November 1992 **U.S.A. \$3.95** Canada \$4.95 **UK £2.80** 

An IDG **Communications Publication** 

**SPECIAL FIRST LOOK!** 

New Series

# The All-New

H .<br>Syste H

 $C = \frac{1}{4000,040}$   $\triangle MIGA$ 

O)

AKKER A

New! 68040 CPU New! 120 MB Hard Drive New! AA Graphic Chip Set New! 16.7 Million Colors New! Ultra Hi-Res Display New! OS 3.0 . . . And More!

Plus! **Live-Action Animation** DTP Design Made Easy ▶ Programmers' Rights

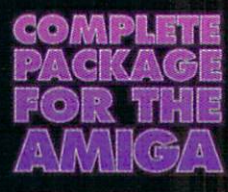

#### **NEW: GPFax** Software!

- Auto/manual FAX transmission
- Easy-to-use<br>phonebook entries
- Convert faxes<br>to/from IFF files
- <sup>=</sup> Custom cover sheets
- <sup>■</sup> Fax printer driver
- Group broadcast
- and more!

SupraFAXModem V.32bis<br>\$399.95 Retail

14,400 S/R FAX<br>14,400 DATA

SupraFAXModem V.32<br>\$299.95 Retail

9600 S/R <mark>FAX</mark><br>9600 DATA

SupraFAXModem Plus<br>\$199.95 Retail

**9600 S/R FAX 2400 DATA** 

Stand-alone prices shown: add \$80 to<br>include GPFax software.

 $\overline{\lambda}$ 

# Supra<br>Quality Supra Prices,

# **Modems**

4

**Supra PAX Modern V3208** 

**SuproFAXModem** 

prafiA Mode

**Introducing three great** new fax/data modems from Supra - the 2400 bps SupraFAX-Modem™ Plus, the 9600 bps SupraFAX-Modem V.32, & the 14,400 bps SupraFAXModem V.32bis! All three modems feature V.42bis & MNP (2-5) data compression & error correction, plus they work with nearly all popular telecommunications programs, including BaudBandit™, JRComm, A-Talk III™, & many others. With telecom

SupraFAXModem, you can access computers close to home & around the world, where you'll find everything from airline schedules & stock quotes to technical help & free software. Computer-based faxes are just as easy. All SupraFAXModems are compatible with Group 3 fax machines & Class 1 & 2 fax commands. Just add our versatile new GPFax software (or the program of your choice)!

software & your

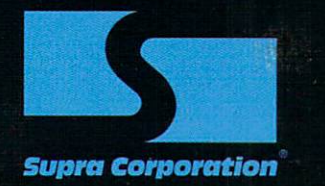

1-800-727-3443 SUFRA CORPORATION • 7101 Supra Drive SW, Albany, Oregon 97321 • 503-967-2410 • 503-967-2401 Fax<br>SUPRA GmbH • Rodderweg 8, 5040 Brühl, Germany • (49) 02232/22002 • 02232/22003 Fax

#### **Gold Disk Authorized Software Centers**

Gold Disk products are available at most Amiga dealers. The following dealers have qualified as Gold Disk Authorized Software Centers and carry a complete range of Gold Disk products. See one today!

Alaska: Best Electronics, Anchorage (907) 278-2378 Alabama: Alabama Compute<br>Huntsville (205) 837-9324 Arkansas: Jungkind Photo Graphic, Little Rock (501) 374-8305 California: Century Computer Systems, La Habra (310) 697-6977; Computer Guild, Mission Viejo (714) 951-1355; Computer Showcase,<br>San Francisco (415) 563-1953; Creative Computers, Lawndale (310) 542-2292; Creative Computers, Santa Monica (310) 394-7779; Dataphile, Watsonville (408) 724-3322; HT Electronics, Sunnyvale (408) 737-0900; KJ Computers, Granada Hills (818) 366-9120; Transnational Electronics, Anaheim (714) 630-8711; Winners Circle, Berkeley (415) 845-4814 Florida: Amazing Computers, Tampa (813) 977-6511: Commodore Country. Pinellas Park (813) 576-5242; Computer Lane, Pembroke Pines (305) 435-1118; Computers Plus, Jacksonville (904) 268-2359; Computers Plus, Daytona Beach (904) 252-6442; Creative Equipment, Miami (305) 266-2800; Eagle Computers, Melbourne (407) 253-1805;

New Age Electronics, Largo (813) 530-4561; Georgia: Ampex Systems Inc,<br>Norcross (404) 263-9190; B F J

 $\sqrt{G}$ 

**A AKEP** 

rbook

WRITE

Enterprises, Roswell (404) 998-8251; Illinois: Intuitive Computers, Normal<br>(309) 452-7434; Micro Ed Enterprises Chicago (312) 245-0066 Indiana: CPU Inc, Indianapolis, (317) 577-3677<br>Kentucky: Expert Services, Florence (606) 371-9690; Maryland: Buried Treasure, Rockville (301) 770-6778; Professional Micro Services, Baltimore (301) 366-0010; Software Advantage, Rockville (301) 424-3024 Michigan: Computer Link, Garden City (313) 522 6005; Slipped Disk, Madison Heights (313) 546-3475; Nebraska: Double E Computers, Omaha (402) 334-7870 New Hampshire: Digital Connections, Dover (603) 742-2233 New Jersey: Golden Hedge, Cherry Hill (609) 354-1500 New<br>York: Amagination, New York (212) 727-3290; Microworks, Buffalo (716) 873-1856 Oregon: Clackamas Computers,<br>Clackamas (503) 650-0701

Pennsylvania: Mega Bytes, Pittsburg (412) 653-9050 South Carolina: Computer Port, Spartanburg (803) 574-<br>9679 Texas: Computer-Ease, Corpus Christi (512) 882-2275; Metropolitan Computers, Dallas (214) 702-9119; Microsearch, Houston (713) 988-2818; The Edge Computers & Video, Dallas (214) 392-7447: The Station, Austin (512) 459-5440 Washington: Nybbles & Bytes, Tacoma (206) 475-5938; Omni International Trading, Seattle (206) 620-<br>2925: Spectral Electronics, Bellvue (206) 644-4038 CANADA: Alberta: A Plus Computers, Edmonton, (403) 448-0632; Computer Works, Edmonton (403) 424. 0011; Desktop Computing, Red Deer (403) 342-4444; Software Supermart, Edmonton (403) 425-0691: The Computer Shop of Calgary (403) 243-4356 British Columbia: Conti Computers, Vancouver (604) 734-0606; M.L.C. Computers, Kelowna (604) 861-5520; Nu-Tek Computers, Vancouver (604) 435-0113 Ontario: Amsoft. Scarbarough (416) 431-9452; Computer Variables, Richmond Hill (416) 771 6807; Comspec, Toronto (416) 633-<br>5605; Electronics 2001, Willowdale (416) 223-8400; Leppert Business Systems, Hamilton (416) 522-9029; Lynx Technical Services, Orleans (613) 830-8396; Lynx Technical Services, Ottawa (613) 237-4701; Neutron Computers,<br>Kitchener (519) 742-9821; Obys Amiga Computing, Sudbury (705) 673-8520; Software Zone, Brampton (416) 791-6500; Thornhill Computers, Thornhill<br>(416) 886-2494; Wrathbone Software, London, (519) 457-3714 Quebec: Software House, Montreal (514) 374-<br>3614; Soft Wares, Montreal (514) 737-5865 Sasketchewan: Memory La

Computers, Saskatoon (306) 242-4000

**NSK 2013 M INFICIL**  $\bullet$  $O<sub>N</sub>$ **MANSWRITE** 

FOR PUBLISHING, ILLUSTRATION, BUSINESS, AND VIDEO SOLUTIONS, TURN TO THE PROS AT GOLD DISK. SINCE 1986, THE SOURCE FOR PROFESSIONAL AMIGA SOFTWARE.

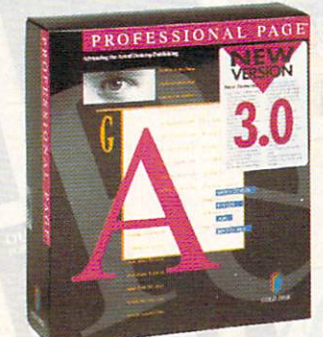

Professional Page 3.0 and Professional Draw 3.0 both feature our exclusive Genie power for push button automation of the publishing process. Tight integration makes them the ultimate publishing team. And right now you can get them at an unbeatable price.

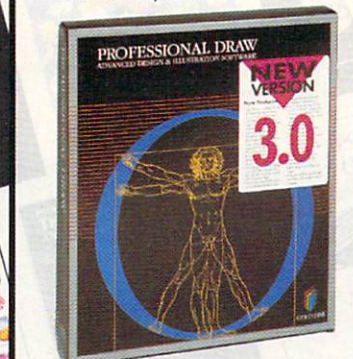

These are just four great examples of our extensive range of software. And that's just the tip of the iceberg, call or write today for our new catalog of over 30 software products that will let you get the most from your Amiga.

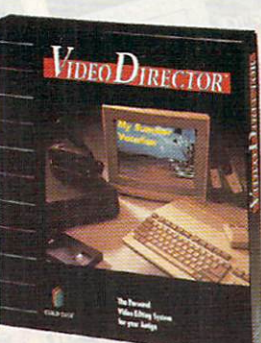

BUDGET

**VideoDirector is** the complete easy-to-use video editing system. It even includes hardware to control most camcorders and VCRs for under \$200.

**Professional Calc takes Amiga** spreadsheets to a new high, with presentation quality 3-D charts, multiple fonts and a handy tool-bar.

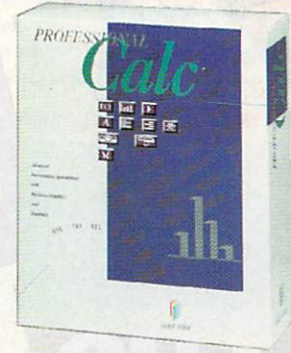

nts

It's an all cotton Hanes Beefy-T that says you're<br>that says you're

# AND WE'LL GIVE YOU THE SHIRT OFF OUR BACK!

Just buy \$150 of great Gold Disk software from a Gold Disk Authorized Software Center and we'll send you this hot Team Genie Gold Disk T-shirt. Or get it instantly when you buy the Team Genie Publishing Bundle! Great software at a great price, plus a T-shirt that says you're part of the team! But only for a limited time so act now!

# Call 1-800-GOLD-DSK, 416-602-4000, or see your dealer today!

To get your free T-shirt just send in a valid proof -of purchase for S150 or more of Gold Disk Suffware purchased from a Gold Disk Authorized Software Center and mark the envelope Team Genia T-shirt. Offer starts 10/1/92 a

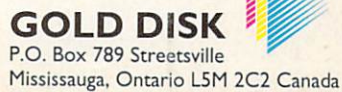

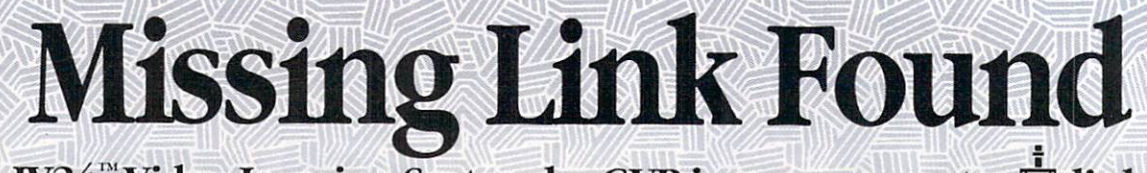

The IV24<sup>"</sup> Video Imaging System by GVP is your computer  $\Box$  link to:

**an**'

aad

You have *only* 1 video slot in your Amiga®. Only GVP's IV24 makes sure vou take maximum advantage of it. No other multi-function video enhancement peripheral links your

(作用) 出

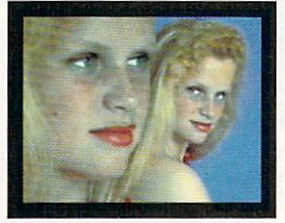

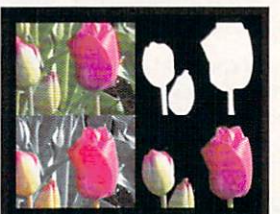

▲ Desktop Darkroom

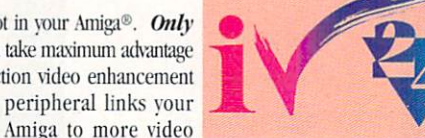

equipment, multi-media and other devices, boards and programs than GVP's IV24. Check out these features:

★ Separate Composite and RGB Video Genlocks ★ 1.5MB, 24-bit, 16.8 Million Color Frame Buffer  $\star$  Realtime Framegrabber/Digitizer ★ Flicker-Eliminator (de-interlaced video)  $\star$  RGB, Composite, S-VHS and optional Component (YUV) Format Compatibility with the VIU ★ Picture-In-Picture (PIP) Video-Over-Application or Application-Over-Video Display ★ Digital and Analog Key Inputs. GVP'S bundled software is your link to creative imaging. There's absolutely no limit to your creativity, imaging and fun with

the full range of software included with your IV24: Desktop Darkroom™ brings the photo shop to your desktop with filters,

special effects and color separations capability from images captured by the IV24 and video camera, VCR, other video sources. Explore photography's future, today.

**MvLAD<sup>TM</sup>** (Mv Live Action Director) makes everyone a professional videographer with a 3 signal, 2-input switcher and 50 spectacular transitions.

New, enhanced Macropaint-IV24TM lets the artist in you truly express itself with 16.8 million color paint and image digitizing that shows your work in

24 bits - as you use it. Plus, an easy-to-learn video titling system

for your videos and multi-media presentations, as well as an introduction to the exciting world of 3-D modeling.

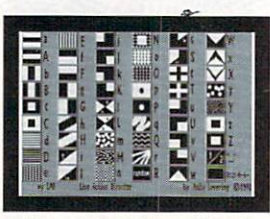

MacroPaint IV24  $\triangle$  MyLAD

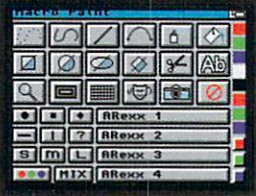

#### **IV24'S VIU:**

Your link to more power and productivity from your current hardware The heart of every IV24 is the Video Interface Unit (VIU) with fully adjustable, software controlled, multiple video

format capability for complete versatility and flexibility when it comes to video production signal compatibility. Choose:

#### **VIU-S (RGB Splitter):**

Composite, S-Video (Y/C) and RGB input sources; sync generation; signal line stabilization; both Composite and S-Video for video tape recording or standard monitor viewing; input for external digital or analog Composite key source for Chroma/Luminance keying.

#### **VIU-CT (Component Transcoder):**

All the VIU-S features, plus RGB to Y/R-Y/B-Y and Y/R-Y/B-Y to RGB input and output conversions for Betacam/MII; VGA-style monitor passthrough.

What's your link to GVP's IV24? With the IV24, all the bundled software and your choice of VIUs, your links are endless.

## "I found a link to creating great special<br>effects on Nickelodeon's Nick Arcade...

Karim Miteff Co., Producer, Nickelodeon<br>Arcade, Bethea/Miteff Productions, Orlando, FL

"I created 24-bit files from graphics to keep their colors intact. These images were captured by the Quantel Paintbox® from the IV24's analog RGB output. The Paintbox generated background then captured by the IV24 via RGB. The most telling testament to the board's quality is that the IV24 received the best response of all the Amiga-related devices I have shown broadcast engineers.

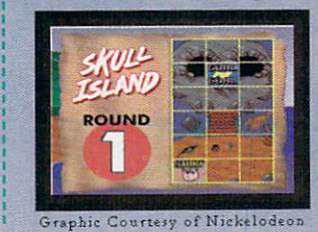

## "I found a link to corporate presentations" Bill Evans, Corporate Communications<br>Technician, Fabmet Corp., Garden Grove, CA

"I use the IV24 mainly as a 24 bit display device in an A3000. I scan in 24 bit images with an Epson® 24 bit scanner, and then network them to a Video Toaster®. The finished product is displayed in our training room on two 27 Mitsubishi<sup>®</sup> monitors I will also use the IV24 with a Polaroid® freeze frame unit."

> "I found a link to great animations..." Tom Hutchison, Producer, Wild Orchid<br>Graphics, City Rock, OR

"IV24 is what I've been waiting for. I use it with Imagine® software to produce animations for a local cable company. I really like being able to use one monitor and have a de-interlaced output that integrates into the system better than any other frame buffers I looked at.

#### "I found a link to a money-making opportunity...

PAUL GILMAN, Entrepreneur<br>(Scientist / Retired, Kodak),<br>Personal Sports Cards, Penfield, NY

"I bought GVP's IV24 so my grandson and I can make and sell personalized baseball cards with Deluxe Paint®. The IV24 is the only product on the market with the RGB IN and OUT I needed to connect my video camera to a Kodak® thermal printer. It suits

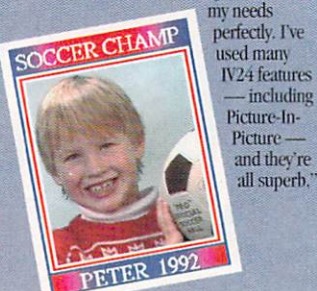

Amiga is a registered trademark of Commodors-Amiga, Inc. IV24, MyLAD, MacroPaint, and Desktop Darkroom are trademarks of Great Valley Products, Inc. All other trademarks are the property of their respective owners. (Commod

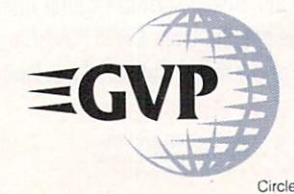

## For more information or your nearest GVP Dealer, phone 215-337-8770 today. For technical information call 215-354-9495

GREAT VALLEY PRODUCTS, INC. PHONE 215.337.8770 600 CLARK AVENUE KING OF PRUSSIA, PA 19406 U.S.A. FAX 215 . 337 . 9922 Circle 25 on Reader Service card.

VOLUME 8, NUMBER 11, NOVEMBER 1992

# **FEATURES**

THE AMIGA 4000 By Lou Wallace . . . 30 It's the fastest, most powerful, and amazingly "colorful" Amiga ever made. Find out why the Amiga is back on top of the personalcomputer heap in this special in-depth preview of the A4000, to be introduced this fall.

# **ARTICLES**

#### **PIECE NEGOTIATIONS**

 $By$  Steven Blaize.......................35 Creative image-compositing techniques can yield interesting digital collages to use in your video, animation, or print presentations.

#### **KNOW YOUR RIGHTS**

By Eric Giguere.....................39 If you write your own programs and want to sell them or distribute them as PD or shareware, here's what you need to know about copyright conventions.

#### **PUBLISH WITH PANACHE**

By Victor Osaka.....................43 Try this hands-on, A-to-Z course in print design if you plan to get involved in producing newsletters, bulletins, brochures, or any other "home-grown" publications.

#### **DIGGING INTO DOS-1**

By Sheldon Leemon ................. 47 A brand-new series on AmigaDOS 2.0 debuts this month to show you how to get the most out of Release 2 of the Amiga operating system.

ANIMATION  $LIVE!$  By Gene Hamm...  $52$ If you want to do animation but are not an accomplished artist, "rotoscoping" may be just the ticket to get you over the hump.

# **COLUMNS**

EDITOR'S DRAWER By Dennis Brisson. 6 There's a new name on the corner office at AW, so bid 'bye 'bye to Barney and give a listen to Brisson.

#### **ACCENT ON GRAPHICS**

A few simple painting and image-processing techniques can help you quickly create realistic, natural-looking backgrounds for any type of presentation.

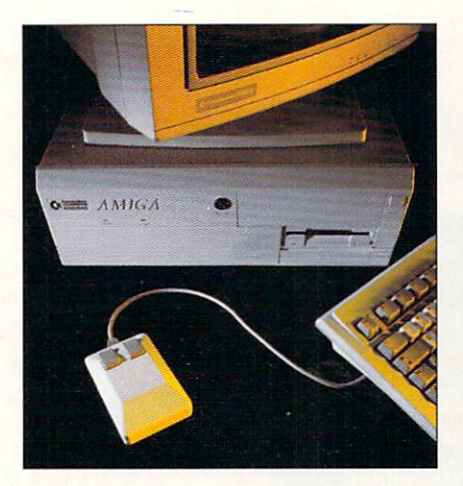

It will huff and puff and blow the cybersox off any PC/Mac in the house. Check out our special preview of the Amiga 4000, due out this fall.

VIDEO SUITE By Paulo de Andrade . . 60 For video buffs who are baffled by the burgeoning array of videotape and VTR formats, here's a clear, concise guide to eliminate the confusion.

# **DEPARTMENTS**

A monthly roundup of the latest news, new products and network information from every corner of Mondo Amiga.

provide answers to your tech-trouble questions.

THE LAST WORD .............112 Here's a sampling of a flood of mail we've been getting lately about the magazine and the Amiga market.

AW PRODUCT INFORMATION. 104 To contact the vendors of products mentioned in this issue of AmigaWorld. consult our all-in-one "Manufacturers"/<br>Distributors' Addresses" list.

# **REVIEWS**

#### PROFESSIONAL DRAW 3.0 (Gold Disk) and PROVECTOR 2.1/PSIMPORT

 $20$ Major updates of two heavyweights in the structured-drawing arena.

A2386SX BRIDGEBOARD (CBM)..22 Full PC compatibility with IBM's latest models

EXCELLENCE! 3.0(Micro-Systems) and KIND-WORDS  $3$  (The Disk Co.) ...... 26 There's one big winner in this duo of WP updates.

VIRTUAL REALITY STUDIO (Domark / Top-notch adventure-game building tool.

EXPERT 4D JR. (Genisoft) ......... 76 Entry-level 3-D modeling and animation.

BOOMBOX  $(Dr, T's)$ ...............80 Interactive music-making made easy.

PERSONAL VDA (DPS) and BREAD-Internal video-signal distribution amps.

EXPERTDRAW (Genisoft)...........84 Entry-level structured-drawing program.

**ANIMATRIX MODELER** (duBois) .... 84 Low-budget 3-D modeler.

# **GAMES**

CRIB NOTES By Peter Olafson....... 98 This month, *AW*'s top game tipster<br>tackles Ultima VI: The False Prophet.

Sim games fans will be wowed by this one.

**MEGAFORTRESS** (Three-Sixty / EA) .  $101$ Highly detailed aircraft simulator.

**CONQUESTS OF THE LONGBOW:** ROBIN HOOD (Sierra On-Line).... 102 Colorful adventure/strategy game.

**SHORT TAKES..................106** Capsule reviews of new Amiga games.

THE NEXT ROUND.............108 Announcements of upcoming game titles.

#### **NEXT MONTH:**

The annual Amiga Games Special! Plus: Amiga claymation, 3-D digitizing, ARexx O&A, AmigaDOS 2.0 and more.

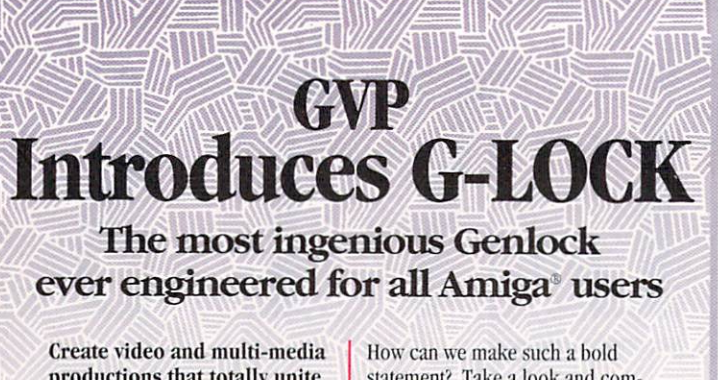

productions that totally unite your video, audio, and Amiga graphics on demand... at the click of a mouse!

**GVP's G-LOCK is without doubt** the easiest, most flexible, most capable, high performance genlock you can buy for your Amiga. statement? Take a look and compare for yourself.

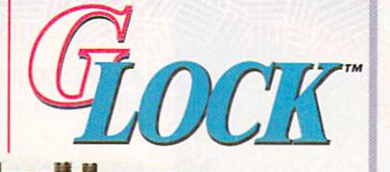

 $G-LOCK$  $GVP$ 

## SREAT VALLEY PRODUCTS **G-LOCK advantages abound**

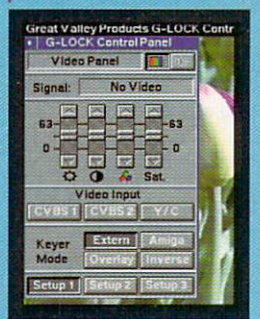

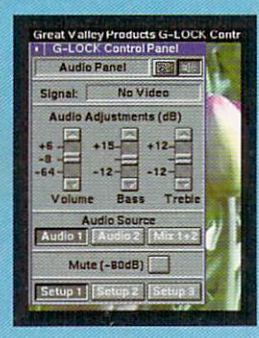

- The differences between G-LOCK and all other genlock boards start with these time-saving, creativitygenerating benefits only available on G-LOCK:
- ★ Push-button Control Panels with Intuitive, Mouse-Click Simplicity - with Full ARexx and CLI Interfaces.
- ★ Software Switchable between 2 Composite Video Inputs or 1 Y/C (S-Video) In.
- ★ Real-Time, Software-Controlled Video Processor (Proc Amp) with Complete Video **Signal Processing Control.**
- ★ Complete 2-Input **Audio Processing** with Real-Time Volume, Bass, Treble. Mix and Mute Control - Add DSS8" Audio **Samples to Your Videos.**
- Software Controlled RGB Color Splitter for Use with NewTek Digi-View" and Other **Video Digitizers.**

# And only G-LOCK offers...

Full transcoder operation with composite, Y/C, and RGB/YUV outputs; ESC/AA kever modes control: complete AmigaVision® and Scala™ compatibility; and a host of other features only GVP realized you want from a quality genlock — but you'd never expect — at such an affordable price.

Amiga and AmigaVision are registered trademarks of Commodore-Amiga, Inc. GVP, G-Lock, and DSS8 are trademarks of<br>Great Valley Products, Inc. Digi-View is a trademark of NewTek, Inc. © Copyright 1992 Great Valley Products,

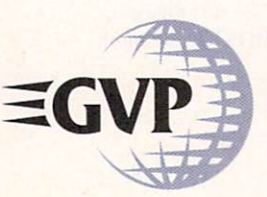

#### For more information or your nearest GVP Dealer, phone 215-337-8770 today. For technical information call 215-354-9495 **GREAT VALLEY PRODUCTS, INC.**

600 CLARK AVENUE KING OF PRUSSIA, PA 19406 U.S.A. PHONE 215 . 337 . 8770 . FAX 215 . 337 . 9922 Circle 1 on Reader Service card.

#### **AMIGAWORLD**

**DALE STRANG, Publisher** 

**DENNIS BRISSON, Editor-in-Chief** DANIEL SULLIVAN, Executive Editor **SWAIN PRATT, Managing Editor BARBARA GEFVERT, Senior Editor** LOUIS R. WALLACE, Senior Editor, Technology LINDA BARRETT LAFLAMME, Review Editor EDITORIAL OFFICES: 1-800-441-4403; 1-603-924-0100

GENE BRAWN, JOEL HAGEN, DAVID T. MCCLELLAN, PETER OLAFSON, Contributing Editors

> HOWARD G. HAPP, Art Director LAURA JOHNSON, Assistant Art Director **ANN DILLON, Designer ALANA KORDA**, Manufacturing Manager

MICHAEL MCGOLDRICK, Advertising Director **BARBARA HOY, Sales Representative** HEATHER GUINARD, Sales Representative **MEREDITH BICKFORD, Advertising Coordinator** ADVERTISING: 1-800-441-4403; 1-603-924-0100

GIORGIO SALUTI, Associate Publisher, West Coast Sales 533 Airport Blvd., Fourth Floor, Burlingame, CA 94010 1-415-375-7018; FAX: 1-415-375-7019

**WENDIE HAINES MARRO, Marketing Director** LISA JAILLET, Desktop Publishing Manager

DEBORAH M. WALSH, Circulation Manager; 1-603-924-0280 Subscription Services: 1-800-827-0877 or 1-815-734-1109

#### **TECHMEDIA PUBLISHING**

**DALE STRANG**, President **SUSAN M. HANSHAW, Director of Operations** LISA LAFLEUR, Business & Operations Manager MARY MCCOLE, President's Assistant; Customer Service Liaison

KENNETH BLAKEMAN, Associate Publisher, Ancillary Products TIM WALSH, Ancillary Products Manager

**WILLIAM M. BOYER, Director of Credit Sales & Collections KEMCO PUBLISHERS SERVICES, Newsstand Circulation** 

AmigaWorld (ISSN 0883-2390) is an independent journal not connected with Commodore Business Machines, Inc. AmigaWorld is published monthly by TechMedia Publishing, Inc., an IDG Company, 80 Elm St., Peterborough, NH 03458. U.S. subscription rate is \$29.97, one year; \$57.97, two years; \$83.97, three years. Canada and Mexico \$38.97. Foreign Surface \$49.97. Foreign Airmail \$84.97. U.S. funds drawn on U.S. bank. Prepayment is required on all foreign subscriptions. All foreign rates are one-year only. Second-class postage paid at Peterborough, NH, and at additional mailing offices. Phone: 603-924-0100. Entire contents copyright 1992 by TechMedia Publishing, Inc. No part of this publication may be printed or otherwise reproduced without written permission from the publisher. Postmaster: Send address changes to AmigaWorld, Subscription Services, PO Box 595, Mt. Morris, IL 61054-7901. Nationally distributed by Kable News Co. AmigaWorld makes every effort to ensure the accuracy of articles, listings and circuits published in the magazine. AmigaWorld assumes no responsibility for damages due to errors or omissions.

# REAT VALUE AND PERFORMANCE

GVP'S IOExtender... NEW ALWAYS THE RIGHT **CONNECTION** 

Two high-speed, multi-function serial and one parallel port give your A2000/3000<br>maximum connectability. With GVP's IOExtender, you:

- Separate 16-Byte FIFO buffers for send and receive on each serial port channel. Reduces CPU overhead, allows high speed communications (625 Kbps theoretical max) and eliminates character loss.
- Configure Parallel Port as Amiga or PC Compatible.
- PC AT-Style, 089 RS232 Connectors.
- Option connector allowing future options such as a dual channel MIDI interface module to be connected. Software<br>controlled switching between options (e.g. serial pons or MIDI ports).
- Easy, Software "Port-Control" System.

 $\bullet\bullet\bullet$ 

**MAXTOR TAHITI II NEW** MAGNETO-OPTICAL DRIVE THE MUST-HAVE MASS STORAGE ANO/OR BACKUP DEVICE ... IDEAL FOR IV24 & TOASTER USERS

Removable cartridge provides an easy and reliable way to add unlimited data storage capacity to any Amiga with a SCSI controller. Fearures:

- Supports both 1GB (1000MB!) or ISO compatible 6SOMB removable disk cartridges.
- · Appears to Amiga-DOS like a removable hard disk.
- 35ms average access time. Fastest M-0 drive available.
- External SCSI connectors for SCSI "passthrough" for connecting multiple units.
- Built-in universal power supply, fan and air filtering system.

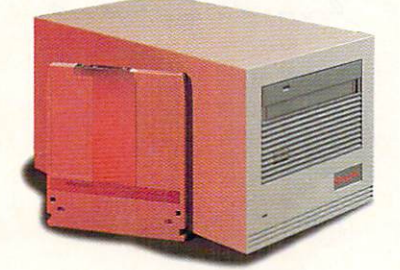

GVP'S A530-TURBO AND 500-HDB+ CLASSIC ... POWER YOUR AMtGA• 500 BEYOND AN A3000!

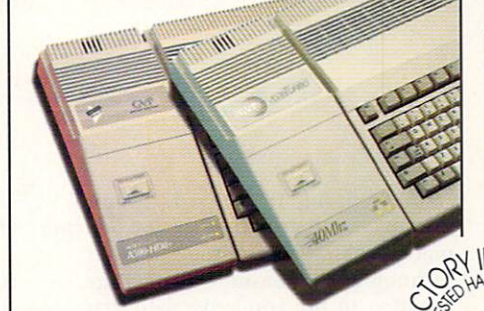

See why *Amigo World* says GVP's A530 u..:.., ..... ~ ~ • 2-Ycar Limited Warranty. Turbo could be the "Best A500 Expansion Box Ever". With its 68EC030 CPU running<br>at a blazing 40MHZ the A530 runs your software applications up to 10X faster — smoother<br>animations, better multitasking, quicker windows WAILABLE WITH animations, better multitasking, quicker windows<br>
and more...<br>
• Disk drives up to 240MB.<br>
• Direct, instant access to up to 8MB 32-bit RAM<br>
(Turbo) or 8MB RAM (Classic).<br>
• Expandability for up to 7 SCSI dev

- 
- (Turbo) or 8MB RAM (Classic).
- Expandability for up to 7 SCSI devices, GVP's **WARD DRIVE** "Mini-Slot"" for optional add-ons such as GVP's ASOO PC/286 Emulator, 68882 math processor IFPUf-o ptional for A530-Turbo.
- Free dedicated universal power supply.

•••••••

• 2-Year Limited Factory Warranty.

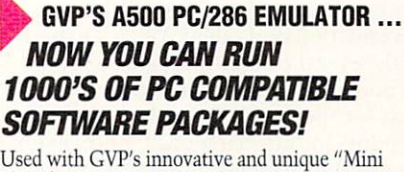

Used with GVP's innovative and unique "Mini only. The A500-PC/286 emulator features:

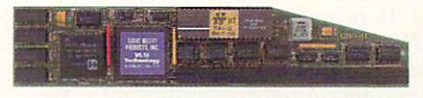

- · MS-DOS, DR-DOS and Microsoft Windows applications capabilities.
- · 16MHZ 80286 CPU with a Norton Speed Index up to  $15$ .
- · Hercules, CGA, EGA/VGA (mono) emulations.
- · Simultaneous PC and Amiga applications use.
- · 512KB dedicated PC memory (DRAM). Able to transparently use Amiga memory for PC applications requiring more than 512KB.
- · Optional 80C287 math processor (FPU).

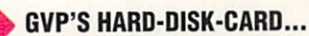

# **AND DRIVE-ING** HARDER TO STAY THAT WAY!

Proven performance reliability. 100,000+ satisfied users. GVP's factory installed and tested the only smart safe choice with:

- GVP's proven FAAASTROM" technology provides
- optimal performance and SCSI compatibility. • Cusrom OMA ASIC technology provides highest performance even in heavy multitasking situations.
- SIMM Sockets for installing up to 8MB <sup>~</sup>'{ \NSJ:4/, of FAST RAM expansion.
	- Supports up to seven internal or<br>external SCSI devices.<br> $\bullet$  2-Year Limited Warranty.

GVP<br>FACTORY INSTALLED **SEAL** 

**FACTORY INSTALLED<br>3.5" HARD<br>DISKDRIVE** 

**GVP** CUSTOM VLSI CHIP

UPTO SMB FASTRAM EXPANSION

**GREAT VALLEY PRODUCTS, INC. 600 CLARK AVENUE** KING Of PRUSSIA, PA 19406 USA.

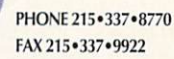

For more infonnation or your nearest GVP Dealer call 215-337'8770. Dealer inquiries welcome ' For technical support call 215-354-9495.

• • • • • • •

Amiga is a registered trademark of Commodore-Amiga, Inc. IOExtender,<br>A500-HD8+, A530-Turbo, and FAAsTROM are trademarks of Great Valley Products, Inc.<br>© 1992 Great Valley Products, Inc.

**Q** *The A4000 is Commodore's latest computer, with a new DOS, a* 

 $faster$  processor, and a dynamic new graphics chip set.

**But will it fly?** 

#### **BYE-BYE BARNEY**

<sup>~</sup>

#### *Publisher's note:*

This issue marks the debut of Dennis Brisson as editor-in-ch ief of *Amiga-World.* He succeeds Doug Barney, who has accepted a position with *InfoWor/d.* 

We wish Doug well as he leaves behind the luster of the Amiga marketwhere music, art, animations, and great games are the norm-and returns to a market dominated by spreadsheets, databases and accounting software. Doug anticipates the upcoming challenges of his new position and takes with him many fond memories from his three-year stint with AW.

Dennis is a capable successor, with nine years' experience in the Commodore market-albeit the eight-bit side. Some of *you* may already be familiar with Dennis's work as editor-inchief of *RUN*, the C-64/128 magazine, since its inception in January 1984. He will continue to function as  $RUN$ 's editor-in-chief, along with his duties at Amiga World.

#### *- Dale Strang*

#### AN AUSPICIOUS BEGINNING

1 take over the reins *of Amiga World* al a propitious time. Commodore has just taken a giant step in the evolution of computing with the introduction of the A4000.

The specifics of the newest member of the Amiga family are spelled out in this issue's feature article (see p. 30). Highlights of the ystem include a new 25-MHz 68040 processor, a new version (3.0) of AmigaDOS, expansion options galore, and the introduction of a new graphics chip set.

Some of you may be thinking: "Oh no, another new machine, another

Al OOO rehash!" In the past, Commodore has been criticized for introducing machines that feature the same old technology in a brand new package. \Vhether or not you agree with that assessment, you'll encounter plenty of new and exciting features in the A4000. In fact, there are several reasons we feel justified in referring to the A4000 as Commodore's first new computer since the A1000.

Three reasons are Alice, Paula and Lisa, the most dynamic trio since Charlie's Angels. This Advanced Architecture (AA, pronounced Double A) chip set establishes new standards for desktop video and multimedia. The AA chips offer an expanded choice of colors (you can use up to 256 different colors on a screen at once from a palette of over 16 million colors) and screen resolutions. The machine is also designed to accommodate a variety of memory-storage and expansion options.

Amiga third-party developers now have a great tool to show off their imagination and talent. We've chatted with several company reps who are genuinely excited about creating products for the A4000. We fully expect that vendors in this market will, once again, rise to the challenge and create many interesting new A4000 products in the near future.

In bringing the A4000 to market, Commodore did nothing to jeopardize its standing as the leader in graphics-intensive applications. We predict that the niche they've secured in the high-end multimedia and desktop video market will continue to expand. Among multimedia zealots and DTV devotees, Commodore certainly solidified its reputation by introducing a high-end multimedia and desktop-video machine for an attractive price (also, a trade-up program for this machine may be in the

offing, given Commodore's marketing history).

The A4000 will have its detractors. Questions about the feasibility of upgrading existing Amiga machines to the A4000 standards remain unanswered. Also, some may complain that access to SCSI devices is an option, and not a standard feature, with the A4000. However, while critics will never be assuaged, fans will be pleased. This computer promises to excite those graphics groupies and video partisans who are involved in multimedia productions, videos and animations.

In this issue, we hint at the prospect of more good things coming from Commodore. No doubt, the A4000 represents the first of what may develop inco a new line of Amigas. In this case, the old show-biz saying, "You ain't een nothing yet," applies.

I look forward to my tenure as editor-in-chief, which promises to be filled with many new developments from Commodore and the Amiga community. *Amiga World* will continue to bring its readers the highest-quality editorial with the latest new developments in the market, the most objective and timely reviews, informative and entertaining features and useful and easy-to-understand tutorials. Be sure to stay tuned.

Dennis Brisson

... ... ... • ... ... ... ... ...

**GVP** 

# **CCELERATION: THE TIME TESTED, USER-PROVEN, BEST SOLUTION**

#### Only *the* GVP Family of Combo Accelerators are Packed, Stacked and Backed with more of what you want Most!

Don't get stuck. Don't overpay. Don't buy half a solution. Don't take chances. When you're shopping for an accelerator, there is only one thing you should do...

Choose from GVP's family of G-FORCE 040 and 030-based Combo Accelerator boards.

#### WHY? Because only GVP:

- ▶ Has a proven 5 year history of the best product performance and support.
- Gives you the choice of state-of-the-art 68030 or 68040 CPU Power at blazing speeds of 25, 33, 40 or 50MHZ. No matter what your budget or speed requirements, GVP has the right solution for you.

- ~ Provides unsurpassed multi-functionality through superior design integration giving ALL GVP accelerator users:
	- On-board SCSI-II compatible OMA Hard Drive Controller
	- Up to 16MB of high speed 32 Bit- Wide Memory expansion [up to 64MB with 16MB SIMMS available late 1992)
	- Ability to transform your accelerator into the ultimate hardcard with GVP's new improved snap on Hard Disk mount kit
		- On-board future expansion possibilities with the GVP exclusive 32-Bit expansion bus (including GVP's EGS 110/24). This feature alone literally obsoletes ALL other accelerator products.
		- Backs ALL GVP accelerators with a full 2-year warranty and upgrade program.

#### Choose GVP's newest, fastest and feature filled accelerator... the A2000 G-FORCE040

**NOW SHIPPING 33Mhz 6-FiiiicE~**  *::¥!040zroor* 

It's the fastest accelerator - bar none:

- ▶ 68040 CPU running at up to a blazing 33MHZ clockspeed, outperforms even high end workstations costing thousands more.
- It's the most highly integrated bar none:
- High performance onboard SCSI/SCSI II compatible hard drive controller.
- <sup>~</sup>On-board serial port with speeds up to 625 Kbps and two 16 byte hardware buffers (1 read/ 1 write) to prevent data loss. Ideal for adding additional modems, printers etc.
- <sup>~</sup>On-board user configurable parallel port for Amiga/PC compatibility.
- <sup>~</sup>Future expansion via GVP's exclusive GVP compatible 32-Bit expansion bus.

#### CALL YOUR GVP DEALER ANO ORDER A GVP G·FORCE 030 or G-FORCE 040 TODAY!

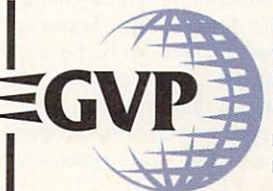

**GREAT VALLEY PRODUCTS, INC.** 600 CLARK AVENUE KING OF PRUSSIA, PA 19406 USA

**.-+" .... lr** PHONE215•337•8770 FAX 215•337•9922

For more information or your nearest GVP Dealer, call 215-337-8770. Dealer inquiries welcome. For technical support call 215-354-9495.

Amiga is a registered trademark of Commodore Amiga, Inc.<br>All other trademarks are the property of their respective owners.  $© 1992$  Great Valley Products, Inc.

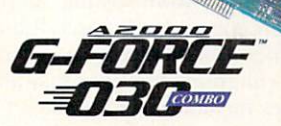

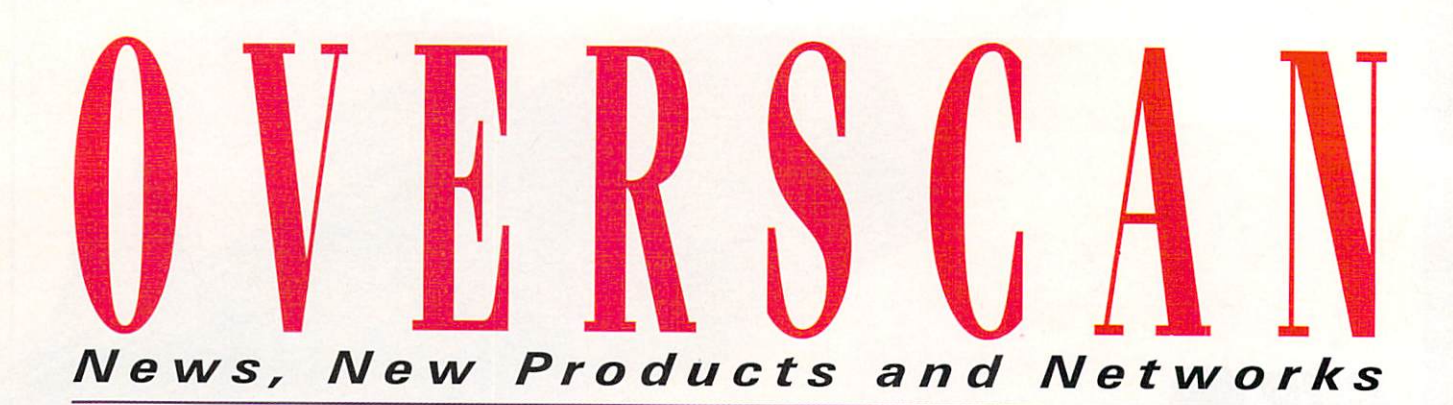

## **ART IN ACTION**

How do you parlay experience as a race-car mechanic and a driller on a Mediterranean oil rig into a career as a top graphics designer? For British-born Ray Masters, the answer was: Get an Amiga!

If you're not from South Florida, you may not be familiar with Masters' name. but you're sure to have seen his work. It can be found on beaches and ski slopes throughout the world. His bold, colorful designs adorn fashion items from international sportswear giants such as Elho Brunner, Ellese, Swatch, and Wilson. (Elho Brunner sold \$15 million worth of clothing bearing Masters' designs in one year.) Masters has also designed striking posters and programs for major sporting events, including the Toyota Grand Prix, the World Water Ski Championships, and the Chris Evert Pro-Celebrity Tennis Tournament (pictured at the right), to name just a few.

#### **SKETCHING ON A DIGITAL CANVAS**

Some time after his apprenticeship on

# **VIDEO EDITS, JPEG STYLE**

Digital Micronics' new Digital EditMaster (\$2495) turns your A2000 or A3000 into a video-editing suite and promises to provide capabilities that would normally cost you upwards of \$100,000. The heart of the system is a video compressor based on fullmotion JPEG technology and LSI Logic's JPEG chip set.

In real time, the board digitizes, compresses, and stores traditional video segments onto your Amiga's hard disk, where you can edit and modify them. The board is capable of compressing and storing typical animation frames to a hard drive on a frame-by-frame basis, and you can play back the result in real time directly to tape, without needing a single-frame recorder.  $(RS# 130.)$ 

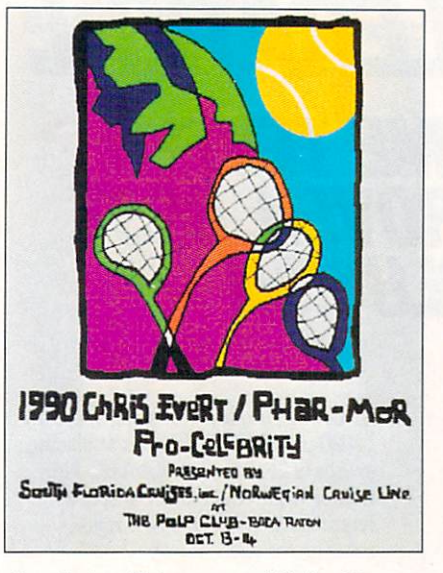

the oil rig off the coast of Sicily, Masters washed up on the Florida coast at Delray Beach. His first American design venture was making T-shirts-by hand-for the local sun-and-surf set. He soon latched on to the just-released Amiga 2000, and with an early version of DeluxePaint and an HP PaintJet printer, he quickly expanded his operations far beyond the beaches north of Miami.

Oddly enough, Masters-who now presides over a four-person company, Ray Masters Productions, that requires a high-priced firm of tax accountants—has retained the simple computer-design approach he employed in the early days. No 24-bit graphics, 16-million-color palettes, and fancy enhanced-display devices for Masters: "I'm basically a DPaint artist. I always use the same form of manipulation. I'm a low-res, eight-color man. I don't rely on the technology as much; I depend on it as a canvas." Yet. despite this electronic sketch-pad approach to computer graphics, Masters is one of the most successful Amiga artists in the world today.

#### **JACK OF ALL TRADES**

While acknowledging that the Amiga has made a crucial difference in his work

# **EXTRA EXPLANATIONS**

Baffled by Workbench or ARexx? Help is as close as your bookshelf. Fast Guide to Workbench (Vidia, \$8.95) covers Preferences, system programs, utilities, and tools, Commodities and their hot-key codes, fonts, gadgets, keyboard shortcuts, and other operating-system topics. To make your own crib notes, the booklet includes blank function key and numeric keypad overlays for reference templates. For a concise reference to ARexx commands and functions, consider Fast Guide to ARexx (Vidia, \$8.95), which describes each command's syntax, key words, options and results, as well as providing general language conventions. (RS# 112.)

If you prefer a walk-through approach, flip through the pages of The ARexx Cookbook by Merrill Callaway (Whitestone, \$24.95). Supplemented by thorough discussions of commands and techniques, lessons increase in complexity from writing simple stand-alone programs to making complex connections among multiple applications.

Whether you're a rank beginner or a seasoned programmer trying to control PostScript via ARexx, The ARexx Cookbook promises enlightenment. For easy and thorough reference, the book's index and margin notes include page numbers for William Hawes' and Commodore's ARexx manuals, documentation for application software discussed, and the Cookbook itself. An optional (\$5) companion disk rounds out the package. (RS# 113.)

To locate the vendors of products mentioned, see the "Manufacturers'/Distributors' Addresses" list on p. 104.

# **ProWrite®33 The Best Just Keeps Getting Better**

ProWrite is the best selljng word processor for the Amiga®, and for good reason. High perfor-

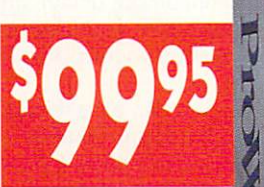

mance. Ease-of-use. Constant updates and enhancements. And now a new low price!

## **Hew Features**

ProWrite 3.3 gives you more power than ever before. More powerful graphic handling, including automatic text-wrap. Print preview. Password protection for your documents. The ability to name and find pictures in long documents. Full clipboard support, for seamless exchange of text and pictures with other programs. And **HotLinks** > T<sup>M</sup> support, giving you total integration of ProWrite with other HotLinks-capable programs!

## **Proven Performance**

Combine this with ProWrite's already formidable feature set, and you have the most powerful word processor for the Amiga. Features like multiple fonts and pictures. A spelling checker with over 100,000 dictionary words. A thesaurus with over 300,000 cross-references. Outline font support. Jaggiefree printing, for high-quality printing on dot-matrix printers. PostScript printing. Macros and AREXX support for power users. Mail merge, for form letters. And multiple columns, including side-by-side columns for writing audio/video scripts-a ProWrite exclusive! And the list goes on !

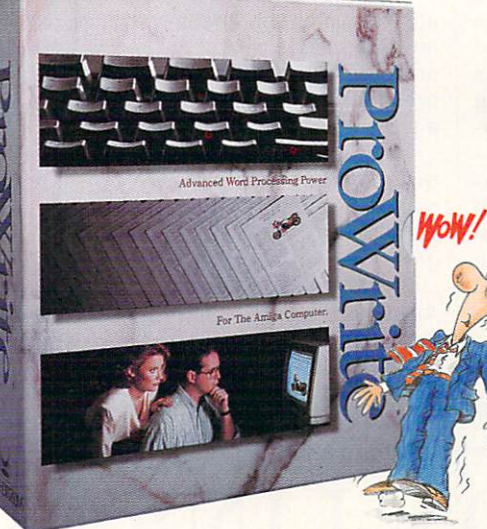

And of course, ProWrite 3.3 retains the speed and ease-of-use that has made it famous with thousands of Amiga users world-wide.

## **Hew Low Price!**

Even with all this power, ProWrite is more affordable than ever beforebecause ProWrite is available now for only \$99.95! So you no longer have a reason not to treat yourself to the best!

#### See for yourself what makes ProWrite

the most popular word processor for the Amiga. Visit your local Amiga dealer and put the power of Pro Write to work for you today!

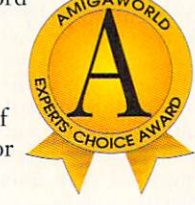

Pro Write is a registered trademark of New Horizons Software, Inc. HotLinks is a trademark of Soft-Logik Publishing Corp. Amiga is a registered trademark of Commodore-Amiga, Inc.

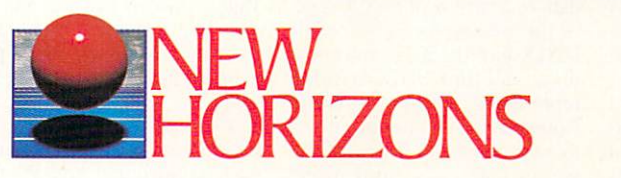

# **Features**

- "What you see is what you get" display.
- Multiple fonts, sizes, styles, and colors.
- Outline font support.
- Insert IFF and HAM pictures in your documents.
	- Automatically wrap text around pictures.
- Multiple columns, with snaking or side-by<br>side text flow.
- Spelling checker with 100,000 word dictionary.
- Thesaurus with 300,000 cross-references.
- Full system clipboard support.
- HotLinksTM support.
- Undo and Redo command.
- Mail merge.
- AREXX port.
- **Macros, when used with AR£XX .**
- **Name and search for pictures in a document.**  • Speaking capability, to read back document
- **conrcm:s.**  • Separate odd and even page headers and
- footers.
- Paragraph sorting.
- **Automatic page numbering, with five** different page number styles.
- **Insert current date and time, with li\·t**  different date fonnats :md two time fonnats.
- Word count and readability level calculation.
- Up to 10 documents open at the same time.
- Document password protection.
- **User-se t document comments .** .
- Horizontal and/or vertical document rulers, for precise positioning.
- Custom page sizes.
- **Prim preview.**
- PostScript printing, in black & white or color.
- High-quality graphics printing for jaggie-free output
- Print NLQ text and graphics at the same **time.**
- Complete printer control, including sideways printing and 4,096 color printing.
- Automatic timed saves and backups.
- Import and export Professional Page text files.
- Comprehensive keyboard commands.
- Easy to use "3-D" user interface look.
- Fully customizable.
- Full support for Kickstart 2.0.
- Requires Kickstart 1.2 or later, one megabyte of memory, and two disk drives.

New Horizons Software, Inc. • 206 Wild Basin Road, Suite 109 • Austin, Texas 78746 • (512) 328-6650 Circle 65 on Reader Service card.

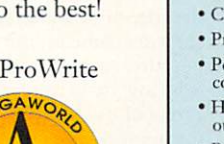

#### O V E R S C A N

and its success (he states he could never  $\parallel$  **MULTIMEDIA MAKEOVER** have been as prolific and efficient without it), Masters did come equipped with some natural talent of his own. After leaving Harrow, the prestigious English public school, at age 16, he worked as a photographer and graphics artist at a London advertising agency. Sandwiched between his auto-racing days and hi stint as an oil driller, he also worked in design and marketing for the high-powered UK-based Norwood Group.

All of this varied experience finds expression in his work. Masters' love of sports, knowledge of race cars, and adventures on the high seas inform both the style (broad, bold, energetic) and subject matter of his art. As the title of his media kit/portfolio attests, his is "The Art of Action." -*Jan Jackson* 

Scala MultiMedia 2.0 (also called Scala MM200) packs even more features into Scala's popular multifunction multimedia program. MM200 adds 25 more special effects, an unlimited-length horizontal crawl line; out-wipes; area transitions; a link function for simultaneous movement of multiple text lines or logos; variables and conditional branching for interactive presentations; support for DCTV stills and animations; AnimLab (an animation-enhancement utility); and the long-awaited sound support. You can now synchronize music and sound effects with your presentation graphics and animations, as well as record your own sounds with a sampler board.

The program's interface was also revamped. As an alternative to Scala's familiar (and now configurable) main menu, the Scala Shuffler lets you view and rearrange thumbnail versions of your presentation pages. Reaching out for more power, the Scala Ex system of control modules for external devices and programs lets you incorporate into your presentations images from laser-disc and still-video players, audio from MIDI devices and CDTV CDs, and input from ARexx-compatible programs. For new owners, Scala MM200 retails at \$495. Registered owners of Scala should contact the company for upgrade information. (RS# 115.)

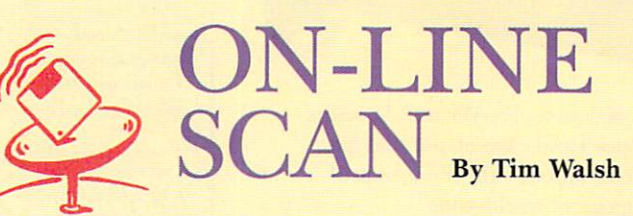

Last month, I addressed the benefits of Internet, the network layer service recently made available through Portal. With increased versatility and interaction between the nets, "telecommunicationspeak" is trickling down from the high-end business and education fields to the hobbyist level. Maybe you've heard of things like Telenet, Usenet, and Tymnet, but is is clear just what they are?

For a frame of reference on how these various services relate to telecommunications in today's networks, a Reader's Digest look back into computer history is in order.

#### **TELECOMMUNICATIONS** HISTORY 101

In the 1970s, computer use was generally limited to a teletypelike printing machine that read punched cards or inch-wide rolls of paper. These terminal machines were connected with others via phone lines to a large mainframe, or host computer, across town or across the state.

These network-connected hosts and terminals constituted early-generation LANs, or local area networks. Telecommunications pioneers worked to create voluntary protocol standards for the network of terminals and computers. Host computers were tied into local networks, and began to serve as "gateways" to such network services as CompuServe.

In the course of the next decade, network layers such as Internet came on the scene. To get the various smaller nets working in harmony, Internet Protocol established standards for sending e-mail and other data between servers and host computers, opening up the possibility of data sharing with all platforms having common access to a network. Portal is a great example of such data sharing taken to a new, low-cost level on the nets.

Many education centers and large corporations use UNIXbased mainframes, workstations, and even UNIX-based Amigas to send e-mail and other data to a variety of nets. Usenet is the network of choice for UNIX-based telecommunications, and thus UNIX is widely represented on networks such as CompuServe. Consequently, a lot of messages on networks that support gateways and direct

Usenet connections, such as Portal, will have the address of the author in a username, site, network format.

A generic, simplified example might appear as timw@ cs.brown.edu. The first part of the sending party's name is just that-a person's on-line name or screen name. That is then followed by the "at" sign and the server's site or location. Even the originating network is sometimes included: in the above example, it's Brown University. Some of the smaller nets keep this information intact with the e-mail, so you can typically figure out where the message originated.

#### **MAKING CONNECTIONS**

Telenet and Tymnet are not networks; rather, they serve as telecommunication packets for connecting between networks. For instance, with a call to one number listed in the White Pages, I access my accounts on every network that I mention in this column (except GEnie), plus a few others such as America Online.

Packet services can be further divided into smaller specialties such as Sprintnet and PC-Pursuit. Familiar to many Amiga users, PC-Pursuit is the name of the outdialing service that can reduce the price of calls for computerists without local numbers for Telenet and Tymnet. FidoNet is lesser known because it's outside of the normal network circle, being comprised of large-scale BBS systems.

So, now there you have it-a glance at some of the words that end with "net" and how they came to be common in Amiga telecommunications.Of course, this overview hardly scratches the surface. There's a lot more of this information online; here are some good places to start looking:

**BIX** 800/227 -2983 6 17/354-4 137

**CompuServe** 614/457-0802 800/848-8 I 99

GEnie 800/638-9636

**Portal Communications** 408/973-9111 □

**GVP'S New PhonePak"** Makes your A2000/3000° a **Computer, Fax Machine, Voicemail System and Answering Machine...** All at once!

It's an amazing amount of office productivity power on a single board... and that's just PhonePak's starting point.

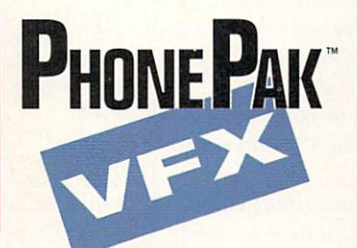

## PhonePak handles all the calls on every phone line it's installed on. With PhonePak you can:

- ★ Retrieve and store faxes on your hard drive for on-screen viewing and/or plain paper printing.
- **\*** Record and playback voice messages.
- ★ Get combined voice and fax messages.
- Look at a fax on-screen and listen to a message about it at the same time - a GVP multimedia breakthrough.
- $\star$  Send multiple faxes instantly, or via the built-in scheduler.
- ★ Create customized databases, configure private mailboxes, and much more.
- ★ Let's users keep working even when PhonePak is taking calls.

# **PhonePak saves you time and money**

- $\star$  Eliminates thermal paper.
- \* Has scaled, non-scaled and inverted fax viewing.
- Transfers incoming calls over Centrex® or other networks.
- ★ Provides complete privacy for each fax received no other fax system can do that!

### **Install PhonePak.**

You'll wonder how you ever got along without it.

A2000 and A3000 are registered trademarks of Commodore-Amiga, Inc. PhonePak and VFX are trademarks of Great Valley Products, Inc.<br>All other trademarks are the property of their respective owners. © Converight 1992 Great Va

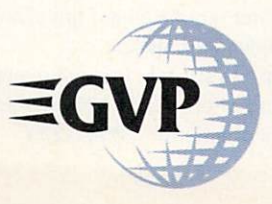

#### For more information or your nearest GVP Dealer, phone 215-337-8770 today. For technical information call 215-354-9495

**GREAT VALLEY PRODUCTS, INC.** 600 CLARK AVENUE KING OF PRUSSIA, PA 19406 U.S.A. PHONE 215 . 337 . 8770 . FAX 215 . 337 . 9922

# **GVP'S DSS-8"... Still** the most powerful 8-bit **Digital Sound System** for your Amiga<sup>®</sup>!

It's a premium stereo sound sampler, fast and easy editor, and self-contained 4-track sequencer-all in one!

With DSS-8 and your imagination, there's no limits to your<br>composing, recording and editing of music and sound effects.

- $\star$  Software controllable filters and volume control.
- $\star$  Record sound samples from any audio source.
- $\star$  Edit sounds in real time.
- Add a full range of effects, including reverb, echo, reverse-sound, loops, etc.
- $\star$  Use up to 31 instruments. 4 octaves and 8 effects at the same time.
- \* Analyze voice patterns and stereo separation.
- **\*** Remove "pops" from old recordinas.

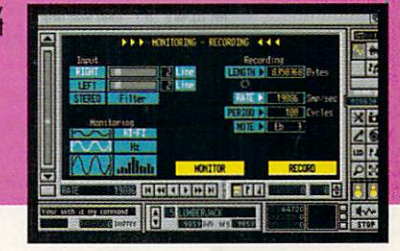

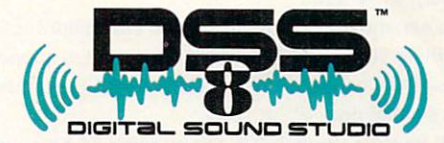

# DSS-8 has built-in everything

There's not enough room to list all the DSS-8 features, but here's a sample:

- $\star$  AmigaDOS 2.0, 68020 and 68030 compatibility.
- ★ Multi-tasking operation.
- \* Intuitive graphic interface for easy self-teaching.
- **\* MIDI-in capability.**
- Direct sequencer to editor interfacing.
- $\star$  On-screen sample diplay of up to 31 samples.
- HIFI recording for high quality playback.
- Multiple effects for each note.
- Real time oscilloscope and spectrum analysis.
- ★ Graphic editing and freehand drawing of waveforms.
- ★ Direct editing of individual sample numeric values.
- \* Sampling maximums of 51,000/sec (mono) 38,908/sec. (stereo).
- Saves in IFF, SONIX and RAW formats.
- SoundTracker, Noise Tracker and SoundFX compatibility.

Amiga is a registered trademark of Commodore-Amiga, Inc. GVP, and DSS8 are trademarks of Great Valley Products, Inc. Copyright 1992 Great Valley Products, Inc.

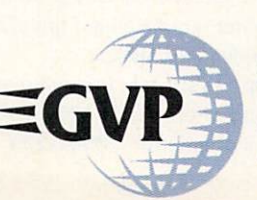

#### For more information or your nearest GVP Dealer, phone 215-337-8770 today. For technical information call 215-354-9495

**GREAT VALLEY PRODUCTS, INC.** 600 CLARK AVENUE KING OF PRUSSIA, PA 19406 U.S.A. PHONE 215 . 337 . 8770 . FAX 215 . 337 . 9922 Circle 1 on Reader Service card.

# CH-CH-CHANGES...

The more things change in the Amiga industry, the more you need to know.

For instance, you should know that Octree has changed locations (see new address on p. 104) and has picked up Ditek's DynaCADD 2-D/3-D design program for distribution. The program is well suited to work with Octree's own Caligari 3-D modeling, animation, and rendering software. According to Octree, you can "design in Caligari, follow up with precision design in DynaCADD, and then animate and render in Caligari." DynaCADD, which has a suggested retail price of \$995, is available for \$499 (plus \$30 shipping and handling) from Octree. (RS# 122.)

The developer of Video Music Box has also made two changes: in its name and its product. The Menasha, Wisconsin, developer has changed its name from Digital Expressions to Digital Expressions Research. The change was necessary because, unknown to the Wisconsin firm, an established games manufacturer in Cleveland, Ohio, had previously reserved the name Digital Expressions. Product changes come in the form of Video Music Box 1.4 (\$109), which adds Workbench 2 compatibility, new parameters for controlling pitch ranges and randomization, editing functions, and more. The upgrade is free for registered users. (RS# 123.)

Lissa 1.2, the 3-D curve generator from Technical Tools (\$35), produces more complex objects than before (you can create "wiggles within wiggles"), supports more modelling packages, and offers an enhanced interface, with icons for frequently-used controls and more comprehensive help features. The upgrade is free to registerd owners. (RS# 124.)

ASDG's ADPro just keeps getting more capable. The latest module (\$200), aimed at video professionals, allows you to exchange digital images stored on 8mm cartridge tapes between an Amiga (equipped with a Commodore SCSI controller and Exabyte 8mm tape drive) and an Abekas A60, A65, or A66 digital-disk recorder. You don't have an Abekas system, but need to send work to a post-production house that does? You can create digital video streams (essentially treating the tape drive as a single -frame recorder). (RS# 125.)

Also expanding the Amiga's video capabilities is *Interactive MicroSystems*. The firm's MediaPhile video-editing setup now provides support for Sony VISCA protocol decks as well as VBOX control for Sony CTL-L/LANCS-port decks and camcorders through the Amiga's serial port. (RS# 126.)

MIDI Sample Wrench 2.0, the updated 16-bit sound editor from *dissidents* (\$299), gives musicians, audio engineers, and videographers a toolbox-full of new options. The software works with a variety of MIDI keyboards as well as IFF samples, and it reads and writes several file formats.

The new Wrench promises extensive waveform-viewing options, from overviews to a few points, and you can calibrate waveforms in terms of sample points, seconds, or SMPTE frames. It also includes more advanced digital signal-processing features, as well as resynthesis tools that let you expand or compress waveforms in time without changing pitch. The program works with DOS versions 1.3 and higher, and is linkable via ARexx. Registered owners of earlier versions can upgrade for \$20. (RS# 127.)

Designed with the developer in mind, version 2.0 of ARexxDB (\$125) is the "records manager for the serious Amiga user," according to JMH Software. In addition to ARexx support, the program offers new features that include record searching, automated indexing, a query language, and a utility for creating files. ARexxDB is a database engine that you can easily customize, and it imposes no upper limit on either file or record size. With ARexx DB, you can develop database applications using your own custom interface. (RS# 128.)

EasyScript has upgraded some of its products, including LabelDex! (\$74.95), which now promises an easy way to make professional-looking video and audio cassette labels for cassette splines and faces. This integrated VideoLibrarian module supports HP LaserJet, DeskJet, Epson, and PostScript-compatible printers.

BibleReaderPro!, which replaces BibleReader!, includes an 800,000-word concordance, supports Amiga speech, does not require a hard drive, and comes in four versions (KJ, NI, NKJ, and NASB). each selling for \$89.95.

The higher-end Bible Scholar! supports speech, too, with version 2.0. It also comes in PAL and NTSC display versions, and offers a 640×400 interlace display. Further, you can fetch search results with the click of a button. (RS# 129.)

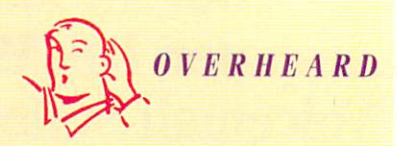

Workbench 2.1 is already shipping with the Amiga 600, and it's destined to become available for other Amigas. (Commodore has not yet settled on a release date for upgrade kits.) So what can you look forward to in 2.1? There are several brand-new features, including CrossDOS, the favorite MS-DOS/AmigaDOS-format transfer utility which now also allows access to MS-DOS formatted floppy and hard disks.

The new Local Preferences editor lets you read screens of 2.04-supporting software in any of several languages. An installer utility, which automatically integrates the new Workbench on your system, also comes with this release, as do printer drivers for PostScript devices and Canon's Bubble<sub>Iet.</sub>

Another printer driver, for the HP DeskJet, has been enhanced since the 2.0 release; it now supports the popular HP 500 Color DeskJet. Other enhancements include simplified installation and activation of printers, keymaps, monitors, and DOS drivers. The Format and DiskCopy functions now provide graphical interfaces that allow you control.

### TRUE COLOR PRINTS

No longer is your printer limited to 4096 colors and 16 shades of gray. TruePrint/24 (*ASDG*, \$89) prints 16-million color  $(24-bit)$  and  $256-shell$ -shade grayscale (eight-bit) images on most Preferences-supported color or blackand-white printers. Capable of outputting images at any size (even poster proportions), True Print/24 offers 11 dithering and halftoning techniques, including a 32-shade gray-scale for such character-only devices as daisy-wheel printers.  $(RS# 111.)$ 

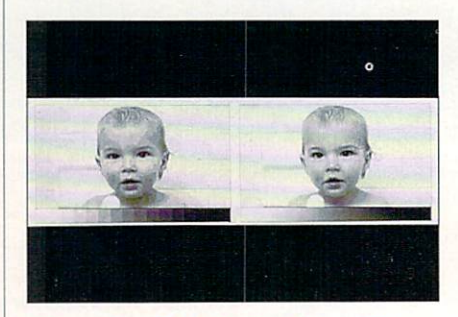

Without TruePrint/24, the Amiga OS is limited to 16 shades of gray (left); with it, 256 shades are possible.

# AMIGA BASICS...

# **External FDD Series**

- Compatible with all Amiga<sup>®</sup> computers
- Slim-line design with solid metal case
- Additional drive connector and on/off switch

# **Opto-Mechanical Mouse Series**

Precise cursor control - 290 dpi resolution Stylish and ergonomic design Top quality construction with micro-switch buttons

# **Cordless lnfrared Mouse Series**

- High power infrared transmitter with a 4-foot range
- LED indicators on receiver reflect every mouse action
- Includes long-life maintenance free rechargeable battery
- Precise cursor control 280 dpi resolution

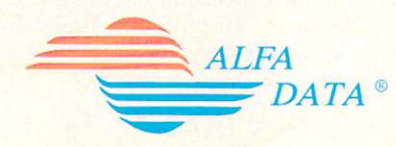

109 North Duncan · Champaign, IL 61821 Tel: (217) 356-1962 · Fox: (217) 356-4312

For more information, contact your nearest Amiga<sup>®</sup> dealer. **Dealer inquiries welcome.** 

### **Ergonomic Design Trackball Series**

- Compatible with all Amiga<sup>®</sup> computers
- Ergonomic design for comfortable operation
- Top quality construction with micro-switch buttons

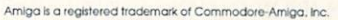

# HAITEX HAILS HARLEQUIN

Haitex Resources, maker of X-Specs 3-D stereo-vision glasses, now distributes the long-awaited Harlequin 32-bit framebuffer from Amiga Centre Scotland. The board, available in NTSC as well as PAL display formats, promises to coexist with Great Valley Products' IV24 and NewTek's Video Toaster, and it fits into either an A2000 or A3000. It comes in several memory configurations, from 1.5 to 4MB of RAM. It provides composite RGB output and an optional alpha channel, both of which you can toggle via software. Harlequin comes with lots of software, including a program that lets you scale and convert images to other formats, and a real-time 24-bit slide-show program with over 30 transitions. Among outside products that support Harlequin directly are Imagemaster (Black Belt), AOPro (ASOG), Real 30 (Activa) and Caligari Broadcast (Octree). (RS# 131.)

## GET IN TOUCH

Why point and click when you can reach and touch? The CT-Amiga driver *(Carroll Touch)* lets you use infrared touch screens with your Amiga. The driver both emulates the Amiga's mouse and allows a mouse and touch screen to operate concurrently. Compatible with AmigaVision, the driver is free with the purchase of the company's scanning infrared touch frames, which include systems for 14-inch Zenith ZCM-1492 flat-tension and Mitsubishi AUM-1381A Diamondscan monitors.  $(RS# 110.)$ 

## CLIMBING THE FAMILY TREE

No matter how prolific your ancestors were, The Puzzle Factory claims that its genealogical database, Origins (\$85), is up to keeping track of them. In addition to cataloging over six million relatives, Origins can track multiple marriages, step-children, unmarried parents, and other unorthodox situations. You can print reports on people, family group sheets, pedigree and descendants charts, and Tiny-Tafel listings, as well as import and export GEOCOM formatted data. To help you connect faces with names , Origin even stores IFF images. (RS# 114.)

### ACCOUNTANT NOT INCLUDED

Bring your business's books on line with Business Front *(Designing Minds,* \$129). Featuring General Ledger, Accounts Payable, and Accounts Receivable modules, this business accounting program can handle up to 32,500 records per file, provides password protection, carries balances from year to year, and allows periodic and fiscal compaction. In the General Ledger you can define a chart of accounts, assign account and subaccount numbers for job costing, and print the customizable reports.

Accounts Receivable offers automatic interest calculations for overdue payments, aging reports, user-definable terms of sale, automatic discounts based on payment terms, and complete customer information. Accounts Payable features aging reports, bills due reports, a check register of transactions, and the ability to mark bills for partial or full payment and to search for payments by index or vendor number. (RS# 117.)

## OFFICIAL IMMIGRATION

Long a popular import, the AMOS programming language is now available in an NTSC version-American AMOS (\$110). Featuring more than 500 commands, the language is optimized for graphics and sound manipulation, and, with the new version, no screen-size adjustments are needed. Europress Software has also set up a US technical support line (219/874-6380) and BBS (219/874-0367) to give AMOS users easier access to customer support. (RS# 118.)

### MEMORY MAGIC

Offering support of up to one gigabyte of virtual memory, GigaMem (Pre'Spect *Technics*) gives welcome relief to systems with filled-to-bursting RAM by swapping data from memory to either a hard-disk file or partition. To optimize performance, the program supports caching and monitors memory-access frequency for more intelligent memory swapping. GigaMem runs on all accelerated systems with MMUs and promises to work with all hard-drive controllers. For use with Pre'Spect Technics' ALF 3 Oktagon controller, GigaMem sells for \$98; for all other controllers, the price jumps to \$149. (RS# 119.)

# **FASTER THAN THE EMERGENCY ROOM**

--

Whether your floppy disks are failing or your hard drive needs help, *Moonlighter Software Development* has the right medicine. Ami-Back Tools' (\$79.95) medical bag includes GP, a disk optimizer; Disk Analyst, a program that checks disks for potential problems and then makes the appropriate repairs; 911-Recovery, a specialist in recovering deleted files and data from crashed disks; Antiseptic, a disk wiper that clears everything from your disks; and Lab Test, a utility that checks and compares checksums for file corruption and virus protection. Overseeing these programs is the Administrator interface, which lets you set up, schedule, and perform whatever tests you desire. (RS# 120.)

# **FOLLOW THE STARS (AND SATELLITES)**

If you're in search of space-science software, the chances are that *Kinetic Designs* has the right program for you. The company's collection of public domain and shareware programs includes satellite trackers, planetary-orbit calculators, siderial-time calculators, weather-related programs, deep-sky databases, gravity simulations, telescope designs, and space art. A complete catalog of programs is available, at a cost of only a self-addressed envelope with two stamps, while Amiga Space 12pak, a 12-disk compilation of programs, will run you \$29.95.  $(RS# 116.)$ 

### **MAKE YOUR POINT**

A 3-D object editor and converter, Vertex (The Art Machine, \$40) offers all the standard object-editing tools (including single-point editing), plus more exotic distortion options, such as multiply, scale map, twist, randomize, and gravity. In addition, you can bevel fonts, create 3-D fractal objects, separate and combine objects, cut windows, and add face and edge divisions. For further customization, the program has an ARexx port. On the conversion side, Vertex supports Imagine, Turbo Silver, LightWave 3D, Sculpt 3D, Geo, and Wavefront formats. (RS# 121.)

Overscan is compiled by Barbara Gefvert, Linda Laflamme, and Tim Walsh. Send your news, new products, and network information to Overscan, AmigaWorld Editorial, 80 Elm St., Peterborough, NH 03458.

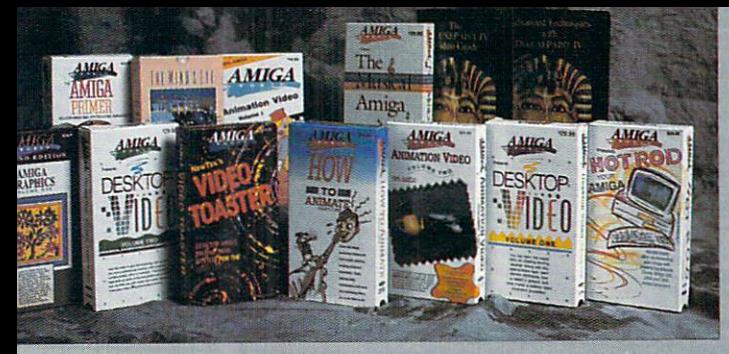

# 'TIS THE SEASON **TO BE** ENTERTAINED...

Formerly AmigaWorld Videos

**DV10** 

**DV11** 

Sit back and be entertained by award-winning animations, from professional and novice animators alike. Or learn how you can be more creative and productive with the best selling software and hardware products available for the Amiga.

 $DV13$ 

#### **AnimationVol.I**

The original AmigaWorld Animation Video that will fascinate, entertain and inspire viewers as it demonstrates the amazing capabilities of Amiga animation. 48 minutes. \$19.95

#### **AnimationVol.II**

AmigaWorld's editors do it again. Exciting, innovative animations using programs such as Lightwave 3D, Imagine, Sculpt-Animate 4-D, and DeluxePaint III. You'll be thoroughly entertained by these animated stories. 90 minutes. \$24.95

perimantal shorts. 90 minutes. \$29.95

Disney Animation Studio, from renowned Ami-

ga animator, Gene Hamm. Especially for

artists who are computer novices and comput-

er users who don't draw with a mouse. 30 min-

**NEW RELEASES FROM DESKTOP IMAGES!**<br>The NewTek Video Toaster 2.0 Tutorial Series

Video Toaster Essentials DV51 The first of

4 videos, featuring Video Toaster expert Lee

Stranahan, leads you through a step-by-step

guide to the Video Toaster's switcher and special effects. 83 minutes \$49.95

**ToasterPaint Essentials DV52 Discover** 

ToasterCG Essentials DV53 A step-by-

step guide to the Video Toaster's character

generator with demonstrations of special tech-

Professional Techniques DV54 Get more

from ToasterPaint and ToasterCG with demon-

strations of special techniques to create pro-

fessional network quality graphics.59 minutes

The Toaster 2.0 Essentials Bundle Pack

niques.59 minutes \$49.95

\$49.95

the full potential of ToasterPaint as you go

through each of its powerful functions step by<br>step. 62 minutes \$49.95

**Amiga Animation Hollywood Style** New Release! Learn classic, Hollywood, Disney-style techniques using DeluxePaint IV and

utes \$24.95 NEW RELEASE!

 $DV17$ 1989 Best of the Fests A film festival in a box! Award winning animation, comedy, documentary and ex-

The Mind's Eye

A compelling look at the universe, utilizing the talents of over 300 top computer animation artists with music composed by James Reynolds. 40 minutes. \$19.95 **DV14** 

#### **Beyond the Mind's Eye**

This is a case where the sequel is even better than the original. Coming in October. Soundtrack by Jan Hammer. 40 minutes. \$19.95 **DV18** 

#### Best of the Fests 1991

More award-winning animation, comedy, drama, experimental and documentary short films from 1991's top international Film Festivals.90 minutes. \$29.95

#### **DV15 Chronos** New Release! Breathtaking 70mm cinematography captures the timelessness

of Stonehenge, the Pyramids, Athens' Acropolis, Mont St. Michel, the Arc de Triomphe, the Vatican and over 50 other locations. 40 minutes. \$19.95  $DY16$ 

**Green Toons** Just released! Entertainment with a conscience! 14 humorous, pointed and beautiful short films by North American animators. 45 minutes. \$19.95

**Animation of the Apocolypse DV19** Eight astounding independent visions of doom, revelations, and the end of the world! 60 minutes. \$24.95

**History of the Amiga** An intriguing and entertaining look at the origins of the Amiga computer. Listen to the initial trials and tribulations which Jay Miner, R.J. Mical, Caryn Mical, Dale Luck, Carl Sassenrath, Dave Needle and the rest of the original "Los Gatos gang went through. 45 minutes. \$19.95

#### **Tony Vegas' Animated Acidburn**

**DV20 Flashback Tabu** Aural and visual absorbtion. Transcendence. Revelation. Breathe. Dream. Relax. Animations for you to tune into from the early 1980's. 60 minutes. \$24.95

#### NEW RELEASES, UPDATES AND PRICES. **DV50**

Killer Graphics: Real Time Solutions With DV67 **DCTV NEW RELEASE!** Volume I. This tutorial series will teach you how to create killer graphics quickly and easily with the most current version of DCTV, using real projects as examples. 54 minutes \$29.95

**DV64 The Amiga Primer** The alltime, best seller for getting started with<br>your Amiga, including setup, Workbench,<br>Shell, CLI, expansion, and AmigaVision. A must for every Amiga owner. 90 minutes \$24.95

Amiga Graphics, Second Edition DV61<br>Learn the ethics of style and how to use the Amiga for graphics. An ideal tape for getting started, Includes interviews with experts. Features DPaint IV, NewTek's products, Kara Fonts and others. \$19.95 **DV62** 

#### Desktop Video, Volume I

The best tape for getting started with Desktop Video. Excellent advice from experts, including Academy Award winning director Terry Saunders. Features camcorders, editors, peripherals, techniques, titling, and more. \$24.95

Desktop Video, Volume II **DV63** More help on understanding Desktop Video with the Amiga. Includes direct comparisons of<br>tape formats, NewTek's Toaster, LightWave 3D, DPaintlV, DCTV, Virtual Reality, and 24-bit rendering. \$24.95

**DV58** How To Animate I NEW PRICE! Relevant to novices and intermediate users alike. Pick up helpful tips and techniques on using DeluxePaintlV from Joel Hagen, and using LightWave 3D from AmigaWorld's Lou Wallace. 45 minutes \$24.95

#### **Hot Rod Your Amiga**

New low price! This update will assist you in your shopping for the most popular peripherals on the market today. Learn about accelerators, RAM, the Video Toaster, Genlocks and more. \$19.95

**DV57** 

DeluxePaint IV Video Guide<br>In easy to follow, step by step fashion, you'll explore many of DPaint IV's features which will meet most of your graphics and animations needs. Includes the new menu structure, Meta-<br>morphosis, HAM color mode, the new Gradients and Cycle requesters, the new advanced palette mixer and much more! 60 minutes \$24.95

#### **Advanced Techniques** With DeluxePaint IV

**DV60** Learn tips and tricks for combining DPaint IV's different tools to achieve spectacular effects with professional results. Create 3D text, drop shadows, textures, cycle color animations, pro fessional titling techniques, and much more! 60 minutes.\$24.95

Payment Enclosed

 $CC#$ 

Name

City

Address

Phone (

Signature

**Videomaker, The Video Series DV65** The experts at Videomaker Magazine will teach you about bringing a documentary to life, professional lighting, camera moves, and most important, generating income with your video equipment. 40 minutes \$19.95

Desktop Video, Master's Edition **DV55** The ultimate guide to desktop video takes you through the entire desktop video experience. Create a complete video from pre-production to finished master with this interactive and in-<br>formative program. Includes specific exercises and effects, background music, sound effects and graphic backdrops 60 minutes \$24.95

Imagine, A Guided Tour **DV66** This tape will give you extensive help on achieving Professional 3-D rendering results with Imagine. Learn about object loading and creation, surface attributes, lighting techniques, texture mapping, animation, 12/24-bit rendering, and much more! 90 minutes \$24.95

The Magic of Music and Midi **DV56** New Low Price! This new edition brings you the most up-to-date information on using the Amiga as a music generator or MIDI device.<br>Features Super Jam!, Bars & Pipes Professional, Dr. T's Sonix, Deluxe Music, AudioMaster and others. \$19.95

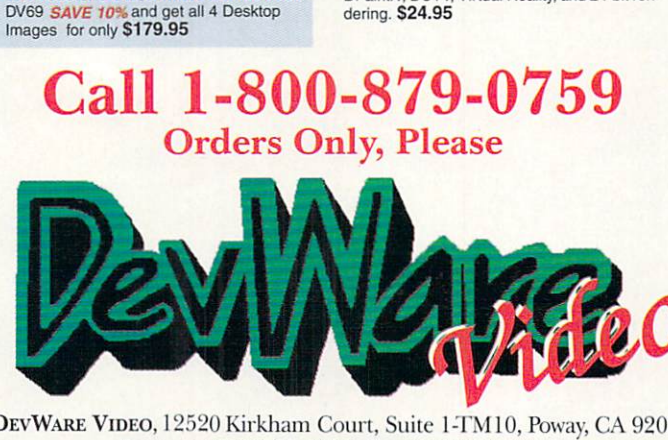

 $\mathbf{D}$ 64 Support (619)679-2825 Fax (619)679-2887

The Mind's Eye, Beyond The Mind's Eye and Chronos are trademarks of Miramar, Inc. DeluxePaint IV is a trademark of Flectronic Arts. DeluxePaint IV Video Guide and Advanced Techniques with DeluxePaint IV are trademarks of Saddle<br>back Graphics. Amiga is a registered trademark of Commodore Business Machines. Video Toaster, ToasterPaint an

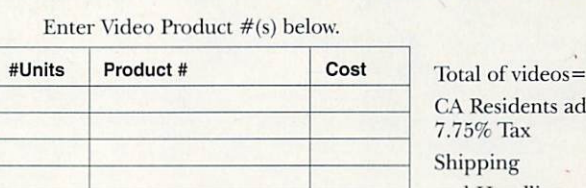

St.

Zip

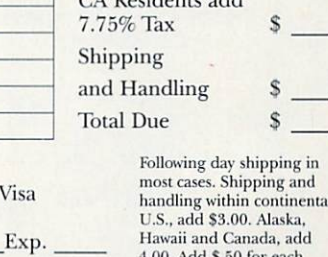

4.00. Add \$.50 for each additional unit shipped. Foreign orders, \$6,00 shipping for each unit, \$1.00 for each additional unit. Payment in U.S. funds only **TM10** 

Please charge my □ MasterCard □ Vis  $\Box$  Discover

ORDER BY TELEPHONE OR MAIL IN THIS FORM.

# VO HYPE.

idele e finlannia fu i navoro matemat

**FINAL COPY** 

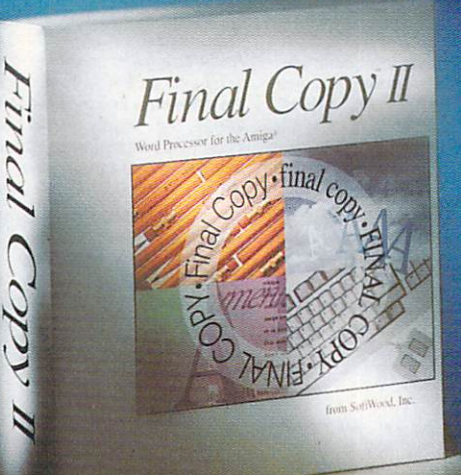

# Final

Final Copy II produces high quality, professional looking documents. It combines advanced word processing features, easy-to-use page layout capabilities, and state-of-the-art printing technology into one convenient program.

While other programs claim to have quality printing, Final Copy II is the only word processor on the Amiga that will produce excellent quality printouts on any Workbench (1.3, 2.0 or higher) supported graphic printer. If you have a PostScript printer, Final Copy II is the only word processor on the Amiga that has true WYSIWYG PostScript print capabilities other programs limit you to a few fonts and a limited number of sizes. With Final Copy II you get the same great looking output produced in expensive desktop publishing programs.

Final Copy II's word processing features include: 144,000 word speller; 1.4 million response thesaurus; automatic hyphenation; named paragraph style sheets; master pages; mail-merge; multiple newspaper style columns; search and replace; header and footer support; left, right, center and decimal tabs; paragraph justification; and automatic date, time, and page number insertion.

Final Copy II's graphic features include: object-oriented, structured tools for drawing boxes, ovals, lines, arrow-tipped lines, and rounded cornered boxes; graphic object color fill, line weight and line color; ability to import IFF ILBM pictures and brushes including 24 bit ILBM and HAM; real-time text flow around any graphic; graphic sizing;<br>cropping; object locking; and graphic depth arranging.

Final Copy II's outline font features include: 35 outline typefaces; font sizing from 4 to 300 points; variable line spacing; compressed and expanded character widths; underline, strikethru, and small caps styles; superscript and subscripts; positive and negative text obliqing; and color text.

Final Copy II's user interface features include: command ribbon; real-time scrolling; ARexx port; magnified and reduced editable page views; user preferences; WB 2.0 look and feel; mouse zooming; mouse document panning; horizontal and vertical rulers, and page guides.

Say good-bye to jagged-edged printouts. Your documents will look more polished and professional than ever before. Final Copy II is an excellent investment for your software library.

Circle 48 on Reader Service card

SoftWood, Inc. P.O. Box 50178 · Phoenix, Arizona 85076

 $(800)$  247-8314

# HIST TYP

Legibility Readability

Typographic clarity comes in two fla-<br>vors: legibility and readability. Even<br>though much of the typographic<br>community treats them as such, they<br>are not interchangeable terms. Differ-<br>entitypelaces have varying degrees of<br>l

readable.<br>
Legibility is generally considered to<br>
Legibility is generally considered to<br>
the ability to distinguish one lefter<br>
from contract in a particular<br>
on the other hand, is the de-<br>
prography can be read. As<br>
resul

**Cape** 

Amir

For practical purposes, the<br>definitions are not all that Important. What is important is that you<br>are aware of the factors that can area or ine tactors that can<br>affect typeface legibility, and the<br>ways readability can be enhanced –<br>or reduced – through typographic ar-<br>rangement. **Studies and Reports** 

Studies and Reports<br>
blust of us hower heard about leg-<br>
blity and readability studies and their<br>
resulting reports. You know, the ones<br>
that typophiles refer to when they dis-<br>
cuse legibility or readability, and sup-<br>
cu  $C$ ult

cui.<br>
They are not in neatly bound volumes readily purchased at the local<br>
bookstore. Chances are, unless you<br>
live in a big city, your public library<br>
doesn't have them . Teachers of the<br>
communication ats do not often<br>
m rate libraries

So what and where are<br>these mythical studies? For<br>the most part, they were published as articles in<br>published as articles in<br>prographes or graphic communication<br>were not normally intended for ty-<br>tors. Educators, technical

diale sorrunger **FINAL COPY** dets of test.  $\begin{tabular}{l|c|c|c} \hline \textbf{J} \textbf{B} \textbf{A} \textbf{L} \textbf{L} \textbf{I}^\prime \textbf{A}, \textbf{B}^\prime \textbf{A} \textbf{B} \textbf{B} \textbf{C} \textbf{N} & \textbf{m} & \textbf{m} & \textbf{m} & \textbf{m} \\ \textbf{data} & \textbf{d} & \textbf{b} & \textbf{c} & \textbf{d} & \textbf{c} & \textbf{d} & \textbf{d} & \textbf{d} & \textbf{d} & \textbf{d} \\ \textbf{0} & \textbf{a} & \$ Copy p<br>ber of i<br>broken a<br>broken to conflict p<br>contracts for the state of the contract<br>distribution of the state of the<br>article product in the state of the<br>article soge. Antigo,<br>Found Ann Geace,<br>Sinal Copy (1930) installs of<br>furthesize on your hard drive,<br>therefore to an installation pro-<br>stand, from Generatdore, 21<br>addition, Find Generatdore, 21<br>addition, Find Copy is attractive<br>addition,  $\frac{1}{2}$ 

You want a document that reads well in addition to looking good. Final Copy<sup>TM</sup> comes with a 144,000 word speller, 1.4 million word thesaurus with definitions, master pages, style sheets, paragraph sorting, math, mail-merge, automatic hyphenation, and user-defined tab stops to assist you in your writing.

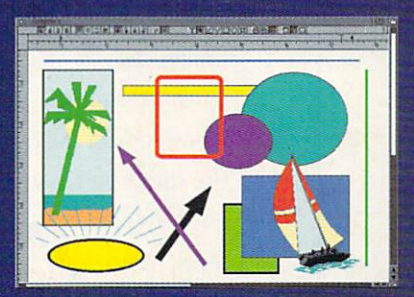

Final Copy's<sup>TM</sup> graphic support is the best there is in any Amiga® word processor. Place IFF ILBM pictures and brushes anywhere in a document. Draw boxes, ovals, lines, arrows, squares, and circles using Final Copy's<sup>TM</sup> structured drawing tools. Flow text around or on top of any graphic in a document.

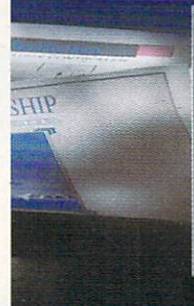

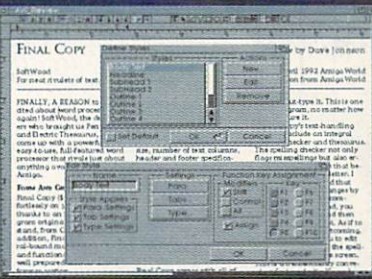

Style sheets and master pages are features you can really use to ensure your documents are created in a consistent and well-planned manner. Fully editable page views let you work in several levels of reduction and magnification. Multiple snaking columns, left/right pages, and title page options are easy to use.

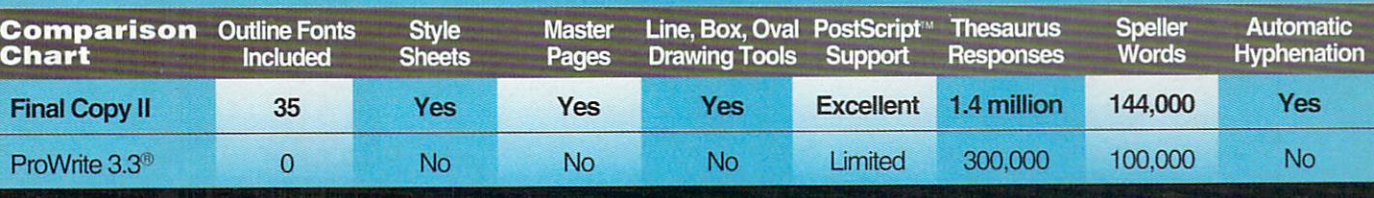

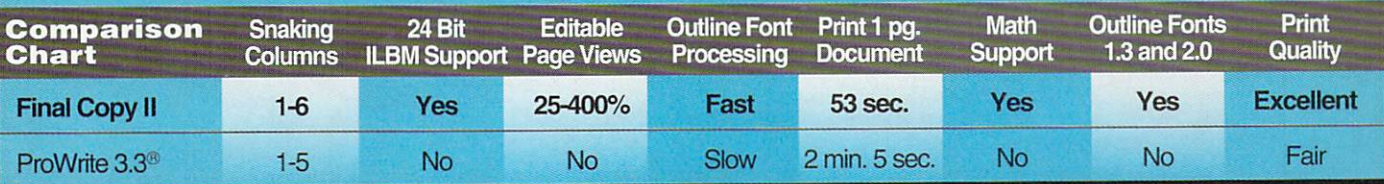

System Requirements: Amiga® with at least 1 megabyte of RAM and either a hard drive or 2 floppy drives.

or years, the Amiga® name has been synonymous with multimedia. We've proven to the world that when you combine the brilliance of video, audio, and animation with a computer, incredible things can happen.

Well, now that the world has finally caught on to the concept, Commodore takes the medium to an entirely new level: With the all-new Amiga 4000.

The A 4000 frees you to do more multimedia computing for less than any other personal computer. It empowers you to create exciting professional television effects.

stimulating interactive training programs, and more powerful presentations like never before.\*

That's because the Amiga is the only computer designed as a multimedia machine from the ground up. Which means the A4000 doesn't suffer the handicaps other so-called multimedia machines endure. There is no need for costly, cumbersome add-ons, no need to kludge together potentially incom-

> The Amiga 4000 gives you the ability to easily create real-time, colorful animations.

 $\Omega$ 

patible components. So it gives you spectacular multimedia performance right out of the box, at a price that keeps the cost of imagination very realistic.

Sit in front of the A4000 and instantly you enter a world

> filled with high-resolution graphics simultaneously displayed in up to 256,000 colors from a palette of over 16.8 million hues. You gain a heightened ability to create exciting graphics with full video

overscan. And you attain the freedom to create complex animations at a full 30 Frames Per Second, not at 15 FPS.

You even have the option of choosing from a spectrum of high resolution modes while still main-

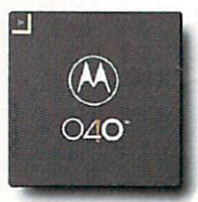

The Amiga 4000 features the powerful new Motorola® 68040 microprocessor.

taining NTSC scan rate capability.

All this multimedia muscle, of course, comes through true design elegance. At the heart of every A4000 lies our new, unique, custom coprocessors, the Advanced

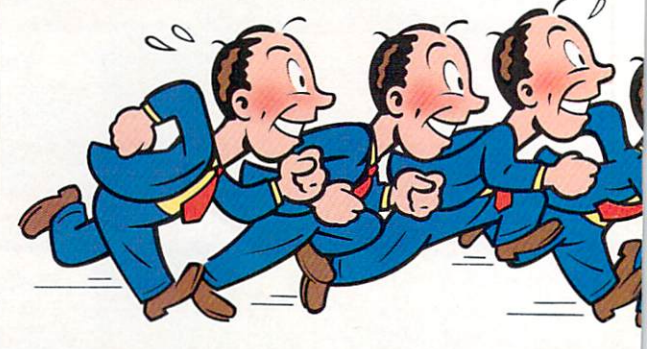

© 1992 Commodore Business Machines, Inc. Commodore and the Commodore logo are registered trademarks of Commodore Electronics Ltd. Amiga and Amiga DOS are registered trademark of Commodore Electronics Ltd. Amiga and Amiga D

Graphics Architecture<sup>™</sup> chip set, and the latest multitasking operating system, Amiga DOS™ 3.0. Add to this Motorola's thundering

expandability, compatibility, and the capability for hundreds of business applications.

In fact, the A4000 even fits seamlessly into whatever operating system you 're currently using by coex-<br>isting and communicat-<br>for audio, the A4000 ing with your Macintosh®

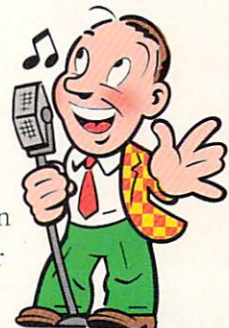

for audio, the A 4000 sounds like nothing<br>you've ever heard.

or MS-DOS computers in a Novell® network.\*

# Announcing The Amiga 4000.<br>The Encore To The Most Powerful, Cost **Effective Multimedia Computers Ever.**

68040 Chip (which other computer companies consider to be enough on its own), and not only is the A4000 blindingly quick, it literally gives you true workstation power.

Of course, there's much more Lo the A4000 than just being the ultimate tool for creativity. It also comes with a large capacity hard drive, and a 1.76 MB dual speed high

> density floppy drive which, combined with Cross-DOS, allows you to read and write MS-DOS® files. And a design that allows for

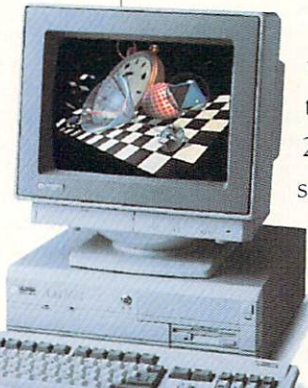

And we back all this technology up with a potent service package that is second to none: Including a 24 hour hotline and optional on-site service.\*\*

To find out more about Commodore Multimedia and the all-new Amiga 4000, call 1-800-66-AMIGA. (In Canada, call 1-800-661-AMIGA.) We'll show you an outstanding

performance that will certainly bring you to your feet.

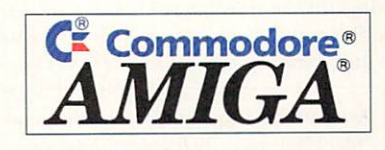

demarks of Commodore-Amiga, Inc. Products available on GSA schedule GS-OOK-91-AGS-5069. "With optional hardware/software. ""Available only on systems purchased in the<br>ft. Inc. Novell is a registered trademark of Novell, In Circle 9 on Reader Service card.

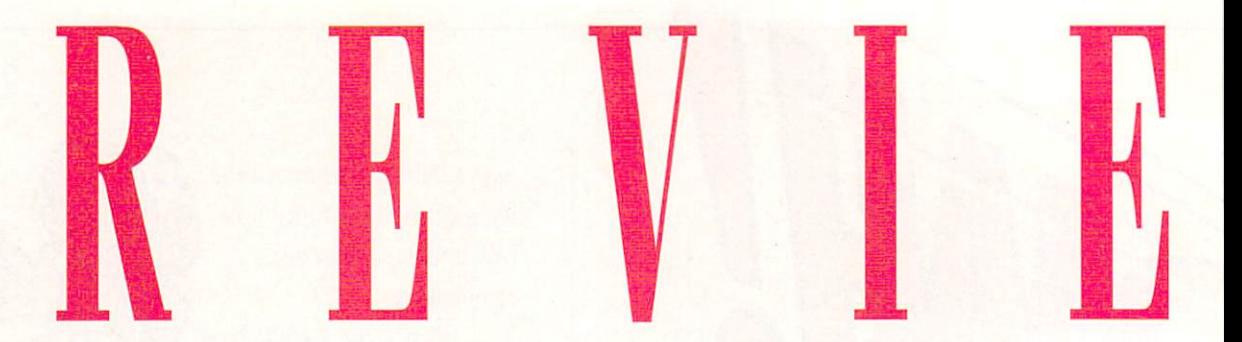

# **PROFESSIONAL DRAW 3.0**

**PROVECTOR 2.1, PSIMPORT 1.0** 

**High-level structured drawing.** 

Hard-drive installable. Accelerator compatible. Minimum system: 2MB RAM, hard drive. Recommended system: 2MB RAM, hard drive, ARexx.

#### **Structured drawing and Post· Script file manipulation.**

*Stylus Irle.,* \$299 .95/\$89.95. Hard-drive installable. 2.0 compatible.

*Gold Disk ,* \$ 199.95.

Not copy protected. 2.0 compatible.

Accelerator compatible; FFP version included. Minimum system: 1MB RAM. Not copy protected. Recommended system: 1MB RAM, ARexx.

 $\mathbf{B}^{\text{\tiny S}}_{\text{\tiny B}}$ oth Professional Draw 3.0 and ProVector 2.1 implement structured drawing and Post-Script, but with different emphasis. While Professional Draw 3.0 excels at structured drawing, ProVector 2.1 proves to be the most help with PostScript output and exchanges.

#### PROFESSIONAL TO THE CORE

Pro Draw has, arguably, the best user interface of any personal computer for creating Bézier curves. In Pro Draw, unlike other programs, all the deselected anchor points and oars (the control points protruding on either side of a line) leave white afterimages on the gray background that you can refer to while you are dragging an oar or anchor point. Similarly, when you drag an oar to alter the curve of a line, you can clearly see both the initial curve and the new curve. If you decide that you prefer the original curve, simply press the Esc key to abort the change. Even the Mac's venerable Adobe Illustrator doesn't offer this convenience.

So, what has version 3.0 brought to this superb drawing tool? First, Pro Draw 3.0 finally has Undo and Redo commands. In addition, it lets you import 24-bit bitmaps and rotate and scale them with the same tools you use to manipulate drawings. You can now double-click on the Rectangle tool to set a radius for rounded corners. To speed screen redraws, 3.0 lets you keep some objects in wireframe format while viewing others in WYSIWYG.

To locate the vendors of the products reviewed, see the "Manufacturers'/Distributors' Addresses" list on p. 104.

One of the biggest additions is the Function Genie tool, which allows you to access many ARexx scripts. When you execute one, a message explaining what you should do next is displayed at the top of the screen. One of these Genies moves only selected points on a line, another allows you to position an object at an exact layer, and so on. They are very useful, but the Function Genie tool has usurped the place of the Hand Move tool. The latter was always a bit unpredictable, but it came in handy in case you needed to nudge a page a bit in some direction.

Gold Disk has also improved text handling somewhat. You can now edit text directly on the page, although it goes a bit slowly. Creating a small text file and importing it is usually the better method—especially because Pro Draw still does not have the ability to change a font once the text is on the page. If you want to change the font or the tracking, you must delete the text and import it again. One disappointment: Because the manual stated that you can access characters from the extended character set by pressing the Alt key and entering the ASCII value on the keypad, I thought I would finally be able to use true left and right double quotation marks, but, sadly, they are still not available.

The FontManager program supplied with Pro Draw 3.0 is an extremely valuable addition to the package. It allows you to convert Type 1 PostScript fonts into Compugraphic format, which you can use for high-quality screen displays and dot-matrix printouts with both Pro Draw and Professional Page. If you want to use PostScript clip art, however,

......................................... .................................................................................... <sup>~</sup>

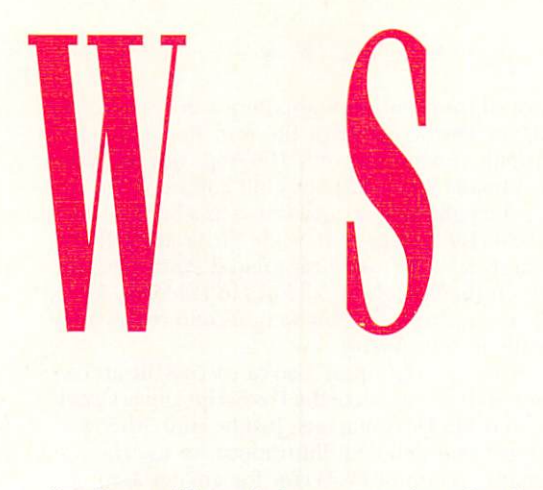

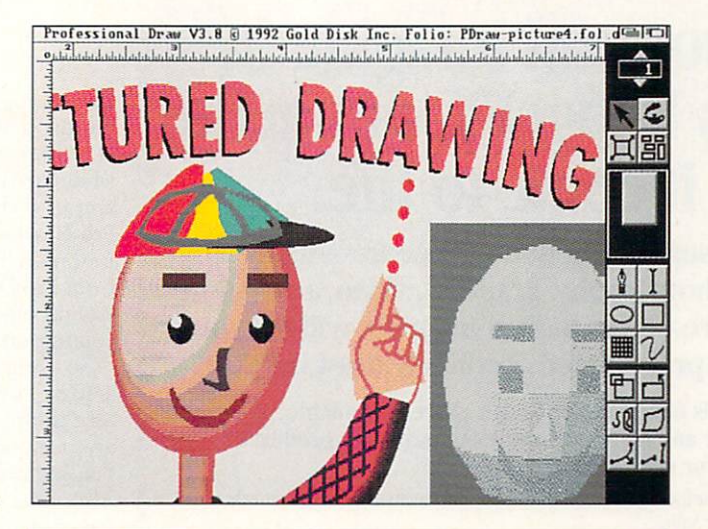

Pro Draw will not help you; on the other hand, Pro Vector will.

#### RHYTHM OF A DIFFERENT DRUMMER

ProVector 2.1 is a breed of its own. Most structured drawing programs won't let you work in WYSIWYG mode, but in ProVector, you do everything in that mode, with all the colors and line weights displayed. Contrary to the norm, ProVector has no wireframe mode. Most structured-drawing programs require an extra step to make a corner when you draw curved lines. ProVector's primary drawing tool operates in the reverse fashion: You have to go back and adjust your curved line (a simple enough procedure) if you want your line joins to be contiguous or tangential. Alternatively, its Smooth Polygon tool automatically creates averaged smooth curves for your whole line (you do not have to drag anything while you are drawing the line). You can later edit the oars a bit.

ProVector's drawing tools are unusual, but they have a surprisingly pleasant feel to them, especially the primary drawing tool. When you drag the mouse, you drag out an oar from the previous anchor point; when you let go, the oar from the current point is attached to your cursor. Click again to put it in position. The Rectangle tool can actually create polygons with any number of sides, and, likewise, the Circle tool can generate arcs and pieshaped wedges. The program comes with some ready-made pattern fills and allows you to create your own (displaying them slows down the program). You can also control ProVector via ARexx to automatically build graphs and charts from databases.

While its tools for creating graphs, charts, diagrams, and simple illustrations are excellent, I found several of ProVector's line-editing procedures difficult. When I "uncurve" a point on a line, I expect the oars to retract into the point, and not transform into additional points. Similarly, the Make Curve command does not cause oars to spring out of the point; instead, it turns the two adjacent points into oars. Luckily, the supplied ARexx macros offer an alternative to these methods.

ProVector has some other convenient features: You can scale or rotate an object simply by typing a number and ending with the appropriate keystroke. You can set any number of undo levels and cut and paste from multiple windows. You can put elements of your drawing on separate layers and temporarily

............................................................................................................................

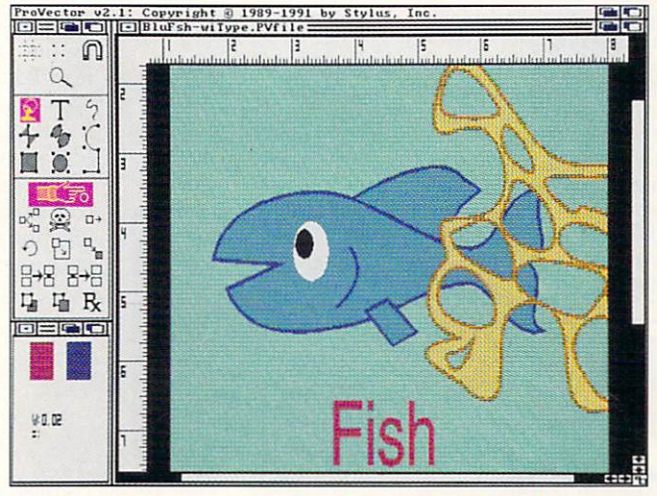

Two approaches for an interface to structured drawing: Professional Draw (top) and ProVector 2.1 (bottom).

hide them, as in a CAD program. The Change tool lets you be very specific about painting a particular object with the current default settings or vice versa. In the case of merged objects (objects with holes in them), however, the default settings I made seemed to affect the object immediately, rather than waiting for the signal from the Change tool.

#### POSTSCRIPT PRO

ProVector 2.1's exemplary PostScript skills come from an add-on module called PSImport, which lets you import PostScript or Encapsulated PostScript files. For my many test drawings, the module has performed very well. If it encounters an unfamiliar command, it displays an error message. When you click Okay, it continues importing the file. ProVector 2.1 cannot recognize filled open objects, so it closes them by drawing a border all the way around. Similarly, it cannot recognize lines with caps other than joins, so it simplifies those lines when it encounters them.

The module also imports PostScript Type 1 fonts, but without kerning information and at somewhat the wrong aspect ratio. The Stylus representativeswho were very helpful in answering technical-support questions-said that the developers were working on solving these problems.

The differences between ProVector's and Pro

# If you can imagine it, **GVP's ImageFX** can make<br>it come to life.

If you're serious about image processing for any need-photography, graphics, video, animation, and more - one look at ImageFX will tell you

it's a product you absolutely must have!

ImageFX is faster, easier to use, more expandable, more adaptable and more powerful than any other product of it's kind for the Amiga®.

- ★ Scan in or framegrab from virtually any image capturing device directly into your Amiga.
- \* Use your Amiga as an image prepress, color correction system including, CMYK, RGB, HSV and YUV
- ★ Digitally retouch any image with the most complete set of filters, color gradients, image distortions, masks, and text handling tools available.
- \* Automatically convert from virtually all image file formats, (IFF, ANIM,
- $\begin{array}{l} \texttt{TARGA}\texttt{''}, \texttt{TIF}, \texttt{IMPUSE}\texttt{''}, \texttt{RENDITION}\texttt{''}, \texttt{SCUIPT}\texttt{''}, \texttt{and GIF}\texttt{to name}\texttt{a few}).\\ \bigstar \texttt{Create true}, \texttt{full motion}\texttt{``morphing''} \texttt{animals just like they use in} \end{array}$ movies, commercials and music videos.
- \* Make your own add-on features with full ARexx and C programming language support.

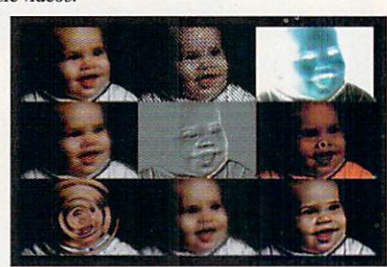

If you want the most exciting and versatile image processing system ever, ImageFX is a must buy!

#### **GVP's CineMorph" gives your Amiga graphics and** animations new magical powers - at an affordable price!

If you need ImageFX Morphing power alone, CineMorph is for you. When it comes to transforming an image, or images, from one into another, GVP'S CineMorph is easy enough to be used by novices, yet offers professional quality "morph" results.

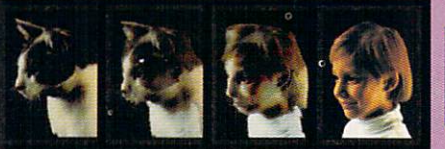

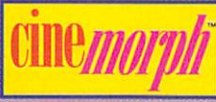

- ★ Warp single or motion images, create full motion morphs, merge scenes, and perform digital dissolves
- Set different speeds for different parts of the morph.
- ★ Work guickly and easily with Amiga style controls, then output directly to any Amiga, DCTV, or HAM-E" systems -- including 24-bit display boards like GVP's IV24".

If you're looking only for morphing effects, join the revolution... buy CineMorph. Amiga is a registered trademark of Commodore-Amiga, Inc. ImageFx, GneMorph, and IV24 are trademarks of Great Valley Products, Inc.<br>All other trademarks are the property of their respective owners. Copyright 1992 Great Vall

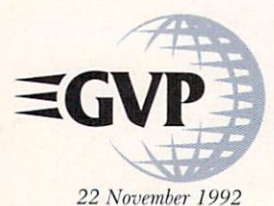

#### For more information or your nearest GVP Dealer, phone 215-337-8770 today. For technical information call 215-354-9495 **GREAT VALLEY PRODUCTS, INC.**

600 CLARK AVENUE KING OF PRUSSIA, PA 19406 U.S.A. PHONE 215-337-8770 · FAX 215-337-9922

#### Circle 1 on Reader Service card.

#### R E V I E W S

Draw's PostScript support becomes apparent when you try to import a Pro Draw PostScript print file into ProVector. Pro Draw's PostScript file can address only 100 steps of gradation, while ProVector can address PostScript's full 256 steps. For example, if you want a light-blue sky gradation as a background, Pro Draw will show visible steps in it, while ProVector will not. Before saving the PostScript (or Encapsulated PostScript) file from Pro Draw, you should convert all lines to Filled/No-Line-Weight objects; you can reset the line weights and colors after you import the file into ProVector.

So using ProVector with PSImport, you can access the art created by Professional Draw and all of the PostScript clip art available in the Mac and MS-DOS markets. Just be sure, when you are using small text and detailed illustrations, to use the fast floating-point-math version of ProVector for greater accuracy. Also, note that ProVector 2.1 lacks the ability to describe the screen density and angle for Linotronic black-and-white prints.

Overall, Professional Draw 3.0 rates an A+ for its drawing ability, but gets poor marks for communication because it cannot read PostScript files. In the same vein, Gold Disk is not helping to open channels of communication by releasing an MS-DOS Professional Draw that cannot read the files from its Amiga cousin.

If you want to import PostScript clip art into a desktop-publishing program, ProVector 2.1 and PSImport is certainly the combination for you. While I have criticized some of its drawing procedures, ProVector applies good, innovative ideas to structured drawing.

 $-lim$  Silks

# **A2386SX BRIDGEBOARD**

**Commodore Business Machines, \$959.** 

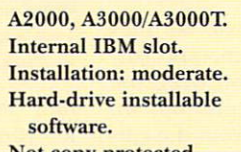

2.0 compatible. Minimum system: 1MB of RAM. **Recommended system:** 1+MB of RAM.

Not copy protected.

#### Emulates an IBM 2386SX; runs MS-DOS and Windows software.

Then the Amiga 2000 was released in 1987, Commodore supplied PC compatibility via an internal board that "bridged" the machine's Amiga-only and PC-only slots. The first Bridgeboard provided a 4.77-MHz XT-compatible PC. The A2286 Bridgeboard upped the ante with an 8-MHz ATcompatible connection to the PC world. Commodore's latest offering, the A2386SX, propels the Bridgeboard squarely into the 90s.

#### **REV IT UP**

The A2386SX, which is available in either a 16- or 20-MHz configuration, provides you with the power to use the plethora of IBM-compatible software currently available. Included on the board is a socket for an optional 80387SX math coprocessor; one megabyte of RAM (with room to expand to eight megs); a battery-backed-up real-time clock and calendar; the ability to use your existing Amiga drives simultaneously with both AmigaDOS and MS-DOS; an external connection for attaching a standard Amiga external disk drive for the Bridgeboard's exclusive use; a speaker; and a four-pin DIN connector that the manual states can be used for future external control options.

Software is the fuel that makes the A2386SX fly. The board  $\blacktriangleright$ 

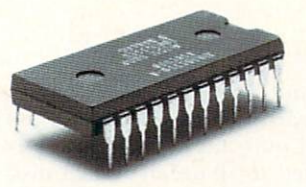

#### THIS OPPONENT IS PROGRAMMED **TO BE CHALLENGING.**

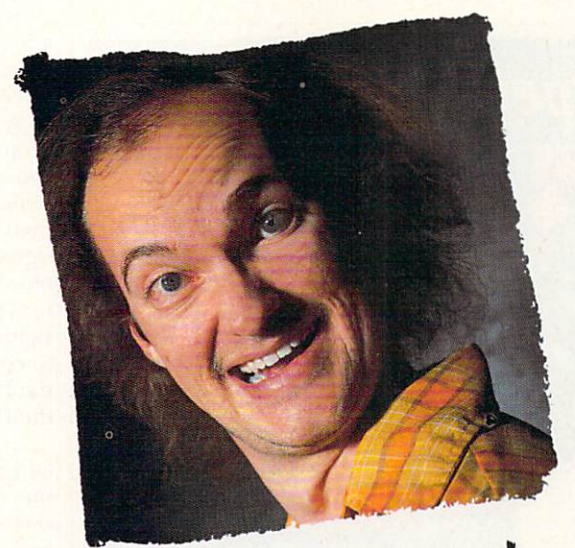

# this are wants to rip your

real fun. When you're online with GEnie® Multi-Player Games, you're playing real people, in real time. Some of the best players around the world. 
<br>  $\Box$  Splash a bandit in Air Warrior®, and you've just taken out eight other guys, who'll be back gunning for you. Blast a MechWarrior® in MultiPlayer BattleTech<sup>™</sup>, and who knows? Could be that jerk from the coast. Could be a mercenary who's looking for a few good friends.  $\Box$  With GEnie, the possibilities are endless, the

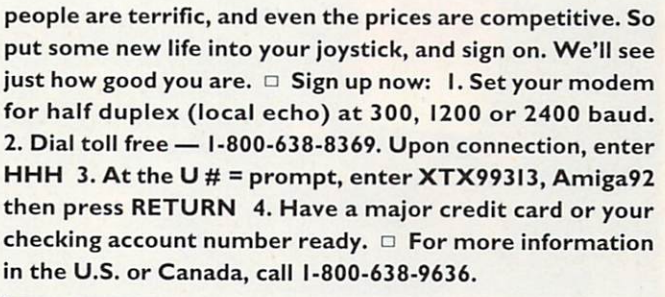

If you think you're good at games, then let's have some

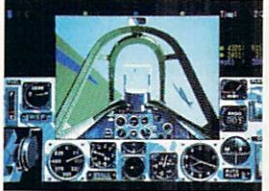

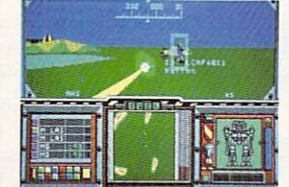

**AIR WARRIOR** MULTIPLAYER BATTLETECH™ GE corporation

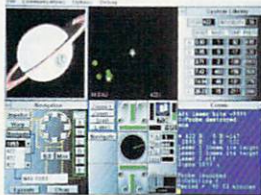

**STELLAR EMPEROR™** 

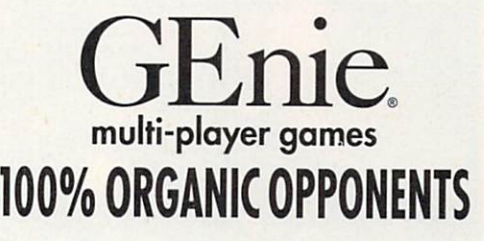

Alt Warrior is a registered trademark and Stellar Emporer is a trademark of Kesmal Corporation. MultiPlayer BattleTech is a trademark and MechWarrior and BattleTech are registered trademarks of FASA Corporation. MultiPlayer BattleTech available only for IBM PC's and compatibles.

Circle 18 on Reader Service card.

comes with MS-DOS 5.0 (including a manual) and version 2.0 of the Janus software. Janus emulates the PC keyboard on the Amiga; allows the Bridgeboard to access a printer connected to the Amiga's parallel port; utilizes a standard Amiga monitor to create PC MDA mono or CGA color video displays in an AmigaDOS window; creates a "virtual" PC hard drive on an Amiga hard disk or allows access to up to seven Amiga partitions on a PC hard disk; uses the Amiga mouse with PC programs; and copies files between the PC and Amiga. Janus 2.0, compatible with both AmigaDOS

1.3 and 2.0, adds Amiga software to share an Amiga printer connected to the serial port and the "flipper" software needed to share an Amiga disk drive with the PC.

The Bridgeboard installation should not be difficult if you feel comfortable putting internal expansion boards in your Amiga. While the manual contains excellent instructions for installing the board in the Amiga 2000, 3000, or 3000T, it cautions that your warranty is voided unless an authorized Commodore dealer/service center performs the installation.

# The magic carpet ride begins...

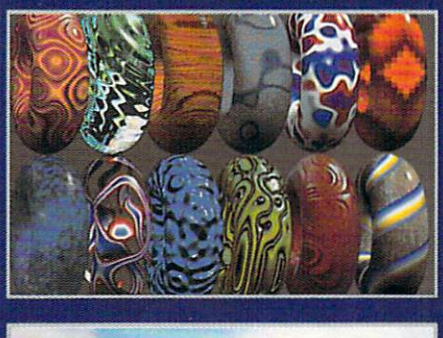

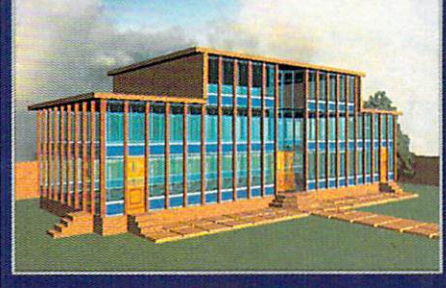

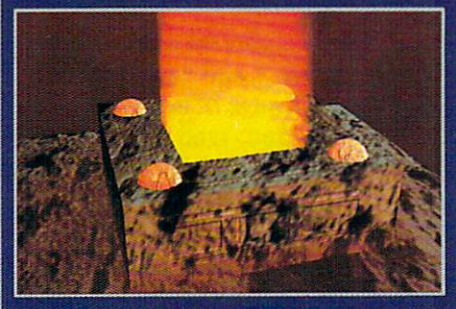

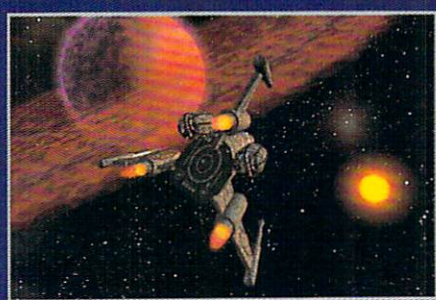

**Rub the lamp** and watch your creative ideas

come to life.

Aladdin 4D is the most advanced. flexible and intuitive 3D rendering and animation software for the Amiga.

Ride the magic carpet on a journey through your dreams as you create spectacular images and animations never before possible.

If you have been searching for 1001 nights and don't want to spend the treasure of the Forty Thieves, pick up the phone, call one of our genies and use the first of your three wishes on our free illustrated brochure.

Want your second wish? Replace your tarnished lamp! Upgrade to Aladdin 4D from any Amiga graphics package for only \$219.00. Call for more details.

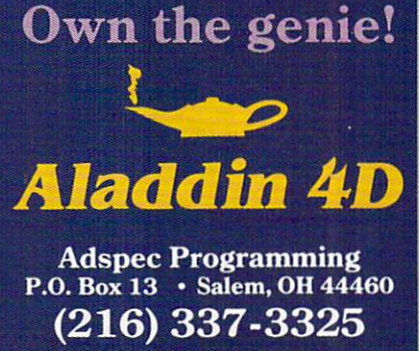

I had no difficulty installing the A2386SX. The first step was to decide the types of disk drives I wanted to use. I opted to share the Amiga's df1: drive and set the A2386SX's jumpers accordingly. I next installed the supplied cable between df1: and the A2386SX and inserted the board in my A2000's first three-slot bridge connector. An important design difference between the A2386SX and the A2286 AT bridge is that the former has no daughterboard. Where the A2286's daughterboard covered the adjacent slot, the A2386SX leaves it free for use.

Installing the Janus software and creating a virtual PC hard disk on my Amiga hard drive was even easier. Janus 2.0 uses the new Commodore installer to copy all of the required files to their proper spots on the Amiga boot disk. If you want a virtual hard drive, the installer asks you for the desired size and then automatically creates it. This is a significant improvement over the previous version of Janus, which required you to perform the installation manually. Janus 2.0 also uses an improved PCPrefs to configure the PC video display, turn the PC speaker on or off, and configure the PC disk drives.

Getting the PC side of the house up and running was also a snap. The first time you use the A2386SX, you need to establish the PC configuration using the built-in set-up utility, which configures the A2386SX's clock/calendar, disk drives, video, speed, and memory. After you've established the board's configuration, you reboot the PC and insert the MS-DOS install disk. MS-DOS 5.0 automatically looks at your configuration, formats the hard drive and installs itself on the newly formatted drive.

#### **OPERATION NORMAL**

The A2386SX is one speedy little PC! Commodore supplied a 20-MHz version of the board for testing. According to Norton Utilities' SI program, a leading benchmark for testing PC speed, the A2386SX ran at 21.4 times the speed of an IBM XT. For comparison, I ran SI on an IBM 386SX clone running at 16 MHz. SI rated the clone at a 17.6.

I noticed a speed lag on the A2386SX only when using the Amiga's video to emulate a CGA color PC screen. This is understandable, because the video is passed from the PC to the Amiga. The problem was completely solved by adding an inexpensive VGA card to one of my Amiga's PC slots and connecting a multisync monitor. With the advent of Windows-based software, a VGA adapter is nearly a necessity with the Bridge- $\blacktriangleright$ 

# •<br>1 **1n an**  ression

# **Introducing Art Expression, the Amigo Illustrator**

Art Expression is the most powerful drawing program ever designed for the Amiga. It allows you to warp and distort text like never before. You can run text around a curve, warp it inside shapes and edit it in any way. Art Expression even has color blends and shape metamorphosis!

Rotate, Skew, Blend, Stretch, Fill and Edit. Text and objects are completely under your control so you can create whatever you imagine. Change colors, edit character shapes, create transparent holes, and transform objects. Art Expression has the most sophisticated drawing and editing tools of any Amiga drawing program.

# **Compatibility**

Art Expression can use any of the thousands of available Post-Script Type 1 fonts. You can load and edit IFF DR2D, Aegis and Adobe Illustrator files for compatibility with Amiga, Mac and PC standards. Save your illustrations in DR2D or PostScript for use with PageStream, Sign Engine, ProVector and other programs.

# **More Value Out of the Box**

You get a lot of value when you buy Art Expression. Not only do you get the lead ing Amiga illustrator, you also get BME *trace* at no extra charge. BME allows you to touchup and crop pictures, and to convert your bitmap pictures to jaggy-free structured drawings automatically. You also get 35 PostScript fonts and two illustrated manuals with a "cookbook" of examples. And when you send in your registration card, we'll mail you a disk of more free PostScript fonts and clip art!

# **Win an Amigo 4000!**

Enter the Art Expression Design Contest to be eligible to win an incredible Amiga 4000! There are lots of other great prizes, including our entire 3000 piece Graphic Library, fifty Graphic and Typeface Library volumes, plus Art Expression T-shirts! Get your copy of Art Expression and enter today! Contest details are included in the Art Expression package and are available on request.

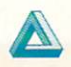

£ **Soft-Logik Publishing• 1-800-829-8608** 

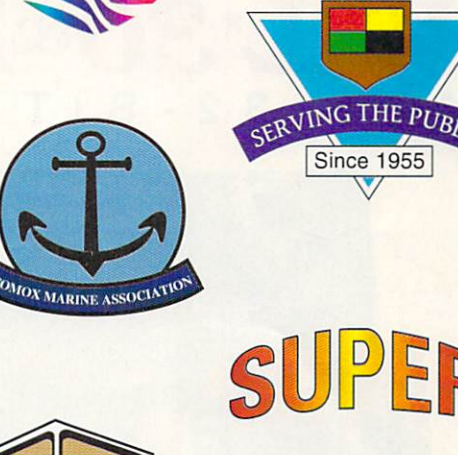

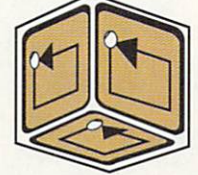

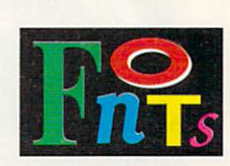

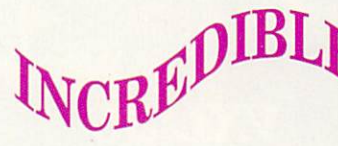

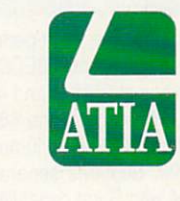

# **Only \$249.95**

*PowerUp from any version of Profe ssional Draw,*  **ProVector, Expert Draw or PageStream for only** *\$/2511111il Dec. 3 1, /9 92. Cal/fo r derails.* 

Art Expression and PageStream are registered trademarks or trademarks of Soft-Logik Publishing Corp. Amiga is a registered trademark of Commodore Business Machines.<br>All other trademarks are the property of their respective owners. Art Expression Design Contest ends April 30, 1993.

#### board. The addition of a VGA card also solved a bug in Janus 2.0's color display that causes the window to resize to a half screen every time a program changes graphics modes. (Commodore reports it is working on a less expensive solution to this problem.)

I tested a variety of PC software, including WordPerfect 5.1, Microsoft's Flight Simulator, Microsoft Excel, and the PC version of Electronic Arts' DeluxePaint, as well as Windows 3.0. I was unable to test Windows 3.1 without a PC-compatible high-density drive, because Microsoft was unable to furnish a version on 720K disks in time to complete this review. However, another A2386SX user with a high-density drive reports he is running Windows 3.1 without difficulty.

If you're looking to add PC compatibility to your Amiga's many talents, the A2386SX is a stellar performer. At a list price of \$959, however, the Bridgeboard competes with a complete IBM PC 386SX-compatible system bundled with a VGA monitor and hard drive. Unless desk space is truly critical, a complete 386SX-compatible system might be a wiser investment.

 $-$ Bob Eller

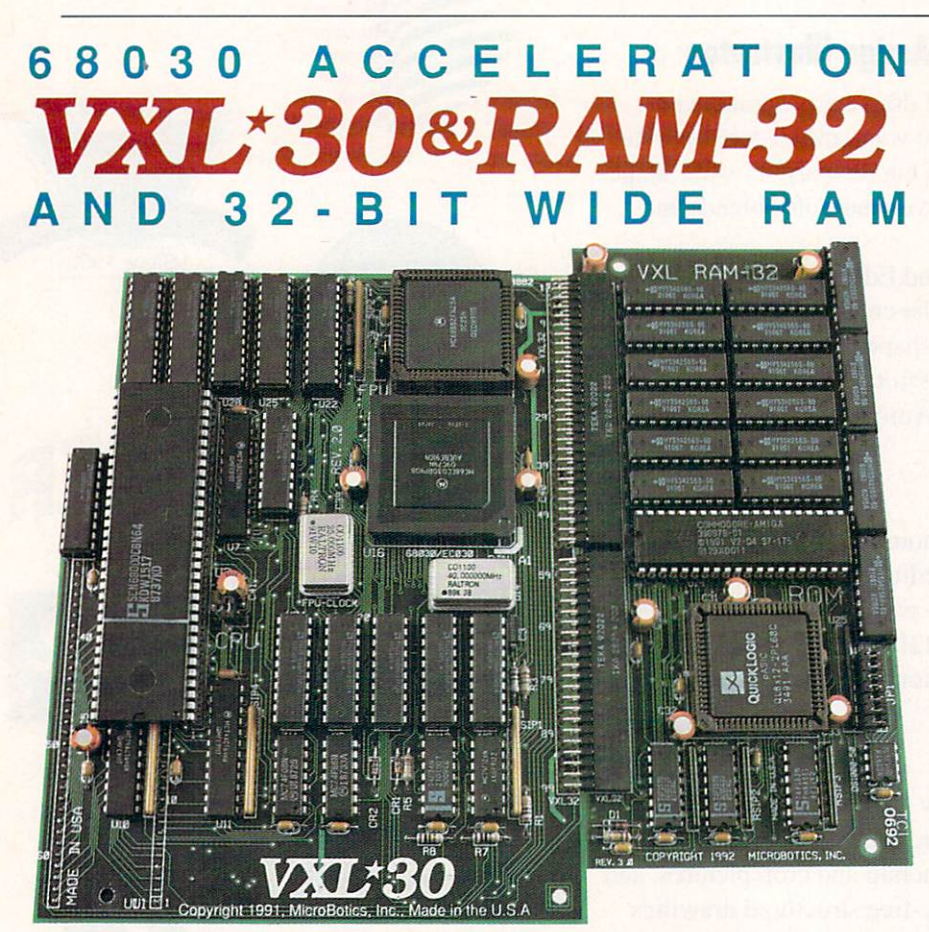

Cost-effective, high-performance system acceleration for the Amiga 500 and Amiga 2000. VXL-30 uses the low cost 68EC030 or the standard, MMU-bearing 68030. True asynchronous design supports versions at 25MHz and 40MHz. Installs into the Amiga's 68000 socket (and the 68000 is re-installed in VXL-30). Accepts the 68882 math chip. User upgradeable. Compatible with AmigaDOS 1.3 and 2.04 systems. Cold-boot jumper selection as 68030 or as 68000. Warm boot software selection as 68030 or 68000. Supports separate VXL RAM-32 Memory board with 2 or 8 megabytes of Fast Page Mode RAM with Burst capability. RAM autoconfigs in the Amiga FASTRAM space and is DMA-able; can be mapped high; supports mapping Kickstart to 32-bit RAM even without MMU. RAM-32 has alternate Kickstart ROM socket for optional 2.04 ROM. RAM-32 is also accessible (16-bits wide) in 68000 mode. Performance of VXL30/RAM-32 as a system is equal to an Amiga 3000 at 25MHz and about fifty percent faster than an A3000 when a 40MHz processor and math chip are installed (speed comparisons based on averaging of sixteen standard benchmarks in AIBB 4.5). Typical raytrace times at 25MHz (using Impulse's Imagine) are sixteen times faster than with the basic 68000. VXL-30 is the price leader in affordable, 68030 acceleration. Available now from your Amiga dealer.

**CroBotics, Inc.** 1251 American Parkway, Richardson, TX 75081 "Amiga 500","Amiga 2000" and "Kickstart" are registered trademarks of Commodore-Amiga. "VXL-30" and "VXL RAM-32" are MicroBotics, Inc. trademarks

#### 26 November 1992

## **EXCELLENCE! 3.0**

Micro-Systems Software, \$99.95.

Hard-drive installable. Not copy protected. 2.0 compatible. **Accelerator** compatible. Minimum system: 1MB RAM. **Recommended system: 1MB RAM,** hard drive.

> **Heavy-duty word processing;** simple page layout.

# **KINDWORDS 3**

The Disc Company, \$124.95

Hard-drive installable. Not copy protected. 2.0 compatible. **Accelerator** compatible. Minimum system: 1MB RAM. Recommended system: 1MB RAM, hard drive.

**Entry-level word processing.** 

ne of the Amiga's oldest word processors, excellence! has never really lived up to its name-until now. Version 3.0 may have finally reached world-class status, at least among Amiga software. Another recent update, Kindwords 3.0, has not aged as well.

#### **EXCELLENCE! 3.0: A NEW STANDARD?**

Sporting a new 2.0 look (even under Workbench 1.3), excellence! is an attractive program. It opens a full-featured but conservative ruler atop the screen and lets you toggle many display options, such as margins, paragraph markers, and the ruler. You configure its resolution from the Preferences requester. excellence! even has built-in support for virtual memory, so if you have a hard drive, you can work on files greater than your available memory would normally permit.

Timed saves, one of the more significant features added to version 3.0, are handled elegantly. Besides specifying a time interval for excellence! to save your work, you can also tell it to warn you of an impending save by beeping. If you want to abort the save and avoid inadvertently overwriting important data, press the Escape key. As a further precaution. excellence! will back up the current file before a timed save, and you can specify as many back-up levels as you like. Now you can even have an audit trail of large documents that effortlessly retains every incremental version in case you need to go back to something written and "discarded" a week ago!

# 16 Bit Deskt AIM1

Professional Digital Sound for Your Video, Music, and Radio **Productions** 

Finaly, true CD quality 16 bit audio is available for your Amiga! SunRize's new ADS 16 gives you eight tracks, plus a time code reader and a DSP chip. Included with the AD516 is Studio  $16<sup>m</sup>$  version 2.0. This new release of our popular 16 bit editing software puts a complete sound studio on your desk!

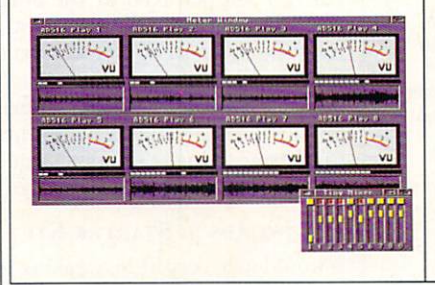

#### AD516

The AD516 hardware provides stereo in/out connectors, plus a SMPTE in. Just plug your VTR, CD player, radio, tape deck, or other audio source directly in. Then record in stereo, direct to hard disk, with 16 bits at sampling rates up to 48,000 samples per second. Plus, the AD516's efficient design allows 8 track playback direct from hard disk. The AD516 can synchronize and chase SMPTE time code at 24, 25, 29.97, and 30 fps ( drop or non-drop frame). Designed to exceptional audio standards, the AD516 offers 15Hz to 22KHz frequency response and 85dB dynamic range.

#### Video Production

The Video Toaster goes a long way towards solving your video problems. But what about sound? Do you want to do ADR or voice-overs? Do you need to synchronize background music with your productions? How do you add foot-

steps, door knocks, and other sound effects to your video or animation? Do you need to fade, cross fade, or eliminate sections of audio? Can you edit your audio, or are you stuck with the first take?

Studio 16 solves all these problems by turning your Amiga into a complete sound studio. With Studio 16's cue list and SMPTE support you can lock sounds frame accurately with your video. Audio triggers reliably, at the same spot, every time. Or you can slip your audio effects, trying them at different spots. And since Studio 16 plays directly off hard disk, the number of sounds you can trigger is unlimited.

#### Mixer and Meters

Each of Studio 16's eight tracks can be metered and mixed. Unlike two track systems, Studio 16 can combine multiple tracks with no generation loss. And it can record two tracks while playing up to eight!

#### Waveform Editor

The Studio 16 sound editor graphs the audio waveform and allows you to cut, copy, and paste audio. Up to eight samples

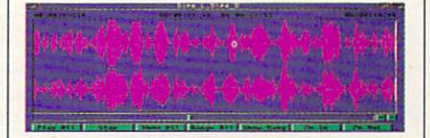

can be edited per window. And edits can be non-destructive or permanent. Zoom, scale, fade, reverse, echo, normalize, loop FFT, resample, and many other functions are available. Named regions can be defined and used in the cue list or transport modules.

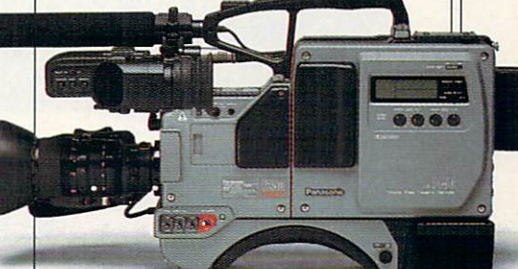

#### DSP Supercharger

The AD516 includes a special sound coprocessor - the advanced 2105 DSP. The DSP allows Studio 16 to handle those eight tracks while performing real time mixing. The DSP can also do high quality 16 bit effects such as echo, flange, delay and chorus.

#### Low Prices, High Performance

Studio 16 2.0 comes with either the AD516 (16 bit, 8 track, stereo, S<sub>1495</sub> list) or the AD<sub>1012</sub> (12 bit, 4 track, mono, \$595 list). Also available is the DD524 digital I/O card for direct interface to DAT. Call today for a free Studio 16 information packet.

Tel: (408)374-4962. Fax: (408)374-4963.

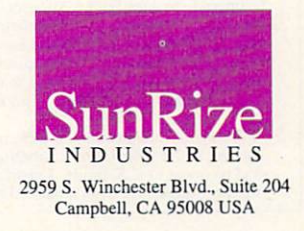

European Representatives: FINLAND Power Computers +358 (18) 781 8992. FRANCE Storm +33 (11 43 57 46 57. GERMANY AS&S +49 (069) 5 48 81 30. ITALY AP&S +30 (0432) 759264. SPAIN<br>Nixt score +43 (038) 71 27 00. SWEDEN Disclus/D *Studio 16 is a trademark of SunRize Industries. Video Toaster is a trademark of NewTek, Inc. Amiga is a trademark of CBM.* 

#### REVIEWS

The program is chock full of other new features, as well. Bookmarks, a handy addition, are the electronic equivalent of paper scraps to tuck between important pages in a large document for easy location. As for page-layout options, what modern word processor would be complete without multiple columns? excellence! allows up to eight. It also includes a generously large dictionary and thesaurus-not to mention a grammar checker. (This review clocks in at an 11thgrade reading level, and I seem to use fewer sentences in the passive voice than typical life-insurance policies.) When you're ready to print, you can even see what you are about to get with a pagepreview function.

One particularly nice feature is the ability to work on a file with requesters open. Usually, the spell checker or find/replace requester locks you out of the word processor itself; in excellence!, you can continue to edit the current document while it is on screen.

One of the best reasons to buy excellence!, however, is its ability to quickly and easily generate an automatic table of contents and index. This invaluable function was previously available only

# Ami-Back takes care of your data. Ami-Back Tools takes care of the drives you store it on.

#### The best way to protect your data is to back it up.

Maybe a friend already gave you that advice. Or maybe you learned its value on your own. Either way, keeping that rule in mind will save you a lot of headaches, heartbreaks, and hassles. The best way to back up your data is to use the best backup program: Ami-Back v2.0. With Ami-Back, you can be sure that your data is safe. And with Ami-Back's sharp interface, making the kind of backups you want is a real snap. All of Ami-Back's features are at your fingertips. Intelligent data compression that doesn't slow you down. Multiple backups on single tapes. Recovering lost data from crashed hard drives. Backing up incredibly large amounts of data across multiple tapes. Scheduling unattended backups. Password protection, Arexx support, and even online help. And a heck of a lot more. Join the thousands of users worldwide who have found Ami-Back to be the only backup program worth owning.

# **Competitive Upgrade**

Moonlighter Software Development, Inc., is offering a competitive upgrade path to Ami-Back and Ami-Back Tools.

To upgrade to Ami-Back v2.0, users of any other backup program may send their orignal<br>disk and  $$39 + $3$  shipping and handling. To upgrade to Ami-Back Tools, users of any other disk utilities program may send their<br>original disk and \$39 + \$3 s&h.

For orders from outside the U.S., please enclose \$7 for shipping and handling, and<br>send payment in U.S. funds. Credit card or money orders only from outside the U.S.

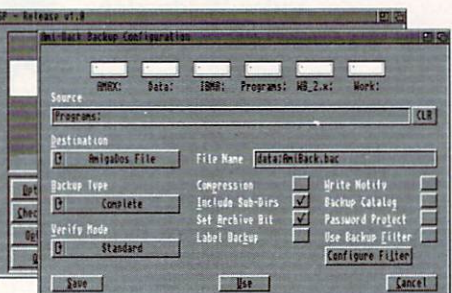

#### Keeping your drives in top condition is essential for trouble-free computing.

If you're like most computer users you don't store data simply for the pleasure of having data, you constantly use it. That usage takes its toll on your system. Files become fragmented and sometimes lost. System performace is degraded. Productivity is out the window. Enter Ami-Back Tools, a collection of disk utilities designed to keep your floppy and hard drives performing flawlessly. The GP, a sophisticated disk optimizer ensures your data is stored as efficiently as possible, and the *Disk Analyst* examines your disks for potential problems and repairs them when the need arises. 911-Recovery recovers deleted data from crashed disks, while the Antiseptic clears your disk of everything. The Lab Test lets you check and compare checksums for file corruption and virus protection. All these programs are tied together by the Administrator which allows you to set up, schedule, and perform any or all of these tests with unmatched ease and ultimate flexibility.

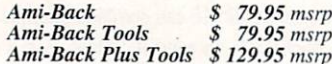

Moonlighter Software Development, Inc. 3208-C E. Colonial Dr., Suite 204, Orlando, Florida 32803 Phone: (407) 384-9484 FAX: (407) 384-9391

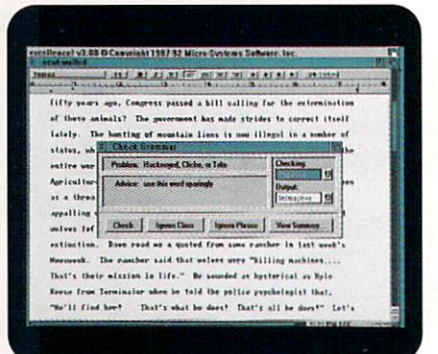

excellence! 3.0's grammar checker provides interactive output.

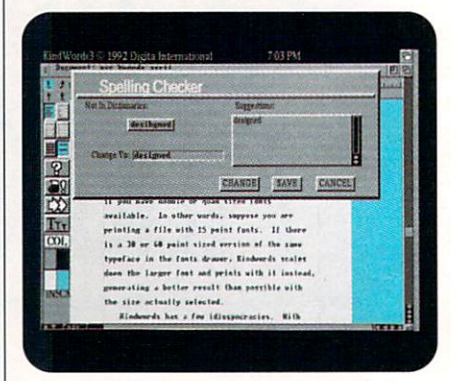

Kindwords 3 offers a large toolbox for common commands.

in Amiga WordPerfect, an undesirable choice for many word-processing tasks. excellence! is about as full-featured and intuitive as you are likely to see on this side of AmigaDOS. It even includes extensive macro support with ARexx and an easy-to-use "Glossary" (a user stockpile of macro commands).

In a nutshell, excellence! does just about everything you might want or expect in a word processor. It doesn't do everything perfectly, however. It cannot change the case of words with a keystroke. Its Insert Literal function is marginal. It doesn't show you what the actual characters are in a given font, but only what they would be in the standard character set-not terribly useful for finding the penguin shape in your Symbols font. Lastly, I felt betrayed by the box, which proudly proclaimed "ASL Compatible Font/File Requesters." It turns out that excellence! doesn't actually use the ASL library at all. Instead, MSS has inexplicably provided ASL look-alikes, preventing you from using a single, standard requester in all your Workbench 2.0 software.

#### **KINDWORDS 3: STARTER KIT**

It would take very little tweaking to make excellence! the finest electronic typewrit-Continued on p. 72.

**TM** Morph Flux

Finally! True Cinematic Quality Morphing For The Amiga®!

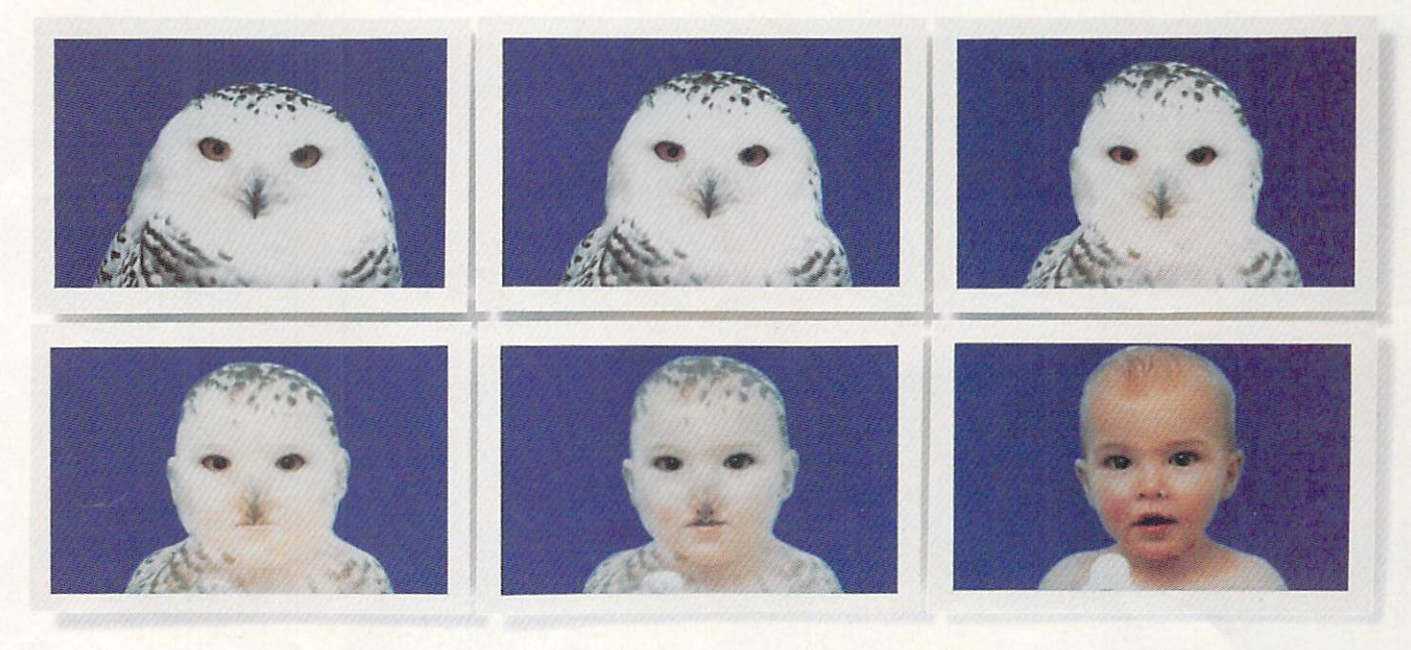

**ASDG** is not the first to advertise "cinematic quality morphing'' for the Commodore Amiga®. Having seen the other products, there's obviously more than one way to define that term.

To us, "cinematic quality morphing'' means these things:

• **Morphing must be fast.** 

In a production environment, time is money. **ASDG's MorphPlus**" is the fastest morphing product available for the Commodore Amiga<sup>®</sup>. **MorphPlus** powers through complicated full overscan morphs 3 to 11 times faster than the other products.

Fastest ...................... MorphPlus '" Easiest-To-Use .......... MorphPlus "' Highest Quality ........MorphPlus<sup>™</sup>

• **Morphing must be** easy. Experts in the field praise the intuitive design of the **MorphPlus**" user interface which lets them create sophisticated full motion morphs in minutes instead of weeks.

• **Morphing must be high quality**  (so that it truly can be used for cinematic or professional video applications). **MorphPlus"** is already in use in Hollywood productions, replacing high end systems.

This is what we mean by "cinematic quality morphing."

If these are the criteria *you* would use, then **MorphPlus**" is the choice you should make.

See it at your local dealer!

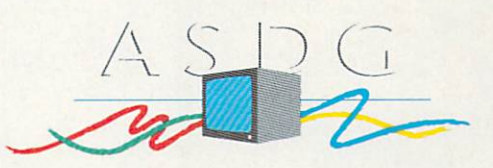

925 Stewart Street Madison, WI 53713 608/273 -6585

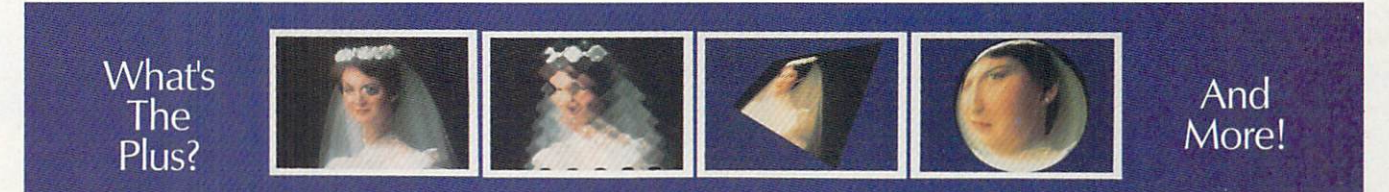

The following names are trademarked by the indicated companies: MorphPlus: ASDG Incorporated, Amiga: Commodore Amiga Inc. Circle 4 on Reader Service card.

Meet the future of computing: Commodore's new 68040-based computer that features a new processor, a new DOS, and a dynamic new chip set. Prepare to expand your horizons with the exciting graphics potential of this colorful machine.

The Amiga 4000

AMIGA

Commodore

#### BY **LOU WALLACE**

OR SEVERAL YEARS, Amiga users and developers have been clamoring for a major upgrade to the Amiga custom chips. During this time, the Mac and MS-DOS systems equaled, and then surpassed, the Amiga's graphic-display system in terms of both resolution and number of colors.

Because of the increased emphasis on multimedia and desktop video, the Amiga's screen size, number of colors and total palette became limiting factors. Although third-party developers have filled the void with sophisticated 24-bit display cards, this hardware is aimed mostly at static displays, is basically unsupported by the Amiga's operating system, and has had little impact on most of us in our day-to-day applications.

It has become evident that change is needed. And I'm pleased to say that this fall a real change is coming to the Amiga. The first sign of this renaissance is an entirely new machine, the Amiga 4000! The first public demonstration of the A4000 was scheduled last month for the World of Commodore show in Pasadena.

The A4000 is the most significant upgrade to come out of Commodore. It boasts many additions and changes, the most significant of which concerns its graphic display. The A4000 is the first of a new line of Amigas to incorporate the AA (Advanced Architecture) graphic chip set, which immensely expands the Amiga's graphic potential. The AA (called "Double A") chips are Alice, Lisa, and Paula. While Paula is essentially unchanged, the other two are full replacements for the Agnus and Denise chips.

#### A4000 SPECIFICS

The A4000 is the first in a new line of Amiga computers to take advantage of these new chips. It is also the first Amiga to be based on the 68040 processor. Interestingly, there is no CPU on the motherboard. Instead, the A4000 CPU resides on a plug-in card that installs in the 200-pin processor slot. This approach means that the  $32$ -bit A4000 is completely configurable-at the dealer level.

While the initial version is a 25-MHz 68040, as other processor cards become ava ilable, you will be able to buy (or upgrade to) faster 68040s, custom CPUs, or even future high-performance processors like the 68060.

Internally, the A4000 has four Amiga Zorro II/III slots as well as three PC/AT slots. As with earlier models, though, using some PC slots precludes using other slots for Amiga cards. As in the A3000, the video slot is in line with one of the Amiga slots. This arrangement will encourage development of specialty video cards (much like Great Valley Products' IV24 multimedia/ video package).

The CPU case is a bit larger than that of the  $A3000$ , but not as big as the A2000's. There is room inside for two floppy drives and two hard disks; an external floppy connector is available for more drives. In addition, the front drive bay can accommodate a 5.25-inch disk device, allowing you to mount large internal hard drives, CD-ROMs, or other removable media.

A 120MB IDE hard disk is standard. For those who

want access to SCSI devices, an optional 32-bit SCSI-II comroller card wiU be available. lnterestingly, the included floppy drive is a high-density 3.5-inch unit that can read and write in either 880K or 1.7MB modes, and can read and write to standard MS-DOS formatted disks.

Like the A3000, memory expansion in the A4000 allows a total of 18MB on the motherboard-two megs of chip and 16 megs of 32-bit RAM. You can add more via plug-in cards. The base configuration of the A4000 includes 2MB of chip RAM and 4MB of 32-bit RAM, although this is subject to change.

#### AMIGADOS 3.0

These hardware improvements and additions require new software to take advantage of them. Not surprisingly, the operating system shipped with the A4000 is a new release called AmigaDOS 3.0. It is an enhanced version of the 2.1 OS, introduced on the Amiga 600, and it includes all the 2.1 features, plus support for the AA chips and their new color and screen-resolution features.

New to OS  $2.1/3.0$  is the addition of CrossDOS, a program by Consultron that lets you easily read and write data between Amiga and MS-DOS disks. Printer Preferences now supports PostScript directly, and new printer drivers have been added. A Sound Preferences editor lets you customize your system with the sound effects of your choice. Also, a Local Preference editor lets you tell the system what language to use in its messages and text displays (use the language library of your choice). This feature should bolster the international appeal of the Amiga. (Amiga World will address new operating-system features further in future issues.)

Commodore says that AmigaDOS 3.0 will, for the time being, be limited to the A4000 and other AA machines. That's reasonable, as the unique features of 3.0 are designed to take advantage of the new chip set. AmigaDOS 2.1, however, is another story. Any Amiga that can use the  $2.04$  version can take advantage of  $2.1$ . Look for an upgrade path at some future date, as yet unspecified by Commodore.

#### **OVER THE RAINBOW**

With the AA chips, you can forget about yesterday's 4096 color palette. These chips feature a full 24-bit palette, which gives you access to any of 16,777,216 colors for use in your screens. The total number of colors on screen will depend on how many bitplanes you use and on the display mode. You can create screens using one to eight bitplanes, which translates into two to 256 colors at once. Most importantly, there is no limit on the number of colors you can use in the various screen resolutions.

While current Amigas allow up to 32 colors in low resolution, 16 colors in high resolution, and four colors in Productivity and SuperHires modes, the AA chips have no such limitations. With eight bitplanes, every screen can use up to 256 different colors, a fact that you will appreciate even more when we discuss how many new displays and resolutions are available.

For those who think 256 colors are not enough for  $\blacktriangleright$ 

some applications, the AA chips have yet another color surprise in store. Remember how the Amiga's HAM (Hold And Modify) mode was able to create stunning low-resolution images using all 4096 colors with the older chips? Well, the new chips have their own eightbit HAM display mode, which lets you create images that use over 256,000 colors simultaneously.

The AA HAM mode has 64 base colors instead of the 16 available in the earlier HAM displays. This means that software can minimize the fringing that often accompanies HAM displays. And, as with the standard color modes, you can use AA HAM mode with any screen, regardless of resolution.

Imagine a 640×480 display with 256,000 colors! Sounds impressive, doesn't it? Now try imagining 640×960, or 800×600 or 1280×400 with that many colors! Then add overscan. Are you excited yet?

#### **EXOTIC RESOLUTIONS**

The A4000's AA chips offer all the standard Amiga NTSC and PAL screen sizes that the original and later ECS chips support. These include the original displays of 320×200, 320×400, 640×200, and 640×400 with or without overscan. Also included are the ECS 640×480 and 640×960 Productivity mode and 1280×200 and 1280×400 SuperHires modes. AA chips go even further with their Super72 modes, including a very nice 800×600 display. And, these resolutions do not include the extra display area you get when you use overscan modes.

In fact, Commodore engineers are now defining even more screen resolutions. These new chips are programmable: You can vary the horizontal and vertical screen sizes in a great variety of ways, so many more exotic displays are not only possible but very likely. And keep in mind that all screens can support up to 256 colors (out of 16.7 million), as well as the phenomenal AA

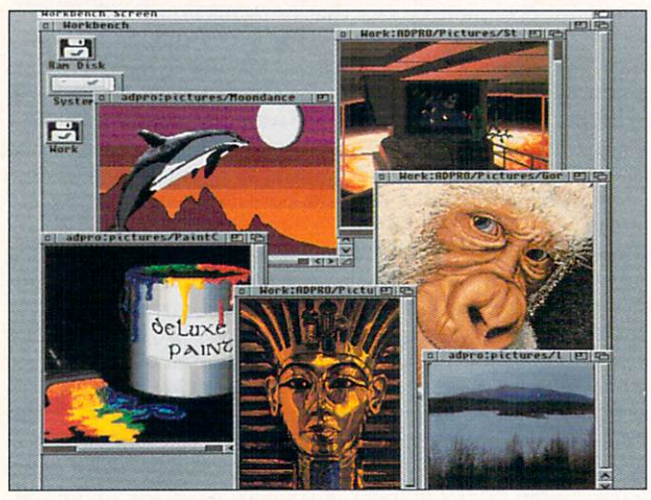

The AA chips are used here to display multiple 32-color IFF images.

HAM displays of 256,000 colors. The possibilities for artists, animators, multimedia producers, and desktop videographers are monumental, especially when you consider that all these features will now be standard on the A4000 and all future Amigas.

#### **BEHIND THE SCENES**

One feature that enables these new chips to create such

graphics is the bandwidth of the chips. Bandwidth measures how fast information can be processed, and the new AA chips have a fourfold increase in bandwidth over their predecessors. This increase does much more than give you improved color resolution; it improves the performance of the graphics as well.

Regardless of what processor you have, when you open a 16-color, overscan, hi-res interlaced screen in your existing Amiga, your overall system performance will degrade because so many of the Amiga's CPU cycles are required to support this display. Thanks to the AA chips' increased bandwidth, however, such a display performs as well on the A4000 as a two-color display: It is fast and effective rather than sluggish and futile. Of course, even with the new chips, using the maximum resolution along with the maximum number of colors will cause a performance hit—but one not nearly as pronounced as with the older chip set.

Sprites benefit from the extra bandwidth. The new system allows sprites that are 16, 32, or 64 bits wide. (The previous chips only allowed 16-bit-wide sprites.) Game developers will be able to use these very large, very fast sprites instead of slower bitmap objects. also, sprites (such as your pointer) can be set to various resolutions, independent of the screen resolution.

One chip missing from Commodore's newest machine is the A3000 display enhancer, which creates a non-interlaced, flicker-free display. Because of the increased bandwidth and programmability of the chips, software can define a deinterlaced, flicker-free screen, provided you use a multisync monitor. Examples of these modes are the Productivity 640×480 and Super72 800×600 displays.

Bandwidth is not the only factor that contributes to the chips' speed. Another important A4000 component is 32-bit access to chip memory, instead of the 16bit access of earlier chips. This means that the processor can read and write data to chip RAM twice as fast. Another feature of the system architecture, 32-bit pagemode access, also means faster access to RAM.

#### **WHERE DO WE GO FROM HERE?**

Will you be able to upgrade your existing Amiga to the AA chips? The quick answer is no. AA chips are 32-bit wide and not pin compatible with the earlier Amiga chip sets. One possibility—which Commodore neither confirms nor denies—is a motherboard upgrade. This would require you to purchase and install a completely new motherboard, designed for AA. While this is possible for the A3000 (which is a 32-bit system), it is a much more difficult proposition for A2000s, A600s, and A500s. Even if it does become available, though, a drawback to the motherboard option is cost. Motherboard replacement is often expensive enough to justify a new system. This will be an even bigger consideration if other, less expensive AA machines appear.

There is, however, another force in the market that can make such an upgrade feasible. That is the evercreative third-party companies that often provide solutions to "impossible" situations. I have no inside information about such upgrade scenarios, but experience leads me to expect them.

#### **IMPRESSIONS**

One difficulty Amiga industry professionals have had  $\blacktriangleright$ 

# **DESKTOP SPACE EXPLORATION<br>HAS LANDED!**

# **CHOOSE VISTAPRO...**

# **AND MAKE YOUR EXPLORATION UP CLOSE AND PERSONAL**

Based on real-world data obtained from NASA spacecraft and The U.S. Geological Survey, Vistapro allows you to accurately recreate and explore real-world landscapes in vivid detail.

#### **FEATURES**

- Complete control of camera viewpoint with easy point-and-click interface.
- Gouraud shading produces painting-quality scenes of unparalleled beauty.
- Direct 24 bit output
- · User-definable colors, clouds, tree line, tree types, snow line, waves, haze, lakes, rivers, etc.

#### **LANDSCAPES**

- . Included: The cauldera area of Olympus Mons-Mars, Yosemite, Mt. St. Helens, Crater Lake, various California sites.
- . Many other landscapes available, call for info.
- **MAKEPATH** Advanced animation utility for use with Vistapro \$25.00 with coupon in box.
- TERRAFORM Landscape editing utility for use with Vistapro \$25.00 with coupon in box.

Vistapro retail: \$99.95.

# ... OR CHOOSE DISTANT SUNS

# **AND MAKE YOUR EXPLORATION<br>REALLY FAR OUT.**

This Virtual Reality Observatory is a beautiful and well thought out balance between solar system and deep sky display.

## **FEATURES**

- Realistically displays the night sky from 4713 B.C. to 10,000 A.D.
- · Displays up to 9100 stars (expandable to 250,000!), 450 galaxies, nebulas and star clusters.
- Add up to 3,000 custom objects.
- Move your viewpoint from earth out into the solar system.
- Reproduce eclipses, show lunar phases.
- · Unique feature provides point-and-click linkage between planetarium objects and full screen solar system and deep sky photos.

## Distant Suns retails for \$99.95.

For more information, or the name of your nearest distributor contact:

# Virtual Reality Laboratories

2341 Ganador Court San Luis Obispo, CA 93401  $(805) 545 - 8515$ 

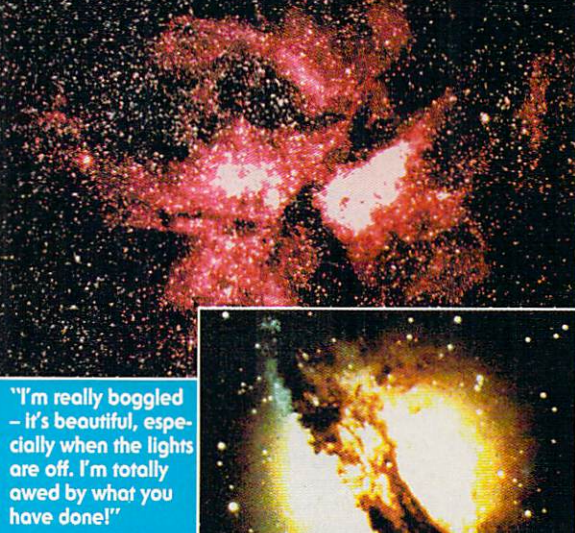

**Arthur C. Clarke, Odyssey** 

Circle 58 on Reader Service card.

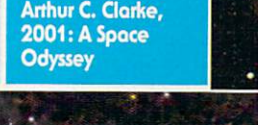

# The grand master of science fiction, Arthur places on Mars!'

UNLEASH THE POWER OF YOUR<br>YOUR IMAGINATION!

**C. Clarke warns Stanley Kubrick, "If** you get Vistapro into your computer, you'll never do any more<br>work! It produces images of almost photographic quality... So I can explore all the interesting

**Right and Below: Valles Marineris, Mars before and** after Terraforming.

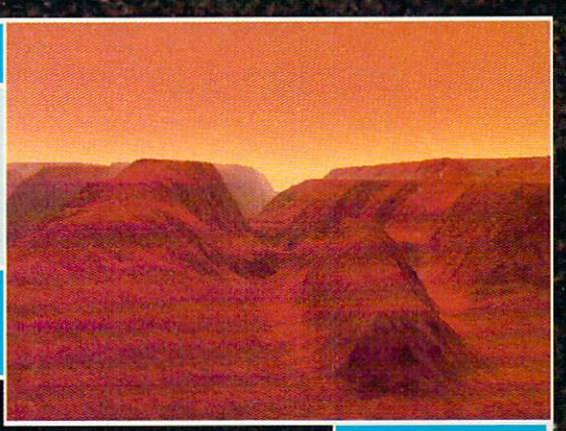

to endure is knowing about Commodore's plans, but being restrained from talking about them. This has been especially problematic lately, in the face of much speculation and commentary concerning a lack of development for the Amiga line. I'm happy to report that there is much new technology coming from Commodore, and AmigaWorld will continue to bring that news to you as soon as we can.

I am impressed with the AA chip set and am eager to start using an A4000. The new displays will be a boon to artists, multimedia producers, and desktop videographers, and game developers should have a field day with the color, speed and resolution Double A provides. So will the rest of us! ■

|                                                                                                    | Screenfiels Preferences<br>技型                                                                                                    |
|----------------------------------------------------------------------------------------------------|----------------------------------------------------------------------------------------------------|
|                                                                                                    | <b>Sisalan Mode</b><br><b>Note Properties</b>                                                                                                    |
| fathed A<br>st bints<br>图卷<br>녆<br>$9_{\text{max}}$<br>ALC NS<br>Fest<br><b>Puinter</b><br><b>Frister</b><br><b>Micalis</b><br>Hetre<br>Friste<br><b>WEE</b><br>Polatta Printerity<br><b>Silvitors</b><br><b>Contact</b><br><b>MOON CHIC</b> | <b>Million He knitter</b><br>Birible Size<br>: 175 * 46<br><b>图 图 图</b><br><b>GRE'S</b><br>ж<br><b>Nisings Size</b><br><b>NESTING THE LACHE</b><br>: 108 x 108<br><b>Racism Size</b><br><b>NECTION</b> RPS<br><b>National Colors: 256</b><br><b>FRIZING</b> THE LICKER<br><b>Richardid Inc.</b><br><b>Intertaced</b><br>H<br><b>PE:Sper-Bish Res Luced</b><br><b>Bearings ECS</b><br>537377:31 (b) Tes<br>W<br>Supports avaient<br><b>Iransale</b><br>Width: 107610 Vi Drivett<br>LEET, 15.72VEZ<br>Beisht: 1880<br>V Sefault<br>(alses)<br>81<br><b>TOUR BAR</b><br><b>BeteScrett: V1</b><br>bie :<br>Saw.<br>Catel |
| <b>Soud Proferences</b><br>影裂                                                                                                    | <b>ISPatters Preferences</b>                                                                                                    |
| <b>Villad Horter</b><br>V Elske Sound                                                                                                    | Flacement: E<br><b>Rentheach</b>                                                                                                    |
| <b>Sauled Soud</b><br>Send Tree: B                                                                                                    | Terri B<br>Ficture                                                                                                    |
| <b>Soutd Sylvens</b>                                                                                                    | Select Fictors                                                                                                    |
| Seat Fifth: 555<br>Rive Levels:                                                                                                    | <b>Ficture News (Tricerators)</b>                                                                                                    |
| Seiert Sapie                                                                                                    | <b>Inde</b>                                                                                                    |
|                                                                                                    | fest<br><b>Cite</b>                                                                                                    |

Some new Preferences tools displayed in 256-color SuperHires.

# **A4000 Specifications**

25-MHz 68040 CPU Base machine includes 2MB chip RAM and 4MB 32-bit RAM Up to 18MB RAM on motherboard; additional RAM via RAM cards (to 1.7GB) Upgradable CPU via 200-pin slot 120MB IDE hard disk 880KB/1.7MB internal floppy Supports four internal disk drives (two floppies and two hard drives) Four ZORRO II/III expansion slots Three PC/AT expansion slots Video-expansion slot Full 32-bit system architecture 16.8-million color palette Up to 256 simultaneous colors, plus 256,000 colors using HAM display mode Advanced Architecture (AA) Graphic Chip Set (Alice, Lisa and Paula) Programmable display resolutions include 640×480, 640×960, 1280×400 and 800×600 Video overscan modes supported All color modes available in all display resolutions Flicker-free interlaced modes AA chip set backward compatible with earlier ESC chip set Price: \$3699

#### **APPLICATIONS FOR AA**

As you might expect, Commodore has been keeping developers informed of these hardware changes, and quite a few have been developing products to take advantage of the new features. While many were not willing to "pre-announce" their work, others were far enough along that they felt comfortable discussing their new AA products. (To locate vendors of the products mentioned, see the "Manufacturers'/Distributors' Addresses" list on p.104.)

**INOVAtronics** is upgrading its CanDo multimedia application language and Directory Opus file manager to support AA machines. The firm also promises a new, high-powered text editor, as yet unnamed.

Scala tells us it will fully support the AA chips in Scala Multimedia 2.0 (scheduled to ship this fall), a greatly enhanced version of the existing Scala presentation software. Included with the package is a utility to create animations using the new eight-bit HAM modes, which Scala can play.

New Horizons was scheduled to release ProWrite 3.3 at last month's World of Amiga show. This update will fully support all screen resolutions as well as graphics with up to 256 colors. A new version of DesignWorks, scheduled for a Christmas release, will also support the AA chips. New Horizons also states that its other packages, such as Quarterback, QuickWrite and Flow, will work with AA, although by the nature of their tasks they do not require the extra color.

Impulse plans a free upgrade for any registered Imagine 2.0 owner with an AA-chip machine. This new version will support the extra modes and resolutions. If you plan to get an A4000 and have not already registered your copy of Imagine, it is time to do so.

Octree, publisher of Caligari 3-D products, is also jumping on the AA bandwagon with Caligari 24, an upgrade to Caligari 2. Octree is excited by the new hi-res, eight-bit HAM mode, which it thinks will satisfy users who really do not want or need a full 24-bit framebuffer.

ASDG's ADPro image processor and FRED (FRame EDitor) animation utility already support AA. I used AD-Pro to process 24-bit images into both 256 color and eightbit HAM displays. and was surprised to find that it would already open the new screens and display the images it created. ASDG's Morph Plus will also offer features based on AmigaDOS 3.0.

Digital Creations' 24-bit paint-and-animation package, Brilliance (scheduled to ship in late October), uses every display mode your system can generate, including AA modes.

Soft-Logik's PageStream is already designed to work in the 256-color mode as long as you open it on the Workbench. The company plans further enhancements to take advantage of other AmigaDOS 3.0 features.

Gold Disk is upgrading Professional Page and Professional Draw to take advantage of the new color modes. The next release of Professional Page is scheduled for later this year; a Professional Draw update will follow.

Electronic Arts' Deluxe-Paint IV 4.5, which is expected this fall, will have full AA chip support. A Deluxe Music Construction Set update, scheduled for release in early winter, will also be compatible with the new system.  $\square$
# PIECE NEGOTIATIONS CREATING A COMPOSITE IMAGE

Where disparate images meet, an interesting collage can result. Not, however, without some finessing. Here are some techniques you can use to negotiate a successful workpiece by piece.

A COLLAGE IS an artistic medium used by professional artists and gradeschool kids alike. The hard-copy approach involves cutting and pasting various pieces-pictures and other materials-to create an entirely new composition. The digital approach involves combining images from various sources on screen.

Whether you create your collages by hand or by computer, you must carefully select each element so the final composition is a new work of art. The concept behind any good design is to convey your message to the intended audience. This is true whether your design is for business, television, art, or feature film.

Although the selection of pieces is specific to each project, I can offer pointers and assembly tips that can help you time and time again. The examples I use to illustrate this article are intended for video, but the techniques work equally well for animation and print. Also, while my primary tools for cre- $\blacktriangleright$ 

**By Steven Blaize** 

ating collages are ASDG's Art Department Professional (ADPro), Digital Creations' DCTV, and Impulse's Light24, you can apply these same ideas to whatever programs you use.

#### PICKING UP THE PIECES

Before beginning to assemble a collage on screen, you need a source for your digital art. You can use any paint, draw, or 3-D rendering program to create original art. You can also employ clip-art disks, the purchase of which generally gives you license to use the included images. If you have a framegrabber or still digitizer, you can capture images from video, live sources, or static pictures. In digitizing, keep copyright in mind; there has been no clear definition of the impact of digital

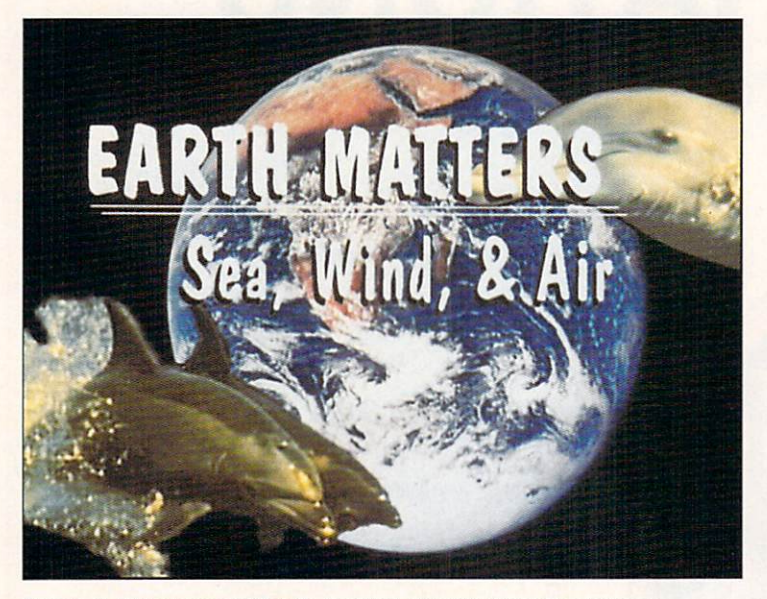

**Figure 1. This composition is derived, in part, from the images In Figure 2,** 

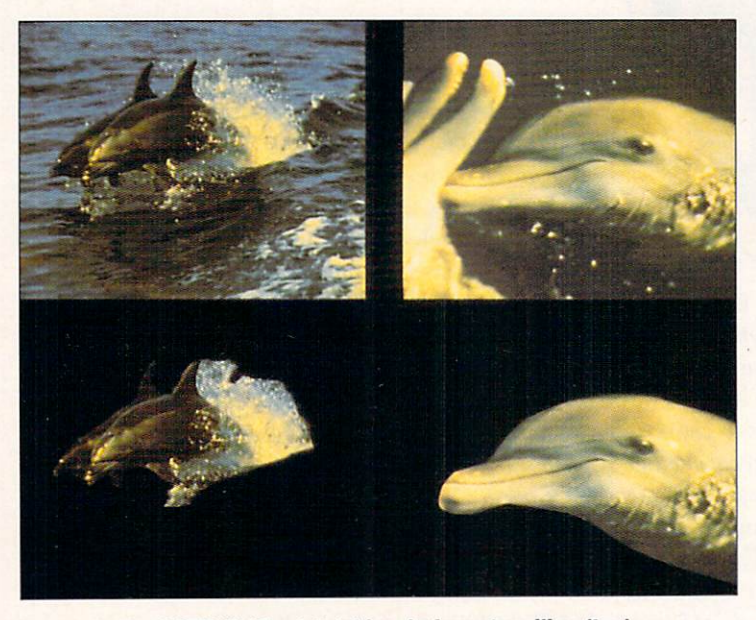

**Figure 2. The DCTV-digitized dolphins, before stenciling (top) and after .** 

composition and changes to copyrighted imagery. So be careful: If you are digitizing a published piece of art or video, you should get permission to use it.

Once you have collected all the pieces you want to include, you are ready to start cutting and pasting. Paint programs such as Light24, Toaster Paint (NewTek), MacroPaint (Lake Forest Logic/GVP) and DCTV Paint allow you to work with images in 16.7 million colors (24bit), but require display hardware to provide this color accuracy on the Amiga. (Each of these programs comes packaged with the appropriate hardware.)

You really do not need special display hardware, however, in order to create 24-bit collages. The Art Department Professional and Image Master (Black Belt Systems) are specifically designed for processing images in 24-bit color, but they do not require anything beyond the Amiga's normal display. This is a major benefit, even if your final output will be 16-color or HAM. (While Image Master comes packaged with Black Belt's HAM-E display hardware-which it is especially suited to take advantage of- it is sold separately, as is AD Pro.)

By combining your elements in full  $(24-bit)$  color, you can mix multiple pictures, even HAM images, without palette problems. Then you can render your collage in 24-bit or in any of the standard Amiga modes with an optimized color palette. (Native display modes limit you in terms of palette: To combine elements of two images in paint software, both must share the same palette. If the images' palettes are different, you must either convert one image to the other's palette or change both to a third.)

You can also use programs such as Digi-Paint 3 (NewTek), DeluxePaint IV (Electronic Arts), or Spectra-Color (Oxxi) to combine Amiga-mode images—that is, images that do not require a special device for uncompromised screen display. I suggest these programs because they provide transparency controls that are very helpful for such things as see-through drop shadows.

Figure 1, which illustrates basic image compositing, served as the opening title to an environmental news segment. I digitized the two dolphin photos using DCTV ( ee Figure 2) and loaded the clip-art image of the Earth onto the jump screen. Then, with the paint program's stencil features, I cut the dolphins as clips (bottom images), resized them appropriately, and stamped them into position on the jump screen. I saved the result as a 24-bit IFF file.

Although I could have added the text directly in DCTV, I instead created it—along with its near-black drop shadow—on a solid-black background in another program. Keeping the background and text pieces separate allows you to change the text quickly if you later find that necessary.

I then loaded this new picture with the Earth and dolphins into AD Pro. Making sure the Comp button was on, I then composited the IFF and title files, setting RGB values to 0 and Mix to 100. This permitted the black background of the title screen to become totally transparent, while the rest of the image was mixed at 100 percent. (By setting the RGB and Mix levels, you can make any specific color in an image transparent while mixing the rest of the image to any level of transparency.)

Finally, I scaled the entire image down one percent before scaling it back up to the final 736×480. This allowed me to create anti-aliasing around the text without sacrificing image quality.

#### **MASKS AND SHADOWS**

Paint programs such as DeluxePaint, Light24, and DCTV provide the ability to create stencils to protect areas of your image from changes. You can then composite other images into your collage over the unprotected areas. You can achieve this same effect through AD Pro by creating a two-color mask. The top-left image in Figure 3 demonstrates this: It shows the entire deco-style design in black and white.

After deciding which parts will be the same color, you can use your paint software's fill tool to create the separate mask files. (The first of the mask files for our example appears in the top-right corner of Figure 3.) You then simply load the background (in this case the marble shown at the lower left) and then composite the mask, making the black transparent. The result is shown in the lower-right corner of the figure.

For this particular image, I used three types of marble for different parts of the design. Then I composited these intermediate files together, with white being transparent. The final image (see p. 35) was placed on a black background for added contrast.

Some of your projects may involve 3-D graphics and animations. The third example includes 3-D text rendered in Imagine (Impulse). Looking at Figure 4, you can see most of the elements that were used to create the final image. The top half shows the image before processing, while the bottom half depicts the processed image. I created the blue background using the ARexx script for embossing that's included with AD Pro on the picture of wicker. I then composited this at a mix of 30 percent over a plain blue backdrop.

You achieve the embossed look by first loading a negative of your image, and then loading the original image one pixel to the right and one pixel down from the negative, with only a 50-percent mix. (It works best if your image is made of various gray levels and has good contrast.) In this manner, you can use your paint programs to create the same type of look.

I created the red rectangles in a paint program and added them next, first with a 30-percent mix and each of the RGB values at 255 (to produce white). Then I shifted the image to the right and down, using the helpful visual indicators in AD Pro's Composition Control screen. This created the transparent drop shadow, which adds depth to the image. I then added the same file at a mix of 100 percent. Finally, I rendered the 3-D text on a black background and added it in the same manner, with a full 100-percent mix and black designated as transparent (see Figure 5).

Those of you who work with 3-D software may wonder why I would composite a rendered 3-D scene over a background rather than use the latter image as a backdrop in the 3-D program. There are two reasons: time and memory. The 3-D software must read the image from disk and load it into RAM before rendering takes place. This consumes significant amounts of both commodities, as an overscan 24-bit background is about 1MB in size. While some of the time saved is lost again during compositing, my experience shows that there is an overall saving.

Furthermore, because the 3-D program may compromise the backdrop during rendering, compositing ensures that the background will be of the very highest quality.

The easiest way to composite fixed backgrounds into an animation sequence is with an ARexx script. ADPro comes with several ARexx scripts that give even novices a good start, and you can use this approach with any ARexx-controllable paint program or image processor that lets you composite images together.

While I do not have space here for an ARexx lesson, I can offer a few pointers. First, create a list of the names of your rendered frames. You can do this easily from the CLI by changing the directory to the location of your images and typing List>filename sort quick. (You can use an editor to remove the extra entries from the list and also to easily rearrange the order of the images.)  $\blacktriangleright$ 

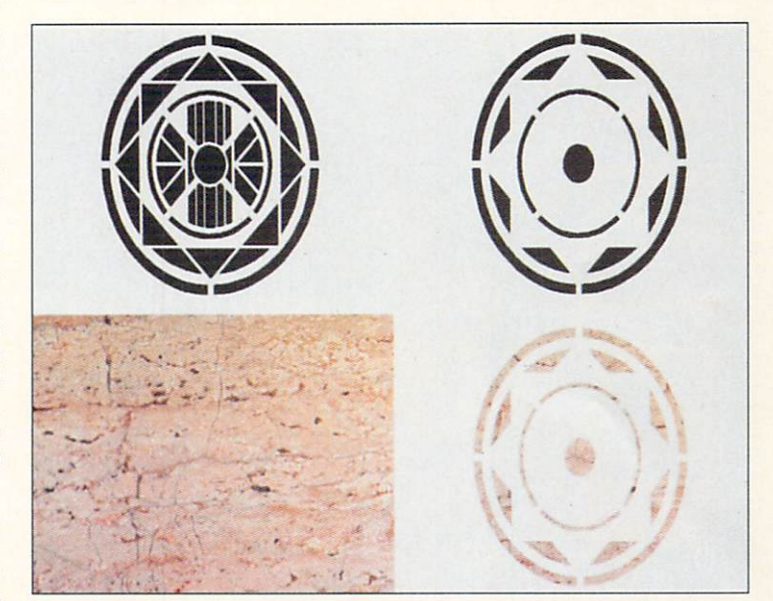

Figure 3. These parts went into the creation of the image on this article's opening page.

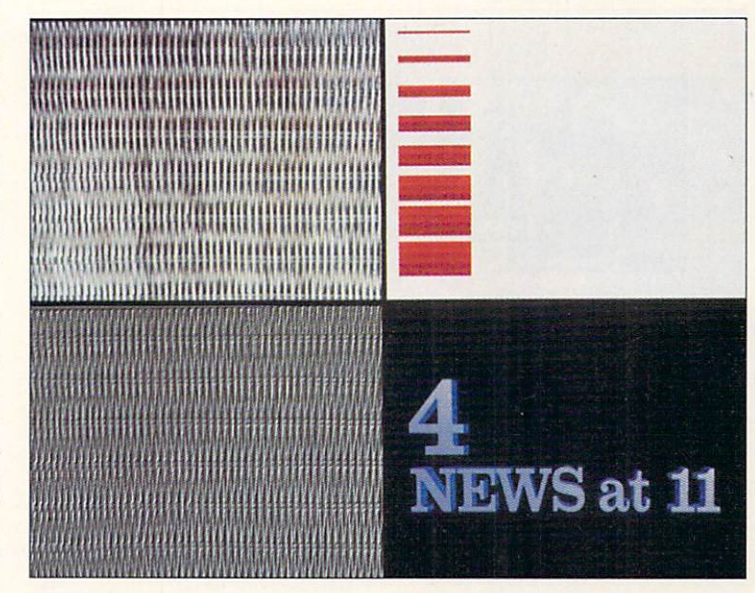

Figure 4. Different dimensions: The 2-D and 3-D elements that combine to make the image in Figure 5.

When writing the ARexx script, use the command for your program that can load your background image (with ADPro, use GetFile). Now create a loop to first load the background file; then load the foreground picture, specifying mix levels and transparent color (AD-Pro uses parameters after the load command); finally, output the image. \Vith ADPro, you could even save the result to a framebuffer (such as Impulse's FIRE- $CRACKER$  or GVP's IV24), and then trigger Micro lllusions' Transport Controller to record your images automatically to videotape.

#### **WE DO WINDOWS**

The last example (see Figure 6) involves a few more steps, but should give you further ideas of what you can easily achieve. All of the original scenic pictures were

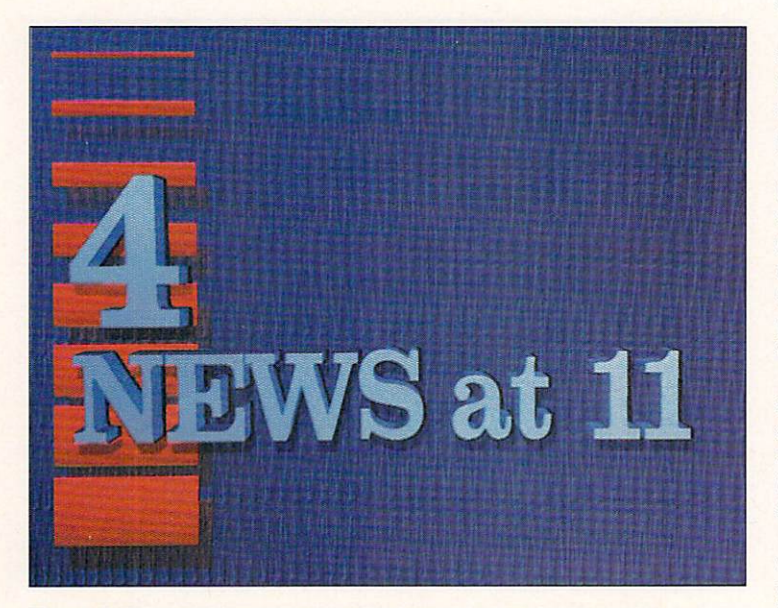

**Figure 5. 3-D graphics are exceedingly good news in the realm of compositing.** 

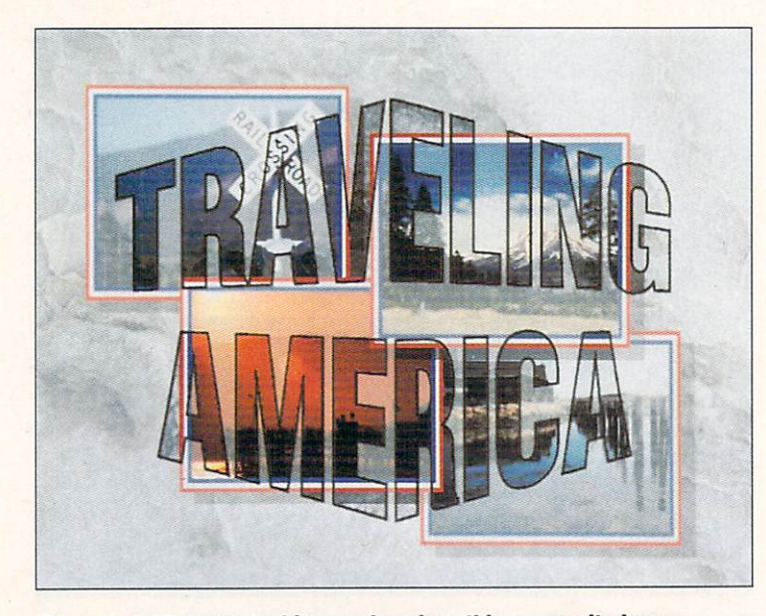

**Figure 6. A 30-percent white overlay gives this composite image Its gauzy feel.** 

high-resolution, severe-overscan, 24-bit clip-art images. I created the red, white, and blue borders in Deluxe-Paint at 772×516 and saved them as a single file. I then loaded this border into AD Pro and, using the Center button with a 100-percent mix, composited each scene into the middle between the borders. I then scaled each scenic image down to one-third of its size and temporarily saved it to disk as an individual file. To form the transparent drop shadows, I also created a plain-black rectangle the same size as the reduced images.

To create the final image, I loaded the marble background and then added the first black rectangle, with a 30-percent mix. Although I positioned the rectangle by eye, I noted the exact starting positions because I knew that the next step involved adding the first small bordered image ten pixels up and to the left of the shadow.

I handled the three other images in the same manner, placing the shadow first and then the scenic. In this way, I was able to have see-through shadows on the marble as well as on the underlying scenics. This approach added depth to the finished picture.

The final touch in this example was to add cut-out titles-instead of standard text-over the images. I created a mask for the title in a draw program where I could easily manipulate the characters. I saved the mask-black characters on a white backgound-as a simple two-color picture. Then I composited it at a 30percent mix, with the black totally transparent; that created the gauze effect.

Later, I added the outline around the letters using a similar mask. This time, I used RGB values of 1 instead of 0 for the black element-the outline-so that the composited result is not transparent. As in the last example, I used the same scaling technique for better antialiasing.

Regardless of what type of project you are working on, remember to think about your final design before you begin. Collect and arrange your elements carefully, keeping the goal of effective communication in mind. When considering source images, look for unusual ideas—such as the use of wicker for texture in the third example—that can enhance your design. These creative touches can make a great difference.

Finally, be sure to save intermediate files temporarily as you progress. If you change your mind about one of the elements you are including in a multilevel image—such as that in the third example—the intermediate files will save a lot of re-creation time. Besides, saving along the way lets you experiment with various results. And with a little experimentation, the possibilities are endless.

*The Earth Matters image is a derivative composition, with elemenls fi mn original 1990 copyrighted works of Laurel Canty and Piefer Folkens/Earthviews. Excepl for the dol phins, all 24-bit images are from Texture City's professional image libraries.* 

Steven Blaize is owner of Creative Fire, a multimedia pre*sentations company, and co-owner of Texture City, developer of 24-bit backgrounds and textures. He is an author, lecturer,* and consultant on Amiga and MS-DOS platforms, as well *as the Assistant Director of the Amiga Video-Graphics Guild. Please contact him c/o* AmigaWorld *Editorial, 80 Elm St., Peterborough,* NH *03458.* 

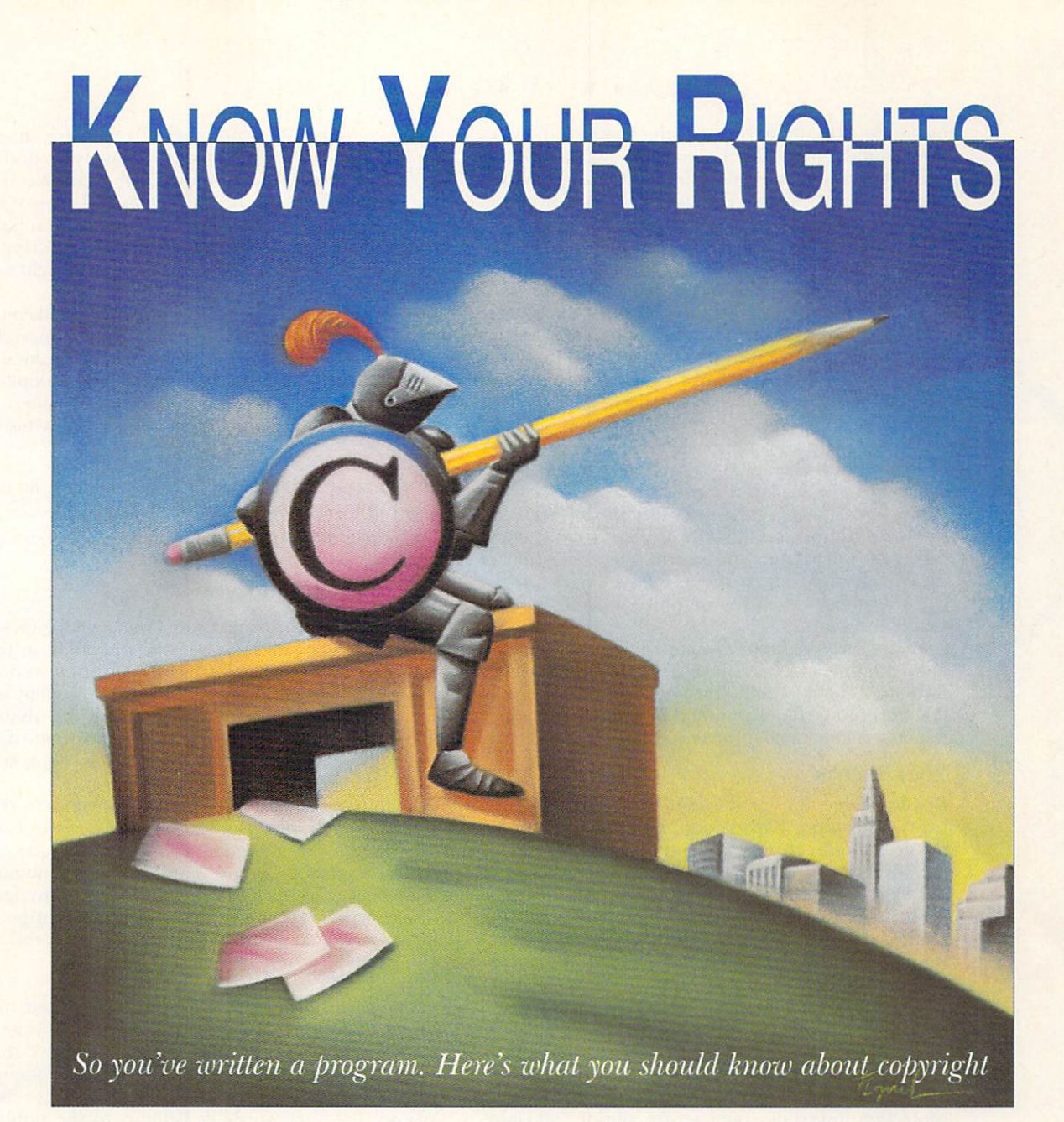

*law—whether you intend to sell your work, make it freely distributable,* 

*or place it in the public domain .* 

ou've just downloaded a new program from<br>your favorite bulletin-board system and are<br>scanning through its documentation when you<br>come across this paragraph: your favorite bulletin-board system and are scanning through its documentation when you come across this paragraph:

This program is (c)1991 by Joe Cool. This program is public domain and may be distributed only for noncommercial purposes.

If you don't know why the above statement is flawed, this article is for you. For now, let's just say that Joe Cool would be in for a surprise if he tried to sue for copyright infringement.

#### INTELLECTUAL PROPERTY RIGHTS

Most software developers feel a sense of attachment to the software they create, especially if they depend on that software for their livelihood. The computer industry as it is today would not exist were it not for intellectual property rights-a term that includes copyrights and patents.

A patent grants an exclusive monopoly for a limited period of time (the length of protection depends on the country) to the inventor of a new, nonobvious product. In exchange for this monopoly—which allows the inventor to license the product to manufacturers  $\blacktriangleright$ 

#### BY ERIC GIGUERE

and collect royalty payments—the inventor discloses the complete plans for the invention to the government, which puts the plans on file. Once the patent period expires, anyone can use or sell the invention as he sees fit.

Can software be patented? This question is being hotly debated even as you read this. The US Patent Office has already granted several patents on software and program algorithms. Whether the patents are enforceable will not be known until a few lawsuits have wound their way through the legal system. In any case, obtaining a patent is a time-consuming and expensive operation, so the vast majority of developers depend on copyrights to protect their software.

A copyright grants the creator of an original work of expression—a book, a painting, a sculpture—the exclusive right to make (or to license the making of) copies of that work and to prevent others from using the work without permission. Unlike patents, copyrights do not protect ideas, only the expression of ideas. Copyright protection also lasts longer, usually the lifetime of the creator (author) plus a fixed number of years.

Software can definitely be copyrighted, as can program documentation. Most Western countries consider software to be akin to literary work and deserving of the same protection. For most developers, copyright is the only viable way to protect software.

#### **YOUR RIGHTS**

Countries that are signatories to the Berne copyright treaty—including Canada and, recently, the US—do not even require that a copyright notice be present for the work to be protected. Copyright exists the moment a work is created. Not all countries, however, are members of the Berne convention. For many years, the United States was a signatory to the Universal Copyright Convention (UCC), but not to the Berne convention. For protection in non-Berne countries a copyright notice like this is required:

#### ©1991 Joe Cool

The word copyright can be used in conjunction with or instead of the copyright symbol, and for maximum protection in certain countries the phrase "all rights reserved" should appear immediately after the notice:

#### Copyright ©1991 Joe Cool. All rights reserved.

The copyright notice should be displayed prominently within your source code and on the screen as well, if possible.

Note that the letter c in parentheses—like this: (c) is not a valid substitute for the copyright symbol, so to be safe, be sure to use the word "copyright" in your program source code.

Although registering your copyright with the government is not necessary, doing so affords you maximum protection. In this way, you can sue for statutory damages as well as actual damages in a copyright infringement case. Typically, this involves filling out a form describing the title and nature of the software and including two copies of the source code (or parts thereof) with a registration fee (less than \$20 in most cases).

Of course, copyright restrictions are useful only if

they are enforceable. While they certainly are, litigation for copyright infringement is expensive, and if the violator has little or no money, about the best you can hope for is to stop the infringement. Unless your software is worth something substantial, there is little you can do in a practical sense to prevent infringement. You must just have faith that your copyright will be respected.

A copyright can be bought and sold much like material property. The owner of a software copyright is usually the person or persons who wrote the software, unless it was done in the normal course of employment, in which case the employer owns the software. The owner of the copyright is granted certain exclusive rights:

1) the right to make copies of the software in any form (this is the origin of the term copyright);

2) the right to sell, lend, give away, or otherwise license the use of those copies; and

3) the right to prepare derivative works.

As you can see, copyright protection enables software developers to peddle their wares to the public in the hope of making a profit and with reasonable expectation that their work will not be pirated. Except for backup copies, anyone who makes and distributes copies of copyrighted software without the permission of the copyright owner is liable to be sued for copyright infringement.

The third right, that of preparing derivative works, is an important right. "Derivative" in this sense means works that are based on one or more other works, as in new versions of programs. Even if you make substantial changes to a copyrighted program, the copyright to the new program as a whole belongs to the original copyright owner.

#### **PUBLIC DOMAIN**

Copyright provides protection for a limited but lengthy period of time, especially where software is concerned. When a copyright expires, the work that was protected is said to enter the public domain, after which it is available for use by anyone for any purpose. In other words, it belongs to the public. Copyright protection can also be lost if the work is improperly or fraudulently registered.

Software can also be placed in the public domain by the copyright owner at any time before the copyright's expiration date. This should not be a decision lightly taken, however, because once copyright protection is withdrawn, it is lost forever. While derivative works of public-domain materials can by copyrighted if the changes are sufficiently substantial (such as an English translation of Dante's *Inferno* drawn from the original texts), no one can copyright original works that have lapsed into the public domain.

It should be evident at this point that the phrase "this software is public domain" must be used with the utmost care in your software. Think it over carefully; do you really want to relinquish your rights to the software? Remember that once your software is in the public domain, anyone can do anything with it. This includes selling it to others without giving you a single penny, or including it in commercial software without ►

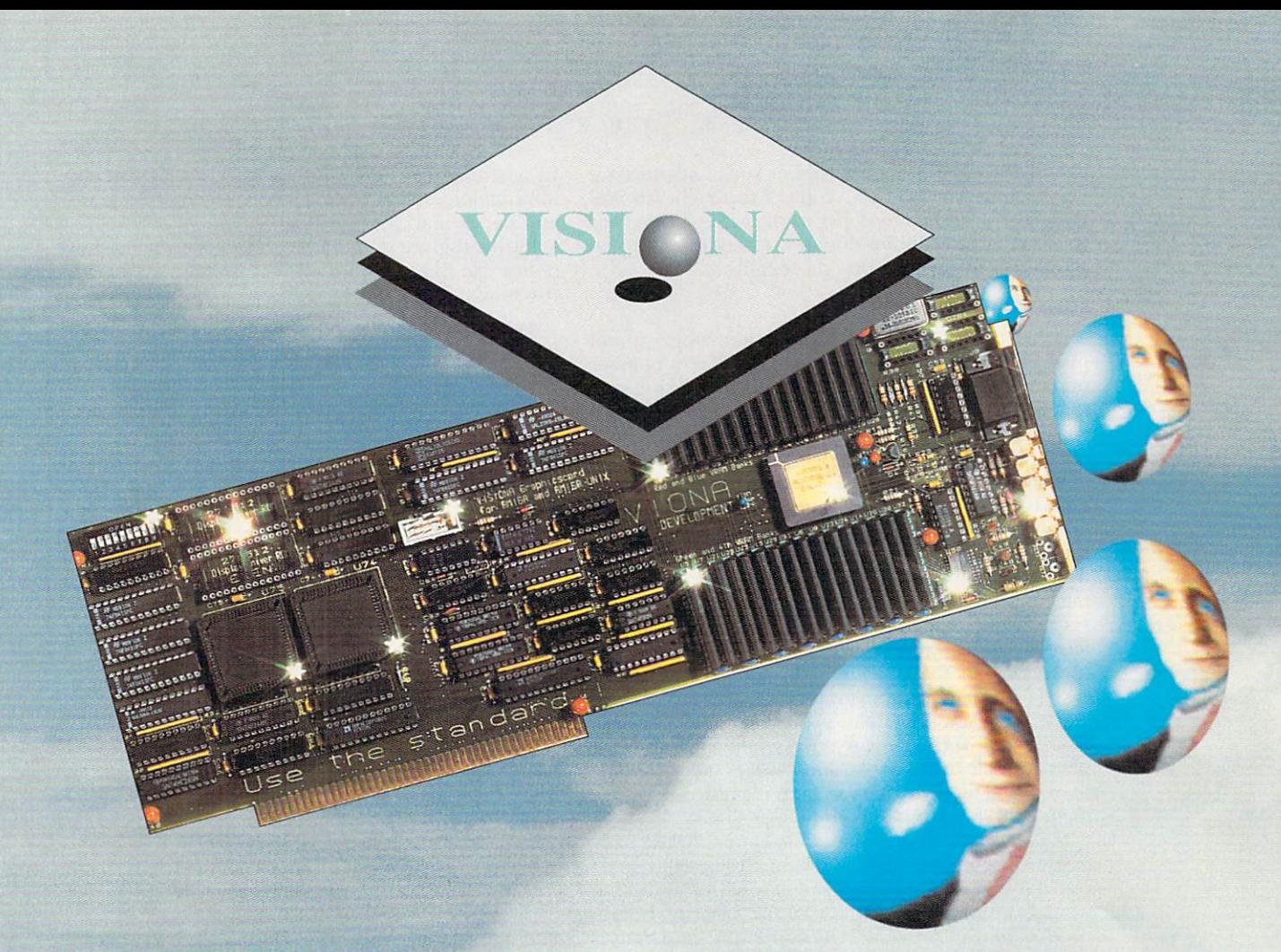

### *Real-time 24-bit graphics for your Amiga or Video Toaster!*

Introducing Visiona, a fully programmable real-time 24/32-bit 16.7 million color graphics card for the Amiga 2000 and 3000 series computers (unlike the Harlequin and lmpactVision 24 cards, which are merely framebuffers.)

Visiona is based on the powerful lnmos G300 GaAS graphics processor which runs at speeds up to 135 MHz and utilizes up to 4MB high-speed (20ns!) on-board memory. Visiona supports programmable screen resolutions of 1024 x 1024 pixels in 16.7 million colors up to an impressive 5792 x 5792 pixel monochrome resolution.

Workbench -Emulator (included) allows you to open the Workbench (or any screen that uses the Intuition library) in resolutions up to 1280 x 1024! Visiona comes standard with many powerful utilities and several 24-bit color games!

Optional Visiona TV-Paint software turns your Amiga into a professional quality 24-bit 16.7 million color paint box system . TV-Paint also works together with the Video Toaster! In fact, the Visiona together with TV-Paint is the ideal combination to replace ToasterPaint, allowing you to edit your Video Toaster images on-screen in tull 24-bit 16.7 million colors.

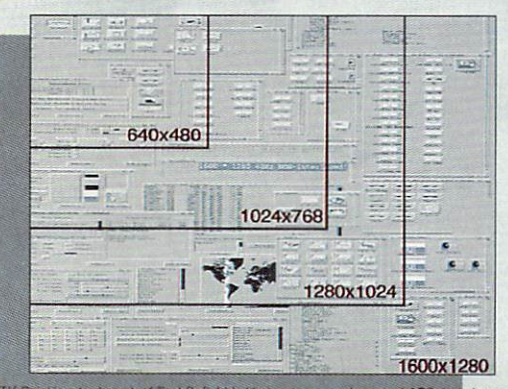

Visiona requires an accelerated Amiga (68020 upwards) with one available Zorro II slot, hard drive, 3MB memory,<br>and AmigaDOS 2.04 or later. Supports NTSC, PAL, HDTV and D2MAC video standards.

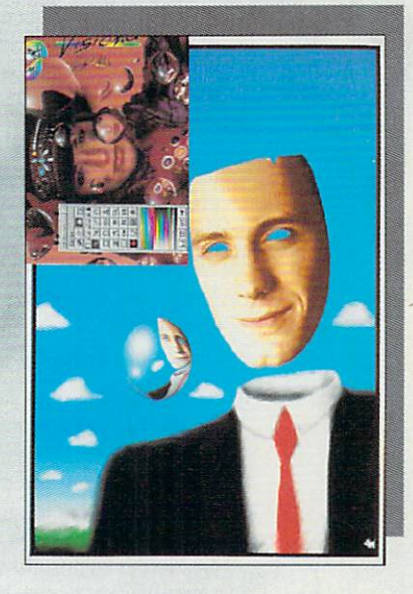

For more information contact your nearest Amiga dealer.

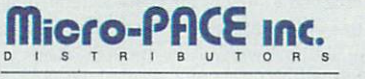

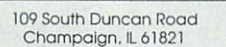

Dealer Inquires Welcome .

SPECTRONICS **IMAGI NA TION IN MOTI ON**  Spectronics USA is distributed in<br>North America by Micro-PACE.

**1600X1280 | Circle 157 on Reader Service card.**<br>In of AGS, Ltd., ImpactVision 24 is a registered trademark of Great Valley Products, Inc., Video Toaster and ToasterPaint are registered trademarks of NewTek, Inc., AmigaDOS

giving you credit. (The ethics of such activities are debatable but beyond the scope of copyright law and this article.) There is nothing wrong with placing your software in the public domain, of course, but you should consider the option thoroughly.

#### **FREEWARE AND BEYOND**

Another option is to give your software away without placing it in the public domain. There are a number of reasons for wanting to do this, such as making sure no one makes radical changes to your program without your approval. Copyright enters the picture here, since one of the rights attached to a copyright is the ability to distribute the program as the copyright owner sees fit. It is not unusual to see a statement immediately following a program's copyright notice that says something like this: "Permission is granted to freely distribute and modify this program for non-commercial purposes only."

Copyrighted software with such a notice is usually referred to as freeware or freely-distributable software, because it can be freely shared with other users. (Technically, all public-domain software is also freeware, as there are no copyright restrictions to prevent its being shared. However, the term freeware is not synonymous with the phrase public-domain software.) A program that can be shared, and for which a payment is requested if you use it after a trial period, is referred to as shareware.

If you are interested in making your software truly freely distributable (thus allowing it to be of greatest possible use to humanity), you may wish to examine what is known as the GNU Public License. Sometimes called a "copyleft," the copyright statement is used on all software developed by the Free Software Foundation. A copy of the statement is included with every FSF software product and is available separately from the FSF (675 Massachusetts Ave., Cambridge, MA 02139). Be aware that the Public License is somewhat controversial and that you should examine its ramifications carefully before using it in your software.

To implement the Public License, attach the following notices to the start of each source file to most effectively convey the exclusion of warranty. (At the very least, each file should have the "copyright" line and a pointer to where the full notice is found.)

<one line to give the program's name and a brief idea of what it does.>

Copyright ©19xx <name of author>

This program is free software; you can redistribute it and/or modify it under the terms of the GNU General Public License as published by the Free Software Foundation, either version 1, or (at your option) any later version.

This program is distributed in the hope that it will be useful, but WITHOUT ANY WARRANTY; without even the implied warranty of MERCHANTABILITY or FITNESS FOR A PARTICU-LAR PURPOSE. See the GNU General Public License for more details

You should have received a copy of the GNU General Public License along with this program; if not, write to the Free Software Foundation, Inc., 675 Massachusetts Ave., Cambridge, MA 02139, USA.

In addition to these notices, you should include information on how to contact you by both electronic and paper mail.

If the program is interactive, make it output a short notice like the following when it starts in an interactive mode:

Gnomovision version 69, Copyright © 19xx name of author. Gnomovision comes with ABSOLUTELY NO WARRANTY; for details, type "show w". This is free software, and you are welcome to redistribute it under certain conditions; type "show c" for details.

The example commands "show w" and "show c" should display the appropriate parts of the General Public License. Of course, you may want to use other commands, or even mouse clicks or menu items.

To make the process complete, you should also get your employer (if you work as a programmer) or your school (if you are a computer-science student) to sign a copyright disclaimer for the program, if necessary. Here is a sample:

Yoyodyne, Inc., hereby disclaims all copyright interest in the program "Gnomovision" (a program to direct compilers to make passes at assemblers) written by James Hacker.

#### <signature of Ty Coon>, 1 April 1989

Ty Coon, President of Vice

#### FOR MORE INFORMATION

There are many books available dealing with copyrights and other intellectual property issues. If you cannot find any at your local library (don't forget to check the section on book writing) a good bet is the nearest college or university library. Be sure to check the publication dates on the books, as copyright law is always evolving. Software Protection by G. Gervaise Davis III (Van Nostrand Reinhold) is a good introductory book, if somewhat dated. For those with a keen interest in the subject area, The Law and Business of Computer Software edited by D.C. Toedt (Clark Boardman) is also a good choice. United States residents can obtain copyrightregistration information by writing to the Register of Copyrights, Copyright Office, Library of Congress, Washington, D.C. 20559.

But remember: no book or article can substitute for professional legal advice. When in doubt, consult an intellectual property lawyer-your family lawyer is unlikely to have the expertise you need.

By the way, the example "copyright statement" at the beginning of this article illustrates what not to do if you wish to keep the copyright on your software. That statement might be ruled nonsensical (because of the use of the words "public domain"), and copyright protection could be lost if an infringement case ever came to court.■

Eric Giguere is the author of Amiga Programmer's Guide to ARexx (Commodore/Amiga, 1991), and a member of the Computer Systems Group at the University of Waterloo. Write to him c/o the Computer Systems Group, University of Waterloo, Waterloo, Ont., Canada N2L 3G1.

Producing a fresh, captivating publication involves more than pumping out prodigious amounts of prose. We'll show you how to make the right choices in terms of fonts, layout, *image manipulation, and more-*

> so you can get your point across with style.

> > **By Victor Osaka**

PANACHE

IT'S THE CONTENT that really matters, right? Who needs to *design* a newsletter?

UBLISH

In truth, both content and design are important. People are more apt to read your material if it is pleasing to the eye. If they must strain to read the text, however, they will neither enjoy it nor be in a state to absorb its content. Imposing blocks of tiny or unreadable type may cause readers to skip over your text altogether.

Having seen scores of newsletters and produced one myself, I know that the quality and appearance of your newsletter depends less on your equipment or desktoppublishing program than on your sense of design aesthetics. Careful use of type and graphics make the real difference between a good design and a great one. This article offers some design ideas and concepts to make your newsletter more effective, and shows how your Amiga software can help.

In describing some parts of the process, I'll refer to the black-and-white monthly I publish, the 3D Art Forum International (3DAFI) newsletter, which is produced entirely on the Amiga. It is 12 to 14 pages (11×17 sheets folded in half) and contains lots of highresolution IFF images in addition to text. (To locate vendors of the products mentioned, see the "Manufacturers'/Developers' Addresses" list on p. 104.)

#### **GOOD DESIGN**

To begin thinking about design, I suggest that you start a "good designs" file for tear sheets and clippings from the most effective, attention-grabbing newsletters you see. You can refer to these for inspiration and education in the finer points of good design.

Think you don't know what good design is? Really, at least on a subconscious level, you do—and you respond to it. What you must do is educate your conscious mind to implement what you already know. Ask your-

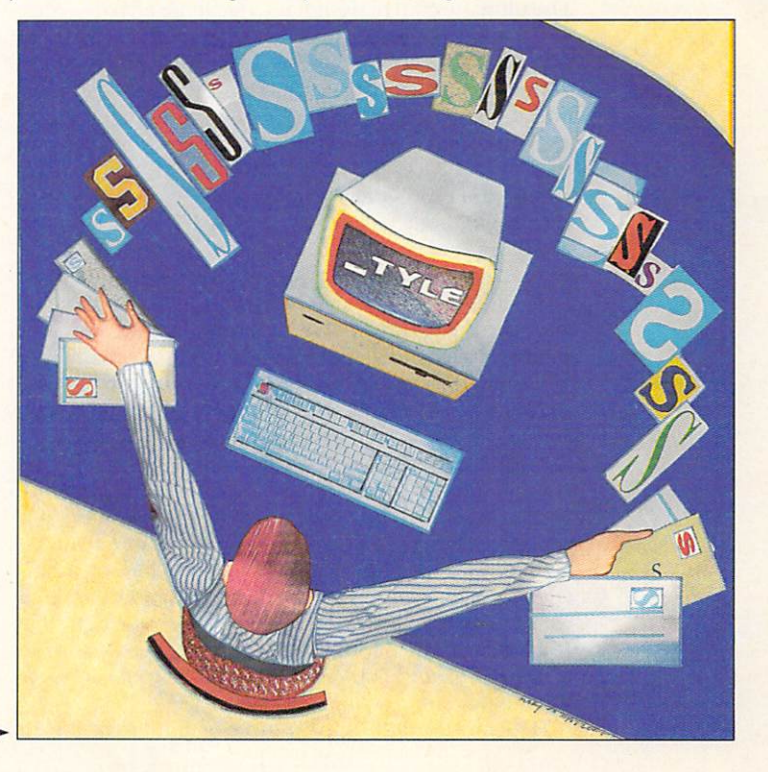

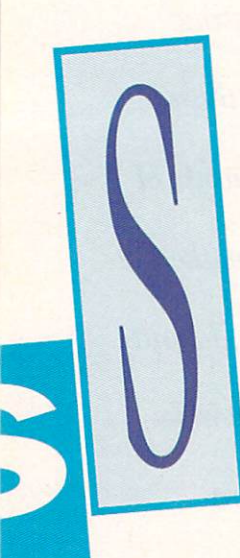

self "What is it about these designs that makes me like them?" You will find that you can indeed recognize good newsletter design.

When looking at the designs in your clip file, notice where your eye gravitates to. Your eyes should move logically over the page, first to the title of the newsletter, then toward the headline of the main article, and finally to other auxiliary information blocks. Also, pay attention to the flow of information from page to page. Does your eye easily find where the article continues?

Go ahead and model your newsletter after a successful publication, but do not copy it directly, and do not duplicate articles or images; they are copyrighted.

Your design sets the "personality" of your newsletter, which depends in large part upon your audience. To determine your graphic-design goals, first analyze your audience. Is it technically or artistically oriented, young or old, academic or otherwise? Review examples of newsletters, promotionals, and trade magazines in its field of interest. Knowing what your readers encounter in other publications will help guide you to what they might expect from yours. In the end, though, it is you who must be pleased with the results.

Before implementing a design on the computer, create a "mockup" of it with pencil and paper. The grid system helps you to determine your margins, column width and space between columns. Do a few different grids and let them sit for a day. Then look at them again with a fresh eye tomorrow. The resulting template is important, as it forms the basis of all your future issues.

Programs such as Professional Page 3.0 (Gold Disk) and PageStream 2.2 (Soft-Logik) allow you to set your final grid system and apply it to all pages of your newsletter (except, probably, for the first page or cover). When you are ready to import the text of your articles, it will flow right into your pages automatically.

#### THE ELEMENTS OF STYLE

The ultimate goal of design is to facilitate effective communication. To achieve that goal, you must grab the reader's attention and hold it. The article titles should immediately catch the eye, pull quotes emphasize important points, and graphic elements and images reinforce the content, not overrun it. The proper choice of type should carry the reader through without fatigue.

And don't forget air: A good design "breathes" visually. It will have a balance of white space, type columns, headlines, and graphics. With careful use of white space, you can emphasize your titles and pull quotes and focus the reader's attention. You can manipulate balance by justifying the body text or by ragging on either side. Your choice will depend on the type of reader you are catering to. Print out a sample of your design using two or three columns with a variety of column gaps between them. You may be surprised at how different gaps can affect the readability of your page.

As mentioned before, overly small type can drain your reader, but the issue of type goes beyond just choosing the right size. Different faces, line leading, and kerning variations can make a tremendous difference in readability. When choosing a type treatment, consider the final output method: Linotronic output at 1240 dots per inch (dpi) may give some type faces overly fine detail, and 300-dpi dot-matrix output can make some type look too dark.

Depending on the appearance you want to create for

your newsletter, you might choose a serif font (Palatino, for example) for the body text and a sans-serif font (such as Univers) for the headlines. In any case, a good design will minimize the variety of fonts used on a single page. Different type styles help to organize and emphasize elements, but should not distract the reader. Using style tags will speed up the process of designing your newsletter by allowing quick and effortless global changes for experimentation.

To help determine a readable font treatment, you will need an ASCII-format text file for "greeking." (Some say that it is best to use nonsensical type, but I just use the documentation from one of my programs.) The file should be large enough to fill your entire newsletter, and you should use the same file for all your design iterations. Flow this type into a page and run out samples using a variety of fonts at the size of your newsletter. Vary the leading, kerning, and type faces for these tests and save them as a reference for future typedesign decisions.

On the Amiga, both Professional Page and PageStream use outline-font technology. This gives you the best quality type for any printer. I recommend purchasing a variety of fonts for your library. There are several hundred Adobe Type 1 fonts, which you can find on many Mac and PC BBSs. Both PageStream and Pro Page can easily convert these to Amiga-compatible outline fonts.

PageStream allows you to scale, stretch, twist and rotate outline fonts, abilities indispensable for creating dynamic headline type. You can use its drawing tools to create stylized filigree and then save it as an IFF image for use in any layout program. You can get a similar effect with Gold Disk's Professional Draw and move the results into either Professional Page or PageStream, the latter of which also allows you to manipulate your Professional Draw clips.

Outline-font technology makes it easy to include drop caps in your design. A drop cap is a very classy treatment that involves enlarging the first letter of an article, making it anywhere from 3 to 20 points larger. For variety, try a reverse letter within a black box, or filigree surrounding the character.

#### **MORE THAN WORDS CAN SAY**

Any images you include in your design should intimately relate to the article, and you should carefully consider their placement and size. In general, images should accent the article-not the other way around.

Both PageStream and Pro Page can import superbitmapped 24-bit images, but keep in mind that there is a point beyond which a higher resolution won't buy you any improvement in quality. Consider processing your very hi-res superbitmaps down to a more reasonable size using ASDG's Art Department Professional (ADPro). I find that images are an important aspect of 3DAFI. The cover, for example, incorporates a large, 3-D generated IFF image.

Working with images in an Amiga desktop-publishing program can be difficult (the problem is related to hardware, not software.) Neither Professional Page nor PageStream gives you a great representation on the screen, which makes it difficult to compose directly on the monitor. I find it best to print out images oversized beforehand, and then scale them down with a photocopier to determine a good size. I then scale the onscreen image to match the photocopied piece. ►

## **Control.**

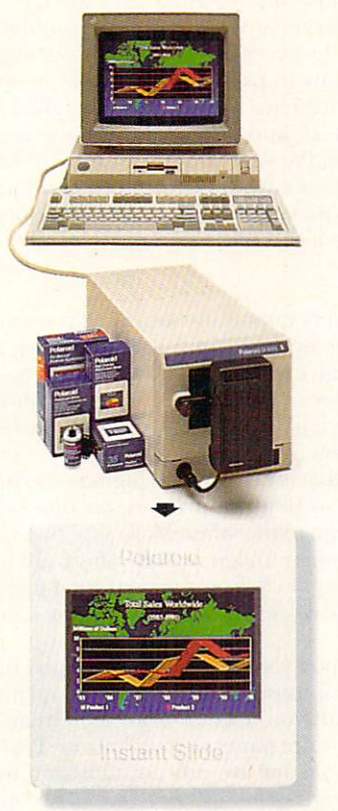

Make your own 35mm slides, prints and pocket-sized overhead transparencies right from your PC instantly with **Polaroid's Desktop Color Film Recorders.** 

You've got a big presentation. You've got pressures and deadlines. The last thing you need to worry about are your slides. Will they look good? Will they come back right? And on time? Will they cost a fortune?

With a Desktop Color Film Recorder from Polaroid you can relax.

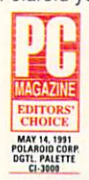

It's right at your desk so you can make last minute changes. And, it's easy to use. Both the CI-3000™ and the CI-5000™ are compatible with all leading

DOS/Windows software packages. Plus, the CI-5000 works with the Mac to bring you an even broader imaging range and slides at 4000 lines of resolution.

Best of all, it's from Polaroid so you get award winning professional quality, sharp text and brilliant colors.

For more information or a free demonstration, call us at 1-800-225-1618. And take control of your next presentation.

Nothing Works Like **Instant Presentation Solutions** 

# **Out of Control.**

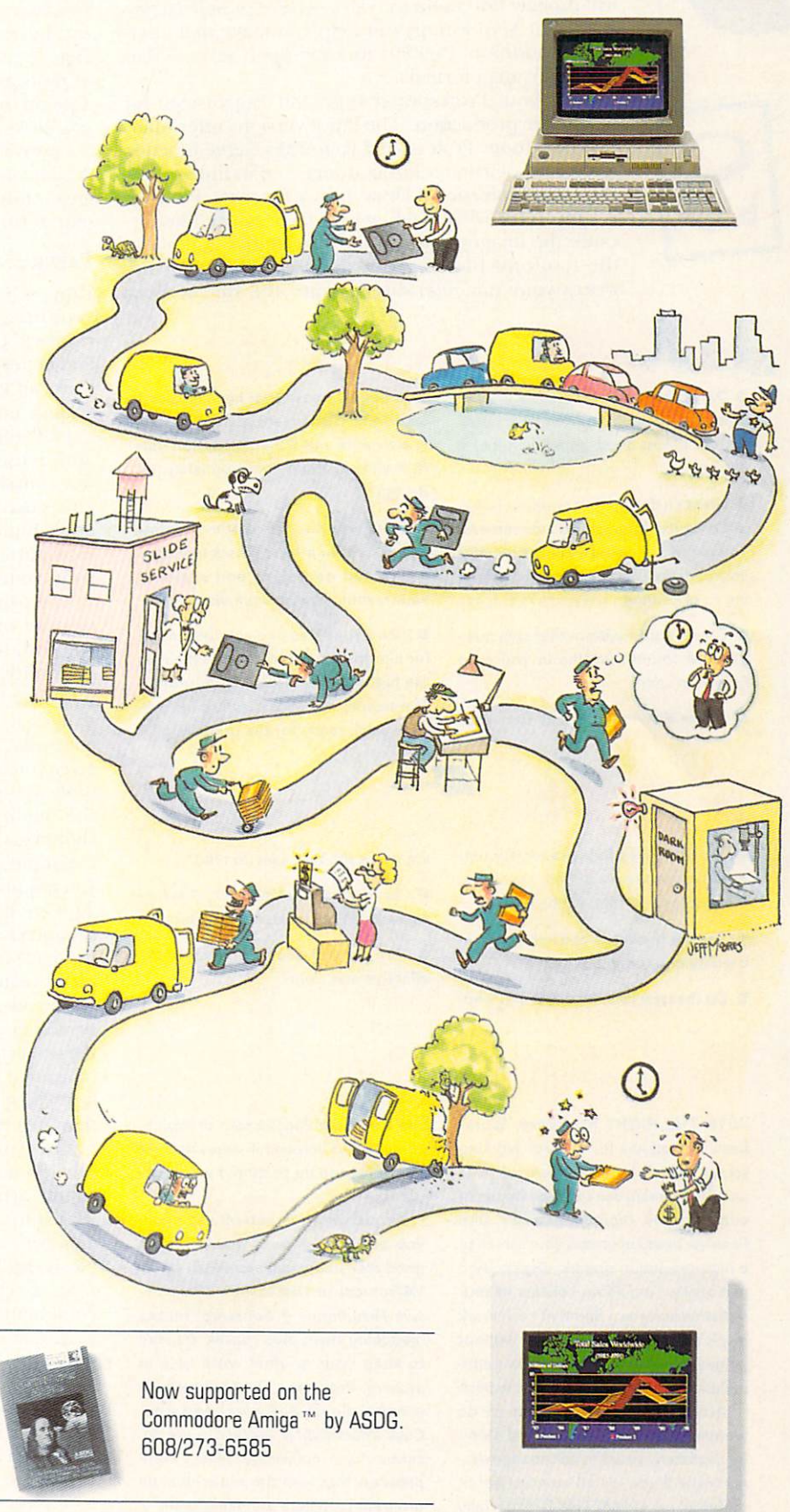

Circle 24 on Reader Service card

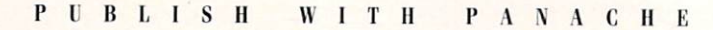

If you are going to print 3-D rendered images, you will probaly find them too dark. ADPro or *Soft-Logik's* BME (Bit Map Editor) can help you make them perfect. In addition, PageStream can import several Mac, PC, and Amiga formats.

I use both Professional Page and PageStream for newsletter production. The latest versions offer many powerful tools. Professional Page 3.0's Genie function is ideal for newsletter layout design and its links to AD-PRO and Professional Draw 3.0 are fantastic. Pro Page is a joy to use when dealing with large image files, because the images remain on the hard disk and not in the resulting file. PageStream, on the other hand, writes your image(s) directly into the file, so your

# The Newsletter Design Process

what they would like from your publication. If you don't know, conduct a survey.

**• Create a design that communicates** with clarity, interest, and directness. You might style your publication after another successful one (without copy· ing it, of course).

• Create a grid system that sets margin and column widths in which to flow your text.

After flowing the text files into

your pages, create your headlines and subheads, then create or input graph· ic elements and IFF images. Can you fit it all in without compromising the design?

**• Proof print the newsletter on a dot**matrix or laser printer. Check for major errors and omissions and evaluate your layout. Does it work visually?

**•** Send your files to a service bureau for Linotronic output or print them at the highest resolution of your printer. The results are your masters (or mechanicals), ready for the print shop.

ing make the text easy to read? • Is there a good balance of white space, type columns, and graphics? **•** Are the pull quotes and subheads

effective and clear?

# Design Checklist<br>
• Do your eyes follow a logical pat-

tern: first to the masthead, headlines, pull quotes and then subheads?

**• Are the headlines and subheads in**triguing and to the point?

• Do the type face , type size and lead ·

### Working Conditions

WITH THE RIGHT hardware, Workbench 2.0 allows for a larger working screen, which both Professional Page and PageStream can take advantage of automatically. Digital Micronics' DMI Resolver board upgrades your screen to a high-resolution graphic display. And personally, I am a firm believer in antiradiation screens. I find that I can work much longer at the computer without fatigue using NoRad Corporation's antiradiation screen, which I feel is the best.

Accelerators and extra memory do wonders for desktop publishing. Don't be mistaken; your life will change dramatically if you install an accelerator, preferably a 68040. This is especially true if you use PageStream or Professional Draw: Screen refreshes and file imports speed up to more reasonable rates

Organization is paramount when you are dealing with many files. A good disk utility such as OPUS (INO-VATronics) or DiskMaster (Progressive Peripherals & Software) makes managing them much easier. Be sure to keep your original work files in archive. Programs like Quarterback (Central Coast Software) and Ami· Back (Moonlighter Software) are essential for irreplaceable files. I compress my files with the public-domain program LZ before archiving them.  $\square$ 

graphics capabilities are limited by the amount of RAM you have. And because the resulting PageStream file can be extremely large, storage can be a problem. PageStream's forte, however, is its superior treatment of fonts and the ability to print superior halftone images on the ink-jet printer. The latest version offers its own links to useful text- and image-editing programs.

One caveat in using Pro Page and PageStream together: The programs do not talk to each other. You must create mechanicals (pasteup or composite) using final output from both-which I find easy to do.

#### PAPER AND PRINT

Paper selection is a very important decision if you want your newsletter to be of the highest quality. The right choice in paper can give you brighter type, crisper feel, and better-folded edges. Don't take these things lightly; they can leave an indelible (although perhaps unconscious), impression on the reader.

Look for a paper that is very smooth, light and crisp, and dense enough so that the printing on one side does not show through to the other. Make sure that the edges do not crack when folded in half. There are literally hundreds of paper choices. Ask your local paper distributor or manufacturer for samples and availability in your area.

The printing method you use will depend upon the number of pieces you must distribute and the quality you wish to achieve. If you need to print more than a thousand pieces, consider paper or metal plates. Paper plate is a relatively inexpensive process, although the images it produces are generally not very crisp and contrasty. The more expensive metal-plate method gives you beautiful image quality and clean, sharp type (only as good as your originals, of course). Because of the quality metal plates afford, in using them you should go to Linotronic output of your masters.

Simple photocopying is not recommended unless you require only a very small number of copies and images are not an important element in your design. Although laser copying is a bit more expensive, it is worth it. I have found the quality to be superior-as good as metal plates in most cases.

I create all the masters (mechanicals) for the 3DAFI newsletter with *Hewlett Packard's* Desk Jet printer. Because the newsletter's cover is so important, I send it to a service bureau for Linotronic output at 1250 resolution and 120 line screen. All the originals then go to a print shop, where they are output on a high-quality laser copier.

The issues involved in publication design and production are vast and cannot be adequately addressed in one article. For more guidance, I recommend you look into a number of sources. *The Designer's Guide to* Text Type, by Jean Callan King and Tony Esposito (Van Nostrand/Reinhold, 1990), is a time-saving compilation of several dozen type faces, styles, and leading combinations. *Newsletters-From The Desktop* by Roger C. Parker (Ventana Press, 1990) is filled with excellent information and examples.  $\blacksquare$ 

Victor Osaka is editor and publisher of the 3D Art Forum In*ternational newsletter, which serves the Amiga 3-D educational foundation that he founded. He is also president of the organization, overseeing support, information, and discount offers* to members. Write to him at 1341 Ocean Ave., Suite 349, San*ta Monica,* CA 90401-1066, *or ca/l* 310/398-7649.

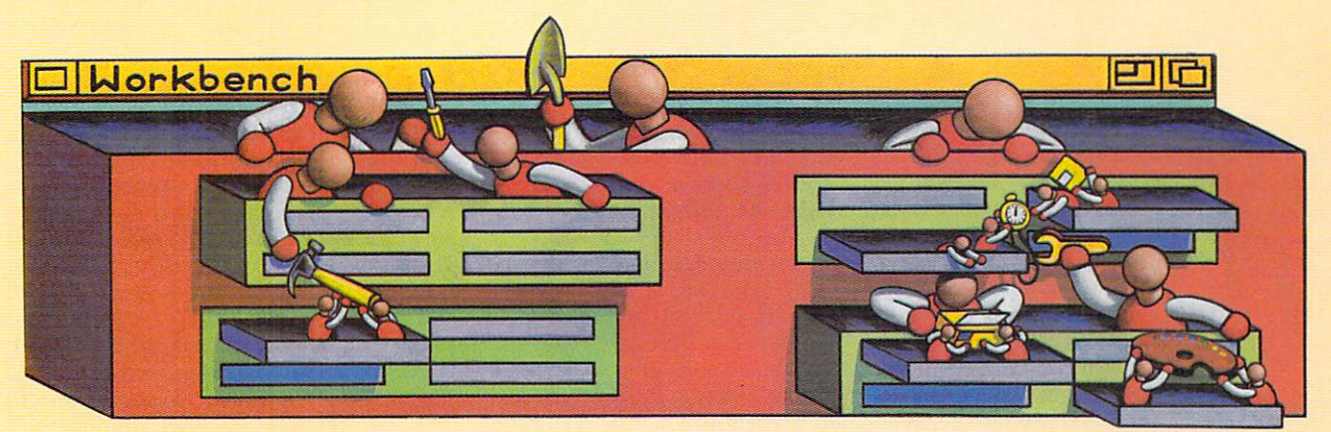

# g in to

A SERIES THAT EXPLORES THE AMIGA'S RELEASE 2 DISK OPERATING SYSTEM

elease 2 incorporates by far the **Il most significant set** of changes to Amiga-DOS since the operating system was released as version 1.0 in 1985. While some modifications may not be readily apparent, they alter some of the "rules" we have come to take for granted.

One area that includes many such changes

is the boot procedure. In all 1.x Workbench versions, Kickstart reads the user preferences from the DEVS: system-configuration file before it opens the initial CLI window. By the time it begins to execute the s: startupsequence script, Kickstart has already opened a Workbench screen that conforms to such user-defined preferences as screen type (interlaced or noninterlaced) and font (Topaz 8 or 9). Editing the startup-sequence file is a time-honored tradition in Workbench 1.x versions, and there are not many ways to generate problems by adding commands to it.

In Release 2, however, the whole system of preferences has changed drastically. Settings are stored in individual files on the Workbench disk in the sys:Prefs/env-

This, our first installment, investigates things you should know before you modify your AmigaDOS startup-sequence.

archive/sys drawer, which bears the logicaldevice name ENVARC:. The startup-sequence script creates the env and env/sys directories in the RAM disk and assigns ENV: to RAM: env. It then copies all files and directories from EN-VARC: to ENV:, including the preference files, which go to ENV:sys.

Later in the startup-sequence, the IPrefs program executes. IPrefs not only reads the preferences files in ENV:sys and establishes the initial settings, but also watches those files and alters the settings when it detects changes. When you select the Use option from one of the Preferences editors, a new version of the preference file is written to ENV:sys. IPrefs reads the new file from there and changes the setting. Because ENV: is assigned to the RAM disk, this change lasts only until you reset or turn off your computer. When you select the Save option, however, the file also copies to the ENVARC: directory, making the change permanent.

This new procedure works very well and has a number of benefits. It allows Commodore to easily add new

BY SHELDON LEEMON

preference items, such as sound or Postscript Preferences, without a ROM upgrade. This scheme also serves as a model for third-party hardware and software developers. By following Commodore's example, companies can create their own preference editors with the same look and feel as Commodore's, and use their own programs to monitor the preferences files that these programs create.

Because Kickstart automatically copies the contents of the env-archive directory to ENV; you can even save archival copies of environment variables to this directory. By thus creating permanent versions of these variables, you need not re-create them at each session with the SETENV command.

#### **SCREENING ROOM**

As with the old Kickstart, IPrefs must set screen preferences (such as mode, font, and overscan) before any screens or windows open. If a Workbench screen opens before the new preferences are established, Kickstart must close that screen before IPrefs can open one that matches the preference settings. The problem is that Workbench cannot close a screen containing windows (such as the Shell window) that it does not directly control. To avoid this situation, the new Kickstart does not open any display until it is absolutely necessary to out-

**Programs in** the WBStartup drawer run automatically when you boot-usually in the order in which you added them.

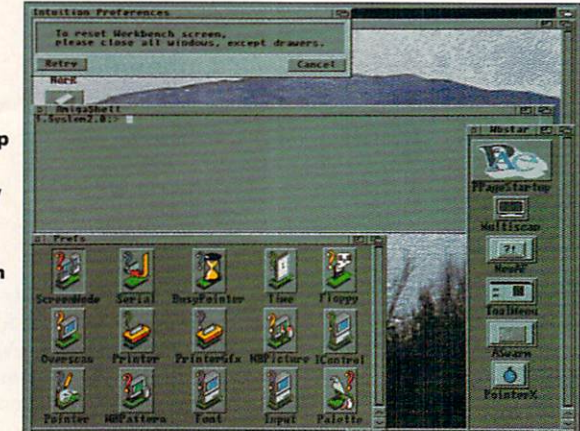

**Adding the ToolType DONOTWAIT to** a programicon **instructs WBStartup not** to wait for the program to finish before starting the next one in the drawer.

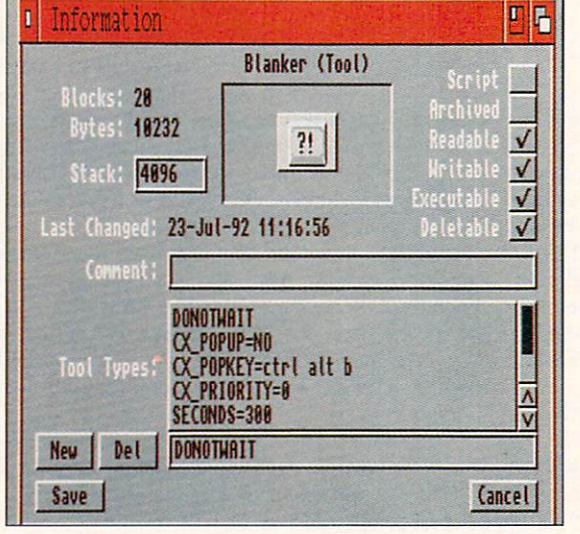

put text from a program or to display an error message or requester. That is why the initial screen stays blank so much longer under 2.0 than under 1.3.

If you examine the 2.0 startup-sequence file, you will see that output from commands coming before IPrefs is either suppressed with a Quiet switch or redirected to NIL:. If you put one of your own commands at the beginning of the 2.0 startup-sequence and if that command generates some text before IPrefs establishes the screen and font preferences, the Shell will be forced to open a window on a default screen. Then, when IPrefs runs, it will be unable to close the old Workbench screen containing the Shell window, and will complain by issuing the following mysterious message in a requester:

Intuition is attempting to reset the Workbench screen. Please close all windows except drawers.

If you get this message every time you boot your system, you have probably added a command line somewhere in the startup-sequence before IPrefs. The simple solution is to redirect the output of any new command line to NIL:. If the program is called MYCOMMAND, for example, and it takes the command arguments "arguments," change the command line from

#### **MYCOMMAND** arguments

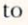

#### **MYCOMMAND >NIL: arguments**

The only other time you may see this message is when you change screen or font preferences after opening a program that puts a window up on the Workbench screen, such as VirusX or the Shell. Intuition cannot reconfigure the Workbench screen until all "visitor" windows are closed.

#### HERE, NOT THERE

The new preferences scheme is not the only thing to keep in mind when modifying your startup-sequence file. Lots of crucial system functions (such as monitor descriptions) are included in this script in 2.0, and Commodore will add more in the future. The more important it is to run the commands in the startup file in the proper order, the greater becomes the risk of bringing the whole system to a halt by careless editing of this file.

To minimize this risk, Release 2 introduces the concept of a "user-startup" file. If you put such a script file in the S: directory, Kickstart executes it automatically as part of the startup procedure. Commodore advises all users to add new commands and assignments to this file, rather than editing the startup-sequence file. It is also a good idea to make sure that programs designed to modify the startup script (such as hard-drive installation scripts) perform their operations on the user-startup file instead of the startupsequence file.

Of course, modifying either the user-startup or the startup-sequence file requires some familiarity with text editors and the AmigaDOS command interface. Because one goal of the new operating system was to free the user from having to deal with nonvisual, userhostile interfaces, Release 2 introduces a completely icon-driven alternate method of automatically running certain programs every time the computer boots. ►

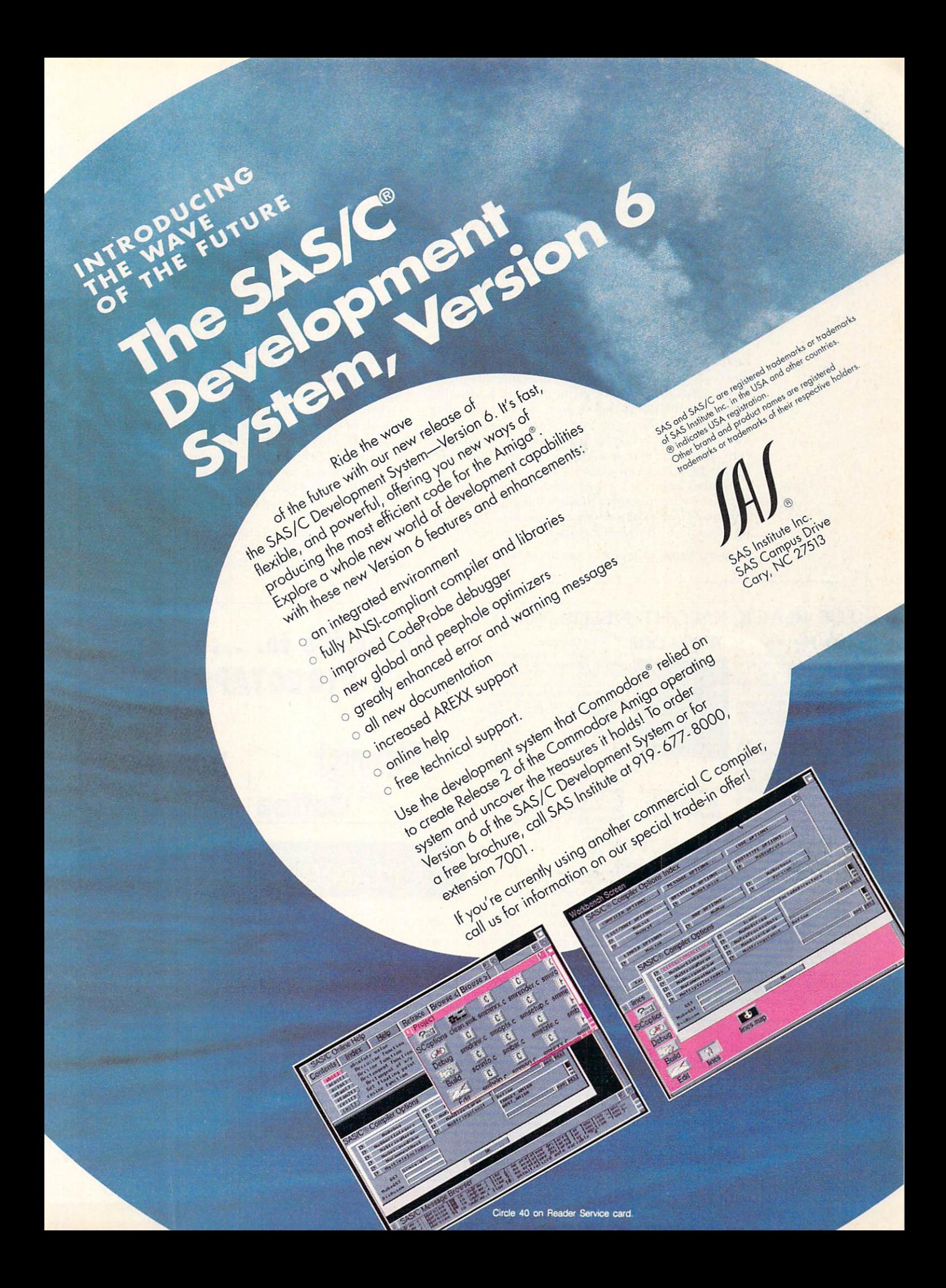

The new Workbench disk contains a new drawer called WBStartup. To automatically run a program each time you start, just drag its icon into the WB-Startup drawer. It's as simple as that.

You should know, though, that programs in the WBStartup drawer execute in the order in which they appear in the directory. This generally corresponds to the order in which you dropped them into the directory. You can see this order by calling the names with the LIST command (LIST Sys:WBstartup) from the CLI. (DIR is not of use here, because it alphabetizes the list.)

If the order of execution is an issue—if one program will not run unless ARexx has been started, for example—you can usually modify it by dragging all the files in the WBStartup drawer to the RAM disk, deleting them from the WBStartup drawer, and then dragging them back to WBStartup in the correct order. If this does not work, you may have to add the command that runs first to the s: user-startup script, which executes before the WBStartup icons.

Another point to keep in mind is that the system waits for each program to finish before it launches the next one. If any program does not finish within a couple of seconds, Workbench pops up the requester:

Program 'Name\_of\_program' has not yet returned.

#### Should I wait some more?

Subscribe to..

You can instruct the system not to wait for a program to finish by adding a ToolType line reading DONOT-WAIT to the program's icon. Just click once on the program icon, select Information from the Tools menu, click the New button under ToolTypes, type DONOT-WAIT, hit the Return key, and click on Save.

Commodities programs such as Blanker and Click-ToFront (found in the Tools drawer) make excellent candidates for the WBStartup drawer, but many of these programs pop up a settings window when you run them, even if the settings are saved just as you like them. If you add the ToolType CX\_POPUP =  $N$ O to the icon of a Commodities program, it will not open a settings window when it runs.

When you think about it, you'll probably come up with lots of types of programs that you want to run automatically; ARexx, virus checkers, keyboard enhancers, appointment calendars, a clock, and so on. By using the WBStartup drawer, you can modify your boot procedure with the greatest of ease, and with no fear of generating some obscure error in an arcane script file.

*Sheldon Leemon, a respected authority on the Amiga, is finishing a book about Workbench 2.0. When he's not writing, you*  $can find him at Slipped Disk, a Detroit-area Amiga dealership.$ 

#### THE BLACK KNIGHT NEEDS YOU!

#### The Fast Lane.

The Fast Lane Chip RAM accelerator & 2Mb chip ram expansion removes the biggest bottleneck in the Amiga - slow<br>access to chip RAM. TFL gives superfast access to display memory by allow-Ing the CPU & custom chips to access chip ram transparently & simultaneously. Works with 1 & 2Mb Agnus chips. With TFL unaccelerated machines can access display ram at the same speed<br>fast RAM. Accelerated Amigas will ha cess display ram at the same speed as **Black Knight** up to 3 times this bandwidth (depending on how they access the Amlga address space) The **Speed Demon** CPU Accel-<br>erators from BKP will access CRAM at *"Power Peripherals*" the blinding speed of 21.6 Mb/sec (6x that don't cost a the bandwidth of fast ram). The price is the bandwidth of fast ram). The price is **King's Ransom!"** memory. Also needs 1 or 2Mb Agrius.

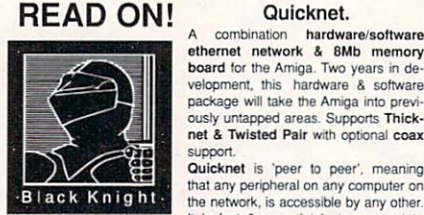

ethernet network & 8Mb memory<br>board for the Amiga. Two years in development, this hardware & software package will take the Amiga into previously untapped areas. Supports Thicknet & Twisted Pair with optional coax support.<br>**Quicknet** is 'peer to peer', meaning

that any peripheral on any computer on the network, is accessible by any other. It is fast & completely transparent to the user.The software is in ROM allowing the Amiga to boot off the network. Quicknet software is 1.3 & 2.0 compat ible and runs as a background task. The Quicknet package is \$399 and includes everything needed to get you up and running

supersmall unit includes 2Mb of memory that can later<br>be used on The Fast Lane. Price \$199.

### - FREE HARDWARE -

For Beta & Gamma Testers<br>For details, send a 50 cent Stamped & Self-Addressed business size envelope to BKP.<br>Please do not telephone about membership details.

#### VKEY EPROM PROGRAMMER

What every Amiga music buff has been waiting for - a This compact unit plugs into the parallel port of 49 key, velocity sensitive keyboard with MIDI the Amiga and programs Amiga compatible<br>interface at low cost. This versatile & compact EPROM's, allowing you to customise your operating battery operated unit (with auto power down), will suit system or backup your existing one. Price \$69. An<br>anyone from the **professional musician**, to the optional pod to program just about any EPROM is Amiga hacker who is fed up playing music with an \$25. Amiga compatible 40 pin Eprom's \$30.<br>Amiga keyboard. It has buttons for ON/OFF, Key Split, KICKMAGIC Transpose, Program Change, & Alternate Functions A triple rom, software programmable rom switcher that including MIDI channel select, all notes off, and 49 is battery backed and powers up with the last used (including MIDI channel select, all notes off, and 49 is battery backed and powers up with the last used<br>additional program numbers). Being velocity sensitive operating system. Up to FOUR versions of the<br>- the harder you h - the harder you hit, the louder the note. Great value operating system can be installed. Price \$59. Limited at \$129.

at size:<br>Don't forget our other great music hardware products: bundle deal - KM + Eprom programmer \$99<br><u>SAM</u> - combination unit reads & writes SMPTE/MIDI Kick2 - two rom sockets, hardware switched \$29.<br>Time Code. Includes The Code. Includes MIDI Interface (4 out,1 in) & TOP CHIP<br>dedicated CPU for zero system overhead. \$199 Two Meg of chip RAM for your A500/2000. This<br>Crystal Sound - superb hi performance 8bit digitizer, supersmall unit incl Twin ultrafast, low noise converters for up to 70KHz in be used on The Fast Lane. Price \$199.<br>stereo. Crystal locked for jitter free sampling. \$99. Next month - look out for Brightspark, our 32 bit

stereo. Crystal locked for jitter free sampling. \$99<br>Midi Express - MIDI interface (4 out, 1 in, 1 thru) with graphics card for \$299. This product is broadcast quality with many features. pass thru. \$49 (see Aug A/World for info on above 3)

B l ack Knight Peripher and S5500 • Tel : (702) 827 8098 Fax: (702) 827 8099 r,..<br>255 W. Moana #207, Reno NV 89509 • Tel : (702) 827 8098 Fax: (702) 827 8099

Circle 30 on Reader Service card.

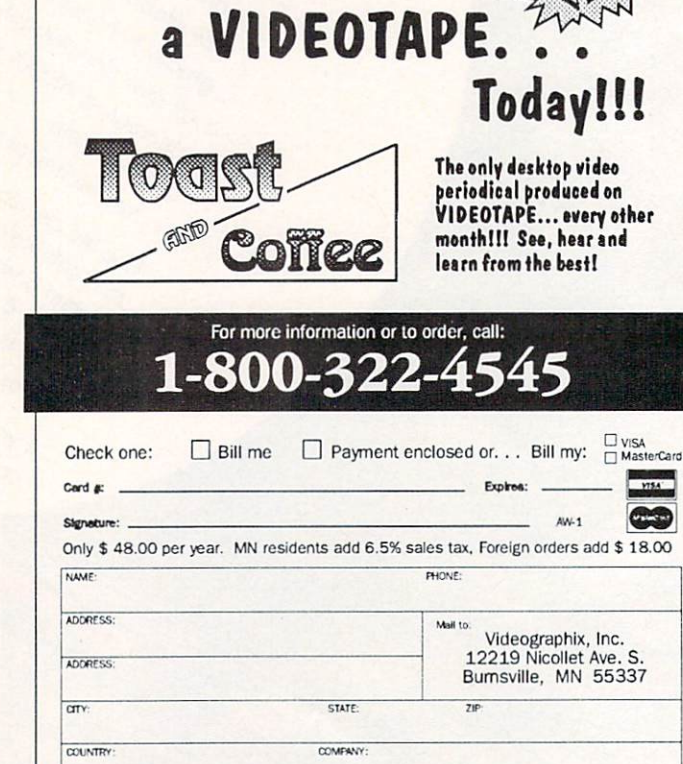

Circle 175 on Reader Service card

VIOXO TOASTER is a Registered Trademark of Newlek, Inc. Toast and Coffee is a publication of Videographic, Dopy grt 1992. Please alow 6 to 8 weeks for or

50 *Noiwmbrr* 1992

All photographs are of actual DCTV screens.

**Now Available** in PAL

# **ffle future Is Here!**

- **<sup>A</sup>***Paint, digitize and display beautiful lull co/or composite video images on any Amiga. •·*
- **<sup>A</sup>***Ctf,ture an image in 10 seconds from any co/or video camera. (Also works with still video cameras, video disk and still frame capable VCR's.}*
- **<sup>A</sup>***Convert DO'V"' images to or from any IFF display format (including HAM and 24 bit}.*
- **<sup>A</sup>***Full-featured paint, digitize and conversion sohware are included. DO'V"'*  is a complete system, right out of the box!
- **<sup>A</sup>***Create spectacular 3D images and animations. Compatible with all popular 3D programs.*

**\$495** *'Min. 1 Meg. required 3-5 Meg. recommended* 

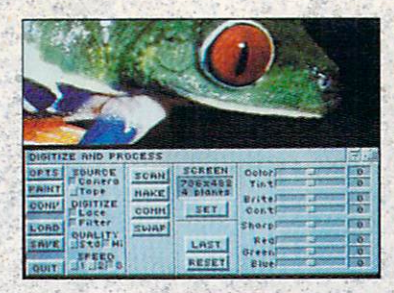

Digitize and process full color composite video images in millions of colors.

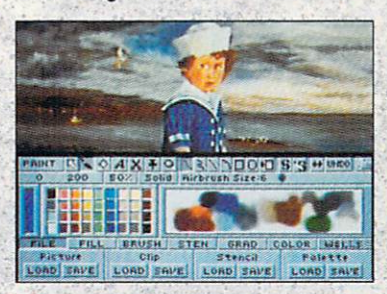

Sophisticated true color video point, digitizing and image processing software are all combined into one easy to use package.

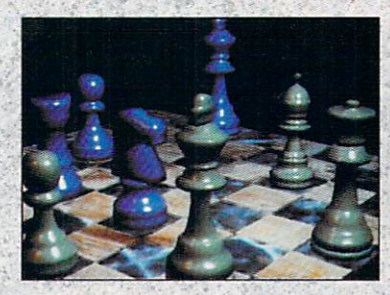

Create beautiful full color video images with all popular Amiga 3D programs.

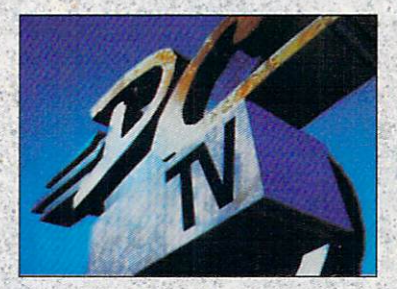

Animate video quality DCTV images in real time using popular Amiga animation creation tools.

DCTV (Digital Composite Television) is a 'revolutionafy new compressed video . display and digitizing system for the Amiga. Using the Amiga as a compressed video buffer, DCTV creates a full color composite video display with all the color and resolution of television.

### DIGITA

ATIONS Telephone 916/344-4825 FAX 916/635-0475

.1992 Digital Creations. Amiga is a registered trademark of Commodore Business Machines. Patents applied for.

Circle 16 on Reader Service card.

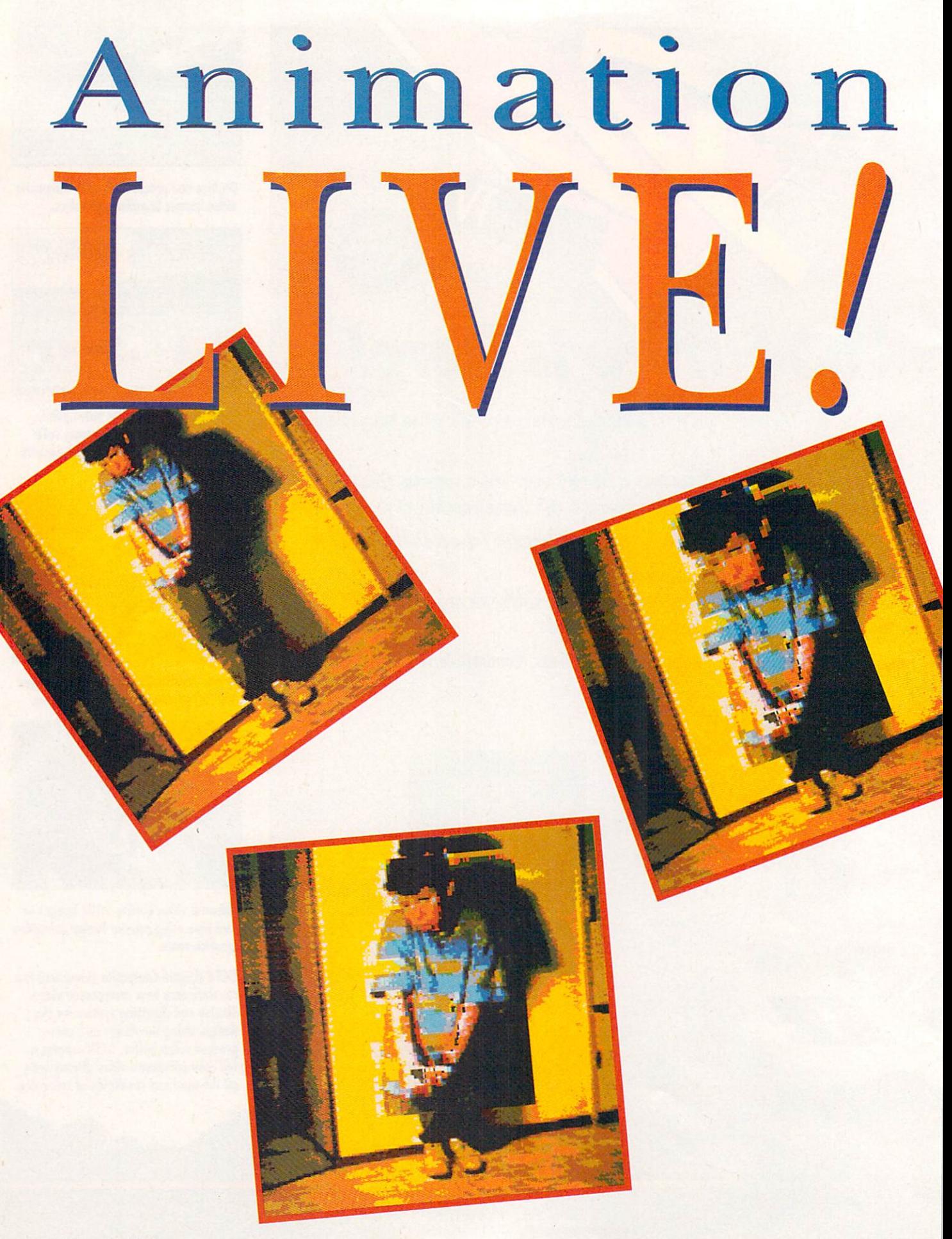

### BY GENE HAMM

For animators who aren't professional artists,

rotoscoping is a neat trick for creating smooth, high-quality animations.

toscoping-the process of tracing over live action, frame by frame, and turning it into a moving drawing-is probably one of the more controversial and least understood techniques in animation. But while professional animators are divided over its merits, computer animation buffs who are not

accomplished artists can get a lot of mileage out of this excellent technique.

The reason that rotoscoping is a dirty word to many of the pros is that they view the technique as a crutch for people who cannot draw the human body. Yet other shrewd practitioners view it as a handy trick when they need to quickly capture the essence of an action or gesture. Let's leave the debate to the academy and move on. Whatever its pros and cons, rotoscoping is used by animators more than they care to admit-and often to great effect.

Rotoscoping can result in very beautiful animation, as in the old Betty Boop cartoons and 101 Dalmatians, or in awkward, jerky movements, as in the movie Lord of the Rings. The trick to rotoscoping is to know when to be interpretive with live action and when to be literal. The fundamental rule to keep in mind is this: If live action is not altered in some significant way, it is not animation. So, if the animation appears so real that it seems live, save yourself a lot of work and just use live action.

Generally, literal rotoscoping is good for (pardon the pun) "inanimate" objects, where the mechanical look is a plus, while interpretive rotoscoping is best for humans and animals, where smooth, fluid movement is required. Often, the best rotoscoping results are obtained when the animator—working interpretively looks at the live action to estimate not where the outline of a figure is, but where the skeleton is. The skeleton is what is traced, with the animator then dressing  $\blacktriangleright$  the skeleton in whatever flesh he or she chooses. Let's take a look at a few examples of how each method has been used to produce some very effective-and not-soeffective-results.

#### **LESSONS OF ROTOSCOPING PAST**

Cab Calloway's exaggerated, rubbery dancing was well suited to animation. In several of the Betty Boop cartoons, animators used Calloway's timing, attitude, and gestures as reference points to create fluid dancing characters. One of the cartoons, "Minnie the Moocher," is a good illustration of interpretive animation because the rotoscoping employed in it transformed Calloway—a tall, thin man—into a roly-poly walrus. It was easier for a man to act as if he were a walrus-leaving the rest to an animator's imagination-than it was to find a real walrus dancing on its hind legs and rotoscope him literally.

On the other hand, literal rotoscoping was put to excellent use in Walt Disney's 101 Dalmatians. Cruella De Vil's car was a white cardboard model, outlined in black so that the animators could see it clearly. Shot in frame-by-frame stop motion and copied directly onto cels, the car looked just like a drawing—without any help from the animator. Cruella was then animated by hand, sitting behind the wheel of the car, and the cels were painted and photographed with the background. This is as literal as rotoscoping gets. (In recent years, Disney has replaced cardboard models with computergenerated ones. Amiga users can choose to digitize models or build them with 3-D programs, depending on the kind of software and hardware they use and the complexity of the model.)

Finally, the film Lord of the Rings serves as a cautionary example of what not to do when rotoscoping. The entire film was live action, and the individual frames were blown up to 8×10 photographs. Some scenes were copied directly onto cels, while others were traced by hand. The film contains a lot of swordplay and fast action-so fast that, at times, a sword arm becomes an indistinct blur or disappears altogether.

Faced with tracing blurs and invisible arms, first-time animators did the logical thing: They drew anatomically correct, perfectly foreshortened arms in the math-

ematically correct position of the arc of a sword swing. Each individual drawing was an exquisite work of art. The trouble, however, was that when projected at film speed, the animation lurched along as if it were something out of the movie Night of the Living Dead.

What went wrong? The animators neglected to remember the basics of "squash and stretch." You must keep in mind that the faster something moves, the more it stretches out. As an arm picks up speed, it looks deformed. But don't perform cosmetic surgery on it-draw it deformed! When it goes even faster, an arm turns into a streak, so draw a streak. Although the individual drawings may look strange, the animation will be a lot smoother because it is the cumulative effect that is important, not the individual frames.

#### **ROTOSCOPING BASICS**

To rotoscope on the Amiga, you need a VCR (a camcorder is best), a digitizer, and an animation/paint program. Personally, I find the best digitizer for my jobs is A-Squared Distributions' Live! because it captures multiple frames from a VCR in real time. Once the images are grabbed, I use Electronic Arts' DeluxePaint IV to process and play them back. (See the list on p. 104 for vendors' addresses.)

Shoot your subject against a blank wall. The wall should contrast with the subject: A light subject calls for a dark wall, and a dark subject requires a light wall. Forget about subtlety in acting for rotoscoping. Ham it up and exaggerate movements. Tell your subject to pretend to be a stage actor and to make broad sweeping gestures. What appears ridiculously overdone in live action will look completely natural and restrained when turned into animation.

With the Amiga's ability to manipulate and reprocess digitized shapes, you can turn a live actor into a "toon." Professional animators who look down on rotoscoping usually brag that they can always spot whether something was rotoscoped or drawn by hand. One of the giveaways is that the finished character is always shaped in the proportions of a normal, realistic human body, just as in a monster movie you can tell that it's only a guy in a lizard suit.

Figure 1. Some sample frames from the finished animation sequence that was created through rotoscoping techniques.

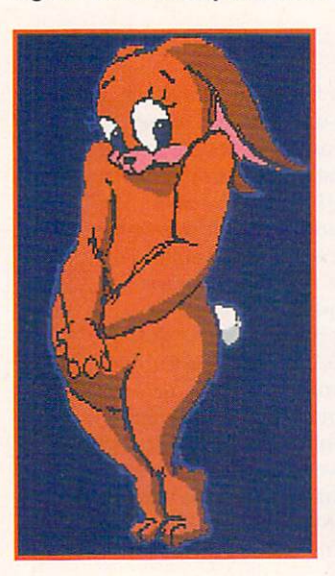

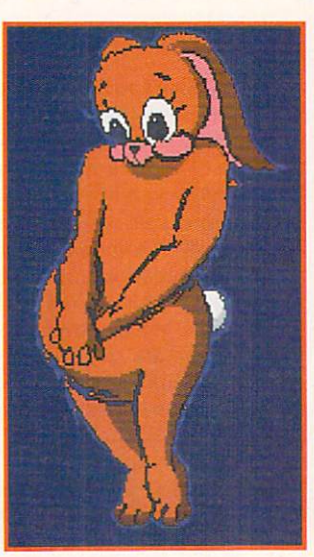

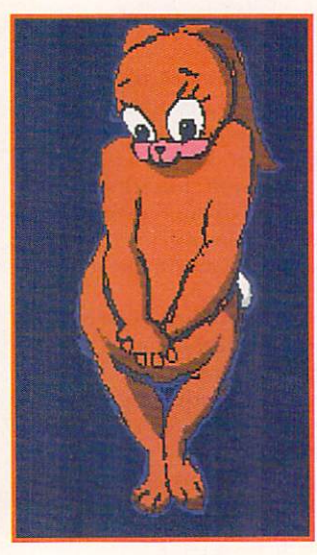

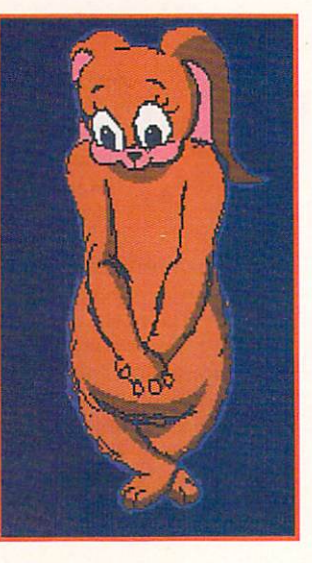

Toons, by contrast, are half the height of regular humans, as was graphically illustrated in the film *Who Framed Roger Rabbit?*. Roger came up only to Eddie Valiant's waist. Real humans are eight heads high; toons are four heads high. Rotoscoping can turn normal human proportions into toon proportions, thereby eliminating a vital clue to the source of your animation.

#### ROTOSCOPING IN ACTION

For my sample rotoscoping demonstration (some of which appears on the opening spread of this article), I videotaped my subject acting as if he were a cute, shy, Disney-like baby bunny. His hands clasped in front of him, feet pigeon-toed, knees together, upper body twisting left and right, and head tucked into his shoulders made a nice repetitive cycle.

After viewing the tape, I found the section I liked best and opened Live!. In the Capture menu, I set the number of frames I wanted to grab, choosing a number that was a bit higher than I actually needed just to play it safe. I played the tape and pressed F9 to capture the frames. After pressing F10 to replay that sequence to make sure it was the section I wanted, I saved it and returned to the Workbench. At the Live! window, I double-clicked on the Playriff icon. From the only menu present there, I selected 1st Frame and then Save Frame, and then continued with Next Frame and Save Frame until I had saved all the frames.

When I had finished saving them, I closed Live! and opened DeluxePaint IV. I loaded all the Live! frames at once via the Picture menu. In the  $#$  of Frames box, I set the total number of my captured Live! frames and double-clicked on the first frame, which saved me from having to load them individually. I then pressed 4 to run the frames continuously so that I could see if there were any that I needed to trim in order to ensure a smoother cycle. (If I had wanted to lose a frame here, I would have gone to the Anim menu and looked under Frames for Delete.) To be on the safe side, I saved the cycle as an ANIM.

After turning on the grid, I grabbed a brush from the top of the head down to the waist and enlarged the brush to the correct size by pressing the Plus key  $(+)$ 

four times. Next, I stamped the brush so that the waist registered to the knees and then repeated that procedure on every frame. After playing this cycle to see if it animated smoothly, I saved it as an ANIM.

With the grid still on and starting back at the first frame, I grabbed a brush of the head, enlarged it by pressing the + key three times, and stamped it down so it appeared to sit correctly between the shoulders. I repeated that procedure on every frame, and when the sequence appeared to animate smoothly, I saved it as an ANIM. The proportions were then correct for a cute, baby-bunny-type character.

For the final phase, I started at the beginning frame once again. After each frame, I added another and then cleared the added frame so that I wound up with every even frame clear. From the Anim menu, I turned on the Control panel (Alt-A) and then the Light Table (I). I moved tO frame 2, the Clear frame. With the Light Table on, I could see frame 1 and the figure it contained as I was drawing on frame 2.

I looked at that body as if it were an x-ray and drew only the stick figure inside it for frame 2. I drew a stick figure for each body, until the succession of frames became body, stick figure, body, stick figure, and so on. I then deleted all the bodies, leaving only the stick figures. When this cycle passed my viewing test, I saved it. Next, I drew the finished baby bunny in another color over the stick figure, and stenciled out the stick figure. After a little minor tweaking here and there, the animation-several frames of which you can see in Figure 1-was done.

Through rotoscoping techniques, the digitized live actor can be invaluable in determining timing in your animation. You can do this as precisely and as religiously as I did in my demo, or you can simply rotoscope the extremes and then draw the in-betweens freehand. Much can be learned from digitizing humans and animals and analyzing their movements.  $\blacksquare$ 

Gene Hamm is a veteran animator who works for Colossal *Pictures. His credits include work on The Gumby Show. Write to him c/o AmigaWorld Editorial, 80 Elm St., Peterborough, NH 03458.* 

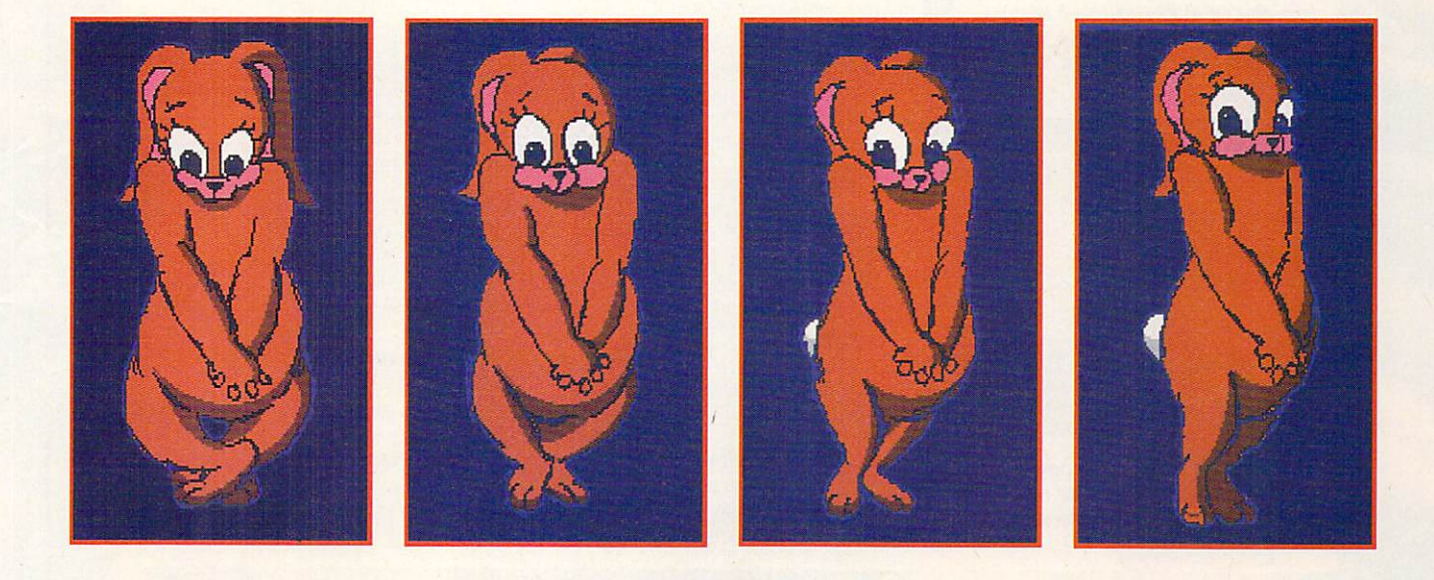

What's the most dramatic improvement you can make to your Amiga?

### OpalVision Main Buard The expandable Amiga 24-Eft

graphics and video speciem.

Add an

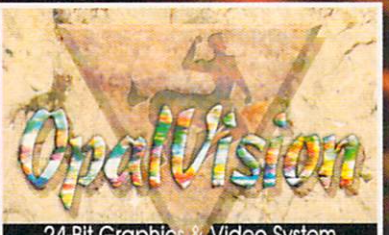

**Video System** 24-Bit Graphic!

Create title screens combining scanned images, clip art and other elements using OPAL PAINT's wide array of tools and modes.

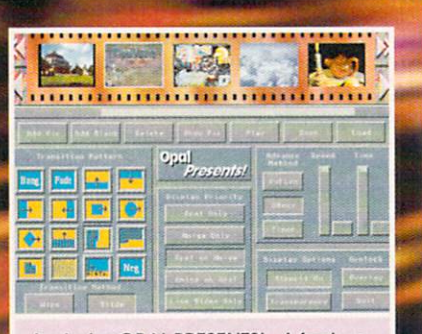

Includes OPAL PRESENTS! - A featurepacked, multi-purpose 24-Bit presentation and image display program.

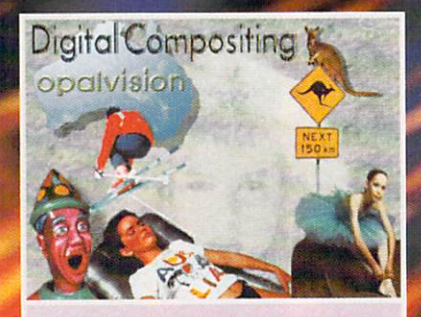

**OPALPAINT'S speed and power lets** you composite multiple images quickly and easily with seamless, 24-Bit color accuracy.

# **It's New!** It's NTSC and<br>PAL Compatible!<br>It's Available Now!

Install the exciting new OpalVision Main Board in the video slot of your Amiga and vast new possibilities await your exploration. Use OpalPaint to create graphics, backdrops, video titles or anything you can imagine with 16.8 million colors at your command. Run Workbench applications with incredibly detailed full-color 24-Bit backgrounds. OpalVision's discrete design let's you use any of 16.8 million different colors on every pixel.

#### **OpalVision Main Board**

- An internal card which operates in any Amiga computer with a video slot. It is the core of the OpalVision system.
- A true 24-Bit frame buffer and display device with 16.8 million colors available for every pixel.
- · Uncompromised, 24-Bit higher-than-broadcast-quality, crystal-clear images which far surpass any composite video or HAM system.
- · Standard Amiga graphics and animations can appear in front of or behind OpalVision images on a pixel-by-pixel basis.
- · Capable of double-buffered 24-Bit and 15-Bit animation in medium and low resolution modes and 8-Bit double-buffered animation in all resolutions.
- · VLSI graphics coprocessor enables resolution changes, stencil modes, a host of transition effects and smooth scrolling between screens.
- "Palette-Mapped" design updates colors in real-time. Fade pictures in and out and change their palettes on the fly

#### **Technical Info**

- Operates in all Amiga resolutions up to a maximum of 768 by 480 pixels (580 in PAL). · Double buffered full 24-Bit 15-Bit and 8-Bit true color modes, 24-Bit and 8-Bit palette-
- mapped display modes, Dual Playfield and Overlay Priority stencil modes.
- · Priority mask definition specifies foreground/background areas.
- · 20ns video switch to freely mix Amiga and OpalVision graphics.
- · Equipped with 1.5 MB of display RAM.
- · Expansion connectors for available Framegrabber/Genlock and Scan-Rate Converter hardware modules and expansion socket for the "Roaster Chip."
- · Automatically self-configures for NTSC or PAL operation.
- 24-Bit RGB output with video bandwidth >7 MHZ.
- · Microcode graphics processor for system control, priority switching, hardware scrolling and panning.

#### **Hardware Requirements**

- · Any Amiga computer with a video slot.
- · Any Amiga compatible monitor capable of 15.75kHz scan rate. (Models 1080, 1084, 1950, 1960 most Multi-Sync/Multi-Scan monitors.)
- · One MegaByte of CHIP RAM (Two MegaBytes Recommended)
- Two Megabytes of FAST RAM
- · Hard Drive strongly recommended
- 68000/20/30/40 compatible

#### **Included Software:**

Every OpalVision Main Board includes a full range of software to let you start enjoying all the benefits of your new 24-Bit Amiga immediately:

#### OpalPaint

An unequalled painting and image manipulation program specifically written to take full advantage of the power of OpalVision. It's Fast. Real-time. Full 24-Bit. OpalPaint gives you complete control over OpalVision's 16.8 million color palette. Includes a full-range of drawing tools and an expandable library of image-processing modes with adjustable parameters, full texture-mapping capabilities, transparency and color gradients, multiple work modes, nozzle brushes, pre-defined palettes and many pother comprehensive tools. Unique and powerful features like real-world "Artist's tools" and paper types, multiple stencil types, virtual memory support and compatibility with the pressure-sensitive Wacom<sup>rst</sup> drawing tablet provide a level of support for artistic creativity never before available.

#### **Opal Presents!**

A comprehensive icon-driven presentation program offering complete control over OpalVision images, Amiga graphics and live video (when the Genlock and Framegrabber is installed.) Includes numerous built-in transitions and effects including wipes, fades and scrolling effects. Takes full advantage of OpalVision's double buffering and intelligent image pre-loading to minimize delays. Utilizes 24-Bit image thumbnails in both editor and file requester. Trigger transitions by mouse button, timer or AREXX commands. Initiates CLI and AREXX scripts. Fully multitasking.

#### **OpalVision HotKey**

Display OpalVision images anytime by using key combinations. Show OpalVision and Amiga graphics simultaneously, with single keystrokes to control two different OpalVision screens, priority masks, and other OpalVision features. Multitasks with all Amiga software to provide 24-Bit backdrops for Amiga graphics. AREXX compatibility integrates all OpalVision features into the Amiga environment.

#### **King of Karate**

Just for fun, we're including the world's first 24-Bit personal computer game with every Main Board! An exciting, two-player karate competition which is lots of fun and an excellent demonstration of OpalVision's capabilities. Includes music and sound effects.

# <u>The OpalVision Main<br>Buard is only part of</u> the story:

The OpalVision Main Board is the foundation of a complete OpalVision 24-Bit graphics and video system. OpalVision Enhancement Modules are on the way which add exceptional graphic and video features to the OpalVision Main Board. Add 24-Bit, real-time framegrabbing and genlocking with S-Video and composite inputs and outputs. Expand your system even more by adding the OpalVision Production Switcher and "Roaster Chip" for amazing Digital Video Effects and video switching capabilities. Install our De-Interlacer for flickerfree output. The expansion modules connect directly to the OpalVision Main Board without tying up Amiga slots.

#### **Upcoming OpalVision Enhancement Modules:**

Frame Grabber/Genlock Module **Quad-input Production Switcher** Scan-Rate Converter (de-interlacer) **OpalVision Roaster Chip** 

The expandable, modular design lets you select only the features you need while providing expandability so you can add additional capabilities as you require them.

The OpalVision system is an excellent video processing and manipulation tool but unlike other video-only systems, it integrates extremely well into the Amiga environment and functions superlatively for applications like desktop publishing, ray-tracing, image processing, multimedia and entertainment. OpalVision is the complete 24-Bit system which upgrades all of your Amiga's capabilities to true, uncompromised, 24-Bit RGB.

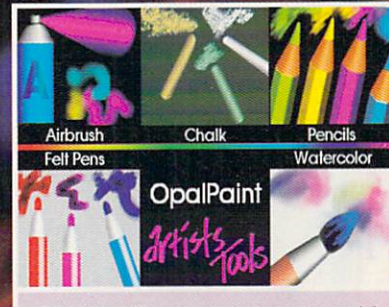

OPALPAINT's exclusive real-world Artist's Tools and paper types bring a new level of artistic creativity to the Amiaa.

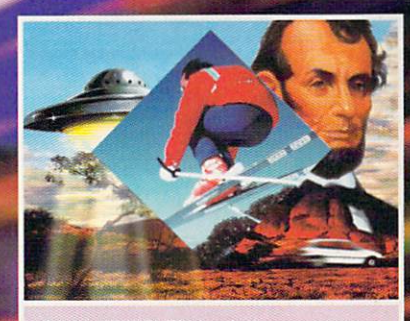

**OPAL PRESENTS! includes numerous** built-in transitions for image sequencing and presentation. It also triggers CLI and AREXX commands.

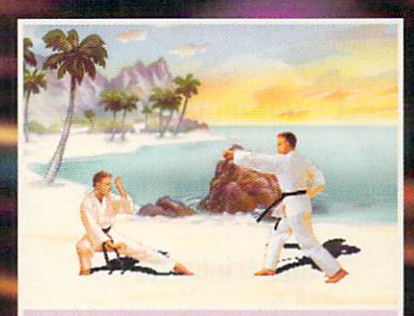

Just for fun we've included KING OF KARATE - An exciting, two-player, 24-Bit karate competition with music and sound effects.

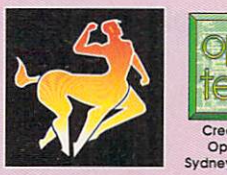

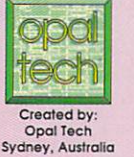

Manufactured and Distributed by: **Centaur Development** P.O. Box 4400 Redondo Beach, CA 90278

Phone: (310) 542-2226 FAX: (310) 542-9998

> For information: 1-800-621-2202

OpalVision, OpalPaint, Opal Presents and OpalVision Roaster Chip are trademarks of Opal Technology, Ud. King of Karate is a trademark of Centaur Development, Inc.<br>Other brands and product names are trademarks or registered

Circle 162 on Reader Service card.

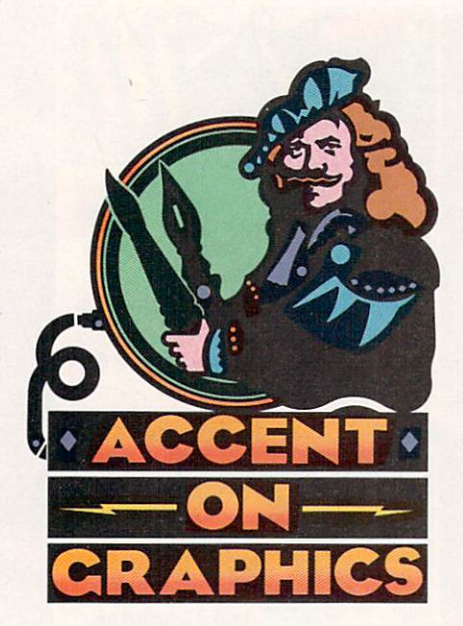

# $#45$

A continuing series of tips, techniques, and tricks for creating more **imaginative Amiga** graphics.

**By Joel Hagen** 

# **Hand-Made Natural** extures

FOR THE COMPUTER artist, texture screens have many uses. In 3-D rendering software, they can be used as "texture maps" to give realistic surfaces to objects. They can also serve as backgrounds in video and slide production or as brush fills in painting. Texture screens are standard IFF images of surfaces such as marble, brick, wood, and so on. Many 3-D renderers come with some textures included, and libraries of texture images are available commercially. A scanner or video digitizer can capture textures photographically. This column, however, will explore methods the computer artist can use to create natural-looking texture images from scratch with painting and image-processing software. (To locate vendors of the products mentioned, see the "Manufacturers'/Distributors' Addresses" list on p. 104.)

#### **RANDOM HARVESTS**

There are many approaches an artist might take in creating such textures. I will focus on one fundamental technique with many variations. A few of the results of these experiments can be seen in the accompanying illustration. The foundation of each of these textures is a screen of random gray pixels. In fact, with the exception of the wood texture, I developed each image from the same random screen. That initial pattern of dots was put through a variety of simple image-processing sequences to produce the different textures shown in the swatches. Colorization of each texture was the final stage.

I used a variety of software in these experiments-DeluxePaint IV (Electronic Arts), Director 2 (Right Answers Group), PIXmate (Progressive Peripherals), Art Department Professional (ASDG), and Imagemaster (Black Belt Systems)—but to follow the examples, you do not need all these programs. Any paint package and any imageprocessing program should suffice.

There are at least two fundamental ways to create the base screen of random pixels. You can paint the pattern manually with something like DPaint's air-

brush tool, or you can create it through a script-based graphics program such as Director 2, using its Point command while randomizing the Pen color.

In DPaint, work on a 640×400 screen with a spread of 16 grays from black to white. Make Range 1 the full spread of these 16 grays. Use the airbrush with the single-pixel or the three- or fivepixel brush. Turn on Cycle mode (F7) and cover the entire screen with spray. All 16 grays will be randomly sprinkled over the image. Save this image for further processing.

A similar screen can be created by using Director 2 in an unconventional way. Use random numbers to change the Pen color each time the Point command places a dot on the screen. Either use random x and y coordinates for the Point, or set up a loop to draw each pixel sequentially from left to right on each line in succession until the screen is filled. You can employ a similar approach in Amiga Basic or with ARexx linked to a paint program.

Once you have created the base image, load it into your image-processing software. PIXmate is a good, basic image processor for non-24-bit work. AD Pro offers a number of operators and convolve matrices that perform sophisticated image processing, while Imagemaster provides screens full of buttons to experiment with in its Process panel. The latter two programs work in a 24-bit color environment and can render in any Amiga resolution.

#### **A TEXTURES SIX-PACK**

Now for some results. The "sand" texture in the illustration is the easiest to create because it is simply a blurring of the random-pixel screen. In PIXmate, use the AVE averaging button in the Image Process panel. In AD Pro, choose the Blur operator or try the Gaussian matrix in the Convolve operator. I did all my experiments in gray scale for clarity and then colored them later by altering the palette. The simple blurring of the random dots gives a photographic quality to the pattern

By combining a few simple painting and image-processing techniques, you can create realistic, natural-looking textures in minutes.

that is quite convincing.

For the "basalt" texture, start with the same screen, averaging as described above. Next, perform a Laplace operation with the LAP button in PIXmate or the LaplacianEdge convolve matrix in AD Pro. This breaks the image into higher-contrast clusters of pixels. Finally, average or blur this image again and run it through the Deep Press convolve matrix in ADPro. If you are new to image processing, don't be put off by the terminology mentioned above; just press the buttons and evaluate the results.

For the "malachite" texture, use the Gaussian convolve matrix in AD Pro on the original hi-res base screen. If you are using PIXmate, the AVE button works well for this blurring. In Imagemaster, try the Smear effect found under Filters in the Process panel. Next, adjust the palette to two sequences of green. The gray image contains a straight sequence of values from dark to light. Change the palette manually so that colors 0 through 6 form a dark-to-light sequence and colors 7 through 15 form another. This creates the concretion texture you see in the illustration.

The "pile" effect, which looks to me like synthetic carpet, starts as a random 320×200 base screen. In PIXmate, reformat this to 640×400 and average the image. This creates larger clumps than those resulting from using a hi-res base screen. Next, select Pixmate's EDG button to perform an edge detection. Finally, average the image again.

For the "burlap" texture, use a 320×200 random base screen. Load that into Imagemaster and select Make Shine from the Special Effects screen of the Process panel. Perform Make Shine on the entire image. Reformat the image to 640×400 and blur or average it as described above to produce the finished effect.

Finally, the "wood" texture is a result of that unconventional use of Director 2 outlined earlier for creating a random screen. In this case, though, put

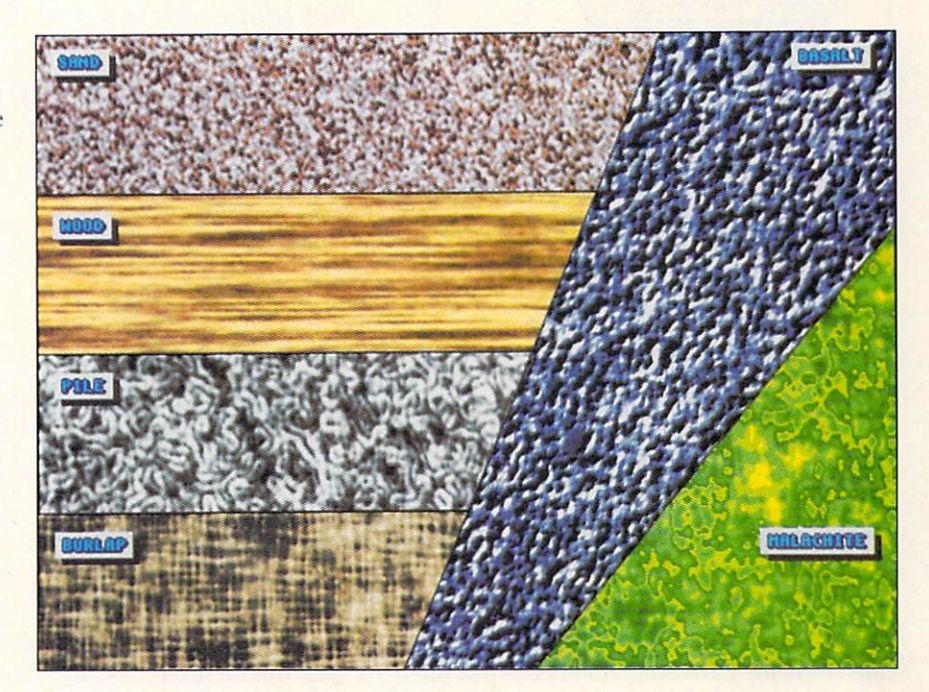

constraints on the randomness. For example, the statement ?2-1 randomly yields  $0, -1,$  or  $+1$ , which can then be added to the previous Pen color before drawing a new point. Each new pixel drawn on a line will thus be the same value as the last pixel drawn-one shade darker or lighter. This produces lines in which pixels randomly but smoothly rise and fall in value. Each line, however, is unrelated in value to the lines above and below it, which creates an illusion of real wood grain. You should then blur or average the screen at the final stage, just before adjusting the palette.

You can produce any of these custom textures in just a few minutes. Endless variations are possible, thanks to the insight of software designers who allow Amiga artists to combine the tools of art and science. ■

Joel Hagen's credits include work in art, astronomy, science fiction, and software development. Write to him at 10512 Sawyer, Oakdale, CA 95361. Please include a stamped, self-addressed envelope for a reply.

**All of the textures** above were created by hand, using simple combination of painting and imageprocessing techniques with DeluxePaint IV, Director 2, PIXmate, Art **Department Pro, and** Imagemaster.

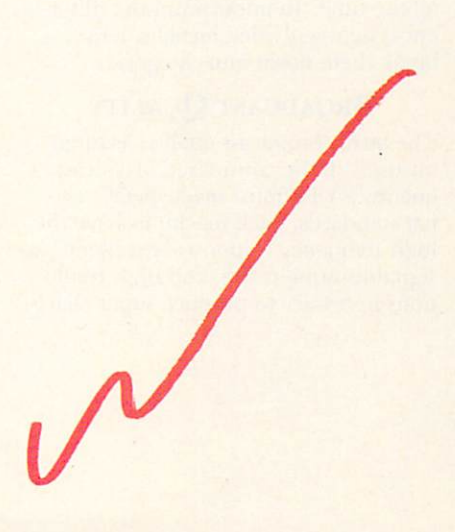

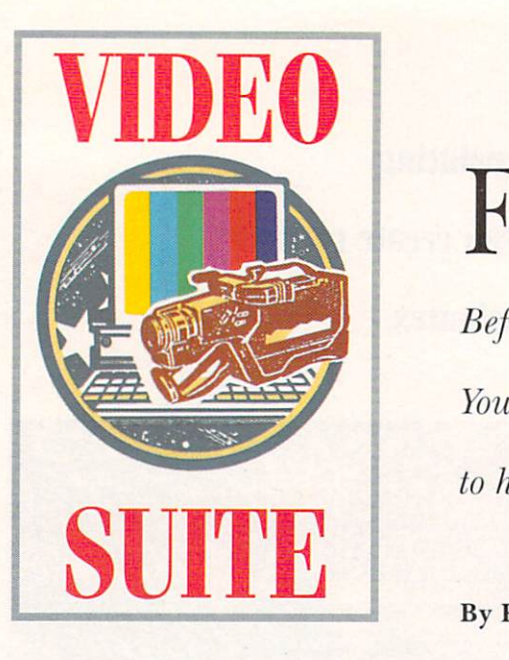

**Formats Figured** 

*Befuddled by the array of videotape and machine formats? You're not alone. Here's a look at each type, with some tips to help determine which is best for your purposes.* 

#### By Paulo de Andrade

VIDEO TAPE RECORDERS have become steadily better and more accessible every year. A whole family of professional VTRs is now available for a fraction of the cost of their broadcastquality predecessors. Even some consumer decks allow basic editing at reasonable prices.

While equipment is readily available, however, video is not the same for everyone. Manufacturers, seeing huge potential in the growing videography market, have come out with many video formats. This competition extended from the famous consumer Betamax versus VHS to the broadcast world with Betacam versus M-11. Although prices have dropped as a direct result of this struggle for dominance, we now have a confusing array of formats from which to choose.

Is digital better than analog? Is Super-VHS broadcast quality? Can you single-frame record an animation on a home VCR? These are questions I hear all the time. To understand the differences between video formats, let's break them down into categories.

#### **BROADCAST QUALITY**

The term "broadcast quality" is often misused. To be considered broadcast quality, a VTR must meet specific signal standards. Such machines have the high-frequency responses, excellent signal-to-noise ratios, and high resolutions necessary to produce super sharp, stable video and accurate, pure colors.

But broadcast-quality machines also differ from others in the way they are built. They must withstand abuse of all sorts: from frenzied editors shuttling back and forth ro finish their pieces minutes before airing, to continuous 24-hours-a-day, seven-days-a-week operation, and so on. Therefore, broadcast-quality VTRs have tough mechanisms and cases made from metals that make them strong and provide sufficient rigidity so that moving parts meet precise tolerances. To meet the repair speeds necessary for broadcast situations, the circuits of broadcast-quality VTRs are on easilyremovable boards, and the cases are easily disassembled.

Broadcast-quality VTRs incorporate the latest production technologies: they are frame-accurate, have many audio channels, and are easily connected to other pieces of equipment. Their components are of the highest grade available, and each unit is individually adjusted at the factory to meet strict broadcast standards. For all these reasons, broadcast-quality VTRs are the most expensive, ranging from \$15,000 to over \$100,000. This group of machines is divisible into two categories: digital and analog.

#### **DIGITAL**

The main advantage of digital video lies in the fact that every generation (that is, every copy made) loses very little quality. It is, therefore, the perfect format for image compositing and multigeneration post production. There are currently three digital video formats:

 $DI:$  Introduced in 1986, this "king" of all formats is component digital, designed for use in a completely digital environment. Being component, it separates the most important video signals to keep the image quality at its best. It does not use the composite video signal, which, by mixing all video signals into one, has some imperfections. A D1 machine has four digitalaudio tracks and separate longitudinal tracks for SMPTE time code, control track, and cue audio, and it contains 12 video heads. It uses metal-particle videotape encased in small, medium, and large cassettes.

D2: Although this format uses composite video, as with all broadcast formats, the quality is so high that composite does not make a big difference. Introduced in 1988, D2 is not totally digital. The inputs and outputs of a D2 machine are analog, and it digitizes video and audio signals in real time. This makes it easy to integrate D2 machines into existing analog video systems. A D2 machine contains six video heads and uses videocassettes similar to those of D1, but with a different metal-tape for $mulation.$ 

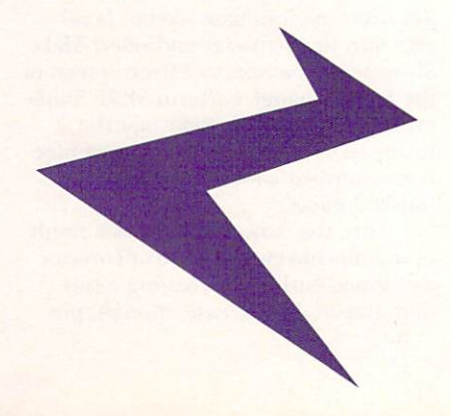

# **WE Pur YouR PIECES TOGETHER**

•

#### *Puzzled about music and the Amiga? Look to us for the answers!*

At The Blue Ribbon SoundWorks, we've developed a strong lineup of talent. Each of our products receives the special care it takes to produce a winner. That's why you'll find a Blue Ribbon on every box!

15 Take SuperJAM! With this

automatic ,,,\_... ~ copynghtfree composer, you'll be writing the

next hit song or creating the perfect soundtrack for your video production in no time. SuperJAM! comes with over 30 different musical styles and a backup band that performs beautifully, whether it's Mozart or Motown. And with the Extras Disks for SuperJAM!, you can instantly increase your repertoire with styles like Fusionist, Funk)ungle, Rachmaninoff and Rockapeggio.

Our One-Stop Music Shop turns your Amiga into a powerful music machine! This hardware-software combination includes all you need to get 16-bit stereo multi-timbral audio for an incredible price!

When you're ready for **multi-track** recording, automated mixing, notation

state-of-the· art MIDI sequencing, you're ready

for BARS&PIPES PROFESSIONAL. Special effects, multi-media sync, sophisticated harmonies, non-destructive editing, and an unlimited number of tracks for recording only begin to describe it. Plus, you can integrate it seamlessly with SuperJAM!

If you're into MIDI but don't need full power, check out BARS&PIPES, music software made simple. BARS&PIPES features multi-track recording, graphical editing, tempo mapping and more. BARS&PIPES is expandable, so it grows

PROFESSIONAL **BARS&PIPES ADD-ON** 

BARS&PIPES ADD-ON SERIES. BARS&PIPES or BARS&PIPES

PROFESSIONAL even more fun to own. Use the Creativity Kit to invent fresh musical ideas, or the Pro Studio

Kit for complete control of your MIDI studio. The Internal Sounds Kit eliminates the need for MIDI altogether. Imagine, multi-track recording inside your computer! To round it off, we present Rules for Tools, documentation and C source code for writing your own musical features.

To get organized, grab The PatchMeister, our graphical, universally-configurable MIDI **patch librarian.** It comes with  $\tau$ <sup>HE</sup> dozens of MIDI drivers and patch librarian. It<br>comes with<br>dozens of MIDI<br>drivers and<br>templates. Don't see what you want?

Make it yourself with the special driver creation feature. And, The PatchMeister integrates easily into BARS&PIPES PROFESSIONAL for the ultimate composition environment.

Want to triple the capacity of your MIDI studio? Use Triple Play Plus, our

MIDI interface that includes 3 separately-addressable **MIDI outs for 48** simultaneous MIDI channels. Of course, we designed it especially for our software. No compatibility

problems here. Synchronizing with video and audio tape is simple with SyncPro, our

universal SMPTE synchronization box for audio, video and multimedia production. Yes, it comes with *SyncPro* special Blue

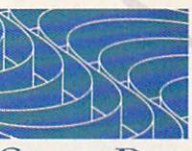

THE **BLUE RIBBON SOUNDWORKS** 

LTD

Ribbon software and works with any Amiga application that supports MIDI Time Code.

*The Blue Ribbon SoundWorks. When it comes to quality, we don't miss a beat!* 

North Highland Station

Post Office Box 8689 Atlanta, Georgia 30306 USA  $(404)$  377-1514 fox (404) 377-2277

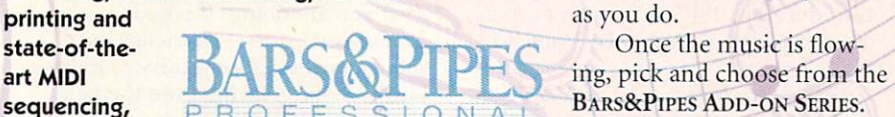

The Blue Ribbon SoundWorks, Bars&Pipes, Bars&Pipes Professional, Bars&Pipes Add-on Series, Creativity Kit, Internal Sounds Kit, One-Stop Music Shop, Pro Studio Kit, Rules for Tools, Multi-Media Kit, MusicBox A, MusicBox B,

D3: Introduced in 1991, this new digital format is gaining wide acceptance because of its excellent price/performance ratio. It is a composite video format like  $D2$  and uses  $\frac{1}{2}$ -inch metal tape. It is also very easy to integrate into existing analog video systems.

#### ANALOG

Analog VTRs have been around since the first videotape recorder was introduced. The best analog machines produce first-generation pictures equal in quality to digital VTRs, and they are much more widely used than digital machines. There are several different analog formats:

**One-inch Type C:** Introduced in 1978, 1-inch Type C format was for years the high-quality video standard. Just like an audio reel-to-reel recorder, it uses 1-inch oxide tape in reels, replacing the older 2-inch VTRs. It was the first format to allow viewable still-frames, slow and fast motion, and picture-in-shuttle. This compositevideo system uses three video heads and still delivers pictures of very good quality.

*Betacam*: Introduced in 1982 as the first component-video system, Betacam was designed around the consumer Betamax format. It records the luminance and chrominance signals on separate tracks optimized for those functions, using '/2-inch oxide tape and six video heads.

*Betacam SP*: Introduced in 1987 as an improvement over Betacam, this comp onent-video format uses thin metal tape to achieve longer playing time and increase the bandwidth. Betacam SP videotape comes in small and large cassettes; the small size is compatible with standard Betacam. The SP decks have six video heads.

*M*: Introduced in 1982, this format is an upgrade to consumer VHS. It uses  $\frac{1}{2}$ -inch oxide tape on VHS-size cassettes. It is a component system, like Betacam, but processes the signals

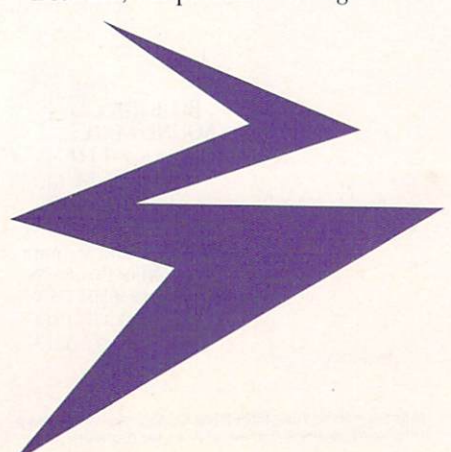

62 *November* 1992

differently. M also uses six video heads.

*M-II*: This format was introduced as a major upgrade to the M format. Making its debut in 1986, it uses thinner metal tape to allow fine picture quality and record/play times up to 90 minutes. M-II records chroma signals using time-compression multiplexing. It uses small and large cassettes and has ten video heads.

#### PROFESSIONAL QUALITY

While professional formats produce very good pictures, they do not meet current broadcast standards. That does not, however, rule out their use in small TV stations or for cable. The main advantage of professional-format machines is price, which starts at \$3500. One of the main disadvantages, compared to broadcast-quality VTRs, is the widespread use of plastic parts in the mechanisms, which leads to less image stability and reliability. Also, professional VTRs usually do not have easily removable circuit boards, thus requiring more work to fix electrical problems than do broadcast VTRs. Some low-end professional VTRs do not support frame-accurate editing and simply cannot be used for animation. All five professional formats are analog:

*Three-quarter-inch U-Matic: Intro*duced in 1972, this became the first practical format for news gathering. Considered broadcast quality until the early 80s, U-Matic became the standard format for industrial production and still has a broad user base. Its dualhead format is considered highly reliable; it uses  $\frac{3}{4}$ -inch oxide tape housed in small and large cassettes.

*Three-quarter-inch SP:* This format is basically the same as regular  $\frac{3}{4}$ -inch, but it uses metal tape for better image. Introduced in 1985, it uses tapes that are compatible with regular  $\frac{3}{4}$ -inch U-Matic format.

*VHS*: Introduced in 1975, VHS is the most prevalent consumer format. Although there are professional VHS VTRs, the quality is the poorest of all professional machines, and they should be used only for duplication purposes or low-quality work. Machines equipped with hi-fi audio deliver excellent sound. Cassettes can be large or small (VHS-C).

*S-VHS*: *S*(uper)-VHS was introduced in 1987 as an evolution of the VHS system. It uses a modified oxide tape formulation and separates luminance/ chrominance signals to achieve better

image quality. VHS tapes can be played on S-VHS decks, but the reverse is not true. Newer S-VHS machines have much-improved picture quality due to better tapes and noise-reduction circuitry. It is becoming the new standard for industrial video production and offers very good quality for the money.

*Hi-8*: The smallest video format, Hi-8 was introduced in 1988 and became very popular in compact camcorders. Because of their small size, Hi-8 recorders are often used for shooting footage when large machines would get in the way. Gulf-war news people used Hi-8 machines because they passed as tourist home cameras. Although the strength of this format lies in acquisition, there are now Hi-8 editing systems and frame-accurate VTRs. The 8mm metal tape is housed inside very small cassettes that fit inside a shirt pocket.

#### THE FORMAT FORMULA

With so many formats to choose from. how do you know which is right for you? Mainly, your budget will tell you, although there are other things to consider. If you want to record 24-bit animations to tape, a frame-accurate \TfR is a mu st. If mo t of your work will be weddings and low-budget industrial/corporate productions, you should definitely stick with professional VTRs. The lower cost will keep you profitable, and you can also use them for local television commercials if you do not go down too many generations. On the other hand, if you want to produce for network television, do high-end 24-bit animations, or generate MTV-quality music videos and commercials for big companies, you must go with full broadcast quality.

Most important, make sure you know what you are doing. If you do not have professional video experience, take some courses before you try to make a business of it. Having even the best equipment is fruitless if you cannot make good use of it.  $\blacksquare$ 

Paulo de Andrade is president of a broad $cast-quality production company that uses$ *rhnigas. An eight-year network-television veteran, he has six years of experience with computer animation. Write to him at Kinema Graphics, 13800 SE 79th Dr., Renton,* WA 98059.

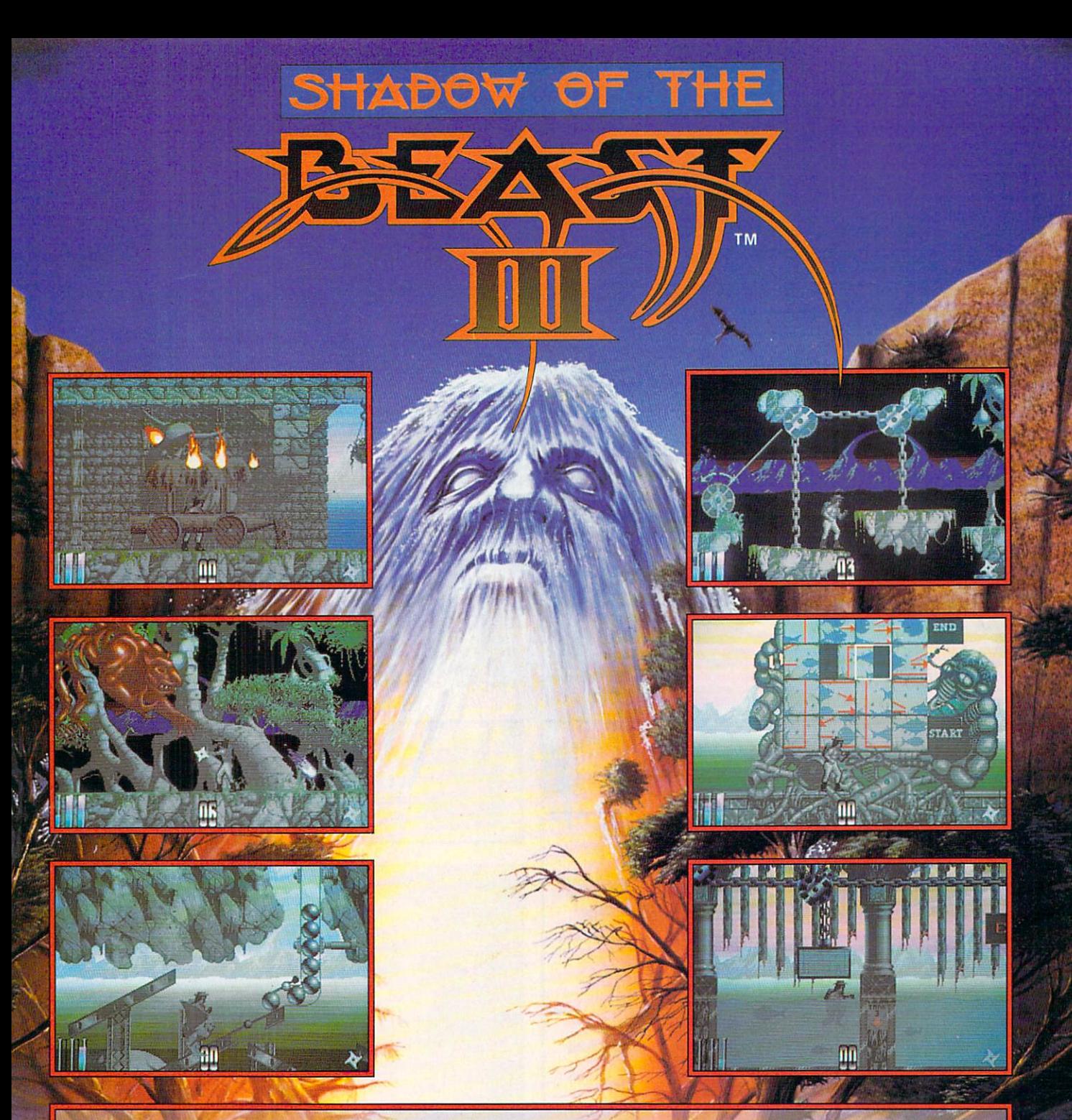

### **BEAST III - OUT OF THE SHADOW**

Beast III the crowning achievement of the landmark series that is the Beast trilogy. Maletoth, The Beast Lord reigns again. His malevolent presence darkens the land. Only his complete destruction will end the horror. Deliverance is in your hands. Using all your skill, cunning and strength you'll make your way through level upon level of challenging puzzles and battle the powerful foes that stand between you and your final encounter with the Beast Lord.

#### **BEAST**

**Award of Excellence** Computer Entertainer '89 Game of the Year -Amiga World '90. Amiga Game of the Year -Game Players '90.

#### **FEATURING:**

Exceptionally smooth full color graphics for astounding fast paced action, Original digital musical score adds to the ominous air of Beast III. Numerous intriguing puzzles and outrageous arcade action spread over four vast levels of play. 8-way parallax scrolling pulls you smoothly into each Beastly encounter.

#### **BEAST II** Best Arcade Game 1990

Omni Magazine. **Best Graphics and Best Sound -**THE UTILE REAL OCTAVERED European Computer Leisure Awards '91. **Best Sound and Best Presentation -**Generation 4 International Awards.

**AVAILABLE AT YOUR FAVORITE SOFTWARE RETAILER OR CALL: 800755-5935** 

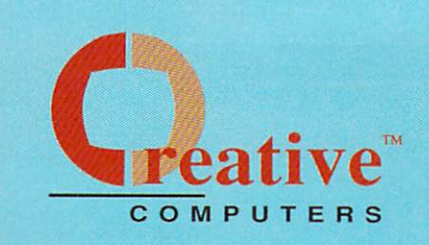

# U.S. ORDERS ONLY:<br>800-872-8882

CANADA: 1-800-548-2512 4453 Redondo Beach Blvd., Lawndale, CA 80260

 $000$ 

139.00

#### **CUSTOMER SERVICE OR** 310-214-0000 **ORDER STATUS**

Mon-Sat 8-6 PST FAX: 310-214-0932

17.95

54.95

17.95

 $.64.95$ 

PAINTJET CUT PAPER

PAINTJET TRANS FILM .....

**ONITORS AND** 

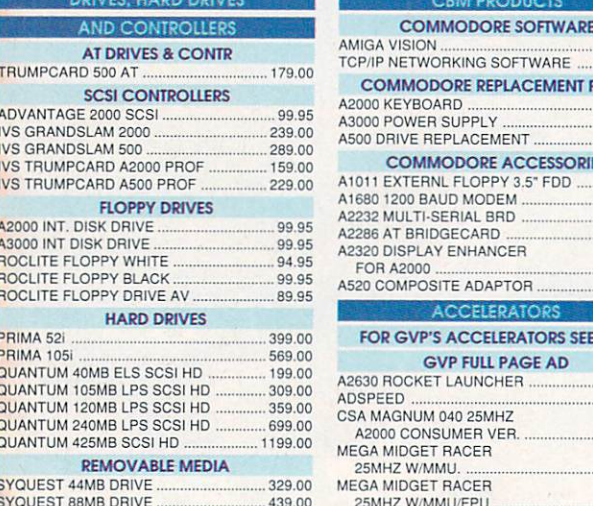

79.00

109.00

SYQUEST CARTRIDGE 45MB

SYQUEST CARTRIDGE 88MB

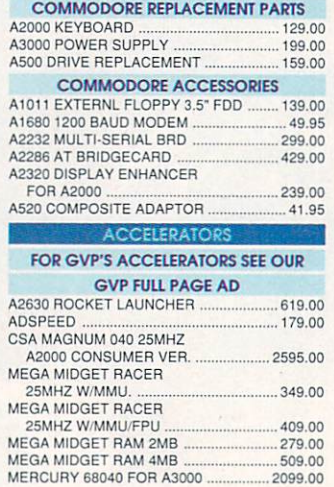

**COMMODORE SOFTWARE** 

**MIGA VISION** 

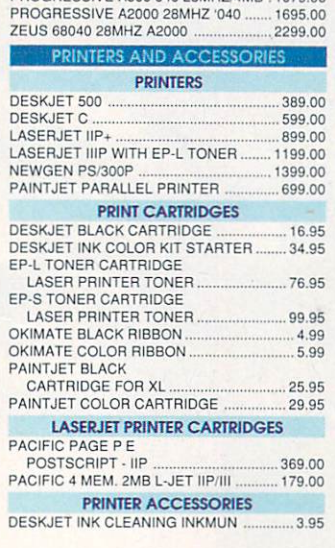

MICROBOTICS VXL30 25MHZ 500/2000 .319.00

PROGRESSIVE A500 040 28MHZ/4MB 1079 00

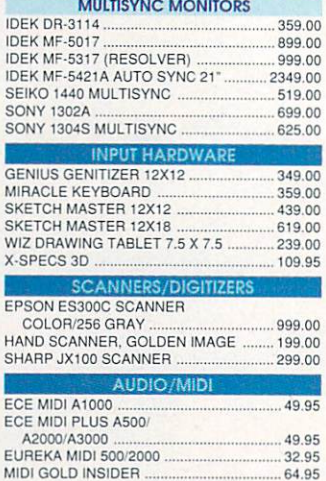

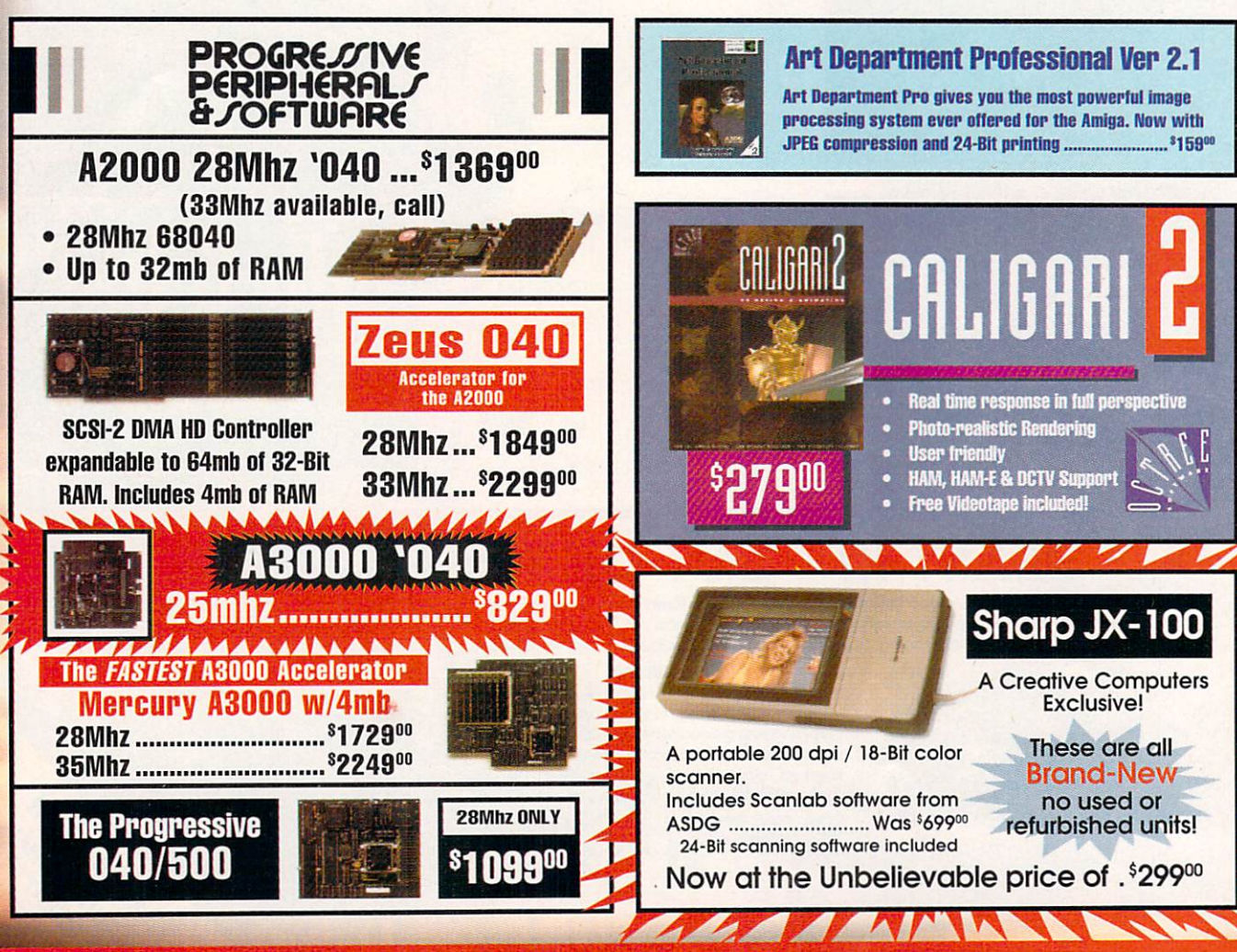

# **Visit our Amiga Superstores!**

South Bay: 4453 Redondo Beach Blvd. - Lawndale, CA 90260 - Mon-Sat 11-7 PST -Phone: (310) 542-2292 Westside: 318 Wilshire Blvd. - Santa Monica, CA 90401 - Tues-Sat 11-7 Sun 11-5 PST-Phone: (310) 394-7779

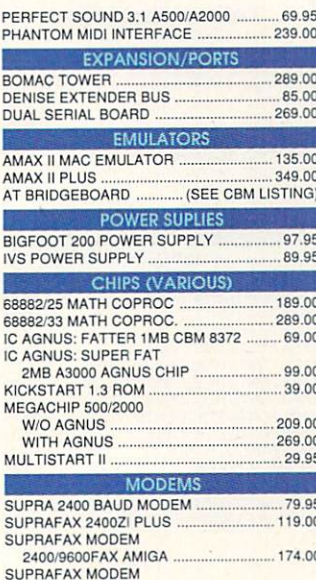

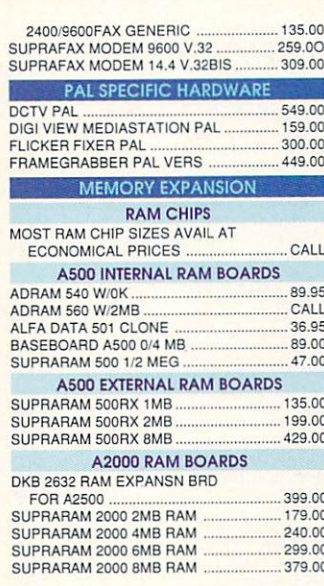

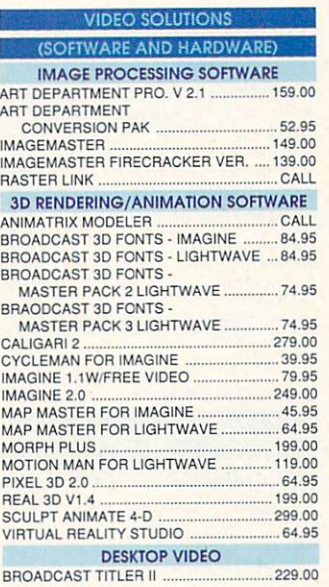

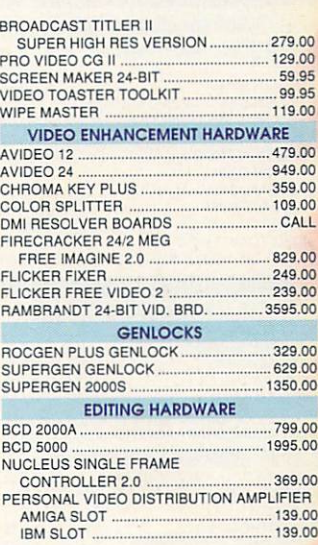

**DPS Personal Vector Scope** The Perfect Companion for the TBC II

0000

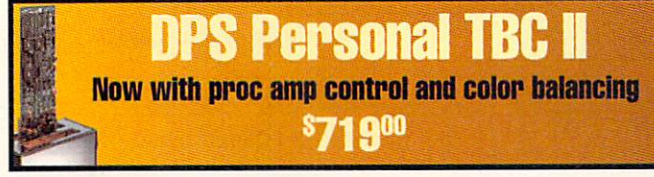

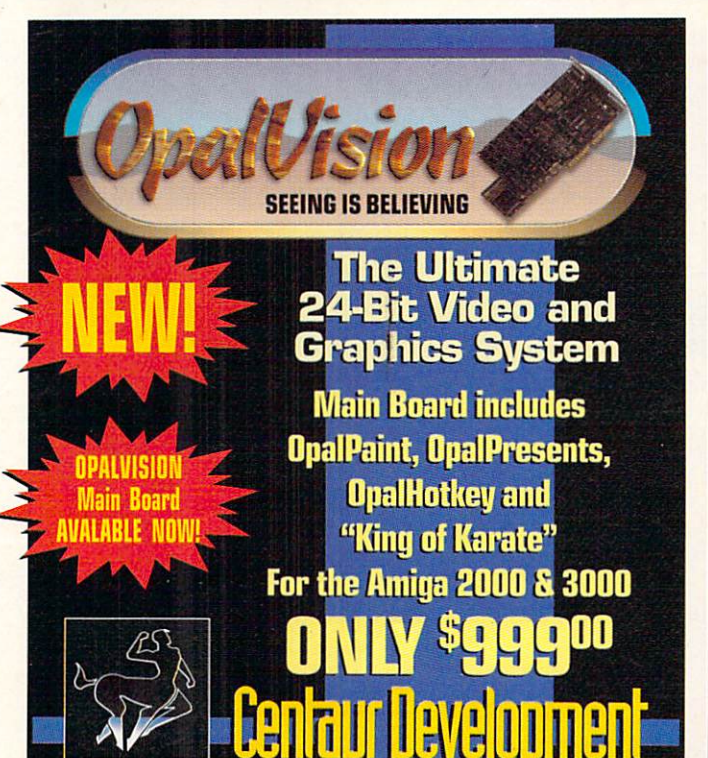

### **Newtek Video Toaster Digital Video Effects, Character Generator,**

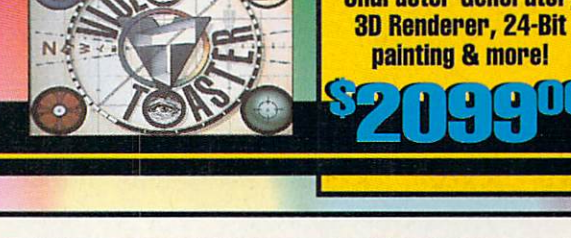

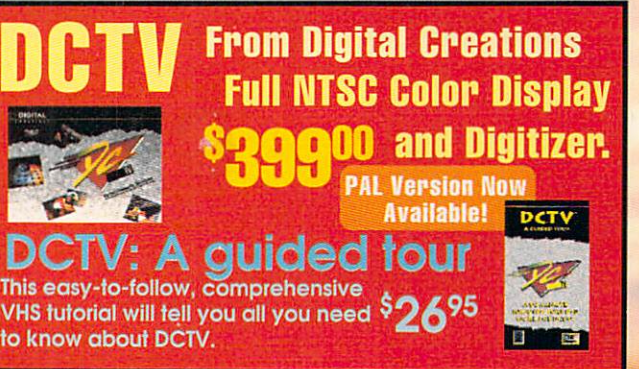

**Prices Effective September 1.1992** 

Circle 13 on Reader Service card.

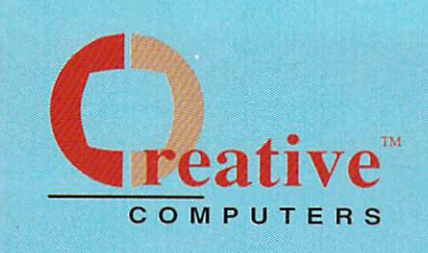

### **U.S. ORDERS ONLY:** 800-872-8882

#### CANADA: 1-800-548-2512 4453 Redondo Beach Blvd...

MATH AMATION

Lawndale, CA 80260

#### **CUSTOMER SERVICE OR** 310-214-0000 **ORDER STATUS** Man-Sat 8-6 PST FAX: 310-214-0932

#### HOT INTEGRATED VIDEO

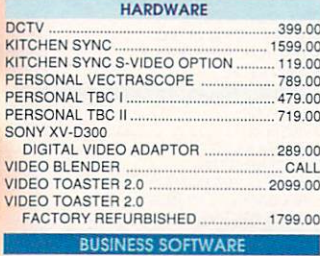

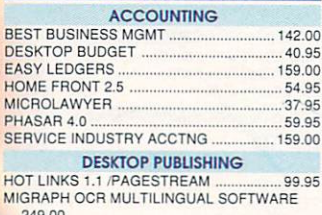

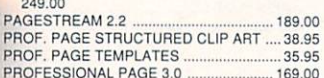

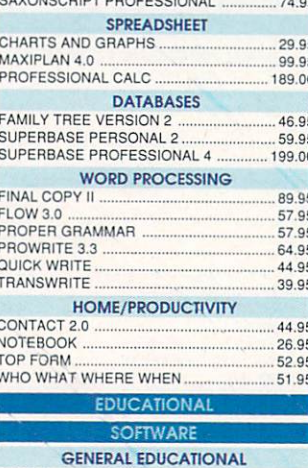

CAVOURABLET BROSTBOURILL

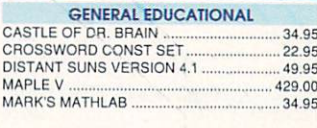

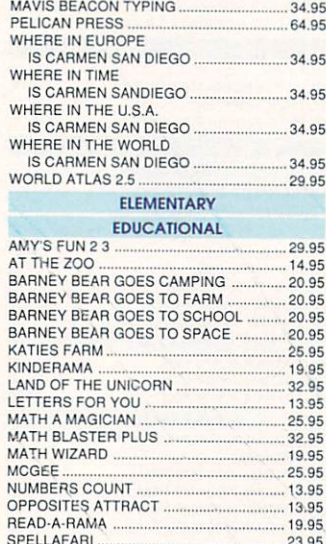

 $\overline{\mathcal{M}}$ 

49.95

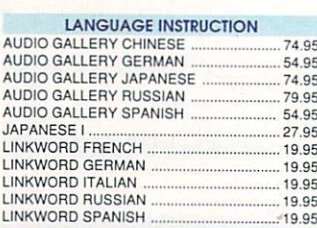

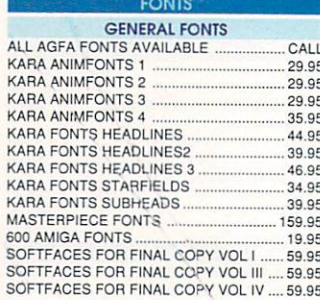

TRIMEDIA Incorporated

 $7^{v''}$  x 7  $v''$ 

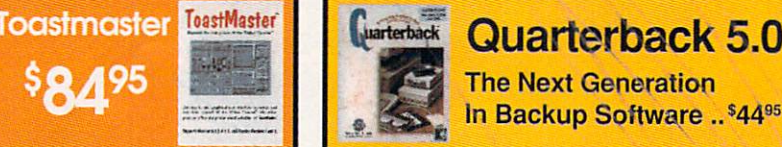

**Modems** 

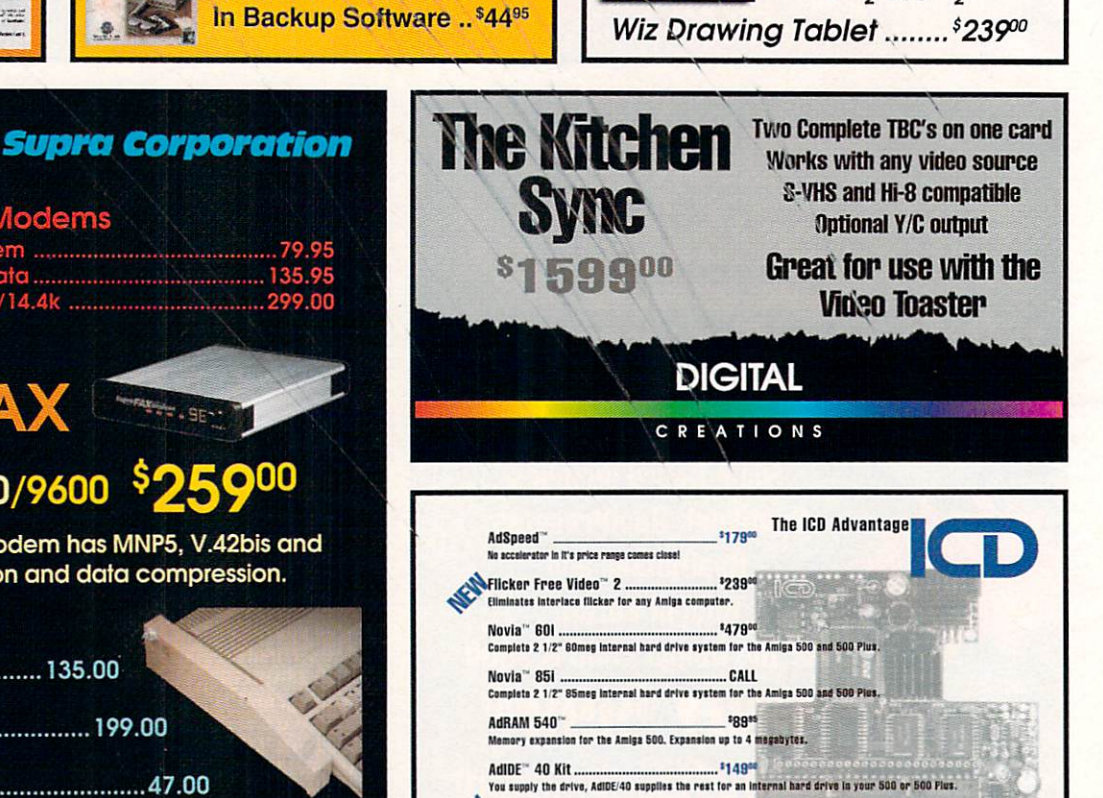

\*42\*\*

# **Supra FAX**

# Modem 9600/9600 \$25900

This new 9600bps modem has MNP5, V.42bis and V.32 error correction and data compression.

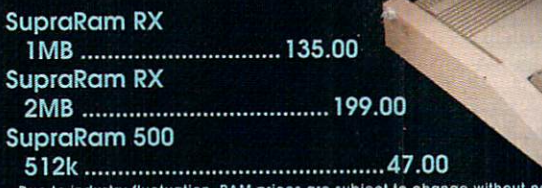

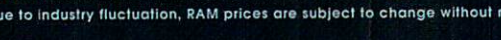

Kickback"

Multi-featured ROM switcher for Amisa computers.

# Educational, Corporate and Aerospace purchase<br>orders accepted. Call (310) 542-2292 for details.

**USE OUR TOLL-FREE INTERNATIONAL PHONE LINES** 

Australia 0014-800-125-712 : Canada 1-800-548-2512; Denmark 0434-0297; France 19-0590-1099; Italy 1678-74086; Japan 0031-11-1351; Netherlands 06-022-8613; Norway 050-12029; Switzerland 046-05-3420; United Kingdom 0800-89-1178.

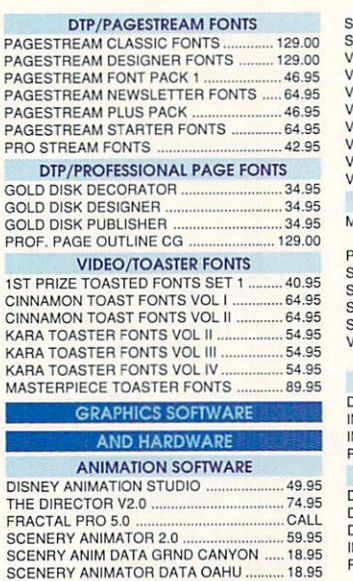

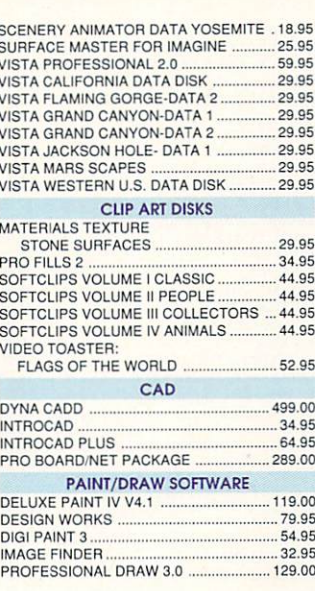

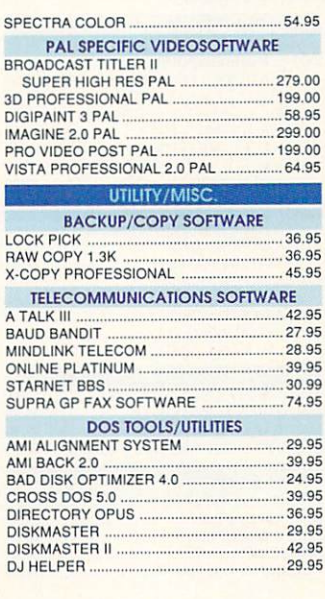

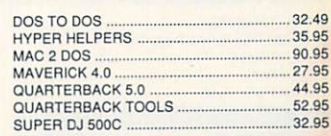

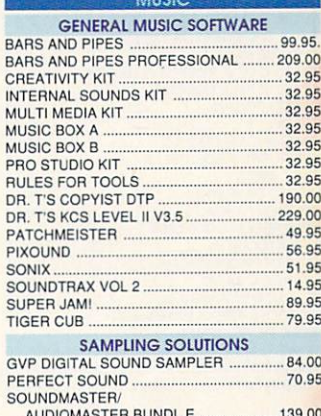

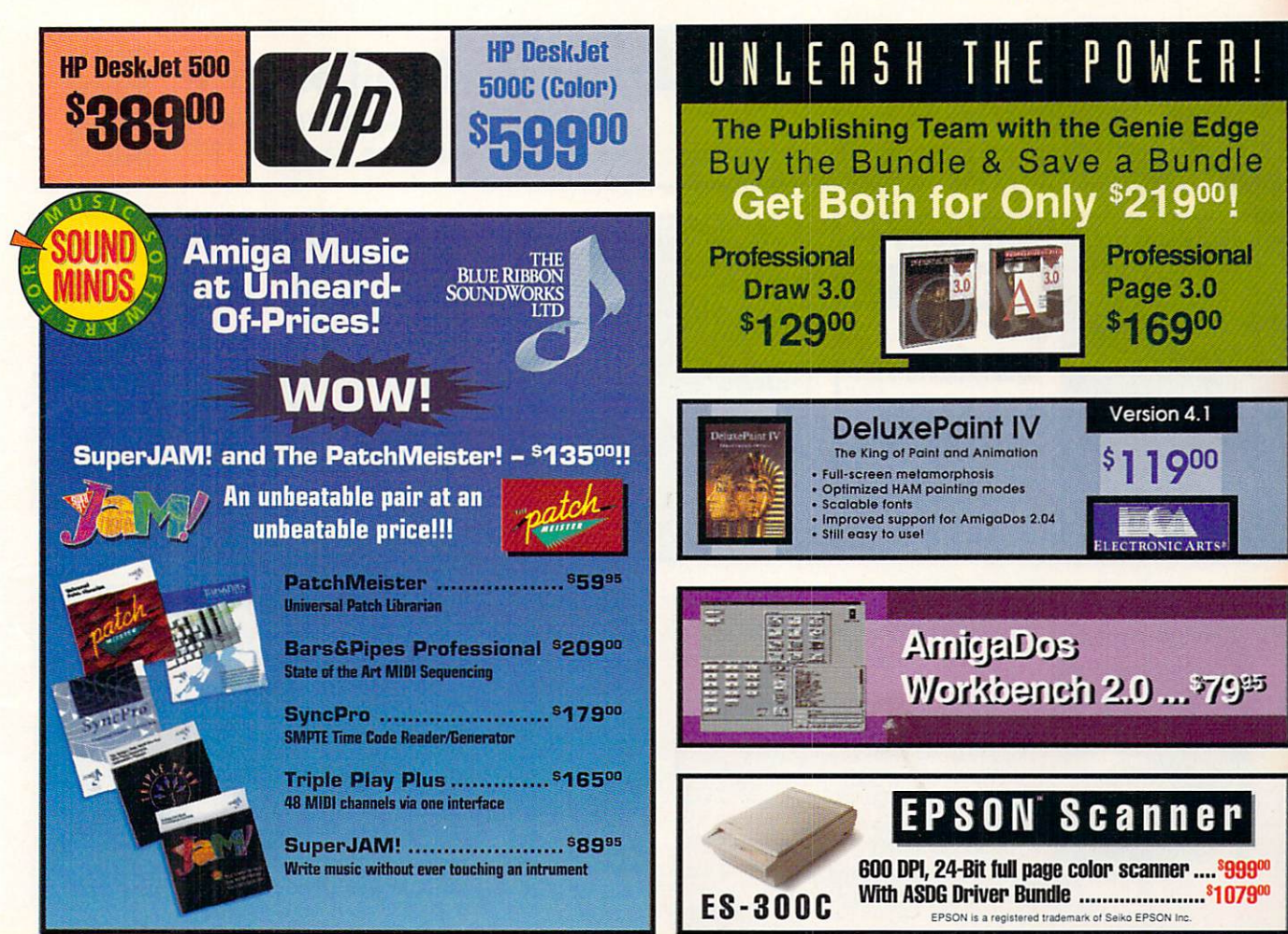

Circle 13 on Reader Service card.

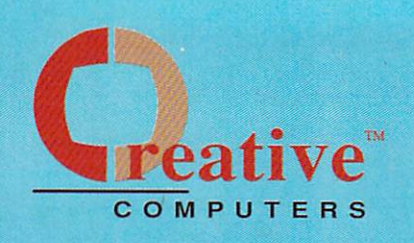

### **U.S. ORDERS ONLY:** 800-872-8882

CANADA: 1-800-548-2512 4453 Redondo Beach Blvd...

#### Lawndale, CA 90260

#### **CUSTOMER SERVICE OR** 310-214-0000 **ORDER STATUS**

Mon-Sat 8-6 PST FAX: 310-214-0932

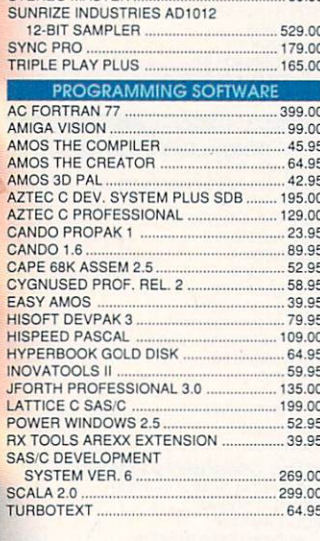

STEREO MASTER 50 05

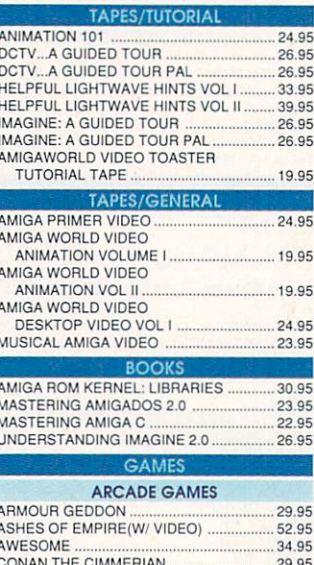

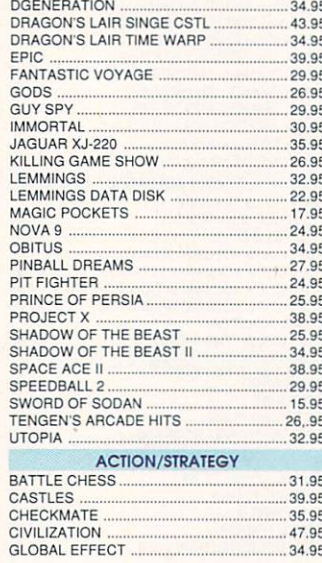

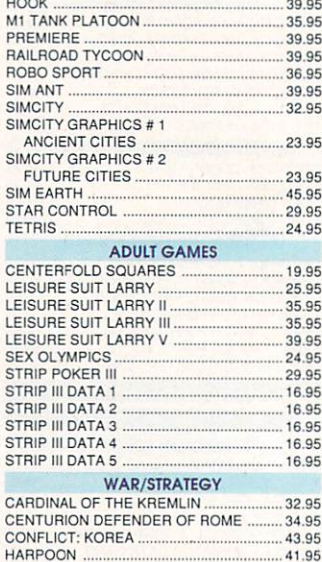

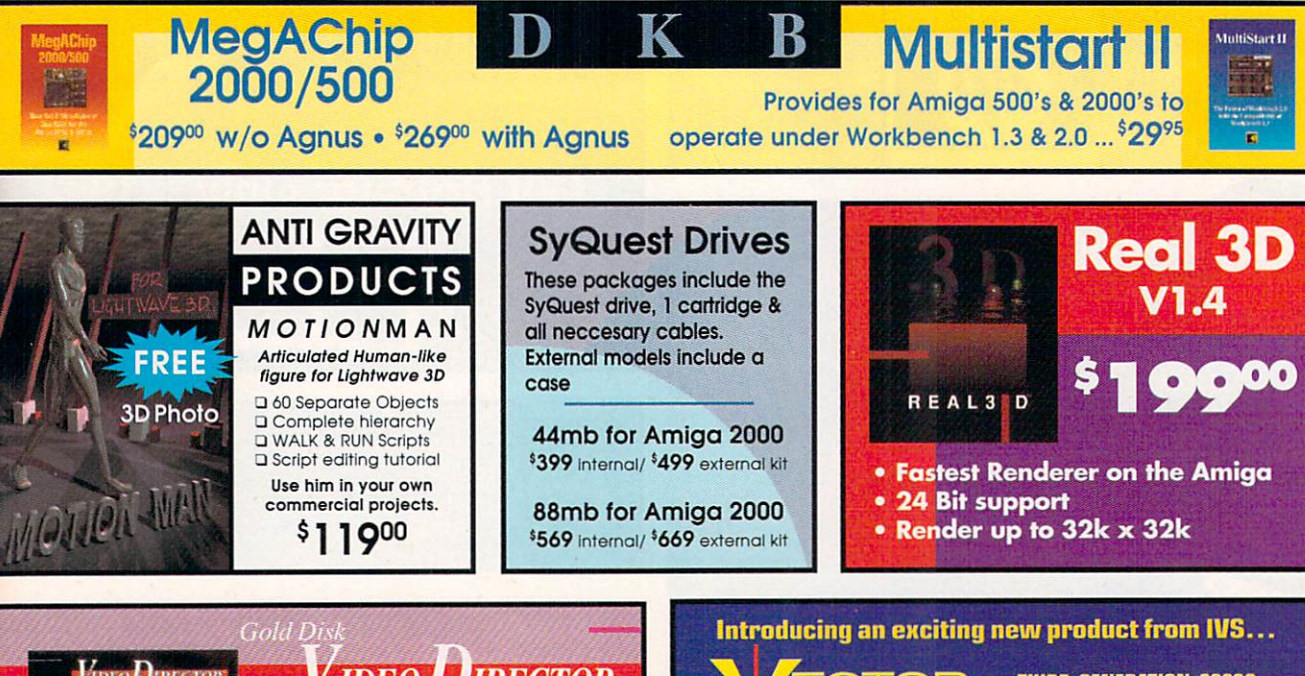

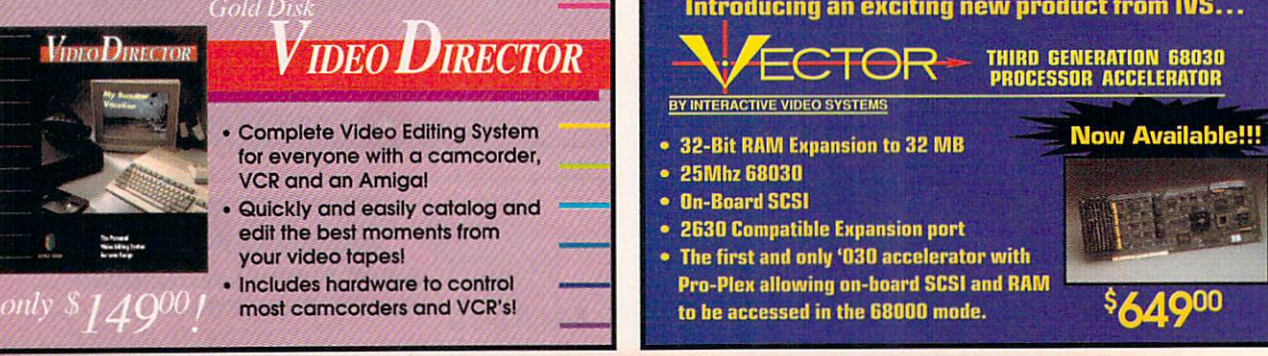

Lowest overnight rates in the business

FEDERA

# **DHL Overnight Shipping<br>to Canada as low as \$15**

Most rates cheaper than Express Mail at the Post Office!

#### HARPOON BATTLESET #3

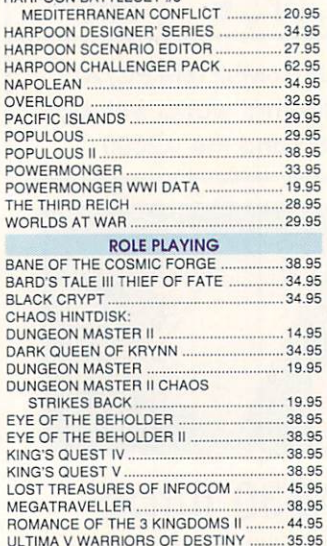

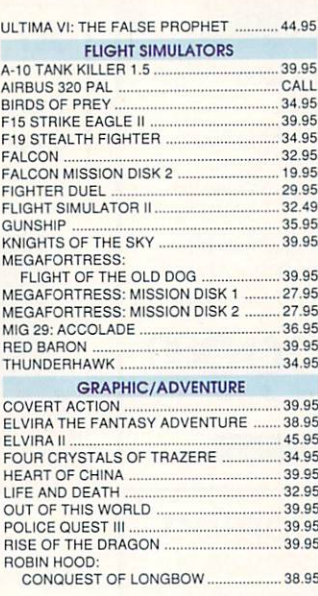

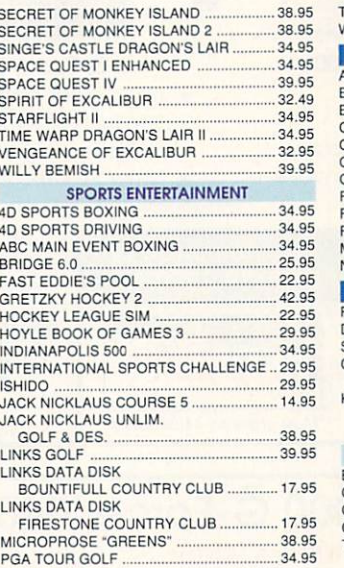

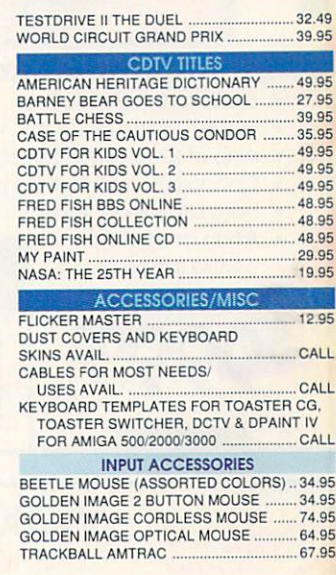

400  $\frac{2}{3}$ DSS-8 **\*\*\*\*\*\*\*\*\*\*** Record, edit, compose...with a high-quality, stereo sound sampler, Includes a fast, powerful, easy-to-use

editor and a self-contained 4-track sequencer.

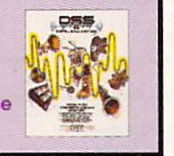

\$ A A 95

АМА-ВАСК

R

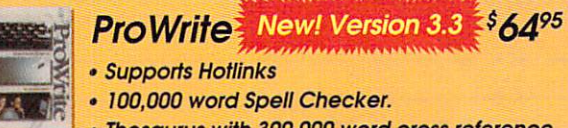

. Thesaurus with 300,000 word cross reference.

### **Ami-Back**

- il-Back is the fastest hard disk backup<br>Igram for the Amiga.
- .<br>acks up to floppies, HD floppies, hard drives,<br>ad SCSI tape and DAT drives.
- Ami-Back's new "911-Recovery" mode<br>recovers lost data without the need for disk<br>utility programs.
- Compress data during backup with no speed<br>loss (to floppy).
- Missing disks may be skipped during restores. Supports multiple-device backups

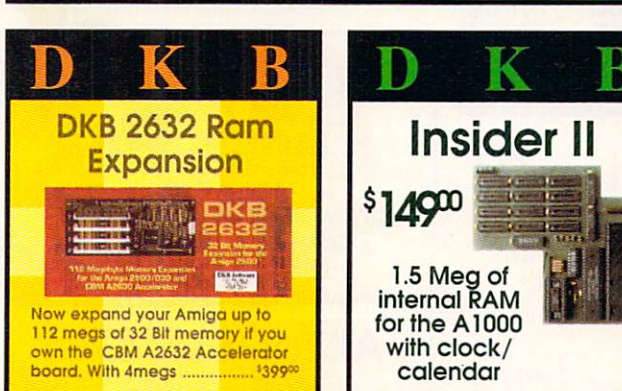

# ecracker Bundle

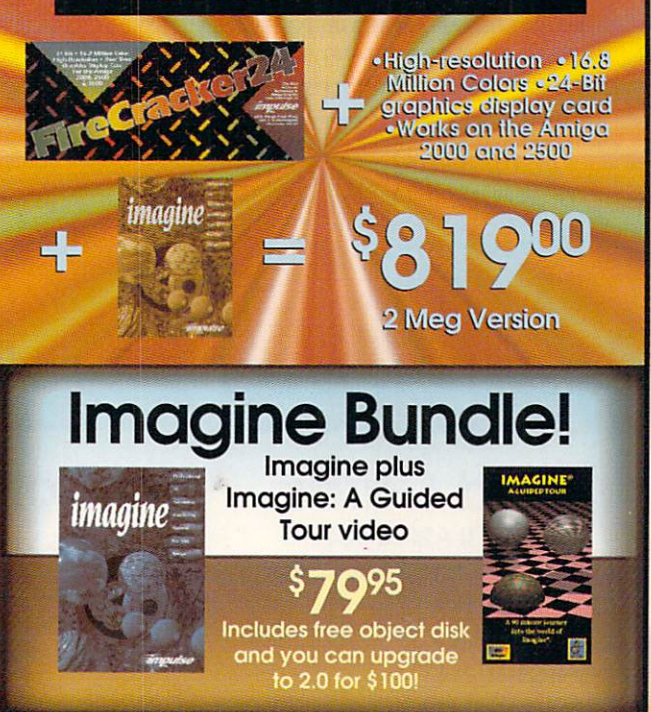

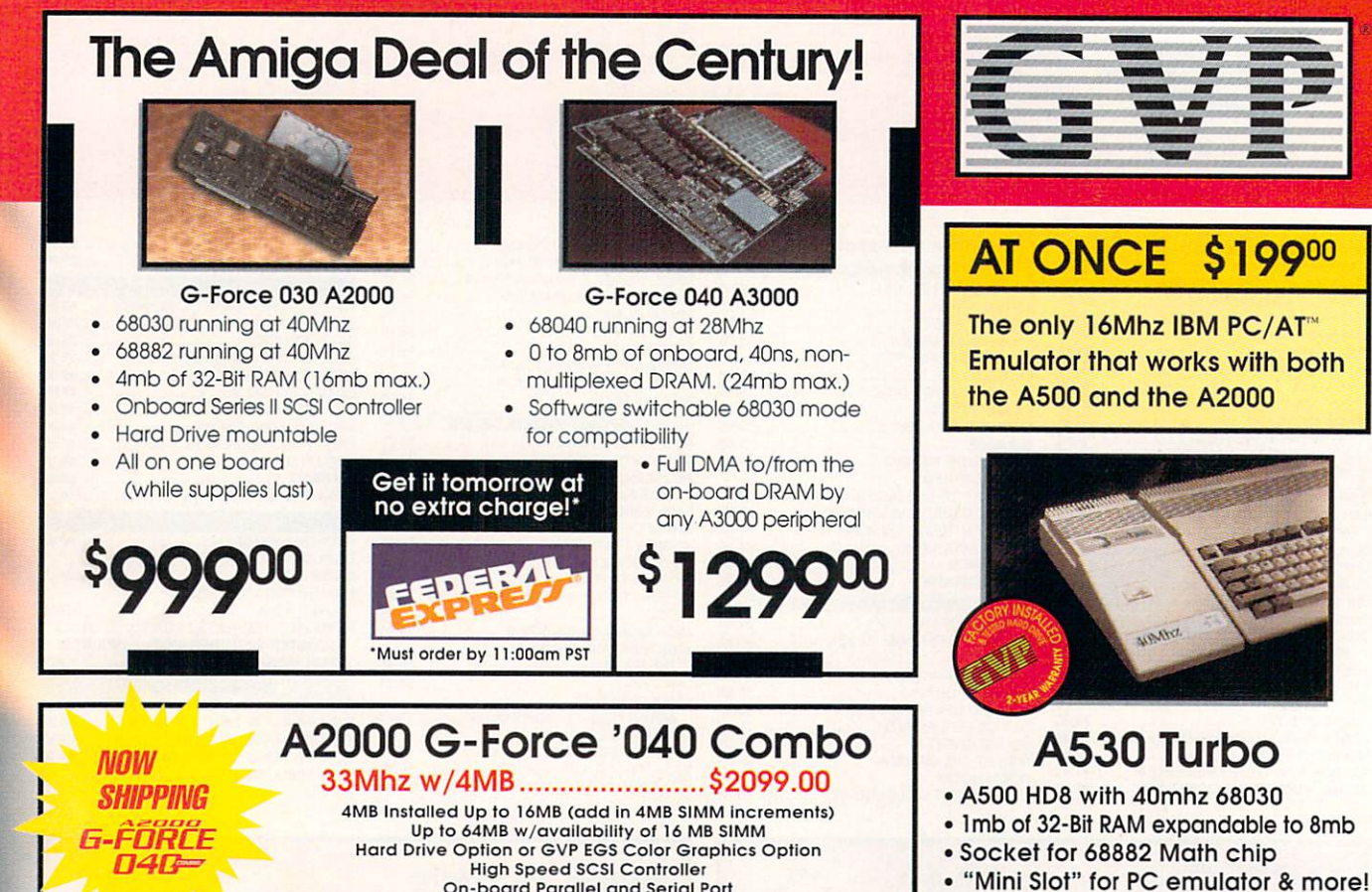

On-board Parallel and Serial Port

### **More G-force Accelerators:**

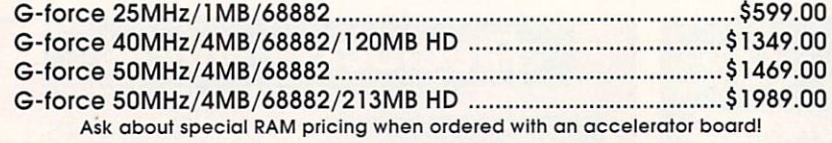

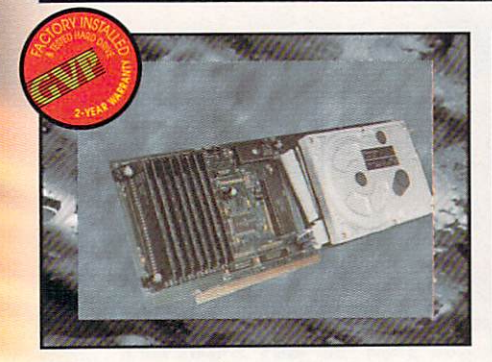

### **Hard Cards**

Series II A2000 SCSI **Hard Disk and RAM Card:** A2000-HC8+0/120 (120Mb Hard disk) .......................<sup>\$50800</sup> A2000-HC8+0/213 (213Mb Hard disk)....................... \$79900

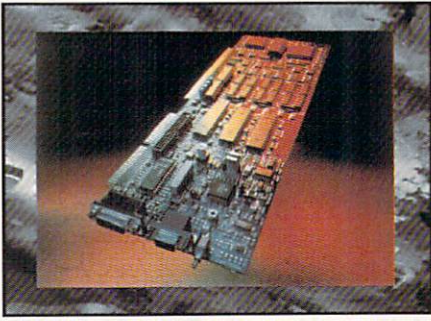

. Turbo switch for compatibility. · Includes SCSI pass thru.

· Dedicated power supply included!

A530 w/80mb drive ........................ \$92900 A530 w/120mb drive ................ \$104900

A500 HD+ A500-HD+ w/40mb LC HD ........... \$39900 A500-HD+ w/120mb HD .............. \$63800 A500-HD+ w/213mb HD ..............<sup>\$</sup>89900

PC286 Module

(Optional PC286 AT compatibility. 16Mhz 286 board which plugs inside hard disk unit) .......... \$22900

HONF

Now, your Amiga® 2000/3000 is

a Computer, Fax Machine,

**VoiceMail System, and** 

**Answering Machine all at once!** 

All for just \$42900

### **Impact Vision 24**

16 Million colors, 24-Bit Frame Buffer + Genlock + Framegrabber + Flicker-Eliminator + PIP + Video Titler + 3D Modelling System and

now includes a Video Transcoder Unit!
## **The Creative Computers Low-Price Guarantee.**

**Creative Computers is the service and low-price leader and the largest Amiga** mail-order company. Check out the prices in this ad, then in the unlikely event that you find a lower price anywhere else in this magazine, we'll beat it!\*\*\*

# **Commodore Amiga** ARNA

## **Amiga 600 Features**

**Compact low-profile design External PCMCIA expansion connector** AmigaDOS™ Release 2 software in ROM **Color composite, RF Modulated and RGB Video Output** 

40mb ..... \$59900

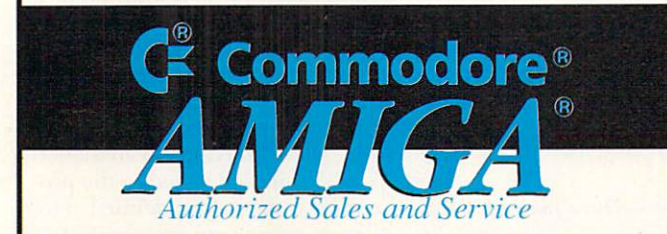

## **The Creative Computers Exclusive Money Back Guarantee Program** (CC-MBG)

When you purchase any accelerators, floppy drives, memory expansions, hard drives and hard drive controllers or any GVP Hardware from Creative Computers, you are protected by a full 30-day, No-Questions-Asked Money Back Guarantee!

Are you in the market for a GVP Impact Vision but don't know if it will work right with your set-up? Or are you waiting for your Amiga to compute but don't know what an accelerator will mean in practical terms to you? You need not wait any longer. Just buy it from us, and if you don't like it, send it back for a full refund!

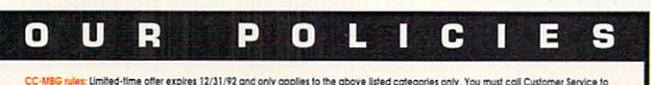

CC-M86 miles: limited-lime offer expires 12/31/92 and only applies to the above listed categories only. You must call Cultomer Service to coloin a Return Athforication number before sending the flem(s) bock. The Rem(s) mus

THE MOVE

**VISA** 

**Overnight Shipping via:** 

FEDER

A2NNN

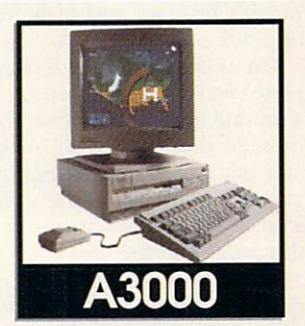

## **Call for system prices**

Example system configuration: **Video Workstation:** A2000 CPU w/KB and Newtek VideoToaster 2.0

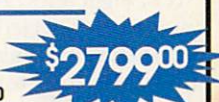

Start with a basic Toaster 2.0 machine, then add any hard drive, hard drive controller and monitor that you want. Optionally you may want to add an accelerator and/or Time Base Corrector board, or you can choose one of our pre-configured systems.

## order by Phone -or- Mail in this form

1. Call for most current prices and shipping rates.<br>2. Mail this order form to: CREATIVE COMPUTERS at: 4453 Redondo Beach Blvd., Lawndale, CA 90260 3. Credit card orders only shipped to billing address. Name **Address** City **State** Zip Country Night Phone# ( Day Phone# (  $\left( \right)$ QTY. **PRODUCT NAME** UNIT PRICE TOTAL e. 8.25% SALES TAX (CA. RES.ONLY) SHIPPING METHOD: (Call for rates) SHIPPING Airborne Express **UPS** Ground **TOTAL DHL** -International orders **OFFER CODE:** Other P2B401MG **Method of** Check Money Order Visa MasterCard ⋒ American Express **Payment** Discover **CREDIT CARD USERS ONLY** Credit Card # Exp. Date **Signature** 

### From p. 28.

er on the Amiga. On the other hand, Kindwords 3 is simply a scaled-down version of Digita's Wordsworth word processor. Despite the claim that it is "the most powerful word processor for your Amiga," Kindwords 3 lacks some of Wordsworth's features and includes a special upgrade offer in its box.

On its own, Kindwords is a fairly complete entry-level word processor. It sports a unique left-hand toolbox that handles most of the tasks (such as font control and paragraph formatting) usually relegated to a ruler atop the screen. A help icon also produces an on-line guide to the program's features.

Two major format requesters, Paragraph and Page Layout, control the appearance of the final document. The Paragraph requester lets you select line spacing. You may specify line height as six or eight lines per inch, automatic (adjusts to the selected font), single, double, or custom spacing specified in points. You can also tell Kindwords to skip an extra line before or after each paragraph, and you can mix styles throughout the document. The Page Layout requester lets you specify page size and margins.

Headers and footers are shown on screen, and they may be different on opposing pages. If you like, paragraph symbols may also be visible. Have you ever wanted a vertical ruler to complement the standard top-of-page model? Kindwords accommodates, letting you measure how much paper you have consumed. Unfortunately, the ruler is not precise enough for accurate positioning work, as there is no zoom control.

As you might expect, Kindwords offers the ability to insert numerous things in a file, such as page breaks, the date, and the time. Depending on your preference, Kindwords inserts the current date and never changes it (useful for reference documents) or updates the date every time you load the document (useful for form letters).

Kindwords also includes the requisite spelling checker and the saurus, and you can easily add your own words to the user dictionary via a convenient module right in the program.

### **STRONG SUITS**

Two areas in which Kindwords has a distinct advantage over excellence! are graphics and printing. Kindwords allows you to place graphics anywhere in a file and contour text around them via a simple requester. This is in stark contrast to excellence!, which treats pictures as alphanumeric characters, severely limiting their placement in a document.

In addition, Kindwords was designed to optimize output for dot-matrix and other low-resolution printers. Kindwords can produce high-quality output using standard Amiga fonts if you have doubleor quad- sized fonts available. For example, suppose you are printing a file with 15-point fonts. If there is a 30- or  $60$ point version of the same typeface in the fonts drawer, Kindwords scales down the larger font and prints with it instead, getting a better result than is possible with the size actually selected.

Kindwords has its share of idiosyncrasies, as well. With over three megabytes of memory available, I was unable to open more than two documents simultaneously, even though I couldn't find anything in the manual about the maximum number of files I could open at once. Also, as far as aesthetics go, I found the Kindwords ruler and toolbox to be a tad ugly and a bit large, even in high resolution.

Despite the fact that Kindwords is a simpler word processor than excellence!, I couldn't shake the impression that it was, in fact, somewhat more difficult to use. Kindwords has all the basics, but lacks many of the amenities a seasoned typist looks for in a word processor. excellence!, on the other hand, is in a close race with New Horizon's ProWrite 3.2 for the best of the best.

 $-Dave Johnson$ 

## **VIRTUAL REALITY STUDIO**

Domark/Accolade, \$89.95. Hard-drive installable. Not copy protected. 2.0 compatible. Accelerator compatible. Minimum system: 512K RAM. Recommended system: 1MB RAM, hard drive, accelerator.

### **3·D game creation .**

 $E$ asy to learn, easy to use, and fun to  $E$ just play around with, Virtual Reality Studio (VRS) is a wonderful tool for building scrolling, filled-polygon adventure games. With a little ingenuity on your part, the results will look great.

The expression "virtual reality" gets tossed around as much for games these days as "multimedia" does for applications. VRS actually pre-dates the concept. This is an improved edition of the Freescape system used by England's Incentive Software to create such commercial first-person adventures as Total Eclipse, Space Station Oblivion, and Castle Master. (A side note: All these games are now out of print in the US, but Domark's European division has released Virtual Worlds-a compilation of the three plus Castle Master II: The Crypt. It's an excellent collection, and bound to give you some bright ideas.)

### **BETTER THAN LEGOS**

Difficult to imagine creating one of these on your lonesome, eh? \\/ell, it is now within reach. Starting with just a green field and blue sky, you use plain-English icon- and menu-driven commands to create eight basic shapes—from a cube to a pyramid to a straight line—in the playfield at the top half of your screen. You can color them, stretch them, shrink them, move them, turn them, connect them up in complex objects, and roam among them to ensure the fit is just right. A cube flattened and lengthened becomes a wall. The copy command creates another. (Just push the copy over to the right with the move buttons.)

A second clone, pivoted with the turn command and shrunk to fit the gap, becomes the back, and a pyramid, with a little jiggling, forms a little peaked roof. Nice garage, eh? Time to get started on the car.

And so, area by linked area, your environment grows. You can add animation and up to 32 sampled sounds-the program comes with six pre-defined ones (but, alas, no music support).

The BASIC-like Freescape Command Language (FCL) permits you to set up conditions and variables for interacting with this world within your Amiga. You can use your paint program to create a custom IFF border that frames and provides the controls with which you will run your program (or use the two that come with the program). And, finally, you can create a stand -alone game that runs independently of the creating program. (In England, the public-domain and "licenseware" market is already sporting some *very* stylish VRS games.)

VRS doesn't make you work that hard. The program has multiple perspectives that make it easy to center one object on another. There's a coloring utility that doesn't require each side of a given object to be visible for clicking . (You merely click on the appropriate patch beside the palette.) If you get tangled up in your architecture, you can quickly bounce back to your starting perspective. And while there's some programming to do-the more the better, actually-it's very much of the "if X and Y, then Z" variety.

It's easy to understand why this product, upon its initial release in England, *Continued on p. 76.* 

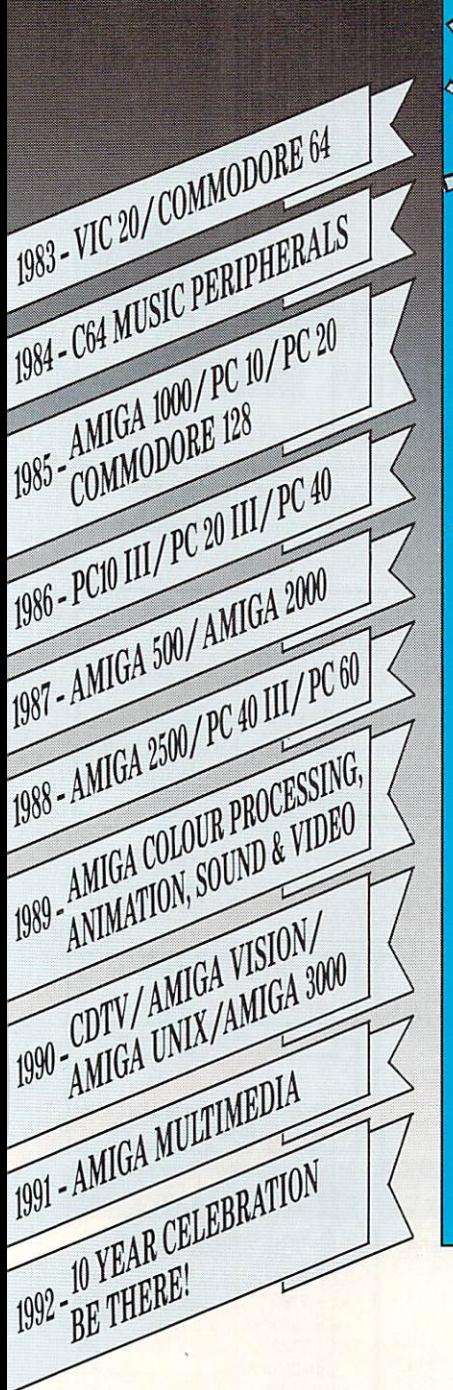

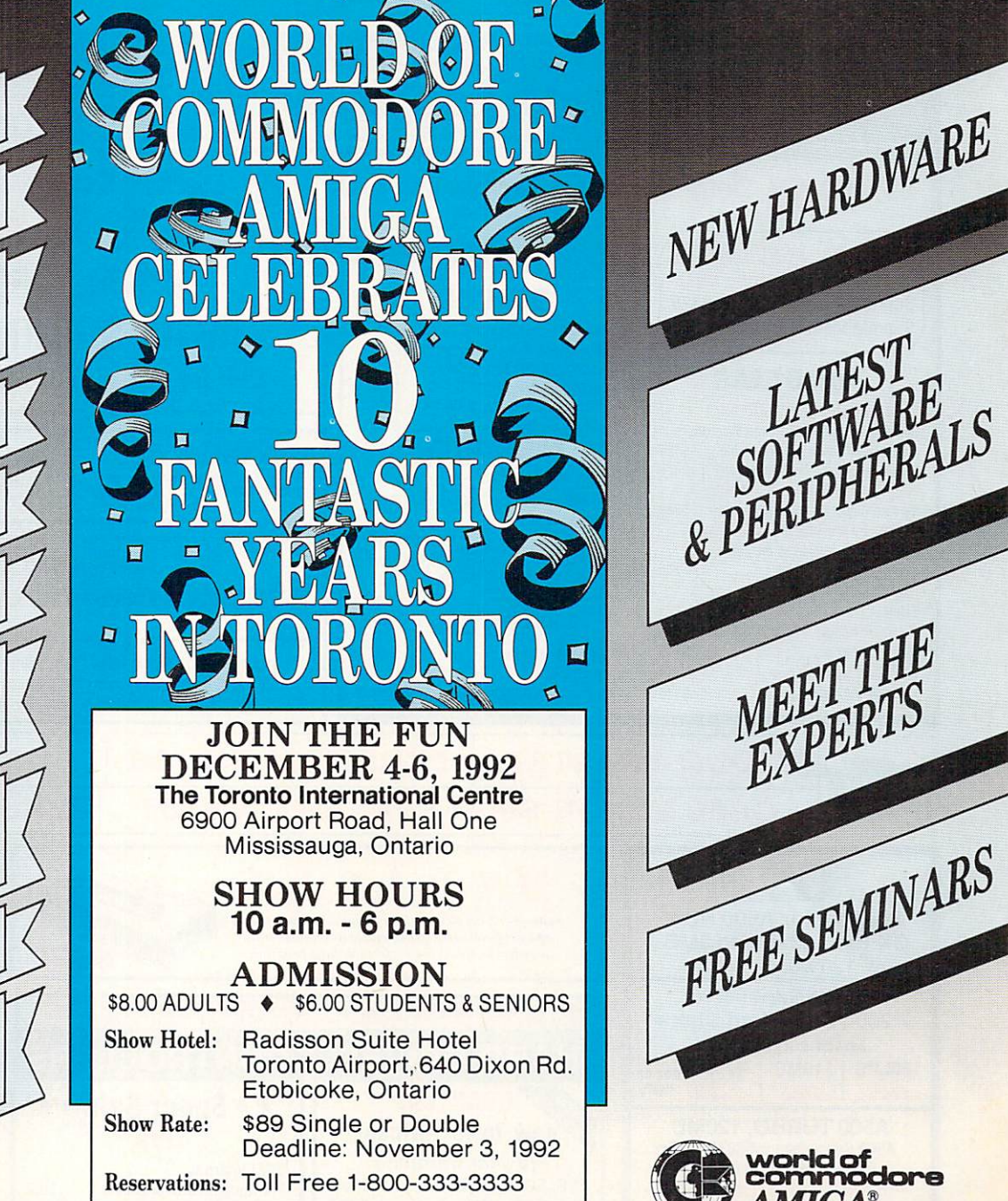

world of<br>commodor  $AMIGA^*$ For information, call Ramio

MEET THE<br>EXPERTS

FREE SEMINARS

Management Group:<br>(416) 285-5950. fax (416) 285-6630. £ 1992 World of Con Amiga is a registered rademark of Commodor lectronics Lt

**ASTICA** 

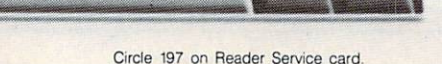

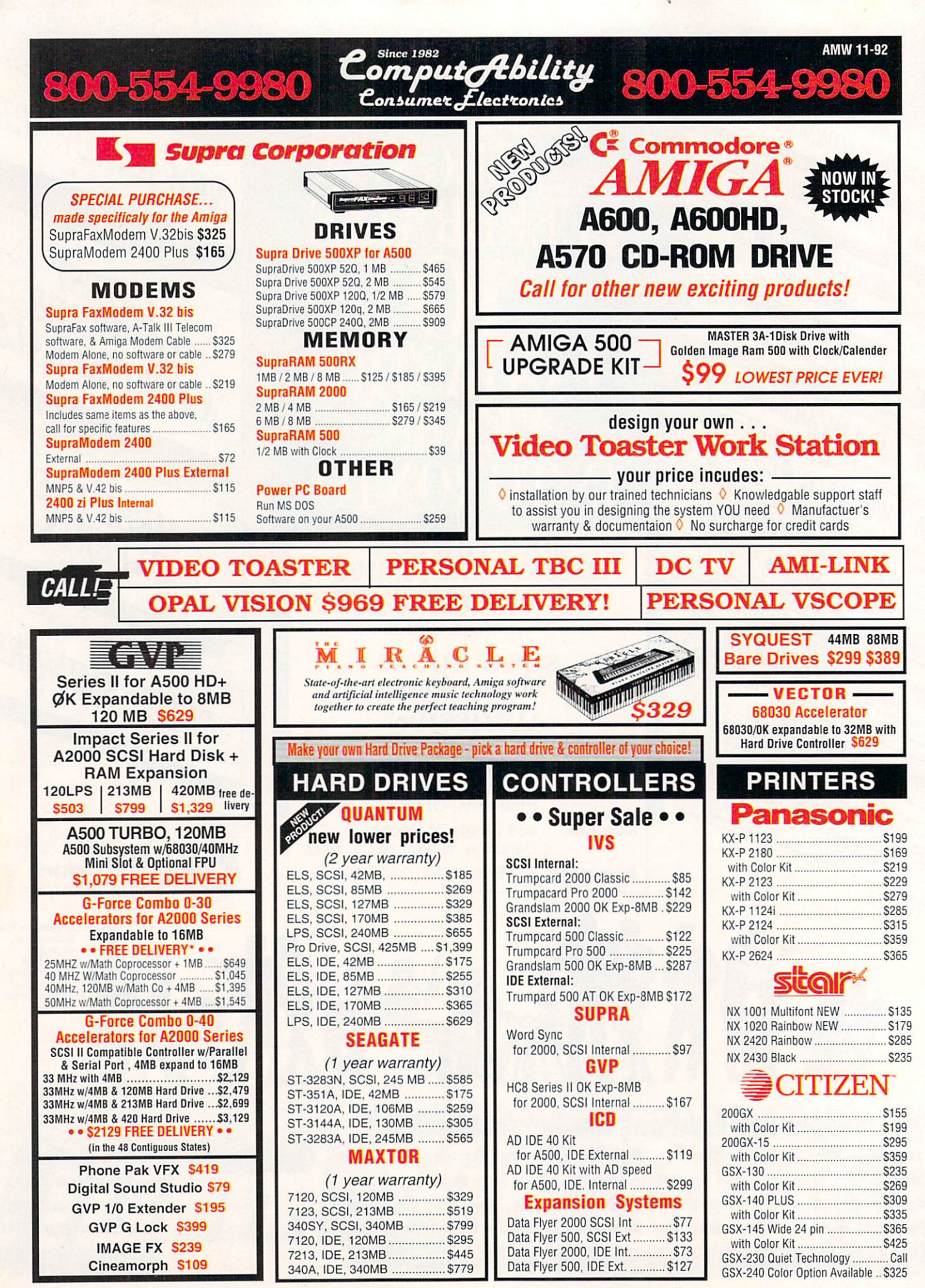

Circle 10 on Reader Service card

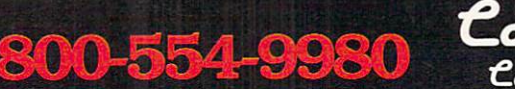

## **Since 1982** omputAbility Consumer Electronics

### **HARDWARE/SOFTWARE** • • AMIGA DESKTOP **VIDEO**

 $\begin{tabular}{l} Quarterback Tools \hline Raster Link \hline \textbf{311.95} \end{tabular} \begin{tabular}{l} Ract \\ Real 3D Protocol \end{tabular} \begin{tabular}{l} Rbal 3D Protocol \end{tabular} \begin{tabular}{l} \hline Rbal 3D Protocol \end{tabular} \end{tabular} \begin{tabular}{l} \hline Rbal 3D Protocol \end{tabular} \begin{tabular}{l} \hline Rbal 3D Protocol \end{tabular} \end{tabular} \begin{tabular}{l} \hline Rbal 3D Protocol \end{tabular} \begin{tabular}{l} \hline Rbal 3D Protocol \end{tabular} \end{tabular} \begin{tabular}{l$ 

Fractal Pro 5 0 •.•.. ... • ...•..•••.•..••••• • •...• 87.95 HARDWARE Breadboard Video Delay Line .................... S3D9

Single Frame Controller<br>
BCDD 2004<br>
al SFC 2.0

Pro Toaster Fonts 4 • f lags ol lhe World .......... 54.95 Time Base Correctors OPS 230 .............................................................. Call

.95  $Q5$  $.95$  Hot Links

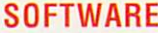

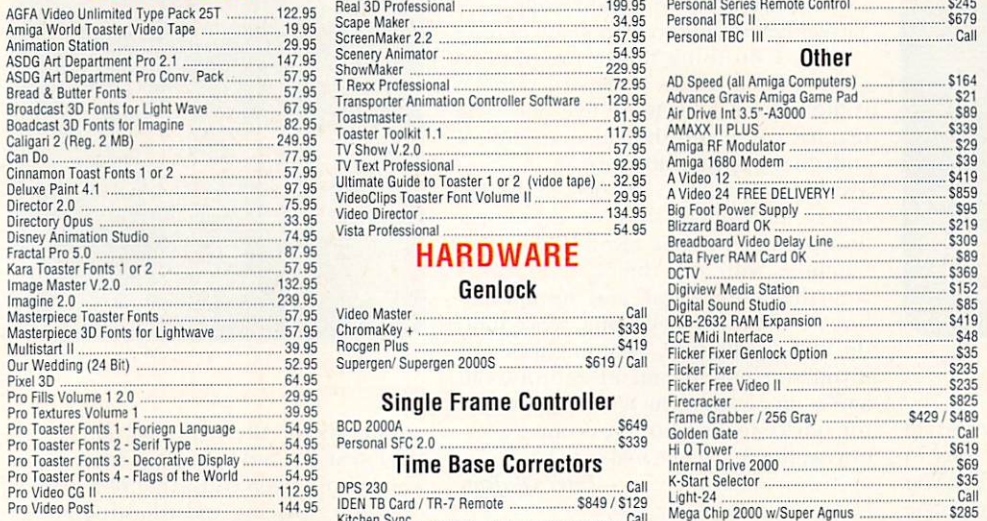

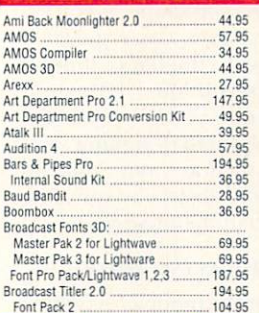

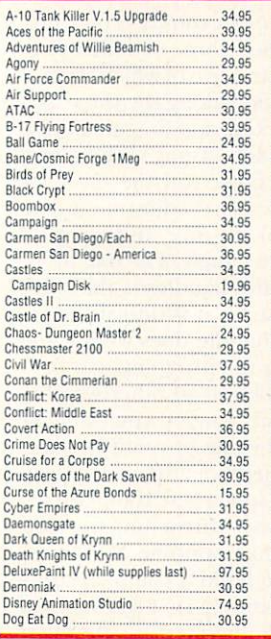

-*VISA*  -

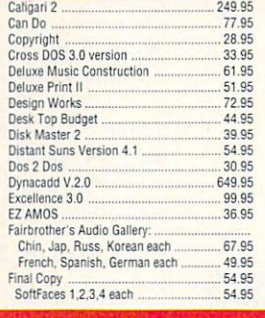

Catigari 2

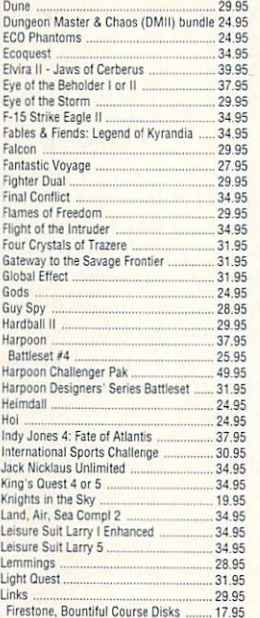

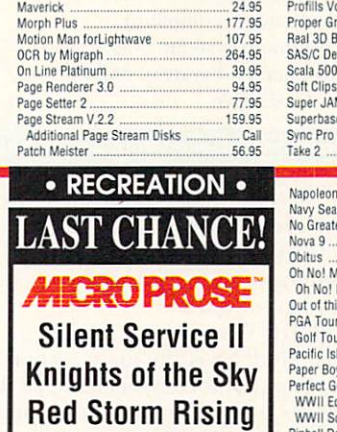

• PRODUCTIVITY • Final Copy 11 89.95 Font Pack 1 for Broadcast Titler FX: Stars. Multimedia, Spectrum ea .. 28 95

lmaoe Ander............................ . .... ~1.95 iniernal Sounds Kr1 -·-····· •. -····- 36.95

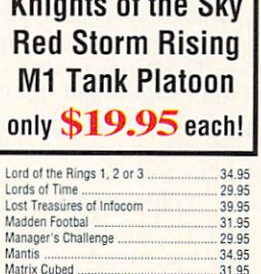

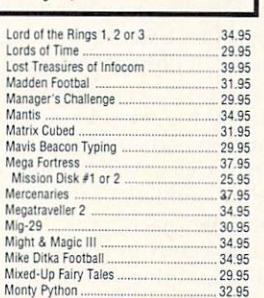

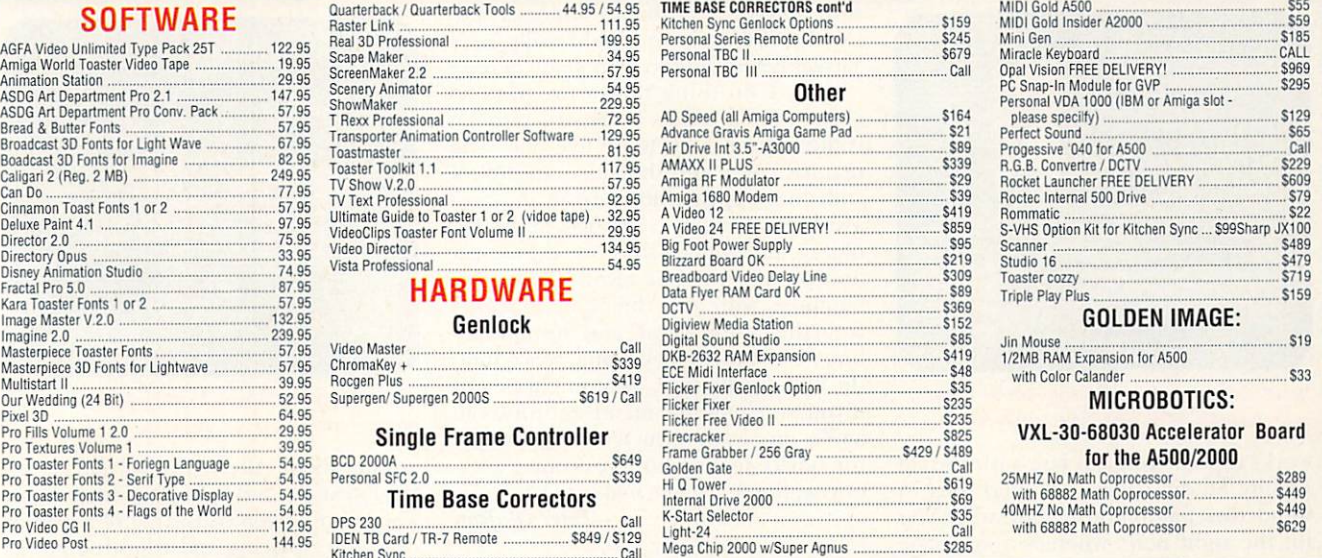

300

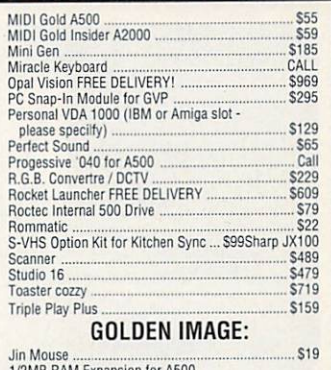

## VXL-30-68030 Accelerator Board

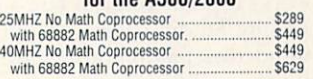

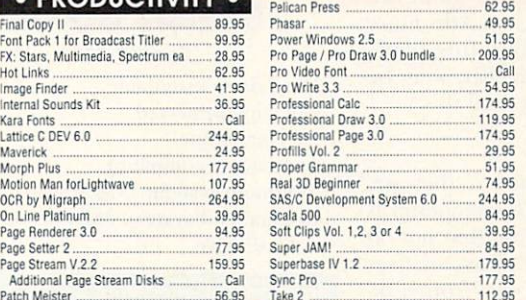

Napoleon I....

Nova 9

Oh No! More L Out of this World PGA Tour Golf.

**Paper Boy 2.** 

Pools of Darkne

Populous II

Prince of Persia Prophecy of the Quest for Glory 1 Railroad Tycoon Red Baron Red Zone

Robin Hood: Con

Romance of 3 Ki Rules of Engager Secret of Monke

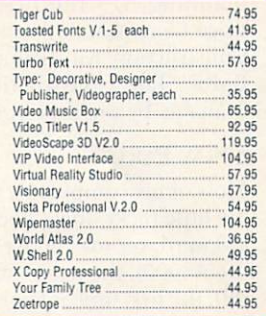

74.95

15.95 34.95

34 95 29.95 39.95

36.95 34.95

 $34.95$ 31.95 21.95<br>29.95

29.95

24.95 28.95

29.95 39.95 29.95

34.95 39.955

29.95

29.95 34.95 34.95

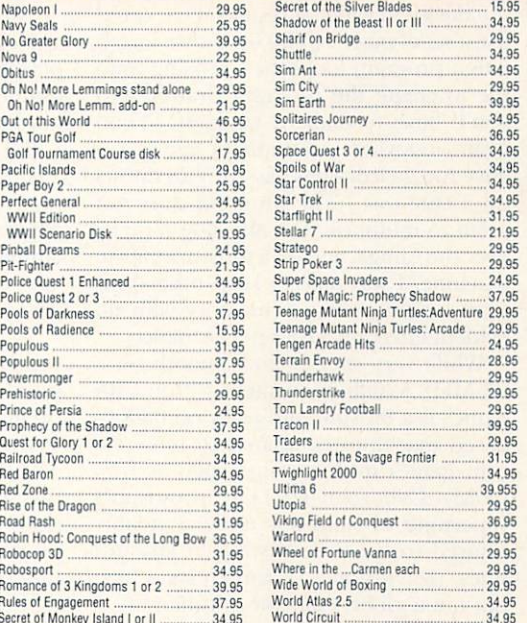

**Cond** INFORMATION 414-357-8181 FAX 414-357-7814 P.O. BOX 17882 Milwaukee, WI 53217 **SURCHARGE** HOURS-CST MON·FRI 9am·9pm SAT 11am·5pm

**EXAMPLE 1998**<br>
THE STATE 1997-7814<br>
THE STATE 1997-7814<br>
THE STATE 1997-7814<br>
THE STATE 1997-7814<br>
THE STATE 1997-7814<br>
THE STATE 1997-7814<br>
THE STATE 1997-7814<br>
THE STATE 1997-7814<br>
THE STATE 1997-7814<br>
THE STATE 1997-78

### R EV I EWS

### *From p. 72.*

was called 3D Construction Kit. That's exactly what it is, and the studio analogy

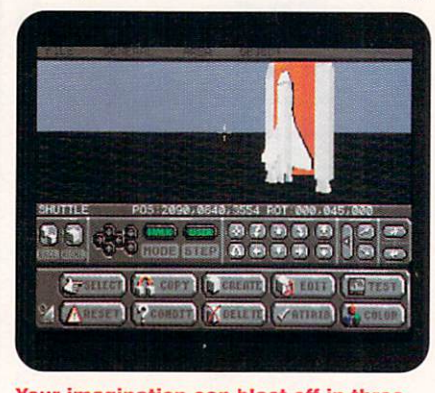

Your imagination can blast off in three dimensions with Virtual Reality Studio.

works as well: You can jam with Virtual Reality Studio without a fixed idea in mind, then take off on a theme when you hit the right note, whereas a language such as Aegis Visionary requires advance planning. It's the first real game kit since Electronic Arts' ancient Adventure Construction Kit. (Another, Interplay's Bard's Tale Construction Kit, may be available by the time you read this.)

### STRAY PARTS

Most of my complaints, such as they are, are little picky ones. The file requester is awkward; on my Amiga 500 (but not on the A3000), the program always accesses df0: the first time it loads data from disk, rather than detecting (or asking me for) the device in which it resides. FCL could use a set of macros. The hard-disk installation program looks for a missing .info file to create the program drawer, and you'll have to make it yourself. (Then again, just when you think the age of creative Amiga icons has passed, VRS throw up a cute one.) The program does not seem to multitask, but also doesn't take over the Amiga, and on a three-megabyte machine. I was able to keep other programs comfortably in memory with no evident effect on VRS's performance.

While very speedy and smooth on a 25-MHz A3000, movement within VRS games is a bit slow and jerky on 68000based machines compared to more recent games in this genre, such as U.S. Gold's Cybercon III. The program's repertoire of shapes is understandably limited to those consisting of straight lines. (For instance, it can create a hex, but not a globe, cone, or cylinder.)

The docs are a bit two-dimensional. The 78-page manual is very solid when it comes to explaining the commands, and has a nice tutorial on creation of the excellent sample game, but it is rather lean

on tricks and shortcuts. The introductory video included with the package may help you get started, but it's more like an instore info-mercial than a real user aid. (Note to Domark: You could really use a Virtual Reality Studio Handbook here.)

Also,  $I$  do think that a program so clearly designed as a construction kit could behave a bit more like one. The manual cover and the video are full of stuff that appears nowhere in the program. How about a data disk of pre-fab objects and generic scenes to edit or cut and paste with your own? VRS comes equipped with only the 15 or so cenes from the sample game, and the object library consists of a helicopter, space shuttle, and a palm tree. That might be OK if you were building an adventure about a pilot on vacation, but it's rather thin for the novice feeling his way around. Otherwise, this 3-D game maker is IA by me. *- Peter Olafson* 

## **EXPERT 4D JR.**  Genisoft, \$75.

Hard-drive installable. Not copy protected. 2.0 compatible. Accelerator compatible. Minimum system: lMB RAM. Recommend system: 3MB RAM, hard drive.

### Beginner 3·D modeling and animation.

A streamlined version of Expert 4D<br>(currently available in Europe), Expert  $4D$  Jr. (E $4D$ ] $r$ ) is designed for beginning users of 3-D modeling and animation software.

E4DJr is made up of three modules. The Modeler is the main section of the program, wherein you create all the 3-D objects, assign them attributes, and build animations. The Renderer draws the images and animations, and the Playback lets you view your completed animation.

To begin work, you enter the Modeler, which provides a view of 3-D space from the camera, or observation, point. If you prefer, you can change the view to look at the front, top, or side of your scene. The Rotation and Zoom commands further alter the view. With these, you resize or rotate a bounding box in the scene to establish a new viewpoint. The orientation of the scene can also be specifically defined by entering coordinates in a dialog box. All the methods are very intuitive and simple to use, making it easy to create and edit scenes.

You have a choice of object-creation methods in E4DJr, as well. You can gen-

erate primitive shapes (spheres, cubes, cylinders, and so on) by specifying the number of points in the object and then

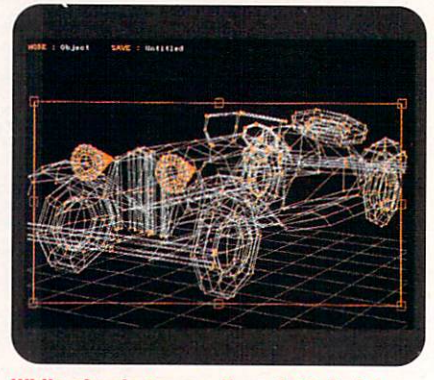

While simple to use, Expert 4D Jr. lets you create complex objects.

editing them. Alternatively, you can use the Extrusion and Spinning functions on a separate screen consisting of a grid of dots. After placing and adjusting points on the grid in the shape of your object, you extrude or spin the shape. If you extrude, the program adds a user-specified depth or thickness to the flat outline. If you choose the Spin option, E4DJ<sub>r</sub> spins the outline around a vertical point you define. Spin is helpful in designing symmetrical shapes, such as vases. You can even create cutaway objects by spinning your shape less than 360 degrees.

### **BACK TO THE MODELING BOARD**

Objects appear on the modeler screen in wireframe mode. When you click on an object, it becomes surrounded by a box with eight handles, three of which alter the object's size and five of which control the object's rotation along the three axis dimensions. Clicking and dragging these handles allows for visual scaling and rotation of the object on the modeler screen. For more exact adjustment, you can also control the size and rotation through separate panels. The one problem with using the handles is that they look exactly alike, so it is difficult to remember which handle does what when you are learning the program.

You can edit objects in other ways, as well. For low-level changes, you can alter them on a line-by-line or point-by-point basis. The Magnet tool attracts points in the object to the spot where you place the magnet, while the Mirror function lets you create an exact opposite of your selected object. To build a complex structure, you can join objects together, and then assign a color and texture (the latter controls how much light the object reflects). If you change your mind, the Undo function cancels the last edit. When *Continued on* p. *80.* 

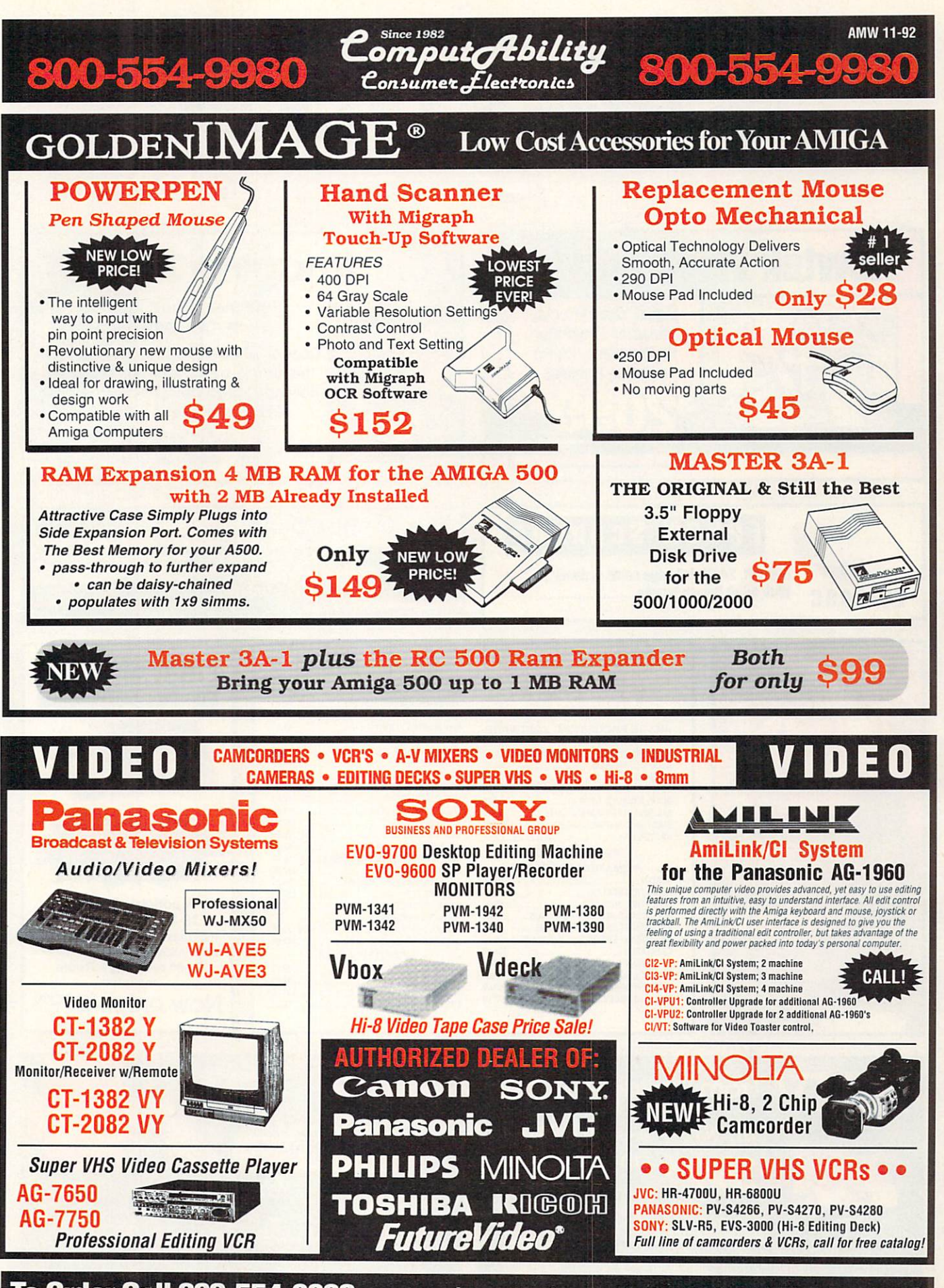

**To Order Call 800-554-9980** see previous page for more specials & ordering information!

Circle 10 on Reader Service card.

![](_page_79_Picture_0.jpeg)

![](_page_79_Picture_1.jpeg)

\$30000 and Digitizer.

![](_page_79_Picture_3.jpeg)

to know about DCTV.

![](_page_79_Picture_4.jpeg)

![](_page_79_Picture_5.jpeg)

entaur

## 3000 to 24-Bit technology.

Perfect for Video & Graphic Applications Discrete, RGB, 16.8 Million colors Includes the best 24-Bit paint program - OpalPaint

![](_page_80_Picture_0.jpeg)

PRO VIDEO POST PAL .199.95 **VIDEO EFFECTS 3D PAL** .139.95

INTERNATIONAL TOLL FREE ORDERING POUCLES: For Canada, FPO, APO - Minimum order \$50. All other countries: minimum order \$100. For VISA and Master Card orders you must<br>FAX or mail a signed photocopy of your credit card - fro

399.00

**TRANSPORTER** 

149.00

FRAMEGRABBER...

![](_page_81_Picture_0.jpeg)

## DPS-230 Infinite **Window of Opportunity.**

**We've** augmented our high quality infinite window component TBC with standard special effects like color balance. freeze frame. freeze field and variable strobe. Both NTSC and S-Video inputs and outputs are included with built-in transcoding between formats. Plus digital proc amp with setup memory and our exclusive "PERSONAL SERIES" RS-232 remote interface.

Opportunity knocks. And the price is infinitely affordable.

\$1,995

![](_page_81_Picture_5.jpeg)

## *From* p. 76.

the objects are finished, you can save them in either E4DJr or Sculpt format.

Each scene may have up to ten lights, all with user-definable color, intensity, and aperture size. The light object on the modeler screen looks like a stage light, and the direction and size of the illuminated area is defined by a series of lines emanating from the light. This is a great feature, making it very easy to position your lighting.

To put your scenes in motion, E40Jr uses the key-frame method of animation. You place the objects in their initial positions for the animation, and then select Animate Scene to indicate the first key frame. To make other key frames, simply change the scene and save it. The program interprets the movement between the frames, giving a smooth animation when rendered. You can save as many key frames as you need, and E40Jr makes it easy to add, delete, and modify them.

Once satisfied, choose the Renderer module to generate the finished product. The software supports all standard Amiga resolutions, with image size ranging from postage stamp to full overscan. You can render in wireframe, polygon, or, for best quality, pixel mode, and even add background and foreground pictures.  $E4D$   $\Gamma$  does not ray trace, so it generates images at a reasonable speed even on unaccelerared machines.

Because E4DJr does not render 24-bit graphics, DCTV support would be a welcome addition (as would the ability to preview animations in the modeler). When your animation is complete, you can view it with the provided player program or any program that plays animations.

### EXPLAIN IT AGAlN

The only weak spot in E4DJr is the manual. It does a barely adequate job of covering the program, is not well organized, and is written in a confusing and sometimes irritating style. Moreover, the documentation contains very little information on the basic concepts of 3-D modeling and animation that are vital for the beginners whom E4DJr targets.

Otherwise, E4DJr is a great introduction to the world of 3-D animation. The program is reasonably fast on unaccelerated systems and is very stable. E4DJr is also easy to use and does not confuse the novice with a multitude of advanced features. In addition, it has features-such as the abilities to see the scope of your lighting and to save the object in a common format-that are not available in many higher-end 3-D programs. Even better, the price of the program is much lower than that of its nearest counterpart. If you are interested in learning about 3-D animation, take a look at Expert 4D Jr. *-Da ve Thomas* 

R E V I E W S

## **BooMBox**  Dr. T's Music Software, \$59.

Hard-drive installable. Not copy protected. 2.0 compatible. Accelerator compatible. Minimum system: 512K RAM. Recommended system: lMB RAM, audio amplifier and speakers, hard drive.

### Simple interactive music-making and entertainment.

It's one of those long, hot summer<br>Inights, and you've got the urge to kick It's one of those long, hot summer out the jams a bit. Reach for BoomBox; it will put some strut in your stride. Billed as providing "interactive fun with music," it fulfills the promise exactly and admirably. Boom Box's metaphor is the tape deck and mixer. With one of three control screens, you can play back four virtual tracks of music using only the Amiga's internal sounds, controlling volume and adding sound effects. You can then record the result as a virtual mixdown.

The opening screen is an animated portable cassette player, complete with moving cassette tape, LED meters, and speakers. To make them pulsate, load one

![](_page_81_Picture_21.jpeg)

BoomBox's Remix screen lets you be the DJ at the mixing console.

of the supplied mixdown files, a set of four pattern tracks for drums, bass, synth, and solo, with six IFF samples for effects. A volume slider controls the playback level of each track, and transport controls start, stop, pause, fast-forward, and rewind the mix. lfyou like the results, you can record and save the playback mix.

The Remix screen has all the features of the first and adds a few additional control possibilities to the mix. Its metaphor is a DJ's mixing console, giving you control over playback tempo and effects samples. Solo pads let you load, control, and trigger individual effects and, of course, record the resulting mix. From the Remix screen, you can also monitor which of the four patterns per track are playing, trigger the current measure again, or set it to loop.

The final screen, Jam, has all the possibilities of Remix and adds the ability to interactively change the patterns that play in each track. This is the deepest control the program offers. You cannot record new patterns or alter the supplied ones, although there are a lot of permutations available. The on-line help clearly explains every button, fader, and option (it should be a model to other developers).

There are a surprising number of musical variations you can make with Boom-Box; it's a natural tool for making quick soundtracks and spotting in custom sound effects. For musical entertainment, it's...well, entertaining. I wonder, though, how long the limited range of BoomBox's musical palette will hold a user's interest. The fact that you cannot create new patterns or vary the style is a severe limitation, as is the lack of connection to MIDI devices. If BoomBox added these capabilities, it would be a useful creative tool, instead of merely an enjoyable toy.

 $-Michael Hanish$ 

## **PERSONAL VDA**

Digital Processing Systems, \$150. A2000, A3000. Internal; IBM or Amiga slot connection. Installation: Easy.

**Distributes a single video signal to multiple devices.** 

### **BREADBOARD**

Cardinal Video, \$398. A2000, A3000. **Internal; PC-slot and Video-Toaster** connection. **Installation: Difficult. Compatibility notes: Requires** NewTek's Video Toaster.

**Delays video for downstream switcher /keyer and limited video distribution requirements.** 

Even if you're not a video professional,<br>Lyou've seen the problem. You split your incoming cable so it reaches several TV sets in your home, but the resulting picture quality 1s not very good. A video

signal is more like water than electricity: Split it several times, and, as with water in a pipe, you'll get that much less through each pipe. In video terms, that means the signal strength diminishes enough to seriously affect the overall picture quality.

A distribution amp (DA) solves this problem. It splits the video signal several times, but boosts the signal strength so that each is as good as the original. This is useful when you want to simultaneously record an image to video tape and view it on another monitor; make multiple copies of a tape using several recorders; send a genlock reference signal to several devices; or simply add more program outputs to the Video Toaster. As you'll see, the two internal DAs available for the Amiga have quite different uses.

### PERSONAL **VDA:** VIDEO BOOSTER

The Personal VDA (video distribution amplifier) comes in two models. The VDA-1000 fits into an IBM slot so you can use it in a PC or an Amiga, while the VOA-I 050 plugs into an Amiga slot. Both versions provide four 75-ohm terminated outputs from a single PAL or NTSC source. The input is ac-coupled and fed to two separate video amplifiers, both of which provide two video-out BNC connectors for a total of four outputs. With the rear control, you can adjust each bank of two for a gain range of  $\pm$  2dB. The termination switch is also on the rear of the board, so you don't have to open your computer for simple adjustments.

If you already have a heavy power-supply load from other internal cards and can't get enough  $-12$  volts dc, the board adds a positive dc offset that cuts the -12 load by half, although it increases the  $+12$ load by 40 mA. You would turn this off only if other equipment is affected by it, and it should help reduce power-supply problems. You can also switch to -5 volts dc. What this all comes down to is that the Personal VDA has a much better chance of operating in your machine when you have a lot of other cards installed.

The downsides to having a VDA inside your computer are that it occupies a valuable slot and that you have to reach behind the computer to plug and unplug cables. The big pluses are low cost and compactness for small studios.

### **BREADBOARD: TOASTER DELAY**

If you have a Video Toaster, you may want to take a look at the Breadboard. While it is not designed to be a general-purpose DA, it does have some DA capabilities. Its prim ary function is as a delay line, and it takes strong advantage of the fact that it is plugged inside the Amiga and cabled to the Video Toaster's JP2 connector.

It gets its video signals directly from the Video Toaster, passing Toaster input signals through to its own output. BNC D is always Program output, and BNC E can be either Program output or Preview. The maximum number of outputs from a single signal is three (Toaster Preview, and BNCs D and E set to Preview), so you could distribute a signal to three devices.

The other three channels have a somewhat different use. The Toaster takes time to do what it does, introducing a 440nanosecond delay. If you have a switcher or other device connected to the Toaster output (in video terminology, it is "downstream" of the Toaster) and you want to mix it with other incoming video, the signals will be out of sync with each other.

The traditional solution is to add delay lines that delay the other video signals so they arrive at the same time as those from the Toaster. This is the purpose of the other three outputs, which take the video from the Toaster inputs, amplify them, and allow you to add a delay, adjustable from 25 to 525 nanoseconds. You can then connect them to your downstream switcher and everything will work together (assuming that all of your cables are the same length, as even the trip down a cable can add some delay).

The unit comes preset for input 4, key insert, and alpha channel as the three outputs. The alpha channel provides matting capability for high-quality keying with an external switcher/keyer; simply connect the second provided cable to the Toaster's JP1 connector. Besides preserving the quality of the background video in keys, this opens up the options of interesting mix effects with three pictures on the screen at once, multiple keys, and multiple dissolves and wipes.

Preset is an appropriate term in several ways: You must configure the board the way you want it before installation, and it is not adjustable once installed. All of the settings, including unity gain, are directly controlled on the board via small potentiometers that require a tiny screwdriver or tweeker. You must power down and open up your computer to change anything.

### **WANTED: MORE EXPLANATIONS**

My only complaint is one that I have with most Amiga video peripherals: very poor documentation. While the Personal VDA manual is sparse, at least it provides the minimum of information you need to get started. The Breadboard, however, is a more complicated device, and its few photocopied pages of documentation are worse. They tell you that you can select which Toaster inputs you want to delay, but not how to do it. If you want to *Continued on* p. *84.* 

![](_page_83_Picture_650.jpeg)

**VISA** 

**CODS** WELCOME

![](_page_83_Picture_1.jpeg)

## PRODUCTIVITY-

 $125$ 

### Software

![](_page_83_Picture_651.jpeg)

![](_page_83_Picture_5.jpeg)

Black Crypt.............................33.99 California Games II................24.99

**EDUCTION:**<br>ENTERFINITIENT

Conflict Korea .........................36.99 Conquest of Longbow ......... 36.99 Fighting for Rome .............. 31.99

Heimdall U.S. ..........................21.00

## **BOOKS& MAGAZINES**

![](_page_83_Picture_652.jpeg)

## **EPSON~**  300C Scanner **\$949.00**  ASDG Driver \$120.00 EDTV" PSIT INTERACTIVE<br>MULTIMEDIA We carry all available CDTV titles! Bnckette .......................... 42.99 CD Caddy 2-Pack .............. 15.99 CDTV Prof Bundle ............ CDTV Genlock .................. 155.00 CDTV Keyboard Adaptor .... 49.99 CDTV Trackball.................... Fred Fish Online .................. 45.00 Guinness Disc of Records ... 37.99 NASA's 25th Year ..................19.99<br>Remix 37.99 Remix . Scala 500 ............................ 65.00

Voice Master............................. 49.99

![](_page_83_Picture_653.jpeg)

![](_page_83_Picture_10.jpeg)

![](_page_83_Picture_11.jpeg)

![](_page_83_Picture_654.jpeg)

![](_page_83_Picture_13.jpeg)

![](_page_84_Picture_0.jpeg)

## 1200 SupraDrive with Word Sync for the Amiga 2000

19900

Easy to install A2000 Hardcard with autobooting WordSync interface, factory tested, with Supra's 1- year warranty.

![](_page_84_Picture_561.jpeg)

SupraOrive 500XP 2400/2 .935.00 (Shipping is only \$7.00 on these systems!)

![](_page_84_Picture_5.jpeg)

SupraFaxModem V.32 SupraFAXModemV.32/V.42/V. 42bis - Up to 9600 bps send and receive FAX or data

![](_page_84_Picture_7.jpeg)

2400+ w/sw ..........

M

SupraModem 2400zi+ w/sw 120.00 SPECIAL: FREE 6-month Safe Harbor BBS membership with the

**Supra Corporation** 

![](_page_84_Picture_562.jpeg)

![](_page_84_Picture_563.jpeg)

![](_page_84_Picture_564.jpeg)

![](_page_84_Picture_12.jpeg)

Circle 44 on Reader Service card.

![](_page_84_Picture_14.jpeg)

INTRODUCING ZyXEL MODEWs: 14.4 FAX Modem w/ V.32bisN.42bis + FAX Password protection Built-in caller ID Switcher for modem or

FAX use

![](_page_84_Picture_16.jpeg)

![](_page_84_Picture_17.jpeg)

**M E M O R Y** 

## **OTHER GREAT SUPRA PRODUCTS**

![](_page_84_Picture_565.jpeg)

### R E V I E W S

### *From p. 81.*

change the factory settings, you'll wind up giving Cardinal a call, only to find out that you have to send the board to the factory to have the changes made.

The documentation does not even include a diagram showing where all the adjustments are, although you can find most of them by the markings on the board. It also assumes a high degree of video sophistication; a few explanatory sentences about many of the features' functions would make the Breadboard much more accessible to video neophytes.

Documentation aside, both the Personal VDA and the Breadboard do the job well and represent good value.

*-Geoffrey Williams* 

## **EXPERTDRAW**

Genisoft, \$99

Hard-drive installable. Not copy-protected. 2.0 compatible. Minimum system: 1MB RAM. Recommended system: 1MB RAM.

Entry -level structured drawing.

 $E_{\text{gram}}$  for a newcomer to structured drawing. It has an extremely concise, easy-to-follow manual to help you along, and the program itself has the clean, contemporary look of AmigaDOS 2.0.

Most of ExpertDraw's drawing procedures are fairly typical of structured drawing programs. For example, when drawing curved lines, you can hold down the Shift key to freeze the curve of your upcoming line segment in place, while you continue to adjust the curve of your current line segment. In this way, you can create corners in your curved lines while you are drawing them. This is the same procedure used in Professional Draw, but ExpertDraw actually explains in its manual that you can do this.

ExpertDraw departs from the norm, however, in its procedure for importing bitmap references to trace. It converts bitmaps to Aegis Draw format, offering various options to retain as much information as possible from the original bitmapped image. It does a good job, but the procedure takes some time, and some of the details of the bitmap will be lost.

The program does have the feel of being "rushed out the door" a little too soon. When you zoom in past the borders of a polygon, the polygon's fill color completely disappears. The Polygon Connecting and Polygon Closing tools neither connect nor close polygons: They simply

![](_page_85_Picture_14.jpeg)

For an introduction to structured drawing, consider ExpertDraw.

superimpose the end points (although they do that very well, and that can be sufficient for most purposes). Scaling objects by dragging with the Size tool worked well enough, but I had trouble scaling with the Size Coordinates requester. In addition, you cannot specify line joins (mitered, beveled, rounded, and so on) at present. Genisoft says that this omission will be addressed in the next release.

ExpertDraw also promises flexibility now and for the future. Currently, it can import and export Professional Draw clips. It does this very well, and, in fact, saves them much more quickly than does Pro Draw. The manual also promises an ancillary product that lets you use PageStream fonts with ExpertDraw.

Overall, ExpertDraw has a very solid feel and performs operations very quickly and efficiently. I hope its little problems are indeed fixed in the next release. With that boost, it could be an excellent introductory structured drawing program, and it's succinct, well-ordered manual is exemplary.

*-J im Silhs* 

## **ANIMATRIX MODELER**

du Bois Animation, \$99.95.

Hard-drive installable.

Disk-based copy protection (nonprotected version: \$10 more).

2.0 compatible.

Accelerator compatible.

Minimum system: l .5MB RAM. Recommended system: 3MB RAM.

### **Basic 3-D modeling in** user perspective.

1 Thile it lacks a rendering module, Animatrix Modeler (Version 1.021) may be a low-cost solution if you want to design in perspective mode rather than plot points in the traditional three-window format.

In addition to creating objects, the program loads and saves objects in Turbo-Silver, Sculpt-4D, VideoScape 3-D, and its own format, so you can use it as a format converter in a limited manner. Unfortunately, however, Animatrix does not provide a method for applying surface attributes. When you convert an object, it loses all its surface characteristics. Thus, if you use this program to convert any public-domain objects or those created elsewhere, you must load and reapply surface colors and textures in your rendering program.

You control the program through layered menus on the bottom of the screen, which you can toggle on and off with the Escape key. This may seem convenient; however, almost all functions must be accessed via the menus, including exiting specific selections.

Keyboard equivalents are implemented in a very unconventional way. Each key from the z through the comma represents a menu selection from left to right. This means that you must still work your way down and back through the menu layers, and if a new version changes or adds menu items or layers, the keys you are accustomed to using will change function. You can change your viewpoint (camera view) at any time using the cursor keys and the numeric pad cursors without changing functions.

Animatrix has a curious mix of features. For example, while the modeler does not have common functions such as lathe or specified-length extrusions, it does have point and edge extrusions, a function available only in better programs such as Caligari2 (Octree) and Animation Journeyman (Hash Enterprises).

Unfortunately, Animatrix currently does not support numeric input or an undo feature. The response and screen redraws are very acceptable; I experienced slight trouble with redraws only after pressing the cursor several times. The menu buttons are designed to provide a 2.0 look and feel, but the program locked up my machine repeatedly while running under AmigaDOS 2.04. The developer has promised to add major features, including on-line help and X-Specs glasses (Haitex Enterprises) support, in the next version.

Currently, I cannot recommend this program as a replacement modeler for any serious 3-D designer. I can, however, see Animatrix Modeler as an additional tool for working on objects in perspective mode (highly desired by some designers) or as a starter kit for those interested in trying 3-D design without investing several hundred dollars.

![](_page_86_Picture_6.jpeg)

Circle 34 on Reader Service card.

![](_page_87_Picture_0.jpeg)

![](_page_88_Picture_0.jpeg)

![](_page_89_Picture_0.jpeg)

![](_page_90_Picture_0.jpeg)

Circle 12 on Reader Service card.

![](_page_91_Picture_0.jpeg)

The Ultimate Speakers Two Primary for Amiga! Only \$

![](_page_91_Picture_2.jpeg)

Computer speakers have always been a compromise. Either you had tiny, self-amplified standalones that didn't have the volume or bass response that you really wanted, or you had to connect your Amiga to a stereo amplifier system with big bookshelf or floor speakers. Using the explicit and big speaker approach gave you pretty good sound, but had its own problems. Our problems and big speaker approach gave you pretty good sound, but had its own problems: not only did the speakers take up a lot of them, the more separated the sound source was from the picture. It was sort of like watching TV and having voices come from the other side of the room. Now, TENEX brings you the first computer speaker system without compromises: The Altec Lansing ACS300 Multimedia Computer Speaker System. The ACS300 actually includes three speakers with built-in amplification. The two satellite speakers are compact, and can be placed on your computer desk, attached to your monitor, or even wall mounted. They're shielded, too, to avoid any interference with your monitor's display. What really makes the ACS3000 different, though, is the compact subwoofer that can be hidden anywhere. The subwoofer adds the booming bass that makes the speaker system sound like one five times its size, and, because your ears can't localize where the bass is coming from, you can hide the subwoofer out of sight! When you connect your Amiga to the ACS300, you'll find out why we think it really is the ultimate speaker system for computers

![](_page_91_Picture_268.jpeg)

SHARP COLOR SCANNER 94335

**Eram** 

![](_page_91_Picture_269.jpeg)

### **HARD DRIVES**

We carry a complete selection of SCSI and IDE<br>Hard Drives from Quantum and other fine anufacturers. Call for latest models and lowest

![](_page_91_Picture_270.jpeg)

0525

C10653

24.99

24.95

ROCTEC AMIGA MOUSE

**SWIFTY MOUSE** 

![](_page_91_Picture_271.jpeg)

Your Amiga Source

C<sup>2</sup> Commodore<sup>®</sup> **AMIGA** 

FREE LEMMINGS! with purchase of any Upgrade

Bundle!

## **Unheard of Low Price!!**

### AMIGA 500 COMPUTER

Includes A500 computer with built-in keyboard and floppy disk drive, power supply, mouse, documentation, and Workbench software. Amiga 500 C10527

![](_page_91_Picture_272.jpeg)

669.00

99.99

88829

### Special Upgrade Bundles!! (includes Lemmings free!) AMIGA 500 BONUS PACK.

Includes A500 computer PLUS TV adapter, Tetris, Carmen Sandiego, and Textcraft software. Amiga 500 Bonus Pack w/ Lemmings  $C10204$ 339.95 **AMIGA 500 POWER PACK.** 

Includes all A500 Bonus Pack items PLUS 512K memory expansion w/clock and calendar,

WICO joystick and typing tutor, games, and productivity software. Amiga 500 Bonus Pack w/ Lemmings K10575 399.95

**A DESIGN** 

## AMIGA 500 SUPER GRAPHICS PACK

Includes all A500 Power Pack items PLUS 1084S Stereo monitor. Amiga 500 Super Graphics Pack w/ Lemmings K10586

![](_page_91_Picture_273.jpeg)

![](_page_91_Picture_25.jpeg)

### **Special Publishing Bundle \$219**

![](_page_91_Picture_274.jpeg)

![](_page_91_Picture_275.jpeg)

92953

C10688

94257

 $C11420$ 

89601

94095

87466

94408

96193

95270

C10964

45.95

62.95 41.95

39.99 32.95

119.95

49.95

34.95

199.95

59.95

39.95

**FLASHBACK** 

**HOTLINKS** 

**IMAGEFINDER** 

KICKBACK<br>MAVERICK, V4

MICROFICHE FILER +

VIRTUAL REALITY STUDIO

RAWCOPY VL3k<br>SAS/C COMPILER

**VIRUS PROTECTOR** 

AMIGA is a registered trademark of Commodore Amiga Inc., NOTE: Due to publishing lead-times, product prices and specifications are subject to change without notice

![](_page_92_Picture_0.jpeg)

![](_page_92_Picture_1.jpeg)

![](_page_92_Picture_2.jpeg)

- $512K RAM$
- MS-DOS software

### **BRIDGEBOARD.**

By popping the Bridgeboard into an A2000 expansion slot, you add IBM-compatible features to by popular and the mediatrical and the Article and Marchan Street and the board features an 8088<br>microprocessor, 512KByte RAM, a PC-XT BIOS, a 5.25° 360KByte floppy drive, an external floppy drive connector, and a socket for a math coprocessor. These IBM-compatible features allow you to run thousands of MS-DOS software programs at the same time as you're running your Amiga applications. Bridgeboard XT 84706 179.99

84719

**TEAM SUZUKI** 

TIE BREAK TENNIS

SUDERS

![](_page_92_Picture_299.jpeg)

**PRESENTATION SOFTWARE SCALA VIDEO STUDIO** 249.95 94033 SCALA 500 HOME TITLER  $97001$ 119.95 THE ANIMATION STUDIO 74.95 90126 **SHOWMAKER**  $0.1309$ 219.95 AMIGAVISION 89661 99.95 AMIGA CLIPS, Vol. 1:Sound Effects 91951 24 95

![](_page_92_Picture_300.jpeg)

![](_page_92_Picture_301.jpeg)

**ENTERTAINMENT SOFTWARE** 

![](_page_92_Picture_302.jpeg)

![](_page_92_Picture_303.jpeg)

![](_page_92_Picture_304.jpeg)

![](_page_92_Picture_14.jpeg)

Undertake challenging quests with four levels of action

![](_page_92_Picture_305.jpeg)

 $(1 - 800 - 776 - 6781)$ 

Save 80% on **Deluxe Music** Limited Supply!!

![](_page_92_Picture_19.jpeg)

DELUXE MUSIC CONSTRUCTION KIT Deluxe Music Construction Kit 79419 19 95

### **Run C64 Software** Only 83 on Your Amiga!

A64 Package

200.00

 $2200$ 

24.95

24.95

b R  $\ddot{v}$ 

 $\overline{M}$  $\mathbf{W}$ 

 $\epsilon$ ī  $\overline{D}$ 

 $H$  $\overline{H}$  $\mathbf{r}$ 

 $\overline{P}$ 

W

 $\Lambda$  $\overline{B}$ **BI** 

 $\overline{C}$ 

 $\overline{C}$ 

n

**RISK** 

 $C12451$ 

95505

05785

A64 Package<br>Thinking about upgrading to an Amiga, but don't want to give up your valuable C64 software<br>and data? Now, with the A64 emulator package from Questronix, you can connect your 1541<br>or other Commodore disk drive t Package includes both disk software and special adapter.

![](_page_92_Picture_306.jpeg)

**SIMCITY** Circle 22 on Reader Service card

**SIMCITY TERRAIN EDITOR** 

SIMANT

29.95

34.95

32.95

9.95

85889

98029

82879

87877

\$150.00-\$299.99

\$300.00-\$499.00

\$500.00-\$699.99

\$700.00-\$999.99

\$1000 & Over

\$10.95

\$12.95

\$19.95

\$27.95

2.8% of Order

# **HELP KEY**

Don't sell your old system for pennies; give it away to charity

and get a nice tax deduction.

## **By Louis R. Wallace**

## YOUR OLD SYSTEM MAY **HELP THOSE IN NEED**

Q. I have been thinking about upgrading my Amiga 1000 to either a new A3000 or perhaps one of the rumored new machines Commodore is supposedly planning to release this fall. So I have been checking out what I could get for my 2.5 MB A1000, and sad to say, the going rate is pretty low, especially when you consider what I paid for it when it was new. So instead of selling it, I was thinking of making a donation of it to a worthy cause. I'm writing to ask if you know of any charities or groups that are interested specifically in Amigas. If so, I would like to contact them about my system.

James Orville Miami, Florida

A. James, there are a great many organizations who would love to have your Amiga. Many of them qualify as charities, and your donation can be used as a tax deduction, possibly giving you a better return than actually selling the computer.

I recently got some information on a not-for-profit organization called the National Cristina Foundation, which accepts the donation of used computers for disabled or economically disadvantaged people who might not otherwise have access to using and learning about computer technology. The organization accepts both computer hardware and software donations and is willing to supply documentation on your donation for use with the IRS. You can reach the Foundation at the following address, or by calling its tollfree number.

National Cristina Foundation **42 Hillcrest Drive** Pelham Manor, NY 10803  $(800)$  274-7846  $(914) 738 - 7494$ 

Another organization is called the **East West Education Development** 

Foundation. This group promotes freedom and world peace through information exchange, which they accomplish by recycling computers. networks and modems. Through the donations of individuals and corporations, they send new and used computers to educational institutions all over the world. For more information, write to them at the following address.

**East West Education Development** Foundation **49 Temple Place** Boston, MA 02111  $(617) 542 - 1244$ (617) 542-3333 FAX

Sometimes you discover a group in need through your personal life. Through my work at AmigaWorld I met a gentleman by the name of Don Scott, an animator and modeller who did a number of jobs for our Tool Chest disk series. As Don and I worked together, we became friends, and one of the things I learned about Don is that he has an illness called Amyotrophic Lateral Sclerosis, or ALS for short. This disease, which is often called "Lou Gehrig's disease," is what the famous physicist Steven Hawkings suffers from. It is a progressively fatal neuromuscular disease that attacks nerve cells in the brain and spinal cord.

One of the worst things about ALS is that victims often are no longer able to write and speak, many times losing the ability to communicate with people around them. For them, a computer like the Amiga is a blessing, because not only can they write by typing at the word processor, but the machine can also be used to speak for them (using the built-in speech synthesis). There are a number of ALS support groups around the nation, and they would love to have the use of your older Amiga computers. For information, you can contact Don's local group, who will help you find an ALS chapter near your home. Write or call:

Laura Henley The ALS Association, Tampa Bay Chapter P.O. Box 22314 Tampa, FL 33622-2314  $(813) 875 - 4097$ 

## $2.04/1.3$  AND BOOTING

Q. Help! I just got the AmigaDOS 2.04 upgrade for my A2000. I also got a Switch-It board that lets me select between the 1.3 and 2.0 kickstart ROMs, and I installed 1.3 on one hard disk and 2.0 on another. Both hard disks are set to autoboot. The problem is that when I boot under 1.3, I get an error message ("This disk requires kickstart version 2.0 or greater. C:setbatch failed return 20."). What do I need to do to get the system to boot under 1.3?

> **Chris Henschen** Bowling Green, Ohio

A. The easiest way is to check to see what version of kickstart you booted with. Here is a simple test you can do using the VERSION command within your startup-sequence.

; S:STARTUP-SEQUENCE VERSION >NIL: LIBS:VERSION.LIBRARY=37.67 **IF WARN** ECHO "NOT 2.04" **EXECUTE S:START1.3 ELSE ECHO** "YEP. 2.04!" **EXECUTE S:START2.0 ENDIF** 

The first thing to do is change your 1.3 hard disk to non-autoboot mode. You only need one drive to autoboot. Then use the above as your startupsequence. Make a separate startupsequence for the 1.3 and 2.04 modes. The 1.3 should assign the system paths to the 1.3 drive; i.e., assign libs:, l., s., fonts, etc., to your 1.3 hard disk. The 2.0 startup-sequence can just use the defaults found on the boot drive. ■

# **Professional 3-D Library**

**Amicausive** Get your animations up-and-running faster with your very own professional 3-D Library filled with ready-to-go, high quality 3-D vector objects.

## **Available only from AmigaWorld!**

Super Value! Only \$9.95 each.

Over 100 items on 10 disks.

### **WILDWEST1** #APA1 (In Sculpt format)

![](_page_94_Picture_305.jpeg)

### **WILDWEST2**  $#APA2$

![](_page_94_Picture_306.jpeg)

#APA3

### **VEHICLES**

(In Sculpt format) Biplane Model T PickUpTruck Car Motorcycle FlatbedTruck Gaspump TankerTruck Model A

### **LANDSCAPES** #APA4

Save time and frustration in creating landscapes for images and animations.

Cyberscape 1.2 generates fractal terrain and saves it as a 3-D object file in either Sculpt 3D/4D, Turbo Silver 3.0, or Lightwave 3D (Video Toaster) format

Sculpt Terrain 1.0 creates script files for use with Sculpt 4D.

### **SNACKBAR** #APA5 (Imagine format)

![](_page_94_Picture_307.jpeg)

![](_page_94_Picture_15.jpeg)

![](_page_94_Picture_16.jpeg)

![](_page_94_Picture_17.jpeg)

![](_page_94_Picture_18.jpeg)

### **TRAINS** #APA6 (In Sculpt format) PassengerCar Locomotive<sub>2</sub>

Caboose

**BaggageCar** 

### ENTERTAINMENT #APA7 (In Sculpt format)

![](_page_94_Picture_308.jpeg)

### **COMPUTERS** (In Sculpt format)

![](_page_94_Picture_309.jpeg)

Drive&Disk IBM\_PS2 Macintosh Mac\_Keyboard Monitor Mouse Printer

Workstation

Wcastle

Wking

Wknight

Wpawn

Wqueen

**DeliveryTruck** 

#APA8

![](_page_94_Picture_310.jpeg)

![](_page_94_Picture_311.jpeg)

Bee Dais Glad

Rose

Candle<sub>2</sub>

![](_page_94_Picture_312.jpeg)

**ORDER FORM** 

O Check or money order enclosed. Circle your selections below and enclose this form with proper payment. Order the complete 10 disk set for only \$79.95! Charge my MasterCard  $\n *U*$ SPECIAL DEAL FOR SCULPT USERS! American Express **Discover** APA1 APA4 APA7 Order all 8 Sculpt disks for only \$69.95! APA<sub>2</sub> **Product Total** x \$9.95 ea APA<sub>8</sub> APA<sub>5</sub> \$ Sculpt Set(s) x \$69.95 ea **NAME** APA3 APA6 APA10 Complete Set(s) x \$79.95 ea \$ APA9-Sculpt APA9-Turbo ADDRESS Add \$2.95 shipping & handling for 1-4 disks. Add \$4.95 shipping & handling for 5 or more disks. **Sculpt Set** Canadian Orders add 7% GST **CITY STATE** ZIP California Residents add appropriate Sales Tax. **Complete Set-Sculpt Chess** Total  $\mathfrak{L}$  $CARD#$ **EXP. DATE Complete Set-Turbo Chess** Foreign Orders add an additional \$4.95 for surface mail, or \$6.25 for airmail. All orders **SIGNATURE** must be prepaid in U.S. funds drawn on U.S. banks, Allow 4-6 weeks delivery NVAW<sub>2</sub>

Send to: AmigaWorld Magazine, PO Box 2151, Salisbury, MD 21802

For faster service: Call 1-800-824-5499 or 1-410-546-0180

Hours:  $8 AM - 6 PM EDT$ .

![](_page_94_Picture_313.jpeg)

![](_page_95_Picture_0.jpeg)

zines. Find out why these magazines choose us! The first two letters on each disk indicate the orientation of the disk; WB# general interest - most programs can be run from the workbench, FD# games and entertainment, VO# are video related programs/utilities and DD# advanced--requires thorough knowledge of AmigaDOS/CLI. Thanks to our extensive arsenal of anti-virus software, ALL of our software is guaranteed virus free!

### **UNBEATABLE VALUE!**

WB119ABCDE: Font Set This collection contains over 100 typefaces for use with Professional Page 3.0 or PageStream<br>2.1+. These fonts will output to any laser printer or dot-matrix printer with no jaggies, thanks to outline font technology. Very professional looking typefaces. 5 disk set, counts as 4.

## **NEW DISKS**

VO9: 24-Bit - Contains Rend24 which allows you to proof Toaster-generated 24-bit animations. Also contains utils to convert IFF's to IBM VGA/Windows readable format. Also contains utils to convert IFF's to IBM VGA/Windows VO8: CompuGraphic Fonts - Contains 2 clipart-style fonts and 4 actual typefaces for use with WB2.04 and it's Fountain utility. Great for desktop publishing and/or video projects.

VO7: StarTrek Objects - Contains the USS Reliant. NCC-1701D (the VOT: Start For Objects - Contains the USS neitarity, NUC-1701D (the<br>Enterprise from Star Trek:TNG) and a Ferengi Marauder ship. Also contains<br>a fully detailed Porsche 911 and Apache Attack Helicopter. Imagine format.<br>VO6: These are perfect for use with VO5 or your favorite 3D modelling program.<br>Includes Amiga 3000, space station & many more!

VO5: Modelling - Vertex allows you to create 3-D objects without using the abstract X, Y and Z views. Loads Sculpt-3D/4D, Turbo Silver, Imagine UghtWave, GEO and Wavefront formats. MagicTween will metamorphasize<br>any two pictures by automatically animate the "in-between" frames,<br>V04: Video & Anim - Video\_DB will catalog all of your videotapes. Slate is a into a state for your productions. CyroUtils splits, makes and<br>into about ANIMs. RTAP lets you play large ANIMs on small memory sharp graphic of a slate for gives machines

V03: Image Utils - let VideoToolsOnTap let you tap into the video power of For the transfer of the set well as a plethora of other inde-<br>spensable video functions. TitleGen will do professional crawling titles.<br>JPEG converts JPEG-> IFF with amazing compression. ImageLab performs al effects on IFFs

V02: Stillstore - Used to create the "over the shoulder" graphic inserts ala  $:00$  news

V01: Graphics - Picbase will let you view and track ALL of your IFF pictures over all of those floppies! Freepaint is a Deluxe-Paint workalike. Agraph is a powerful utility to produce snazzy graphs.

FD84: Games! Deluxe PacMan is better than the origional--20+ mazes. "power-ups" with oustanding graphics. ThinkAmania is the classic<br>footwar-ups" with oustanding graphics. ThinkAmania is the classic

FD83: Arcade Series: Contains Croaker and Squamble, two great clones of

FD83: Artacle Seres: Contans Croater and Squamble, two great cones of<br>the arcade games "Frogger" and "Scramble."<br>FD82: Intrepid - In the Arctic ice, you control a tank on a mission to rescue<br>hostages in this superflame and

FD80: Technoban - If you like logic puzzles, this disk is for you! Create your own puzzles with the built-in editor or play the many pre-made ones. Requires Fat Agnus (1MB of Chip memory).

FD79: Addams Family Quiz - They're delightfully creepy and spooky and For the principal Classic digitized graphics and sound samples<br>make this a real crowd-pleaser. Wait till you "talk with Cousin Ittl"<br>FD78: Potpourri - Lothian is a great Ultima-type adventure game with great raphics. Rocky is a remake of the classic Boulderdash.

graphics. Rocky is a remake of the classic Boulderdash.<br>FD77: Accede Series - Galaga'92 is a clone of the arcne game of the same<br>name with several gameplay enhancements-with smooooth, sharp graphics,<br>it's better than the o raphics and a very slick icon/mouse driven interface.

graphics and a very sinck commodes driven interface.<br> **FDTS:** Arcade Series - Descender is a clone of the classic arcade game<br>
"Tempest"; complete with vectorized graphics. Tanx is the classic battle of<br>
trajectories and i maze game unlike any other-included is a level editor too. (Tanx requires 1<br>maze game unlike any other-included is a level editor too. (Tanx requires 1<br>meg chip memory=Fat Agnus)<br>FD74: Arcade Series - RingWar is an "Outer

Facebook and the Runder of Party and Telecometer of the Solevels In BiltzTanks, they're coming at you from all directions!! Call in air strikes and use your heavy artillery to survive!<br>heavy artillery to survive!<br>FD73: Arc

Forzs: Arcade Seres - Infruent Alerti is a MULL Hevel Testers clone.<br>Features smooth gameplay, great graphics & digitized sound fx.<br>FD72: Sword of the Warlock - This is a demo version of a great public<br>domain graphic dinge Tale' feel to it. Three disk s<br>floppy drives--HD installable

FD71A&B: Star Trek: TNG Trivia Challenge - So you think you know The<br>Next Generation, huh? Complete with fantastic sampled sounds and digitized

ages, this game even looks and sounds like a genuine Star Trek terminal! VERY thorough and complete! Counts as 2 disks

1-5 Disks

VEHY through and complete! Counts as z duss,<br>FD70: SpaceGames - Contains AmiGolds, >finallyl<br/>c an Asteroids game that takes advantage of the Amiga-Iotally confluctuation with great sound and graphics. In Cosmostruction ducts between the space station and planetoids.<br>FD69: MindGames - Had enough of shoot-em up games? Relax and let

e 21 games exercise your mind instead of your wrist.

These car games exercise your minimizies on your wist.<br>These: Potpourri - Eternal Rome is a strategic simulation of the Roman<br>Empire including military, diplomatic, political, economic and social factors,<br>Lord of Hosts is got to get the hootch across the state line-a great rolling, scrolling driving

FD67: Arcade - Includes Llamatron a well-done 'Robotron' clone. Hate is a 'terrific' commercial grade Zaxxon clone with multiple levels/worlds and

entific commercial grade zaxon clone with multiple revelsiworks and<br>smooth diagonal scrolling...a 10!<br>FD64: Games - Wizzy's Quest - a "great" 50 level game with great graphics<br>Cubus - a 3-dimensional Tetris type game (rota Husker Du - Colors and pattern rather than shape in this Tetris-esque game;<br>To screens and 3 levels of diffuculty. Requires Fat Agnus (1 Meg of Chip)<br>FD62: PomPom Gunner. An externely smooth and well done World War II<br>gunn

### **SPECIAL PRODUCT!**

QT1: THE A64 PACKAGE - A very complete Commodore 64 emulator. Supports any CPU and is fully compatable with WB1.3 & 2.0. This version includes a special adaptor that will allow you to connect your 64's 1541 disk drive to your parallel port of your Amiga for total emulation. Two disk set, counts as two. Special price \$49.95 - including hardware.

WB120: Grinder - a complete graphics conversion package that supports GIF's, JPeg, Atari ST (Neochrome & Degas), PCX, Targa, TIFF, HAM-E and IFF format pictures

WB118: Amiga Beginner - You asked for it! A tutorial for the beginner on were a summary covers the CLI and Workbench, it's great for learning<br>using your Amiga! Covers the CLI and Workbench, it's great for learning<br>about the Amiga. Also contains numerous *beautiful* 16-color icons for WB 2.0 WB117: Beligion - Contains Scripture, Mem (aids in memorizing verses and WB117: Religion - Contains Scripture. Men (alds in memorizing verses and<br>passages) and in Paulis Journey, you are Paul of Tarsus exploring the<br>Mediterranean and preaching just as Paul of U. Req. 1 MB RAM.<br>WB116: Databases

program for you. Term totally conforms to the User Interface Style Guide for program to you. Term was yout, and supports all popular file-transfer protocols<br>through XPR libraries. We wish all programs were written to this caliber.<br>WB114: Fonts #4 - Contains 36 bitmap system fonts.

**WB113:** Sid II - Why pay 40 bucks for a directory utility, when this one will do it all plus much more! A truly professional-caliber program. Sid 1 was our best, now *completely rewritten*, Sid 2 will undoubtedly a stour loading of stock data with full analysis capabilities (requires modem)<br>SubStore will allow you to log magazines and articles with ful search/scan/print capabi lities.

sourcessement customers Based Benchmarks - a great package with all the<br>popular benchmarks including Sieve, Dhrystone, Savage, IMath & Matrix.<br>DD86: The Programmer - Includes GadTools and REQTools which will allow you to create your user interfaces and then the program will automatically generate "C" source code or Assembly-code--saving you countless and witter hours of work! Requires, and writes code for, AmigaDOS2.04, DDB5:

spreadsheet and a Relational Information Manager (database). Not for the faint of heart, this is a heavy-duty package! Req. 1 MB RAM.<br>DDB4; Proteus BBS - This disk contains the full-blown version of the DD84; Proteus BBS s

Protous BBs software. Totally conting a alternative powerful. Hequires<br>a hard-drive, ARexx and at least a meg of memory.<br>DDB3: IBM - Not one, but TWO IBM emulators that will allow the running of<br>MS-DOS software with Amiga

## **FUN DISKS**

FDS: Tactical Games - Bullflun - a Civil war battle game, Metro you play the role of a city planner. Bullflun wisely and your system will be a success, but poor planning will lead to disaster and financial ruin. Very very etween Combat-Tanks and asteroids.

**FDT: Pacman** - This disk contains several pacman type games including;<br>FDT: Pacman - This disk contains several pacman type games including;

FD9: Moria -. This has great graphic controls, multiple spells, similar to Larn

and Hack. Play time several weeks!<br>FD10: HackLite - A dungeon adventure game. Considered a must-have classic. This is the second release of this game on the Amiga. Great graphic nterface. Play time several weeks!

motivity. The best day of the Cames - Las Vegas Craps - The best Las<br>Vegas Craps simulation every written for any computer. Contains extensive<br>HELP features, Also Thirty-One, VideoPoker and more.

FD12A.FD12B: Star Trek, The Game - This is by far the best Star Trek game ever written for any computer. It features mouse control, good graphics, digitized sound effects and great gameplay. Counts as 2 disks. Req. 1Mb o drives  $($ or hd $)$ FD13: Board Games - contains multiplayer Monopoly, Dominoes, Paranoids,

FD14: Dungeon Master Hints and Arcade Games - DM maps, spells, item location, and hints and more, also on this disk, Hball - an arkanoid/breakout

When game, Trix - a Citytype clone.<br>FD17: Educational Games - This disk includes several games for the<br>pourger members including geography, math, science, and word games, also<br>includes Wheel of Fortune.

FD20: Tactical Games - MechForce(3.72); A game that simulates combat<br>between two or more giant, robot-like machines. Simple words can't begin to<br>give you the feel of piloting a 30 - 40 foot tall, fire breathing, earth shak

colossus that obeys your every whim.<br>
FD26:Arcade Games - Marble\_slide is a commercial quality game—similar<br>
FD26:Arcade Games - Marble\_slide is a commercial quality game—similar<br>
to a Lucas game named PipeDreams, excellen Mutants-a small version of the same arcade game. SuperBreakout is a Pong/Arkanoids type game.

FD27: Arcade Games - This disk is loaded with some great games. Includes,<br>FD27: Arcade Games - This disk is loaded with some great games, MiniBlast a helicopter gunship type clone, Shark in the same class as froger, and

Streakout the original breakout with more.<br>
Streakout the original breakout with more.<br>
FD29: Shoot'em up's - WWII - you're the pilot of a WWII plane flying through<br>
enemy territory, you've just been spotted, good luck on try and penetrate enemy lines with this game, and Retaliator - another great

game.<br>
FD31: Games! - Air Traffic Control - a good ATC simulation, Black Jack Lab - a full featured set of card games, ChessTel - play chees with your friend in distant and remote places with this game and a modem. labyrnt naze game.

Flight Simulator - An instrument flight simulator for a DC10. FD32 FD33: Arcade Games - Ffreddy a Mario Brothers type of game, Gerbils a target practice game, PipeLine a German interpretation of Pipe Dreams, Tron a light cycles version, and Wetroids a wonderful version of asteroids with a arious twist.

manious wist.<br>FD35: Omega (v 1.3) - A new outstanding dungeon and outdoors adventure<br>game in a similar vein as hack, rouge, and moria. This version is considerably faster and better that all previous versions. Play time se aby taster and obter that all prevolus versions. Play time several weeks.<br>FD37A&B:Tactical Games - Empire (2.2w) This great game comes highly<br>recommended. With a full-graphic front end.<br>FD38: Cames - Cirbbage Master - A gr

German author Tobias. Now with English instructions. Excellent!!! Counts as deminari autori i colas. I vow with English Instructions. Excellentin Counts as<br>two disks. Requires 512k<br>FD44: Game - Mechfight is an out of this world role-playing adventure com-

parable to hack and meria. The setting, interplanetary colonies and space<br>stations. In your quest to explore the world, take time out to liberate bad guys<br>stations. In your quest to explore the world, take time out to libe to stay alive.

FD49:Chaos Cheats - This disk contains an everything you wanted to know about cheat set for Chaos Strikes Back, including full maps, spells, object locations, super characters and more.

FD50: Submarine Game - Sealance, one and a half years in the making, this an outstanding submarine tactical game. Commercial quality, highly rec-

FD52: Classics Games - PetersQuest a well done Mario brothers type of Jymbc a two player missile command clone, and Vstank a tank

FD53: Great Arcade - On this disk is a wonderful implementation of the ever For the case of the case of the contract the contract the contract device and property and property are arcade game, and Psycoblast new creation idea game.<br>FOS6: Arcade - Includes SpaceWar. HueyRaid is a well done helicopt

For the Charles State of the American and the Charlotte Hencoulde and and an architecture in the Charles Charles Charlotte Hencoulde and the Charles Charles Charles Charles Charles Charles Charles Charles Charles Charles C and addicting gameplay. Gravity Attack is a psychadellic trip through several

different worlds—each distinctly different.<br>
FDSB: GAMESI - Includes Steinschlag; a great Tetris clone from Germany<br>
Who music. SCombat: simulate battle between up to 40 players & monsters.<br>
Imperium Romanum: Battle up to in this Risk-esque game.

FD59: Game Potpourri - Xenon III is an almost exact clone of the commer-<br>cial game of the same name...a great shootemup. Crossword will take lists of words & automatically generate word-search puzzles for any Epson compat-

FD60: Games - In Nebula, race over a 3d world to destroy enemy installa-Figure 3. Lateratori, a great Dr. Mario clone. Enigma; is it a gameor a puzzle?<br>FD61: Games - Solitaire; great graphics, plays two versions. Kilde; an inter-<br>PD61: Games - Solitaire; great graphics, plays two versions. Kil actal worlds

## **WORKBENCH DISKS/**

WB4:Telecommumnication - This disk contains several excellent pd communication programs designed to get you on line quickly and easily, Access<br>
11.42) - A very nice ANSI term program. Comm (1.34) - Latest version of<br>
one of the best public domain communications programs ever made on the<br>
A WB5: Fonts #1- Several fonts (35) for the Amiga, also included are five PageStream fonts, and ShowFont - a font display program.<br>PageStream fonts, and ShowFont - a font display program.<br>WB6: Fonts #2 - ShowFont(4.0) This program allows you to quickly and

painlessly view all 256 characters in a typical font. Large AmigaDos system

bins (many up to 56pts).<br>WB7: Clip Art - This disk is loaded with black and white clip at Art<br>MB7: Clip Art - This disk is loaded with black and white clip art. Art<br>Includes, trees, watches, tools, US and State maps, and m iconMiester, IconLab, and others great utilities to help generate icons.<br>WB10: Virus Killers - The latest and best VirusX(4.0), Kv(2.1), and

Lenoving in:<br>WB11: Business - Clerk(4.0), finally a full featured business accounting PD **District of the small to medium company, Includes receivables, payables,**<br>north and uch more.

WB12: Disk Utilities - This great disk is loaded with wonderful utilities for everything including making disk labels, disk cataloging, disk optimizing, disk<br>and file recovery archive and organizing, and all sorts of file manipulation. A nust have!

WB13: Printer Drivers and Generator - over 70 different drivers, and if ese don't do it, with PrIDrvGen you can make your own

WB15: Business - This disk contains a spreadsheet, a database, a management program and financial analysis (stocks) proportion in manager, a breathand and more than the matter of the WB16: Business - This disk contains an inventory manager, a loan analysis program, a great calendar/scheduler, a rolodex program, and pennywise a good "Cas

Includes, TextPlus (v2.2e) a full featured word processor, Dme(v1.35) a<br>great programmers editor with strong macro features, TextPlus (v2.2e) and<br>enhanced Emacs type editor, and a spell checker.

enhanced Emass type editor, and a spell cinecker.<br>WB22: Fonts #3 - Several more great fonts. These, like the other font disks<br>work great with Dapint and WYSIWYG word processors.<br>WB23: Graphics and Plottling - Plot (20b) a packages, and VScreen - makes a virtual screen anywhere, great for DTP WB25:Educational - On this disk are two programs that can generate maps<br>of differing types, World Data Base uses the CIA's data base to generate detailed maps of any entered user global coordinates. Also Paradox a great<br>detailed maps of any entered user global coordinates. Also Paradox a great<br>demonstration of Albert Einstein General Theory of Pelativity<br>WB26: Disk Labelprinter - Disk label printer with very powerful features.<br>
WB23: Nagel - 26 Patrick Nagel pictures of beautiful women.<br>
WB29: Graphics and Sound - This disk has several different Mandelbrot<br>
Nye programs for generatin - a realistic terrain generator, Fracgen - generated recursive fractals from<br>user input, Mandelbrot and Tmandel - two fast mandelbrot generators, also

KAO 3<sup>1/2"</sup> Blank Diskettes DSDD 10 for \$9.20 (.92 cents ea) 25 for \$21.25 (.85 cents ea) 50 for \$38.50 (.77 cents ea) 100 for \$72.00 (.72 cents ea) No shipping charge on USA blank disk orders, Canada and Mexico

add \$.15 each, other foreign add \$.50 each.

Mostra - the best IFF display program to date, will display ALL IFF's including Dynamic HAM, and Sound - a great IFF sound player, will play anything Ing Oyinamic How, and Sound - a great irre sound payer, will play anyoning.<br>WB33:Circuit Board Design - several terrific routines for the electronic<br>enhibusist, Including PCBtool - a circuit board design tool, Logiclab - c

into schematics.<br>WB34: Utilities - Several well done utilities, some will require moderate WEI AT UNITING The Second Matter of the Second Matter of the Second Matter of the Second Matter of the Second Matter of the Second Matter of the Second Matter of the Second Matter of the Second Matter of the Amga real time

your 3d modeling reytracing programs 3dForts - Full vector font set for use<br>with 3d programs, FontMaker - make 3d tonts from any system font,<br>MakesODshape - create 3d shapes from any mage, DumptolFF - create 3d<br>animations for use with DKBRender

for use with DKBRnedre.<br>
WBS8: Graphics - On this disk are several programs to create stuming<br>
graphical images including. MPath - creates swifting galaxy images, Roses-<br>
produce an unlimited number of variations of mages

viewer and interventional process and universities. A welcome addition to our library! Highly recommended. Plans - a incredibly well done<br>Computer Aided Drafting program, very full featured. Tesselator - a program that helps generates fantastic looking, recursive M.C. Ecsher type plc-

WB40: Music - "CD on a disk", 90 minutes of modern music on this well<br>presented collection. Requires 2 drives or HD.

**WB41: Music - MED an incredibly well done, full featured music editor.**<br>Create your own stunning music directly on your the Amiga. Similar to<br>SoundTracker but better. Very powerful easy to use program. Version 3.20, which is compatable with WB2.04.

WB43: Business - This disk contains AnalytiCalc - probably the most pertul spreadsheet program on the Amiga. A full featured spreadsheet of many features expected in a commercial package. Requires 1.2 MB of

WB46: Clip Art - HighRes clip art with the following motifs - embellish-

ments (borders, dodads, ....), people, and transportation.<br>WB47: CIIp Art - HighRes clip art with the following motifs - hair, drafting,<br>summer, animals and macfood.<br>WB48: CIIp Art - HighRes clip art with the following mot

al, and misc.

music, including a manufacturer of this three disk sampler set (counts as<br>two disks) are some of the best animations that have been created over the<br>last three years. Several examples of "Movie" type animations some with spectacular raytraced reality (coolroby, watch, spigot and egg). Also several<br>european style or "Demo" animation with incredible graphics and outstanding electronic music (akrilight, copersine, doc, dps2010, impact, and lo

mo). These truly show off the creative edge of an Amiga!<br>WB50: Animation - Seven of the best european style animations or<br>WB50: Animation - Seven of the best european style animations or<br>"Demos", including - scientific 451 favorite), sunride, thrstdemo, tnight, waves, and woow

favorie, sunride, therafemo, ringht, waves, and woow.<br>
WB53: Graphics - Raytracing programs generate absolutely stunning real-<br>
istic looking planes, rockets, buildings..., and surreal images often consisting<br>
of highly po a well implemented all-purpose printer-utility with a very comfortable graphic interface and many advanced features. Lila - with ease, print ASCII files to a basis contrained and many more.

of copy protected disks. RoadRoute - find the quickest route from one city to<br>another, highway description included. Diary - a diary program like "Dougy<br>Howard M.D", Cal - a calendar program, Magman - a database tailored t maintain records on articles and publications.

WB57: Animation - This disk has several "Demo" style animations,<br>Including, Blitter, Lolly, Sun5, vertigo, vortex, and xenmorph.

WB61: Intermediate Utilities - Includes programs to help to drasticaly decrease flicker in interlace and hi-res modes (antiflick), an Atari-st emula tor, an eprom programmer, turn your amiga into an eight channel digital<br>data analyzer or ocilloscope, and more.<br>WB62: Midi Utilities - Several useful midi utilities including, programs to

transfer to and from several music programs to midi, a midi sysex handler, a midi recorder with timebase, display midi info, file sequence player, and a

WB63: Disk Utilities #3 - Several highly recommended programs to aid in removing duplicate files from your hard drive, performing file backups,<br>Binary editing, fast formatting, file recovery, disk track recovery, and forced<br>DISK VALIDATION of corrupt disks.

WB66: Icons #2- Lot's of neat icons. Also, several wonderful programs that to let you create your own icons, modify and manipulate icons

WB68:Music Utilities - several good utilities for the Amiga music enthus www.material.com/aterials/section/aterials/section/aterials/section/aterials/section/aterials/section/aterials/section/aterials/section/aterials/section/aterials/section/aterials/section/aterials/section/aterials/section/a is an additive harmonic instrument design tool with a separate envelope<br>design window and 16 relative harmonic strength and phase angle controls.<br>WB69: Music - This disk has over 90 minutes of classical and modern elecic music for you Amiga.

of WB70: Desk Top Pub - Atcp - transfer Macintosh screen fonts, Mac or IBM<br>format .AFM metric files, to Amiga screen fonts and PPage .metric files.<br>With this program, open the door to the libraries of Adobe and PostScript fonts! Calendar - month templates in PageStream form. Post - a full fea-

tured postscript file display and print utility.<br>WB75: Music - over 100 instruments files (.inst) and sample sound files

(as) for your music programs.<br>
WB76: Applications - This disk container the complete of the requested kinity<br>
WB76: Applications - This disk contains Sitchery - a often requested kinity<br>
ting design program, Lotto - a rath including games, Today - a personal calender, Tarot - fortune teller, and<br>Grammar - grammar checker.

WB79: Home & Business Accounting - Includes Ckbacct - the most com-The checkbook accounting program going, LCDCalc - this well done calculator has a very large display and operates from the keyboard or mouse, Mileage master - monitor your automobile mileage with this mileage log, Grammar - a grammar checker, and Worldtime - find out what time it is in up to 50 global ci

WB81: Great Applications - DataEasy a very easy to use, database pro WB81: Great Applications - DataEasy a very easy to use, database pro-<br>gram. Don't let the ease of use fool you, this is a very full featured database<br>program including full printer control for address labels and mail merg

the New Testament and Oid Testament-King James version. A great utility.<br>Three disk set, counts as three.<br>WB90: Rippers, Strippers and Beats - For the Amiga music enthusiast,<br>this disk contains many programs designed strip

WB95: Checkbook Accountant 2.1 - This is definitely commercial grade We been many checkbook programs and this is absolutely the best. Full<br>budgeting, transaction recording and report generation.<br>**WB96: Dupers** - Contains XcopyIII & Nib which will backup copy-protected

programs. FreeCopy removes copy protection from several programs, and<br>SuperDuper will crank-out fast AmigaDOS copies.

supervuper wil crank-out fast AmigaDOS copies.<br>
WB988, Business - Includes BBasell a nice, powerful database; BizCalc—a<br>
personal or mortgage loan calculator with amortization capabilities, Loop—a<br>
2500 compatible prints.<br>

couron unpainter the Monet of Alliam and the program that tracks up to<br>WB99: Lifestyles - Includes AGene--family tree program that tracks up to<br>600 people/marriages/etc. Landscape is a CAD program to create<br>gardens/landsca ern design in an instant feedback environment.

patter oesign in an instant feedback environment.<br>WB101: Chemesthetics - is a program that displays molecules as a calotte<br>model. This kind of display contains a certain esthetic attitude, even<br>or extremely poisonous molec

creates a full-featured BBS system,<br>
WB103: Music - Contains 12 "great" Soundtracker/MED music<br>
MODules...complete with programmable/shuffle player...8 bit audio never nded so hot! Two disk set counts as two.

WB104: GrabBag - Q&A Trivia (requires AmigaVision) is a trivia game for 1/2 players...add your own questions to customize the difficulty level! Sysinto is great for telling you how fast/slow your computer is, what boards are installed, chipsets, etc. AmiGazer will plot stars in the heaven from any position on earth complete with magnitudes and constellation identification.

### WB105A&B: Workbench 2.0 Extras #2

This set contains the programs that should have been included with WB2.0.1 These powerful utilities take full advantage of the *many* new capabilities that are available in Workbench 2.0.

Tool Manager - a wonderful utility to add programs to your TOOL menu.<br>percate a collection of icons on the workbench to easily launch frequently used programs...and much more! A *true* must have utility!!!--All of our l<br>Amigas rely on this utility. (See the review in AmigaWorld-May'92) Virus Checker - Full virus protection can be yours by simply dropping this on in your WBStartup drawer.

Degrader - gives you tools to try to make non-2.0 happy programs work! [Icon - Enhances Workbench's "Show All" to display over 40 distinct icons! The different types of files (text, IFP's, source codes, libraries, etc)<br>
1 for different types of files (text, IFP's, source codes, libraries, etc)<br>
1 for different Source of the state of the state of the state of the sta Requester Enhancers - no more stale "Please Insert Volume" requesters --These are animated requesters for all of the system's requesters.<br> **CPUBIIt** - speeds up text displays for owners of 68020+ CPU's.<br>
SafeReboot - adds a safe way to reboot your computer...can greatly reduce disk validation error

### TWO DISK SET, COUNTS AS TWO

WB106: Home Manager - This is a great all-in-one address book with an autodialer/notepad/to-do list/appointment scheduler/home inventory database and phone number dialer.

was also calculational - Drawmap is a program that generates repre-<br>sentations such as hemispherical views, and orbital views of the Earth's surstructure start and allowed the start and the start and the printed or saved to disk as standard IFF files. Full user-configurable online help facility.<br>68020+ version included. 2 disk set, counts as 11

outed visible Dr. This breakthrough program doubles your Amiga's<br>sound capabilities from 4 channels to an ear-popping 8 channels! All the<br>renound editing capabilities of MED plus 4 more channels! If you thought<br>your Amiga WB109: VerseWise - Display, search and output The New Testament to text files or your printer.<br>WB110: Electronic Baby Book - Immortalize your children on your Amigal

Tracks everything about your newborn—first staps, words, tooth, birthdays, Tracks everything about your newborn—first staps, words, tooth, birthdays, X-mas, friends, etc—even space for adigitized photo:<br>WB111: Cellular Aut cellular circuits.

## **DEV DISKS/**

DD45: AREXX Programs - This disk contains several useful arexx programs and examples. PopCLI4 - The latest of a must have utility.<br>DD47: Pascal - This disk contains everything needed to program in Pascal.<br>Induces, A88k (1.

Includes, A68k (1,2) 68000 assembler, Blink linking software and PCQ (1.0)<br>a modest Pascal sub-set complier.<br>DD49: C Compiler - contains zc(1,01) fully K&R, zcc(1,0) front end,<br>A68k(1.2) assembler, Blink linker.<br>DD50: ARex

DD52: Scientific - Includes Elements - an incredibly well done periodic<br>table program with source, Scientific plotting - over 600k of Lattice C source

rate for the broad of the broad of the point of the control of the broad of the control of the compression. This disk is loaded with all of the best file compression of popular standards in the Amga. Many of the programs c

DD55: ARP - On this disk you will find the complete ArpRel3.0 release including the full user docs, the full Developers guide. ARP is the official<br>AmigaDOS Resource Project (ARP) release 1.3. ARP makes many<br>improvements to AmigaDOS and makes your CLI more powerful. improvements to AmgaDOS and makes your CLI more powerful.<br>
In DD57: Advanced Utilities - Msh - like Cross-dos, copies files to and from<br>
MS-DOS, Pal-NTSC + convert artly pal program to NTSC and vice versa,<br>
Also several bo

onderful time savers!

more womderful time savers<br> **DDB9:Advanced Utilities** - SerNet and ParNet - Connect two Amiga's and<br>
share resources, MemMonitor - Slimitar to WFrag but greatly improved,<br>
Selector - put menus on your workbench screen, and Also contains EzAsm a strongly macro dependent 68000 assembler.<br>DD79abcd: Amiga "C" Tutorial - This is the most comprehensive C language--Amiga oriented--set of tutorials available. Includes full working examples, source code and an incredible set of lessons. Included are full discussions and examples for Amiga programming. 4 disk set, counts as 3.

DEALER INQUIRIES AND SUBMISSIONS WELCOME.

Total disks  $@5 - @3 - @3 - 5$ Please send me the following disks: Disk based catalog  $($2.50) = $$ Enter disk ID (Example: DD79, FD57, WB105) (Catalog disk comes with a coupon for a free disk with your next order) Anti-Virus  $($19.95) = $$ KAO Blank Disks #  $=$   $S$ CA Residents add 7.75% sales tax =  $$$ Foreign Shipping = \$ Handling =  $$3.00$ Total Due =  $$$  $CC#$ Exp. Payment enclosed Following day shipping in most cases. Signature Following day suppepig in most cases.<br>No shipping charges within USA.<br>Canada add \$.25 each, Foreign add \$.50<br>per disk for air mail delivery. Payment<br>in US funds only. A minimum of \$20.00<br>required on all credit card orders, Please charge my: Name. Visa Address Mastercard City.  $ST$ Zip. **Discover** Phone  $(\_\)$ .

DevWare, 12520 Kirkham Court, Suite 1-AW32, Poway, CA 92064 Orders Only Please! (800) 879-0759 Support (619) 679-2825 Fax (619) 679-2887

## -------

## **LIST OF ADVERTISERS**

![](_page_97_Picture_279.jpeg)

- 13 Go Amigo, 78-79
- 154 Gold Disk, Inc., 1
- 194 Grafx Computing, 107
- 20 Grapevine Group, Inc., The, 100-101
- 67 Graphic Impressions, 108
- 25 Great Valley Products, Inc., 2
- Great Valley Products, Inc., 4  $\mathbf{1}$
- Great Valley Products, Inc., 5 Τ.
- Great Valley Products, Inc., 7  $\mathbf{1}$
- Great Valley Products, Inc., 11  $\mathbf{1}$
- This index is provided as an additional service. The publisher does not assume liability for errors or omissions. \* This advertiser prefers to be contacted directly.

### NOTICE TO ADVERTISERS

All advertising is subject to the approval of the Publisher and AmigaWorld reserves the right to refuse advertising without notice

The advertising herein that has been typeset and/or designed by AmigaWorld is the property of AmigaWorld, and not that of the advertiser. The advertiser has purchased the right of reproduction in AmigaWorld only, and does not have the right to reproduce the ad in any other publication without the expressed written consent of AmigaWorld.

Advertisers and/or their agencies assume the responsibility for the condition of the contents of the advertising printed herein and agree to indemnify the Publisher of AmigaWorld for any claims and/or expenses incurred therefrom.

AmigaWorld is not responsible for changes to artwork after the given advertising deadlines, nor assumes responsibility for mistakes, misprints, or typographical errors, and will not issue credits of any kind for such errors. AmigaWorld advises advertisers that statements regarding shipping and handling charges, warranties and/or

money-back guarantees should be included within all forms of advertising in AmigaWorld. The opinions expressed in the articles and advertising appearing herein are those of the authors and/or advertisers and are not necessarily those of AmigaWorld.

Advertising Inquiries should be directed to Advertising Offices, AmigaWorld, 80 Elm St., Peterborough, NH 03458; telephone: 800-441-4403. Subscription problems or address changes: Write to AmigaWorld, Subscription Dept., PO Box 58804, Boulder, CO 80332-8804. Problems with advertisers: Send a description of the problem and your current address to: AmigaWorld, 80 Elm St., Peterborough, NH 03458, ATTN.: Mary McCole, Customer Service Liaison.

AmigaWorld is a publication of International Data Group, the world's largest publisher of computer-related information and the leading global provider of information services on information technology. International Data Group publishes over 181 computer publications in more than 58 countries. Thirty million people read one or more of International Data Group's publications each month. International Data Group's publications include: ARGENTINA's Computerworld Argentina, Infoworld Argentina; ASIA's Computerworld Hong Kong, Computerworld Malaysia, Computerworld Southeast Asia, PC World Hong Kong, PC World Malaysia, PC World Singapore; AUSTRALIA's Australian Macworld, Australian PC World, Computerworld Australia, Information Decisions, Profit, Reseller; AUSTRIA's Computerwelt Oesterreich; BRAZIL's DataNews, Mundo IBM, Mundo Unix, PC Mundo, Publish!; BULGARIA's Computerworld Bulgaria, Ediworld, PC World Express; CANADA's Direct Accesss, Graduate Computerworld, Info-Canada, Network World Canada: CHILE's Computerworld, Informatica; COLUMBIA's Computerworld Columbia; CZECHOSLO-VAKIA's Computerworld Czechoslovakia, PC World Czechoslovakia; DENMARK's CAD/CAM WORLD, Communications World, Computerworld Danmark, Computerworld Focus, Computerworld Uddannelse, LAN World, LOTUS World, Macintosh Produktkatalog, Macworld Danmark, PC World Danmark, PC World Produktguide: Windows World; ECUADOR's PC World; EGYPT's PC World Middle East: FINLAND's Mikro PC. Tietoverkko, Tietoviikko: FRANCE's Computer Direct, Distributique, GOLDEN MAC, Info-PC, Languages & Systems, Le Guide du Monde Informatique, Le Monde Informatique, Telecoms & Reseaux International; GER-MANY's Computerwoche, Computerwoche Extra, Computerwoche Focus Computerwoche Karriere, edu aspekte, Information Management Lotus Welt, Macwelt, Netzwelt, PC Welt, PC Woche, Publish!, Unit, Unix Welt; GREECE's Infoworld, PC Games, PC World Greece; HUNGARY's Computerworld SZT, Mikrovilag Magazin, PC World; INDIA's Computers & Communications; ISRAEL's Computerworld Israel, PC World Israel; TTALY's Computerworld Italia, Macworld Italia, Networking Italia, PC World Italia; JAPAN's Computerworld Japan, Macworld Japan, SunWorld Japan; KENYA's East African Computer News: KOREA's Computerworld Korea, Macworld Korea, PC World Korea; MEXICO's Compu Edicion, Compu Manufactura, Computacion/Punta de Venta, Computerworld Mexico, Mac-World, Mundo Unix, PC Journal, Windows; THE NETHER-LANDS' Computer! Totaal, Computerworld Netherlands, LAN Magazine, MacWorld Magazine; NEW ZEALAND's Computer Listings, Computerworld New Zealand, New Zealand PC World; NIGE-RIA's PC World Africa; NORWAY's Computerworld Norge, C/world, IDG Direct Response, Lotusworld Norge, Macworld Norge, Networld, PC World Ekspress, PC World Norge, PC World's Product Guide, Publish! World, Student Guiden, Unix World, Windowsworld; PERU's PC World; PEOPLE'S REPUBLIC OF CHINA's China Computerworld, Consumer Electronics New Product World, Electronics International, New Product World, PC World China; THE PHILIP-PINE's Computerworld, PC World; POLAND's Computerworld Poland; ROMANIA's Infoclub Magazine; RUSSIA's Computerworld-Moscow, Networks, PC World; SPAIN's Amiga World, Autoedicion, CIMWorld, Communicaciones World, Computerworld España, Macworld España, PC World España, Publish!; SWEDEN's Affarsekonomi Management, Attack, CAD/CAM World, ComputerSweden, Corporate Computing, DataIngenjoren, Digital/Varlden, Lokala Natverk/LAN, Lotus World, MAC&PC, Macworld, Maxi Data, Mikrodatorn, PC World, Publishing & Design (CAP), Unix/Oppna system, Windows; SWITZERLAND's Computerworld Schweiz, Macworld Schweiz, PC & Workstation; TAIWAN's Computerworld Taiwan, PC World Taiwan; THAILAND's Thai Computerworld; TURKEY's Computerworld Monitor, Macworld Turkiye, PC World Turkiye; THE UNITED KINGDOM's Lotus Magazine, Macworld; THE UNITED STATES' AmigaWorld, Cable in the Classroom, CIO, Computer Buying World, Computerworld, Digital News, DOS Resource Guide, Electronic News, Federal Computer Week, GamePro, IDG Books, inCider/A+, InfoWorld, Lotus, Macworld, MPC World, Network World, NeXTWORLD, PC Games, PC Letter, PC World, Publish!, RUN, SunWorld, SWATPro; VENEZUELA's Computerworld Venezuela, MicroComputerworld Venezuela; YUGOSLAVIA's Moi Mikro.

90-91

07

- 70 TLAS, 108
- 71 Tri State Computer, 86-87
- 175 Videographix, 50
- 58 Virtual Reality Laboratory, 33
- 86 Visionsoft, 107
- Whitestone, 108
- 176 Zipperware, 107

![](_page_98_Picture_0.jpeg)

![](_page_98_Picture_1.jpeg)

**Best Harddrive Backup Software** 

![](_page_98_Picture_3.jpeg)

bar none!

*Ami-Back* from Moonlighter Software Development, Inc., is the best solution for all your backup needs. Both powerful and flexible, Ami-Back gives you complete control over the backup process. No other backup program comes close to the speed, ease of use, and reliability of *Ami-Back.*  Compression, data recovery, backup scheduler. true SCSI tape support, and online help are just a few of the fearures that mnke *Ami-Back* the best solution

**THEORY II** Final Copy II contains everything in the original Final Copy plus: structured drawing tools. style sheets, master pages, color text, 1.4 million response thesaurus, 144.000 word speller, math, paragraph sorting, mail-merge, left-right pages. text obliquing. new userinterface. improved memory management, many new ARcxx commands, venical ruler option, new page guides. and more. Use the structured drawing tools to create boxes, ovals. lines, arrows, circles, and squares in your document.

![](_page_98_Picture_5.jpeg)

**Best Printing on** the Amiga!

SoftFaces

**SoftFaces** 

**Final Copy II** 

![](_page_98_Picture_8.jpeg)

**Best Clip-Art on the Amiga!** 

![](_page_98_Picture_10.jpeg)

![](_page_98_Picture_11.jpeg)

## **OFTFACES**

SoftFaces

SoftFaces from SoftWood utilize only the highest quality fonts. designed by world-famous type designers.

Each volume contains 25 typefaces. These carefully chosen for use with Final Copy. Widely •••<br>recognized and useful. SoftFaces. recognized and useful. SoftFaces' professional quality typefaces give your documents the creative flair they deserve.

These typefaces are outline fonts that can be sized from 4 points

![](_page_98_Picture_16.jpeg)

![](_page_98_Picture_17.jpeg)

![](_page_98_Picture_18.jpeg)

**800 LINE TECHNICAL SUPPORT:** Final Copy II, Proper Grammar, SoftClips, & SoftFaces come with an<br>800 Toll-Free Technical Support Phone Number to call should you require any help or advice on any aspect of the software in the US and Canada. Ami-Back technical support provided by Moonlighter Software Development, Inc. **SSHIPPING:** Next-day shipping to most cities in the continental U.S. only \$3.00, Hawaii and Alaska \$13.00. 日本 Free 2nd day shipping anywhere in continental U.S. DER BY PHONE: Phone our Order Line with your Visa or Mastercard number and expiration date. M-F, 8-5 P.M. MST **ANTY:** 30 day exchange on all products - no questions asked.

SmartSoft, Inc., P.O. Box 51840, Phoenix, AZ 85076

## *The*  **ame reserve**  •••••••••••••••••••••••••••••••••••••

## **SIMEARTH**

## By Peter Olafson

AT ITS BEST, playing **SimEarth** *(Maxis*, \$69.95) is like being in some wonderful, omnipotent bio-physical laboratory. The steaming, shifting Earth is on the slab, the scalpels and retractors are at your right hand, and it's time for dinner.

Based around James Lovelock's Gaia theory (Earth's evolution is a single, closely knit, self-regulating process), SimEarth is a grand-scale version of Maxis' lovely small-systems simulations (SimCity and SimAnt). Using an icon interface similar to the earlier games, it places at your disposal a wide array of instruments to coax a planet to a happy, healthy and prosperous-or possibly just weird-future. Overall, my reaction is pretty warm—much like the Earth a few hundred million years ago.

Once past the pleasantly simple copy protection, you pick one of eight scenarios. You can terraform Mars or Venus. You can build continents or encourage civilization. You can pick up where Earth left off in 1990. And you can shepherd a random world from glowing ball of hot rock to one bursting with life from prokayotes on up to carniferns (carnivorous, occasionally sentient plants à la Little Shop of Horrors).

You can influence that growth both in broad terms via a set of models-for instance, the one for atmosphere allows you to regulate the "greenhouse effect" and rainfall—or edit it in detail by triggering events, setting terrain, and placing lifeforms...or even monoliths. (Do these folks like the movies, or what?)

This is not SimCity, however, where simple human experience was a pretty sound play guide for the beginner. Do not rush to install this baby and loudly proclaim 15 minutes later

![](_page_99_Picture_8.jpeg)

Who's on Earth?

that you do not understand it. It's not a boot-and-shoot, but a real simulation, and even God needed Sunday off after creating Earth. The spiral-bound manual is 220 pages long—and you'll find it useful and interesting, even if you hate reading manuals.

With that little phone book comes a 16-page quick-start guide and two copies of the game-a very sharp hi-res  $(640\times400)$  version (requiring one megabyte each of chip and fast RAM) and a lo-res ( $320\times200$ ) one (requiring  $512K$  of each). Sim Earth runs under AmigaDOS 1.3, but Maxis recommends using 2.04, a 16-MHz processor, a hard drive, and, for the hires version, a deinterlacer.

### *Continued on p. 101.*

Ultima VI: The False Prophet (Origin, \$69.95) is on the high side of huge. Here's the first part of a guide that will make it a little smaller. This time we'll deal with the game in general terms, and in future columns get into specifics ... and some interesting oddities.

First off, there is an enormous number of takable objects in the game. I mean hundreds of 'emcrockery, clothing, raw materials, food, tools. It's part of the fun, of course, but it can slow things down if you don't exercise discretion, and some people are having inventory problems-either struggling to manage a pawn-shop's-worth of accumulated possessions or agonizing over what to dump or not to dump.

## CRIB NOTES By Peter Olafson

So listen: Take only what you know you need, not what you think might be useful at some point, and simply note the whereabouts of the rest: you can come back to it later.

By the same token, don't load up your party with too many extra members. There are around a dozen nonplayer characters whom you can invite into the fold, and, naturally, it's fun to have the whole crew from Ultima V on hand. But it makes life much more complicated, to say nothing of speed and playability issues. Besides, only a few of the NPCs have anything to contribute, and some of 'em are real

weenies when it comes to combat. (Exceptions: Gwenno, Gorn and, in particular, Seggallion, who you'll find at Serpents Hold. He's a good fighter and a regular pack horse.) You can complete the game quite happily with just your starting quartet and the occasional hired hand ... or paw.

Magic isn't that big a deal here compared to the earlier games. For one thing, the Avatar is the only one who can cast spells. (Don't even bother looking for NPCs who can turn that trick.) For another, while there are a lot of spells in the game, you apparently can prevail while using relatively few, so don't feel you have to sell the farm to fill up that little black book. Travel light.

I've seen different accounts of which spells are strictly necessary for success. Here's a conflation of them: Dispell Field, Dispell Magic, Explosion, Great Heal, Invisibility, Mass Dispell, Mass Invisibility, Pickpocket, Telekinesis, Unlock Magic, and Wind Change. If you've come across any weird uses for the others, let me know.

Behave yourself. And neatness counts. I've heard stories to the effect that social graces aren't as close ly enforced in Ultima VI as in its parent games, but I suspect that impression comes from the fact that Continued on *p.* 101.

To locate vendors of the games reviewed, see the "Manufacturers'/Distributors' Addresses" list on p. 104.

## **DRAM BLOWOUT** We Beat Any Advertised Price **NOBODY CHEAPER**

**ZIPS** 

### **SIMMS**

![](_page_100_Picture_132.jpeg)

![](_page_100_Picture_133.jpeg)

![](_page_100_Picture_134.jpeg)

![](_page_100_Picture_135.jpeg)

## **LASER PRINTER MEMORY**

 $\mathbf{A}$ 

![](_page_100_Picture_136.jpeg)

## **COMMODORE CHIPS**

![](_page_100_Picture_137.jpeg)

## **A1000 1.5MG UPGRADE W.CLOCK/DKB** 199.95

Memory World has always brought you the finest in SPEED & Quality, so allow us to introduce to you, Interactive Video Systems.

![](_page_100_Picture_138.jpeg)

Memory for VXL BATT DISC BRIDGEBOARD -CALL

- 2630 Upgrade CSA 1) MMR 20 MHZ CPU & FPU/68882 tested & clocked at 25 MHZ \$349.99 **Rocket Launcher** Excellent entry level accelerator can be upgraded by user. 50Mhz \$549.00 2) MMR 33 MHZ CPU & FPU/68882 tested & clocked at 36 MHZ \$449.99 **DKB 2632** Need more speed? This is it. Great board - Great price. Memory upgrade 3) MMR 38 Special for the speed demon or true professional \$599.99 Call 38 MHZ CPU & 50 MHZ FPU/68882 allows SERIOUS productivity.
- All Mega Midget Racers come with MMU only... You get more for less only at MEMORY WORLD.

## **CSA UPGRADES**

32 Bit 512K SRAM allows copying of 1.3 or 2.0 ROM into 32 bit memory: 100ns \$99.00 / 70ns \$125.00 8 MEG Board \$629.95 2 MEG Board \$269.95 4 MEG Board \$499.95

## **EXTRA SPECIALS**

68882RC 50 \$149.95

68882RC/FN 25Mhz \$79.95

**MEMORY WORLD** 

3070 Bristol Pike Plaza I, Suite 213

Bensalem, PA 19020 Attn: Amiga Dept.

10% Restocking fee non-defective items

68882RC 33 \$99.95

215-244-7930 FAX 215-244-7932 Add \$5.00 S&H Add \$7.00 2nd Day Add \$4.50 COD VISA/MC/CHECK/Overnight Add \$15.00 APO, AK, HI, Foreign shipping - Call

68882FN 33 (PLCC) \$149.95

![](_page_101_Picture_0.jpeg)

## The GRAPEVINE GROUP INC.

## NLY AT GRAPEVINE

## **ADVANCED AMIGA ANALYZER** by Wilcom Australia

A complete diagnostic hardware and sofftware analyzer for all Amigas. Simply plug in cables from the analyzer box into any Amiga port. Gives display status of all data transmission/ signals, the ability to test the integrity of any disk drive, checks all ports, buffer chips, alignment and joystick/mouse. Reads diagnostic status of any read/ write errors from track O to track 79. Software automatically tells what errors are found and the chips responsible. 85% to 90% of the problems presented to service centers are found with this analyzer. It will save you lots of money on repairs and no repair shop can afford to be without one. Don't be fooled by its low cost. This is a sophisticated diagnostic unit that really works! Introductory price ................. ........ ... \$79.95

a NEW A500 PC motherboard at prices lower than an (We'll beat any competitor's price on this chip and still<br>Amiga dealer pays! Each "board" is populated (all give you the diagnostics and newly designed puller.) Amiga dealer pays! Each "board" is populated (all **give you the diagnostics and newly designed puller.)**<br>chips), tested and has a 90 day warranty Contains 1.2. The chip puller/diagnostic software is an exclusive chips), tested and has a 90 day warranty. Contains 1.2 The chip puller/diagnostic software is and  $\frac{1}{2}$  men Annus. The plug-in chips alone cost over package only from Grapevine. and 1/<sub>2</sub> meg Agnus. The plug-in chips alone cost over 37 99 95

## A2000 AMIGA COMPUTER

Agnus, 1.3 ROM, 8373 Super Denise and keyboard) for time and money by repairing your own. Over 90% of bundreds of dollars less than than a dealer nays! This broken Amigas are easily repaired by this kit. Kit hundreds of dollars less than than a dealer pays! This broken Amigas are easily repaired by this kit. Kit<br>reconditioned A2000 computer offers you a fantastic corrects 28 symptoms and includes: Two 8520A CIA Chips, reconditioned A2000 computer offers you a fantastic corrects 28 symptoms and includes: Two 8520A CIA Chips, sayings over buying a new one and comes with a full 8362, 8370, 8364, Chip Puller, Fuse, Schematic, Diagsavings over buying a new one and comes with a full 8362, 8370, 8364, Chip Puller, Fuse, Schematic, Diag-<br>90 day warranty, NTSC or PAL, This is a once-in-a- nostician Booklet & The Final Test Diskette, A \$224.00 90 day warranty. NTSC or PAL. This is a once-in-a- nostician Booklet & The Final Test Diskette. A \$224.00<br>liftime offer Get them before supply runs out \$699.00, value for \$99.50, w/ 8373 Super Denise. \$109.95) liftime offer. Get them before supply runs out. \$699.00

- 
- Buy the 2.04 Kit from us  $@$  \$87.50 and as a bonus we'll give

Super Denise 8373 Upgrade: See full description to right... 600 computer. Introductory prices: 169.95

## AMIGA UPGRADE CHIPS

![](_page_101_Picture_1045.jpeg)

### REJUVENATOR II A1000 UPGRADE

Second version allows 2MB of chip RAM. Surpasses A2000 specs. Contains 2MB Agnus. 8373 Soper Denise (a Grapevine Flicker Fixer by Micro way (NTSC or PAL) .... ... .. ....... \$227.95 ' \_e\_•\_c1-us-iv\_e\_).\_2M\_ B\_RA\_M\_ .\_1\_.3\_R\_O\_M\_.\_· F-in\_•\_IT\_e\_st\_" \_dl-ag\_n\_o\_stlc\_ so\_ftw\_ a\_re \_\_ p ROD u CT <sup>S</sup> --- <sup>68000</sup> - -·-B\_M\_H\_z\_ .. \_ .. \_.\_ ..\_ .. \_ .. \_· S\_9\_.9\_5\_ <sup>6888</sup> -- 2·-20\_ M\_H\_z.\_ .. \_ .. \_ .. \_ .. \_· \_'3\_,\_.9\_5\_,. ,.. and Amiga Oiagnostlclan bookle t ............... .. ........ 1599.95 6888 1- 16 MHz .......... \$39.95 68882·25 MHz .......... \$49.95

## • NEW PRODUCT • **ELIAS 3000 MODULE EXPANDER**

(THE ULTIMATE 2 MEG CHIP RAM UPGRADE BY MICRO-WORKS OF CANADA) Commodore recently developed a new. improved 2 meg Agnus chip to work with their new Asoo+ and A600. This chip (8375) is now available in the Elias 3000 plug-in module & provides the much needed 2 MB of CHIP RAM at low cost Never run out of chip RAM again in your AS00/2000/2500. Fully compatible w/ 2.04 & 8373 Super Denise. If you use desktop video, 30 rendering & animation, multimedia or desktop publishing, etc., then you need the Elias 3000. We will even buy back your old 1 meg Agnus and still give you the newly designed Goliath chip puller FREE. Comes complete with 8375 chip, additional RAM & instructions (specify NTSC or PAL)..\$234.95

**INEW AMIGA 500 MOTHERBOARD Test**" diskette (18 diagnostic programs), and complete 1 MEG FATTER AGNUS CHIP (8372A)-Comes with FREE Goliath Agnus chip puller (a necessity). "Final Test" diskette (18 diagnostic programs), and complete Now for the first time, and only at Grapevine, purchase step-by-step installation instructions ............. \$44.95<br>a NEW A500 PC motherboard at prices lower than an (We'll beat any competitor's price on this chip and stil

## + EMERGENCY STARTUP KIT +

Imagine an Amiga 2000 with all the latest chips (8372 Stop sending out your Amiga for repairs. Save a lot of Agricultus, 1.3 ROM. 8373 Super Denise and keyboard) for time and money by repairing your own. Over 90% of

LATEST ENHANCED CHIP SET MICROCARD 601 by MICROWORKS LTD. • 2.04 ROM only (NTSC/PAL) without kit ................ \$39.95 Credit card size slot PCMCIA memory for the Amiga • 2.04 Operating System Kit Upgrade: Contains 2.04 ROM, 1200 A600. Features of Microcard 601 are: Contains its own page manual and diskettes (7 lb. box) ....................\$87.50 PCMCIA controller, auto-configures at boot time, and<br>Buy the 2.04 Kit from us @ \$87.50 and as a bonus we'll give Microcard 601 memory is 20% faster than chip you the Super Denise 8373 for \$31.80 PCMCIA is the only way to really expand your Amiga<br>Super Denise 8373 Upgrade: See full description to right... 600 computer. Introductory prices:

4 MB card ....... \$224.95

## SUPER DENISE 8373 UPGRADE

New 8373 ECS Super Denise chip adds new screen modes: productivity mode for flicker free display and enhanced picture, superhl-res mode for ultrasharp Comes with Super Denise diagnostic and installation software programs. This chip is an absolute must with the 2.0 and is the latest of the Enhanced Chip Set (LOWEST PRICE ANYWHERE) .......................\$32.95

 $DKB$ 

## EXCLUSIVE SPECIALS

- A500 240 volt power supply (U.K./Eur.) Exact Amiga replacement. ..... ............. \$49.95
- A2000 110/220 VAC power supply
- (U.S./ U.K.) Commodore original ......... \$129.95
- A3000 110 volt power supply ............ \$156.50
- A500 internal floppy drive ............ ..... .. \$67.50 • A2058 2 Mb Amiga RAM board. Comes with
- 2Mb. Expands to 8 Mb....................... \$124.50
- A501 Amiga 512K module/ RAM .......... \$34.95
- A2088 XT Amiga add on board kil Contains books, disk and floppy drive. Super deal..\$119.95
- A500 keyboard (312502-01). Made by
- Commodore. (Mitsumi/ Encoder) .......... \$49.95
- British A500 keyboard (312502-12) ...... \$59.95
- A2000 keyboard (factory fresh) ............ \$89.95 A2000 keyboard (refurbished). 90 day wty .. \$76.50
- 
- A3000 keyboard (31323·02) Hi-tek ...... \$99.00 • 1403 (14") VGA CBM B/ W monitor. Just refurbished by Commodore. 90 day wty. Perfect for Video Toaster. Swivel base. Original price \$129... \$39.95
- 2.04 ROM Chip only. For those multi-Amiga users who do not need the full operating manual and diskettes. this is for you ................ \$39.95
- 
- 8520 CIA CHIP .. \$9.95 (2 or more \$9.00 each) 1.3 Kickstart ROM ................. ........... \$24.95
- GVP G Force Combo/4 Megs 68030/68882, SCSI 33 MHz Combo/4 meg..................... \$999.00 40 MHz Combo/4 meg................... \$1079.00 50 MHz Combo/4 meg................... \$1439.00
- **NITCH NOW WITH A** ROM SPEAKER Unique 1.3-2.0 ROM Selector

Electronic ROM Selector Switch by Global Upgrades, Inc. allows for compatibility of ALL your software. Automatically switch between 1.3 or 2.04 ROM from your keyboard. Built-in speaker confirms 1.3 or 2.04 ROM. Does nott overlap the 68000 chip, which means complete compatibility with AdSpeed or Mega Midget Racer, etc. Simple plug in, no soldering. Lowest priced keyboard switch available. Instructions included .. \$32.95

### **FANTASTIC BONUS:**

- Buy the Switch-ltt with 1.3 ROM upgrade installed @ \$49.95
- Buy the Switch-ltt with 2.04 ROM upgrade installed @\$64.95
- THE ULTIMATE DEAL: Buy the Swilch·ltt with 1.3 and 2.04 in·

![](_page_101_Picture_1046.jpeg)

## MegAChip 2000'" With 2 Meg Agnus Chip Included

2 MB of Chip RAM for A500/2000 Sizable Rebate on 1 Meg Agnus<br>STOP RUNNING OUT OF CHIP RAM. If you use your Amiga for *Desktop Video, 3D Rendering & Animation,*<br>Multimedia or Desktop Publishing, then you need the MegAChip 2 the same high tech 2 meg chip RAM as the A3000? Includes FREE Goliath chip puller (a necessity), Final Test<br>diagnostic Agnus diskette program (see Diagnostics section) & 2 meg Agnus chip installed & tested..\$264.95<br>....... Buy the MegAChip from us and we'll give you the new 8373 Super Denise (ECS) for \$31.50

## Insider II<sup>'"</sup> 1.5 Megs in Your A1000 MULTI START BONUS

Allows A 1000 owne rs to add up to 1.5 meg of Fast RAM Internally . u-expandable in 512K increments using • Buy lhe MulbStan wilh 1.3 ROM upgrade installed @ \$82.50. 256K x , Drams . Inc ludes banery t:ecked clock calendar . Simple Installation . No soldering required . • Buy the MultiStan with 2.04 ROM upgrade Installed @ Sn .so . Compatibl e with the KwikStart II and most processor accelerators ... \$1&9.50 With 1.5 meg ... \$211.95 • The Ultimate Deat Buy tne MultiStart with 1.3 and 2.04 lnstalled @ SH .95 • Compatible with the KwikStart II and most processor accelerators ...\$169.50 With 1.5 meg...\$218.95 . The Ultimate Deal: Buy the MultiStart with 1.3 and 2.04 installed @ \$99.95.<br>ALL COMMODORE CHIPS & PARTS AVAILABLE

![](_page_101_Picture_59.jpeg)

9-6 ET Mon.-Fri.<br>RICES SUBJECT TO CHANGE We Ship Worldwide<br>15% restocking charge

3 Chestnut Street, Suffern, New York 10901 · Fax: (914) 357-6243 **zerota Conder Line Only** Customer Service Line: (914) 368-4242 International Order Line: (914) 357-2424 **international 1-800-292-7445** All trademarks and logos for ICD and DKB are from their respective companies and are solely used for identities

### KwikStart II<sup>™</sup> Utilize 1.3 and 2.0 ROMS

Allows A1000 owners to install 1.3 and 2.0 Kickstart ROMS and switch between them. Upgrade to the latest operating system and still be compatible with software that requ ires Klckstart 1.3 ................................................... ....... ..... \$59.95

### MultiStart II<sup>'m</sup> Switch between ROMs from your keyboard

Allows A500/ 2000 owners io install K1ckstart 1.3 and 2.0 and switch between them *with*  the keyboard. Can also install a third ROM. A sizable percentage of present software will be incompatible with the new 2.0. This simple device allows you to be compatible<br>with all your software. No external wires or switches required .................... 42.50

- 
- 

## Tbe **GRAPEVINE GROUP** Inc.

## **THE ICD ADVANTAGE**

AdSCSI 2000. Hard drive interface with Unmatched speed & flexibility...... \$97.50 AdSCSI 2080. Hard drive interface with up to 8 megs of FAST RAM..\$164.50 Each meg of memory add ..••...••••••.•••.•••..••••••••.•••.•••••••••••.•••.••••• \$29.95 AdSpeed. Best overall performance of any accelerator in its price range. \$164.50 Flicker Free Video II. Eliminates interface flicker for any Amiga computer New version-just upgraded ••••••••••••••.•...••.•••••••••••••••••••..••••••• \$234.95 AdRAM 540. Add up to 4 megs of RAM internally in your Amiga 500 with 1 meg .....................\$119.95 with 2 meg........................\$151.95 Each additional meg of memory add •.••••.••••.•••••••••••.••••••....•••••••• \$29.95 AdRAM 2080. 8 meg internally in your 2000/2500 ..........................\$97.50 Each meg of memory add .•••••••.••..••••.•••••••••••••••••••••••.•.•••••••••••• \$35.00 AdlDE. Smallest Amiga hard drive interface made. For IDE (AT) drives IDE 44 Kit (for 2.5" hard drive) •..•..•.....••..•••.••.... .•••.•••....••.••••••. \$117.50 IDE 40 (for 3.5" hard drive) (includes controller & cable) .................\$92.50 IDE 40 Kil (includes Shuttle Board) ....•••••••••••••.. .....••....•••••••..••• \$134.50 Novla 601. The smallest hard drive and interface in the world for your ASOO. Fits internally ••••.••••••.•••••••••.•....•••.•••••••••••••.•••.•••••.•••.•.•. .....•• \$469.96 Novia 85i ..•...... ......•.•...•.... ..•.... ..... ....••... ......... ... ...••........ ... \$599.00 Prima 52i. 3.5" IDE drive internally in your 500, 1000, 2000 ........... \$399.95 Prima 105i ••..... ...•.. ..•.•... •.. .••..••.•......... .•..•...... ..•...•.•.••.•... ... \$577.00 Kick back- New ROM Selector ............ ....... ............................... \$32.95

## **MISCELLANEOUS PRODUCTS**

Printer Port Adapter (runs any CBM printer to PC) ..........................\$29.95 IBM 5W" Alignment System (Free Spirit) .. .••...••..••.......•..... ...•..••••. \$29.95 31/2" Amiga Diskettes: Commodore brand (with 1.3 Workbench). Erase the Workbench and you have a new 720K DD/DD disk. Package of 20 .. \$6.99 Dr. Ami (Free Spirit). Memory and hard disk diagnostic program.

Scans all system/ expansion memory. Locates defective chips and bad memory local ion .............................................................. \$29.35 AMI Alignment System (Free Spirit). Precision disk alignment/

performance package ................................. ... ........ .... ....... ..... \$28.50 Goliath chip extractor. Exclusively designed for Agnus chips ............ \$6.95 McCoy (PLCC) Agnus Chip Puller. This is a clone of the Burndy chip extractor sold by Commodore ....................................... ....... ................. \$12.95

## **PHOENIX BOARD**

A1000 upgrade just released from Australia. Within minutes transform your A1000 into a powerful new Amiga that approaches the specs of the A3000. Eliminate compatabllity problems. The Phoenix is a complete replacement motherboard. FEATURES: 2 MB RAM on board configured as 2MB chip RAM; SCSI controller built in; true A2000 video and expansion slot, easy solderless installa- tion; uses all original A1000 peripherals (Send for specilications & review) ...... ..... ...... ....................................... \$785.00

## **EXPENSIVE REPAIR COSTS**

If your Amiga 500/1500/2000 shows the following symptoms, you MAY need a replacement of the most problematic (IC) chip in your Amiga. the 8520A. Areas affected by either of the two 8520A chips are: centronics port. RS232 port. joy stick port. mouse port. drive LED. drive motor. blank screen. green screen. boot and external drive problems. The 8520A is a simple plug in and will save you a lot of repair costs and down time. 40% or all broken Amigas are<br>caused by bad 8520s. No soldering ....... \$9.95 (2 for \$9.00 each) caused by bad 8520s. No soldering ....... \$9.95

## **PCM CIA CREDIT CARD MEMORY FOR A600**

Just released at prices below dealer cost See full description on facing page.

## **DIAGNOSTICS**

The Final Test Diagnostic Program. Diskette tests out keyboard, display, graphics, new Workbench, sound, timing, real time clock, RAM test (both chip & fast) <sup>1/2</sup> bright, HAM, blitter, sprites, double buff animation, mouse, disk read/ write, DF1 / OF0 ...... ....... ........... ....... ................ ................ \$15.95

## **AMIGA POWER SUPPLIES**

A500 45 watt (heavy duty) Standard replacement............................\$67.50 200 Watt "Big Foot" A500 Universal Switching Power Supply with fan and<br>external cabling for hard disks, etc. An absolute must for those adding on more memory/ peripherals (e.g. Prima) Works in all countries worldwide. A natural replacement ......................................... .... ................. . \$83.95 A2000 110/220 volt P/S (200 watts/fan) by Commodore .............. \$129.50

### THE GRAPEVINE GROUP IS THE OLDEST COMMODORE MAIL-ORDER COMPANY IN THE U.S.-ESTABLISHED 1980

**ORDER BY 1 PM-WE SHIP SAME DAY** 

3 Chestnut Street, Suffern, New York 10901<br>Customer Service. (914) 368-4242 International Order Line: (914) 357-2424 Fax: (914) 357-6243 Order Line Only 1-800-292-7445 Add UPS Charges to Above 15% restock

![](_page_102_Picture_20.jpeg)

### From *p.* 98.

<sup>~</sup>

)~

Sim Earth's only sin of consequence is distance—the overall complexion is cool and dispassionate—and that may be a necessary sin for a global simulation of this sort. It is like a lab. Life seems rather far away, and this may not sit well with fans of the endearingly intimate SimCity and SimAnt. A superb array of graphs and charts is available here, but no surveys, and you'll welcome the commentary of the grimacing planet face in the Gaia screen (which reminds me of the teeth-gnashing tennis ball in Sega's Passing Shot).

If only the prokayotes could vote.

## **MEGAFORTRESS**

## By Rob Hays

MEGAFORTRESS (THREE-SIXTY/Electronic Arts, \$59.95) is not so much a flight simulator as an aircraft simulator. The aircraft being simulated is a fictitious, highly modified B-52 bomber, refitted with state-of-the-art electronics and stealth technologies. You play the pilot, copilot, navigator, electronicwarfare officer, and offensive-weapons officer. If this sounds like it could get complicated, you are right.

Each position has its own station on the plane, with controls and displays suitable to the duty. You switch between them by clicking on your intercom panel. If a particular station requires attention, its light flashes on the panel, so you don't need to keep switching stations just to check for trouble. The graphics are quite well done, with moving switches and throttle levers, plus indicator lights that change when selected.

Megafortress probably approaches the maximum amount of detail that can be included without losing playability. For instance, there are seven steps to take before the engines start. The copilot controls the plane's hydraulic, electrical, and fuel systems, among others. The electronic-warfare officer monitors and jams hostile sensors, and the offensive-weapons officer uses part of the massive arsenal to destroy the target. Low-light television systems allow for navigation and targeting without using position-revealing radar.

The 16 training missions help you become proficient enough  $\blacktriangleright$ 

## CRIB NOTES

### *From p. 98.*

we're not hit over the head with virtuespeak at every turn. Killing nice people and stealing-even from the bad ones-costs you karma points, which are monitored invisibly by the program. You'll need at least your starting supply of 75 to finish the game. Now, you do *gain* karma by talking to the shrines and performing certain deeds, so . . . yes, you can get away with a little bad attitude, but don't go nuts, eh? (I've heard of a nice IBM cheat for displaying your karma points, which I'll mention next time round if I can confirm that it works on the Amiga.)

This almost goes without saying in an RPG, but talk to everyone (even the mice) and note what they say. (It's pretty easy to separate small talk from hard information in this game.) Some folks getting lost are simply in too much of a hurry, and are skipping over creatures who have something useful to impart.

You're going to spend a lot of time traveling in Ultima VI, and it's worth investing a little time to see what works best for you. Swamp boots are nice for footing it, as they permit you to trudge through that difficult terrain without getting poisoned, thank you very much. (I never could find any practical advantage to the horses, though the animation is charming.)

A skiff is fine for sea travel-not to mention a bargain-and you can even have one of your stronger blokes carry it across land. (Pick one up in Yew. The only real use for a full-blown ship is to gun down sea serpents.) A sextant-available from Ephemerides, who lives  $\blacktriangleright$ 

## **SIDELINE SOFTWARE** orders 1-800-888-9273 only

840 N.W. 57th Court, Ft. Lauderdale, FL 33309 Need Info? Call (305)-491-9519

MULTIPACKS

**SPORTING GOLD** 

Includes: California Games

Games Summer Edition<br>Games Winter Edition

**ALL FOR \$24.95** 

**PHANTASIE PACK** 

Includes: Phantasie 1,<br>Phantasie 3, Questron 2<br>ALL FOR \$21.95

TNT

Includes: Toobin', Xybots,<br>All Points Bulletin, Hard<br>Driving, Dragon Spirit<br>ALL FOR \$24.95

**AIR/SEA SUPREMACY** Includes: Silent Service,<br>Gunship, P-47 Thunderbolt,<br>Wings, Carrier Command<br>ALL FOR \$49.95

**AMIGA TEN STAR** Includes: Clever & Smart,<br>
Inscheiner & Smart,<br>
Eskimo Games, Triple-X,<br>
Sky Blaster, Spin World,<br>
Power Sticks, Crystal<br>
Hammer, Final Mission,

Little Dragon, and

BLOWOUT! ALL FOR \$19.95

**POWER HITS** 

Includes: Shanghai, Wicked,<br>Battletech, Fighter Bomber,<br>Gee Bee Air Rally, Hacker 2,<br>Tournament Golf, Ports of

Call, Little Computer People,<br>
Spin Dizzy Worlds<br>
ALL FOR \$49.95

**CHALLENGERS** 

Includes: Pro Tennis,<br>Superski, Stunt Car Racer,<br>Fighter Bomber<br>ALL FOR \$24.95

**DOUBLE DOUBLE BILL** 

Includes: Wings<br>T.V. Sports Basketball,<br>T.V. Sports Football,

ALL FOR \$39.95

**HIGH ENERGY** 

Includes: North and South,<br>Hostages, Teenage Queen,<br>Tin Tin on the Moon, ALL FOR \$24.95

**TOP LEAGUE** 

Includes: Speedball 2,<br>Includes: Speedball 2,<br>F-16 Falcon, Midwinter,<br>Rick Dangerous 2,<br>I.V. Sports Football<br>ALL FOR \$49.95

**NEW TITLES** 

**Part Island of the Fortness**<br>
Share Island<br>
Pushover<br>
Pushover 37<br>
Piemier<br>
Premier<br>
Premier<br>
Permier<br>
Premier<br>
Premier<br>
Premier<br>
Premier<br>
Share 37<br>
Wiz Kid<br>
Epic<br>
46<br>
Dynoblasters<br>
26<br>
Share 46<br>
Share 46<br>
Dynoblasters<br>
S

 $45$ <br> $45$ <br> $45$ 

Wiz Nu<br>Epic<br>Zool<br>Dynoblasters<br>Jaguar XJ220<br>Shuttle

Shadow World<br>Lure of the Temptress

**EUROMA** 

Amiga Format, C.U. Amiga,<br>Amiga Games, Amiga Action,<br>Amiga User International,<br>Amiga User International,

Amiga Power

ALL WITH DISKS-\$10 each Amiga Shopper-no disk \$5

Fax (305)-491-6134

Sun

Lords of the Risin

![](_page_103_Picture_359.jpeg)

 $\frac{3}{4}$ 

Da Da De De De Dis Do Do Da Tri Firmini Firmini Firmini Firmini Firmini Firmini Firmini Firmini Firmini Firmini Firmini Firmini Firmini Firmini Firmini Firmini Firmini Firmini Firmini Firmini Firmini Firmini Firmini Firmin

SHIPPING (UPS Ground) For up to 3 pieces, by payment<br>Mastercard & Visa \$5.00 · C.O.D. (Cash Only) \$10.00<br>Next day & second day air available! Call for prices on<br>special shipping. Shipping times not guaranteed.

![](_page_103_Picture_360.jpeg)

Price & Availability subject to change!<br>No refunds or exchanges.<br>Defective products exchanged with same item<br>U.S. products warrantied through manufacture<br>U.K. products warrantied through Sideline. cturer

### G A M E PRESERVE

to tackle the 14 Desert Storm missions and The Flight of the Old Dog. The latter is the ultimate test: an interlocking series of missions involving multiple targets and tenacious defenders.

The game requires one megabyte of RAM, and while play is much smoother on an accelerated Amiga, it is still quite enjoyable on a standard machine. The hard-drive installation program is absolutely the best I've seen; it even includes online help. For documentation, you get a 100-page Flight Manual (the key to the copy protection), a 16-page folder of flight plans, and a four-page reference guide that includes hot-key listings for the controls.

If you can master the complexities, Megafortress will provide many hours of flying, dodging, and fighting.

## **CONQUESTS OF THE LONGBOW:** THE LEGEND OF ROBIN HOOD

## **By Peter Olafson**

IT HAS BEEN a long time, but Sierra On-Line's Amiga conversions of its animated adventures are finally catching up to the IBM originals. A case in point is **Conquests of the Long**bow: The Legend of Robin Hood (\$59.95)—the company's first 64-color Amiga game.

First things first: The answer to the 64-color question is a resounding "yes!" Longbow looks even better than King's Quest V. Oh, some folks are bound to note that the soft lines of the IBM original are sometimes missing and that the blotchiness that afflicted Sierra's recent batch of 32-color Amiga games turns up in small doses. But, after a certain point, each additional color contributes less additional beauty. Hence, 64 Amiga colors can look pretty damn good beside 256 IBM colors, and Longbow looks pretty damn good. The game has a thick, craggy beauty and a much more solid, vivid existence; it's not just pretty pictures.

You control the famous bloke in green tights as he leads his

## Continued on p.106.

### CRIB NOTES

near the Lycaeum in northwest Britannia-will also prove handy while you're out there.

And you will quickly want to get a handle on how the Orb of Moons works; it flashes you via moongate to 20 places, depending on where it is cast. However, it will be so much deadwood unless you talk to Lord British first. There's more, too, but I wouldn't want to spoil things for you. (Not yet, at least.)

Don't beat your head against the rocks for too long. It starts to hurt after a while. And Ultima VI does throw up its share of rocks-goose chases, whose ultimate tie-in appears to have been left on the cutting room floor, but whose substance was not entirely stricken from the game. I learned this the hard way.

Take the ghost that haunts Skara Brae, for instance, Please, It's a neat

sub-plot wannabe, and seems to proceed promisingly, but it just doesn't go anywhere. You can't solve the murder. There's no way to help him.

Finally, take your time. That big outside world will still be there when you're ready for it, and you're not quite ready to start to start liberating gargoyle-held shrines. Once you've slaughtered the winged ones in the throne room and had a good word with LB and his lieutenants, visit your room. Get outfitted. Explore the castle. And take the down ladder from the mage's lab in the castle's southwest corner. A spell in the sewers and the caverns beneath will soon put you straight. Who knows-you might even find something useful a little north of that underground lake. But that's another story.

Next month, cheats! The Avatar, lolo, Shamino & Dupre, Ltd. will return in January.

![](_page_104_Picture_0.jpeg)

Any Visa or MasterCard accepted with NO surcharge. Hardware shipping charges vary depending on weight and value. Software shipping charges are \$6.00 per total order via UPS Ground to anywhere in the continental USA. All or Ad prices are subject to change without notice.

FEDERAL EXPRESS Charges for all orders under 20 pounds; 2nd Day Delivery -- \$13; Next Day Delivery -- \$17. Canadian and Overseas customers are shipped DHL. Call for rates.

## **Manufacturers'/Distributors' Addresses**

21st Century Entertainment 56B Milton Park Abington, Oxfordshire England OX14 4RX 0235-832939

Accolade 5300 Stevens Creek Blvd. San Jose, CA 95129<br>408/985-1700

**Activision Studios** 11440 San Vincente Blvd., Suite 300 Los Angeles, CA 90049 310/207-4500

**ASDG** 925 Stewart St. Madison, WI 53713 608/273-6585

A-Squared Distributions 6114 LaSalle Ave Oakland, CA 94611 415/339-0339

**Black Belt Systems** 398 Johnson Rd.<br>Glasgow, MT 59230 406/367-5513 800/TK-AMIGA

Carroll Touch PO Box 1309 Round Rock, TX 78664 512/244-3500

**Central Coast Software** A division of New Horizons 206 Wild Basin Rd., Suite 109 Austin, TX 78746<br>512/328-6650

Commodore Business Machines 1200 Wilson Drive West Chester, PA 19380 215/431-9100 215/436-4200

Designing Minds 3006 North Main St. Logan, UT 84321 801/752-2501

**Digital Creations** 2865 Sunrise Blvd., Suite 103 Rancho Cordova, CA 95742 916/344-4825

**Digital Expressions Research** W6400 Firelane 8 Menasha, WI 54952 414/733-6863

**Digital Micronics** 5674-P El Camino Real Carlsbad, CA 92008 619/931-8554

**Digital Processing Systems** 55 Nugget Ave., Unit 10 Scarborough, Ont. M1S 3L1 Canada 416/754-8090

dissidents 10325 Wood Rd. Utica, NY 13502 315/797-0343

Domark Software Ferry House 51-57 Lacy Rd., Putney London SW1S 1PR, England 081-780-2224 Distributed by Accolade

Dr. T's Music Software<br>124 Crescent Rd., Suite 3 Needham, MA 02194

duBois Animation 1012 N. Chartrand Ave., Suite F Edmond, OK 73034 405/348-4670

EasyScript! 10006 Covington Drive Huntsville, AL 35803 205/881-6297

**Electronic Arts** 1450 Fashion Island Blvd. San Mateo, CA 94404 415/571-7171 800/245-4525

Europress Software Europa House **Adlington Park** Macclesfield SK10 4NP England 0625-859-333

Genisoft Unit 3, Poyle 14 **Newlands** Drive Colnbrook, Berks. SL3 0DX England 0753-680363

**Gold Disk** 5155 Spectrum Way, Unit 5 Mississauga, Ont.<br>Canada L4W 5A1 416/602-4000 800/GOLD DSK

**Haitex Resources** PO Box 20609 Charleston, SC 29413 803/881-7518

**Impressions Software** 7 Melrose Drive Framington, CT 06032<br>203/676-9002

Impulse 8416 Xerxes Ave. N.<br>Brooklyn Park, MN 55444 612/425-0557

Infocom Distributed by Activision

**INOVAtronics** 8499 Greenville Ave. Suite 209B Dallas, TX 75231 214/340-4991

**Interactive MicroSystems** 9 Red Roof Lane Salem, NH 03079<br>603/898-3545

**Interplay Productions** 3710 S. Susan, Suite 100 Santa Ana, CA 92704 714/549-2411

**JMH** Software 7200 Hemlock Lane Maple Grove, MN 55369 612/424-5464

**Kinetic Designs** PO Box 1646 Orange Park, FL 32067 904/272-0371

Maxis Software Two Theatre Square, Suite 230 Orinda, CA 94563 510/254-9700

Merit Software 13635 Gamma Rd. Dallas, TX 75244 214/385-2353

MicroProse Software 180 Lakefront Drive<br>Hunt Valley, MD 21030 301/771-1151

Micro-Systems Software 12798 Forest Hill Blvd. Suite 202 West Palm Beach, FL 33414 407/790-0770

Moonlighter Software 3208-C E. Colonial Drive, Suite 204 Orlando, FL 32803 407/384-9484

New Horizons Software 206 Wild Basin Rd., Suite 109 **Austin, TX 78746** 512/328-6650

Octree Software 1955 Landings Drive Mountain View, CA 94043 415/390-9600

**Origin Systems** 110 Wild Basin Rd. Suite 330 Austin, TX 78746 512/328-5490

Pre'spect Technics Box 53, Rue Lotbinierre Dorion, Que.<br>Canada J7V 2K0  $514/424\mbox{-}5596$ 

Progressive Peripherals & Software 464 Kalamath St. Denver, CO 80204 303/825-4144

Psygnosis 29 St. Mary's Court Brookline, MA 02146 617/731-3553

**Right Answers Group** PO Box 3699 Torrance, CA 90510<br>213/325-1311

Scala 12110 Sunset Hills Rd., Suite 100 Reston, VA 22090 703/709-8043

Sierra On-Line PO Box 485 Coarsegold, CA 95614<br>209/683-4468 800/344-7448

Soft-Logik Publishing 11131 South Towne Sq. Suite F St. Louis, MO 63123 314/894-8608

**Strategic Simulations** 675 Almanor Ave., Suite 201<br>Sunnyvale, CA 94086 408/737-6800

**Stylus** PO Box 1671 Ft. Collins, CO 80522<br>303/484-7321

**Technical Tools** 2 S 461 Cherice Drive Warrenville, IL 60555 708/393-6350

The Art Machine 4189 Nickolas Drive Sterling Heights, MI 48310 313/939-2513

The Disc Company 11440 San Vincente Blvd. Los Angeles, CA 90049<br>310/207-4500

The Puzzle Factory  $\rm PO$  Box  $986$ Veneta, OR 97487<br>503/935-3709 800/828-9952

Three-Sixty Distributed by Electronic Arts

Vidia **PO Box 1180** Manhattan Beach, CA 90266 310/379-7139

Whitestone 511-A Girard Blvd. SE Albuquerque, NM 87106<br>505/268-0678

## $AW$  Shucks!

Item: In September's Overscan (p. 8) the date for Babylon 5's airing was given as Nov. 27th. The airing has now been postponed to sometime in February 1993.

Item: On page 14 of August's Overscan, the price for Black Knight Peripherals' S.A.M. time-code converter was incorrectly given as \$299. It is \$199.

# **BAIWALI Mailorder**

## **The Total Solution** 1-800-766-5757

![](_page_106_Picture_2.jpeg)

No, we don't have a lot of line listings...but who can read that tiny type anyway? Just call us at 1-800-766-5757 and let one of our Sales Consultants help you! We specialize in 'Solutions', and carry all of the good stuff. If you want a complete listing of everything we carry, packed with product descriptions, just write for a FREE copy of our Catalog-On-A-Disk! See our previous page for additional ordering and shipping information.

Briwall -- P.O. Box 129/58 Noble Street -- Kutztown, PA -- 19530

## **November Spotlights**

**GVP Phone Pak** SupraFax Modems

ProWrite v3.3

Scala v3.0

SAS C v6

DKB<br>Megachip 500/2000

Expanding your Amiga just isn't

complete until you've expanded

**DCTV RGB Splitter** 

Superbase Pro v4.0

**HST Dual FAX Modem** 

\$429

 $Call$ 

\$62

\$249

\$899

\$179

**\$Call** 

\$199

### $A^c$  M E PRESERVE

### From p. 102.

band of merry men (the whole crew familiar from the Errol Flynn classic) through Sherwood Forest and its environs, looking after the poor, plaguing the sheriff of Nottingham's men, and trying to help absent King Richard. (You may even get yourself a girl, eh?)

I wouldn't be so enthusiastic if this Christy Marx followup to Conquests of Camelot was simply a standard Sierra adventure in 64 colors, but there's an enormous amount to do in this eight-disker. Aside from learning the lay of the land (those trees aren't just scenery) and performing little quests, you'll also have to administer the till. You can even venture to test your mettle at archery, the quarterstaff, and the medieval strategy game of Nine Men's Morris. The scoring system doesn't rely purely on the traditional points for finding objects and solving puzzles, but on how much ransom you can raise for the absent good King Richard and the number of merry men who don't take a new job pushing up daisies.

In other words, this isn't simply a treasure hunt. Sure, you have to solve puzzles, but you also have to plot how best to solve them. Those alternate solutions (and five endings) give Longbow a feel closer to that of a role-playing or strategy game.

As in Camelot, there's a convenient map mode that allows you to move quickly to known locations (others appear as you discover them), and the period score is lovely.

The downside: Longbow is crawling-across-the-desert-without-Gatorade slow on a 68000-based Amiga-and Sierra recommends using faster Amigas. (Now that it's brought the graphics up to spec, perhaps Sierra will turn its attention to improving the speed.) And the new icon-based command system still spares the typing and spoils the experimentation. But either I'm getting used to that system or, courtesy of Longbow's alternate solutions and pleasant depth, there's a lot more game to enjoy here.

Cheers, Sierra. This is a good one. What's next?

## **SHORT TAKES** By Peter Olafson

![](_page_107_Picture_10.jpeg)

## **PINBALL DREAMS**

Pinball on computer has always seemed to me a particularly pointless exercise when the real thing was so physical an experience. Until now. Pinball Dreams (21st Century, \$39.95) replicates almost perfectly the feel of the real thing. It's all on two disks: four splendid theme tables, gravity, magnetism, lights, sound, special features that whip the ball around the table-the works. Scrolling is so slick I can't even think of it as scrolling. Indeed, playing Pinball Dreams is such an intuitive experience that it's quite possible to momentarily forget that this is only an Amiga. You can even jiggle the board by hitting the space bar. And yes, it does tilt.

### THE LOST TREASURES OF INFOCOM

They're baaa-ack. Infocom, last seen in these parts circa 1989, has requrgitated 20 of its classic text adventures. Lost Treasures of Infocom (\$69.95) includes all five Zorks, the three quasi-Zorks of the Enchanter series, four mysteries (Deadline, Suspect, Witness, and Ballyhoo), three prime examples of science fiction as high comedy (Hitchhiker's Guide to the Galaxy, Planetfall, and Stationfall), curiosities like the H.P. Lovecraft-infested Lurking Horror (which introduced the use of digitized sounds) and the tripartite Moonmist (the beneficiary of Infocom's efforts to increase playability), and the single most difficult text adventure of all time: Suspended.

Infocom games made you realize that the best Amiga graphics weren't on the screen. They were in your head-courtesy of the wonderful prose and fist-whitening puzzles-and only the last two Zorks have even a semblance of graphics. If you've played these text adventures, you'll experience tear-to-the-eye déjà vu; it's like going back to a place you once lived. If you haven't, you're in for a right good treat.

## **MERCHANT COLONY**

An 18th-century trading-and-colonizing game, Merchant Colony (Merit Software, \$29.95) is one of the dreariest things I've played in a long time. Maybe it's that I lost money while just following the trading tutorial. Maybe it's that even getting your ship into port is a supreme hassle. Maybe it's that the interface is anti-intuitive. Maybe... oh, why bother? Nice music and animation here and there, but I'll pass.

...................................

## **ROBOSPORT**

RoboSport (Maxis, \$59.95) is a wonderful, sweet-tempered game of tactical combat. It's essentially a glamorous version of Omega: You program bounding cyborgs to go into any of three Breachish playfields and use their innate talents (and a nice range of weapons) to turn each other into little burned spots on the rug. And it's only programming in the loosest sense, so don't worry about Gotos and Setvars; just use the mouse to tell 'em where to go and what to do when they get there. The results play out in the form of a little movie.

It comes in both a hi-res version (which looks just like the Mac II original) and a lo-res version (which is flicker-free and emphasizes the cartoon quality of the dodo bird-like robots in closeup). Loads of options, too-among them serial and modem play with owners of the Mac and Windows versions. A good show all around.

### **AOUAVENTURA**

Well, look what the cat dragged in! Announced four years ago around the time of Chronoquest and re-scheduled at least five times, Aquaventura (Psygnosis, \$49.99) seemed consigned to Amiga nevereverland.

It's difficult to imagine what took four years to refine. This is a passable, but unextraordinary, three-dimensional shoot-'em-up, in which you control an unattractive filled-polygon ship chasing attractive bitmapped targets' around a somber undersea landscape. There's almost no excitement and nothing to drag you back. The packaging calls it "the damp patch in your software collection." I'll go along with that. Towel, anyone?
# **InfoMarket**

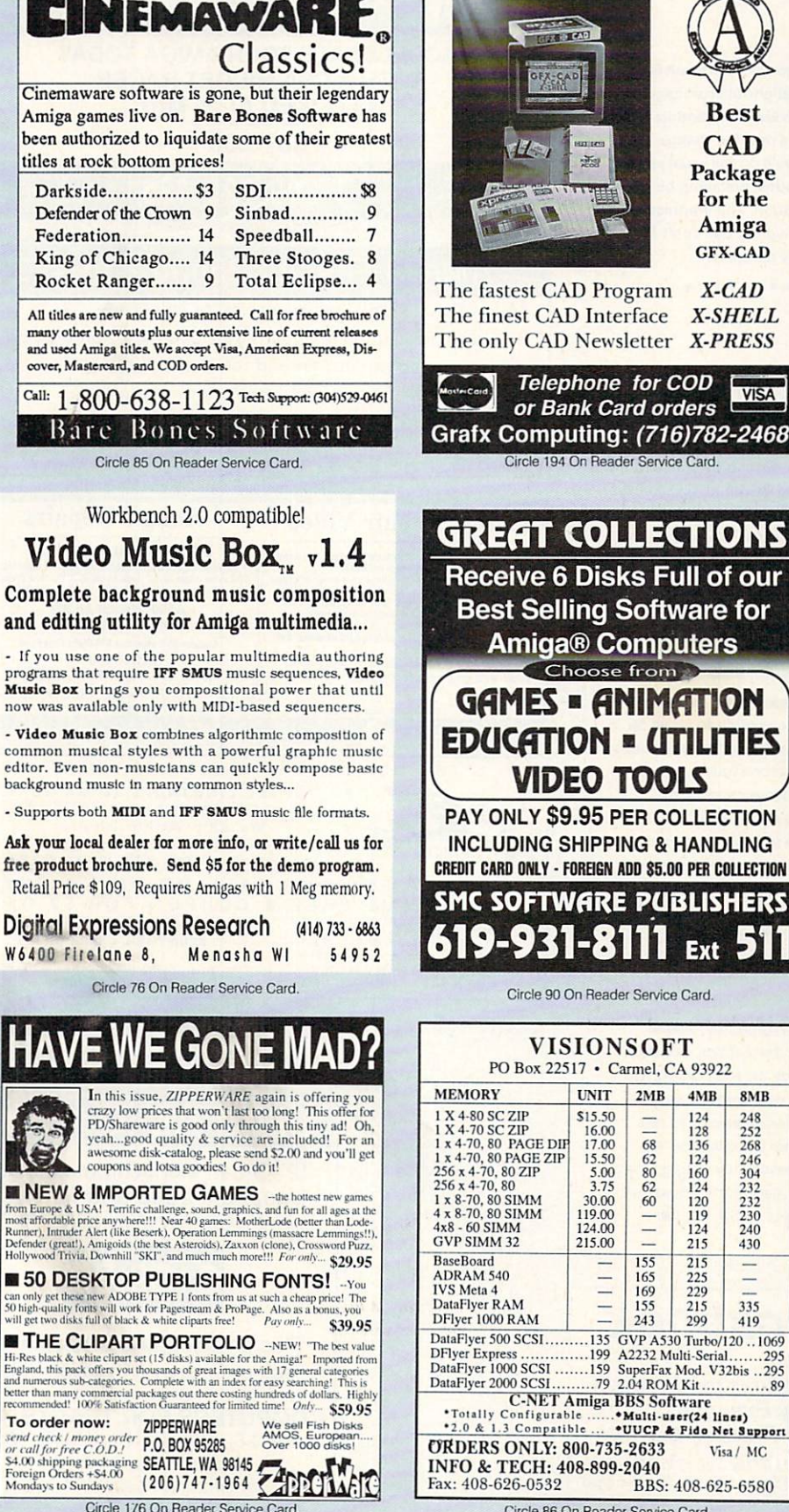

an

 $-1$ 

pro Mu

not

 $\cdot$   $\mathbf{v}$ 

cor edi

 $-S<sub>1</sub>$ 

Asl

free

團

mos

Run

E

 $Hi - F$ 

Engl

bett

reco

To sena<br>or c<br>\$4,0<br>Fon

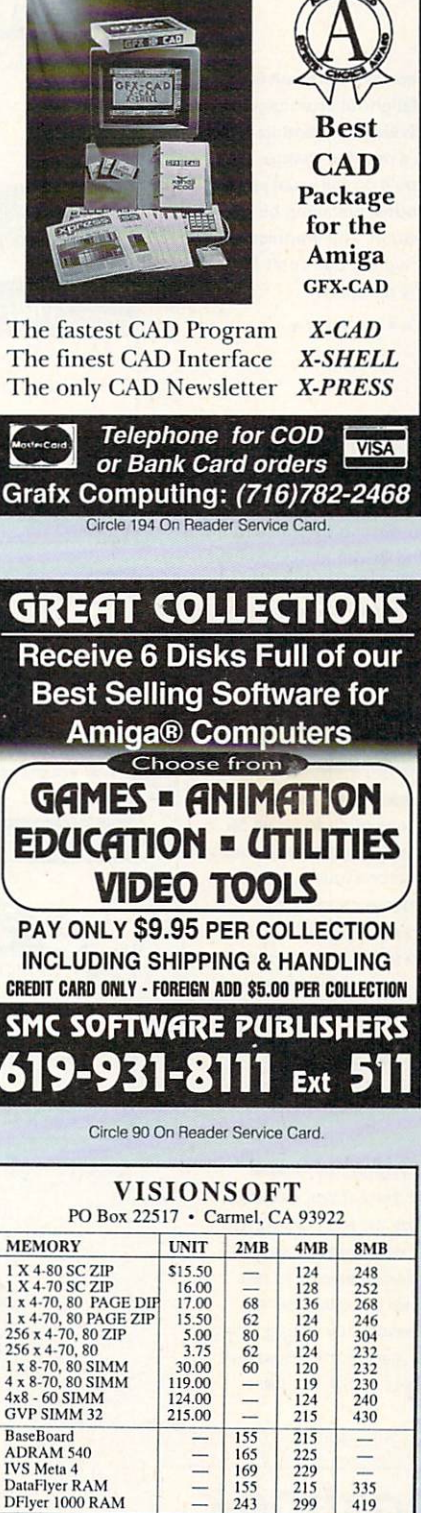

299

BBS: 408-625-6580

& TECH: 408-899-2040

Circle 86 On Reader Service Card

419

Visa / MC

## **Special Offer on<br>Amiga Products AmigaDOS Release 2 Upgrades**

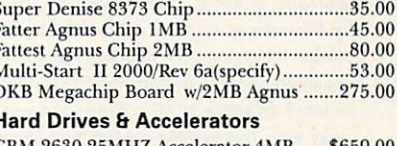

I

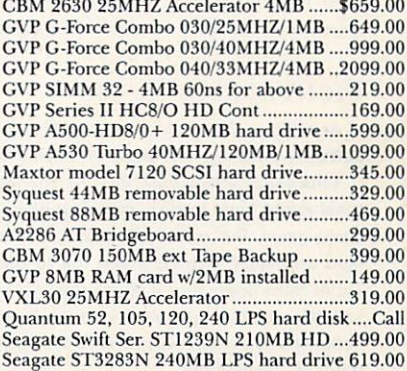

#### **Motherboard Replacements**

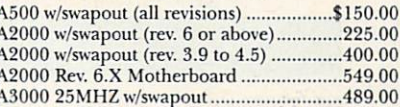

### **Amiga Chips & RAM Chips**

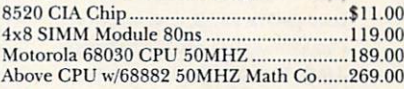

### **Power Supplies, Floppies & Keyboards**

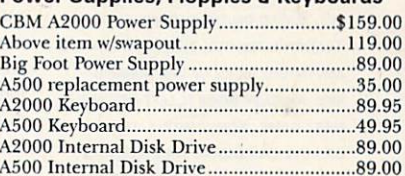

#### **Amiga Computers & Monitors**

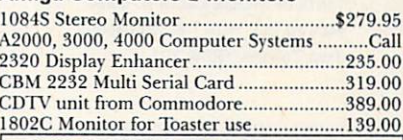

#### **NEW ARRIVALS FROM COMMODORE**

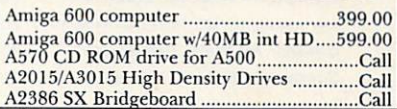

#### Software Hut Inc. Œ 313 Henderson Drive Sharon Hill, PA 19079 To order call

 $(800) 848 - 0079$ In PA or for more information call: (215) 586-5701 (Voice)  $(215) 586 - 5706$  (Fax)

Xany additional-products available for immediate shipping. Please<br>call for information. Shipping on chips is \$3.00. Power Supplies,<br>call for information. Shipping on chips is \$3.00. Power Supplies,<br>Drives and Keyboards are

Circle 88 On Reader Service Card

AmigaWorld 107

**STEP** 

**DISCOVER** 

VISA

#### G A M E P R E S E R V E

#### MORE SHORT TAKES

## COVERT ACTION

Covert Action (\$59.95) sort of slipped out between World Circuit and Civilization, but don't let it slip away unseen. It's a delightful espionage game from Sid Meier (Pirates!, Railroad Tycoon, and Civilization), and its hybrid of arcade, strategy and menu-driven adventure is a decided change of pace for MicroProse. As Max (or Maxine) Remington, you'll do the usual spy-type things: following cars, planting bugs, breaking codes, watching buildings, or searching them in charming small-figure animation. The graphics aren't as jazzy as some of MicroProse's recent Amiga works, but don't let that sway you. This is plain old fun, and every game is different.

### FIGHTING FOR ROME

••••••••••••••••••••••••••••••••••••••••

Argh! Et tu, Fighting for Rome (\$29.95), et tu? I hate beating up on Merit Software releases, but, really, what else is there to do?

With some refinements, this animated wargame (known as Cohort overseas) might have made a decent subgame in a larger, Romanesque conquest game. But on its lonesome, it's heavy on obtuse mechanism and light on payoff. (Troops stand toe to toe waving sticks at one another. Thrillsville.) Some nice features poke their heads out, but the action is invariably chaotic, and scrolling around the battlefield to see what kind of nonhavoc you're wreaking is next to impossible. Don't let the door hit your rump on the way out.

## THE NEXT ROUND

**BECOMING A HOBBIT-**FIRST CAME J.R.R. TOLKIEN'S THE LORD OF THE RINGS, NOW *INTERPLAY PRODUCTIONS HAS FOLLOWED UP WITH* J.R.R. TOLKIEN'S THE LORD OF THE RINGS, VOLUME II: THE Two TOW· ERS. BASED ON THE SECOND BOOK IN TOLKIEN'S TRILOGY, THIS ROLE-PLAYING ADVENTURE PICKS UP THE HOBBITS' EPIC JOURNEY WERE IT LEFT OFF IN THE FIRST GAME. YOU CONTROL THE BAND OF ADVENTURERS AS THEY FIGHT AND OUTWIT THEIR WAY PAST THE INHABI· TANTS OF MIDDLE EARTH TO COME FACE TO FACE WITH THE MYSTERIOUS **TWO TOWERS. (RS# 101.)** 

#### OWNERS FLY FIRST

CLASS- THINK YOU COULD RUN ANY AIRLINE BETTER THAN ITS CURRENT OWNERS? AIR BUCKS *(IMPRESSIONS*  **SOFTWARE) GIVES YOU THE CHANCE TO**  TRY. You DECIDE WHICH PLANE TO PURCHASE, HOW MUCH TO SPEND ON MARKETING AND MAINTENANCE, WHICH COMFORT FACTORS YOUR CUSTOMERS DESERVE, HOW MUCH SPACE TO DEVOTE TO FIRST CLASS, COACH, AND CARGO, AND MORE. YOU START WITH ONE DC-3, A POCKET FULL OF MONEY. AND UP TO THREE COMPETITORS (COMPUTER- OR HUMAN-CONTROLLED). CAN YOU GET THE OPERATION OFF THE **GROUND?** (RS# 102.)

#### SCI-FI FROM SSI-IN M

*(S TRATEGIC SIMULAnONS ,* \$69.95), YOU CONTROL THE FOUR CHARACTERS AND ROBOT THAT COMPOSE AN ELITE RENEGADE TEAM ASSIGNED TO FREE DIPLOMATS HELD HOSTAGE ON THE PLANET MONSOON. OF COURSE, WHEN YOUR TEAM ARRIVES, THE SITUATION'S NOT SO SIMPLE. (RS# 103.)

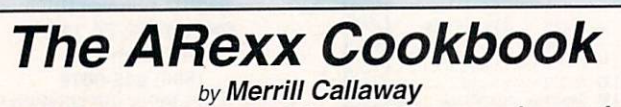

\* A Tutorial Guide to ARexx - ARexx made easy!  $*$  Multiple Index  $*$  Many Examples \* ARexx and PostScript \* Inter-Process Control WHITESTONE, 511-A Girard SE, Albuquerque, NM 87106 Tel. (505) 268-0678

\$29.95 Cookbook; \$39.90 Book & Disk Set; \$54.90 Book & Delux Disk Set. ppd Dealer / Distributor Inquiries Invited. ISBN 0-9632773-0-8 (book) 0-9632773-1-6 (disk) 0-9632773-2-4 (Delux set)

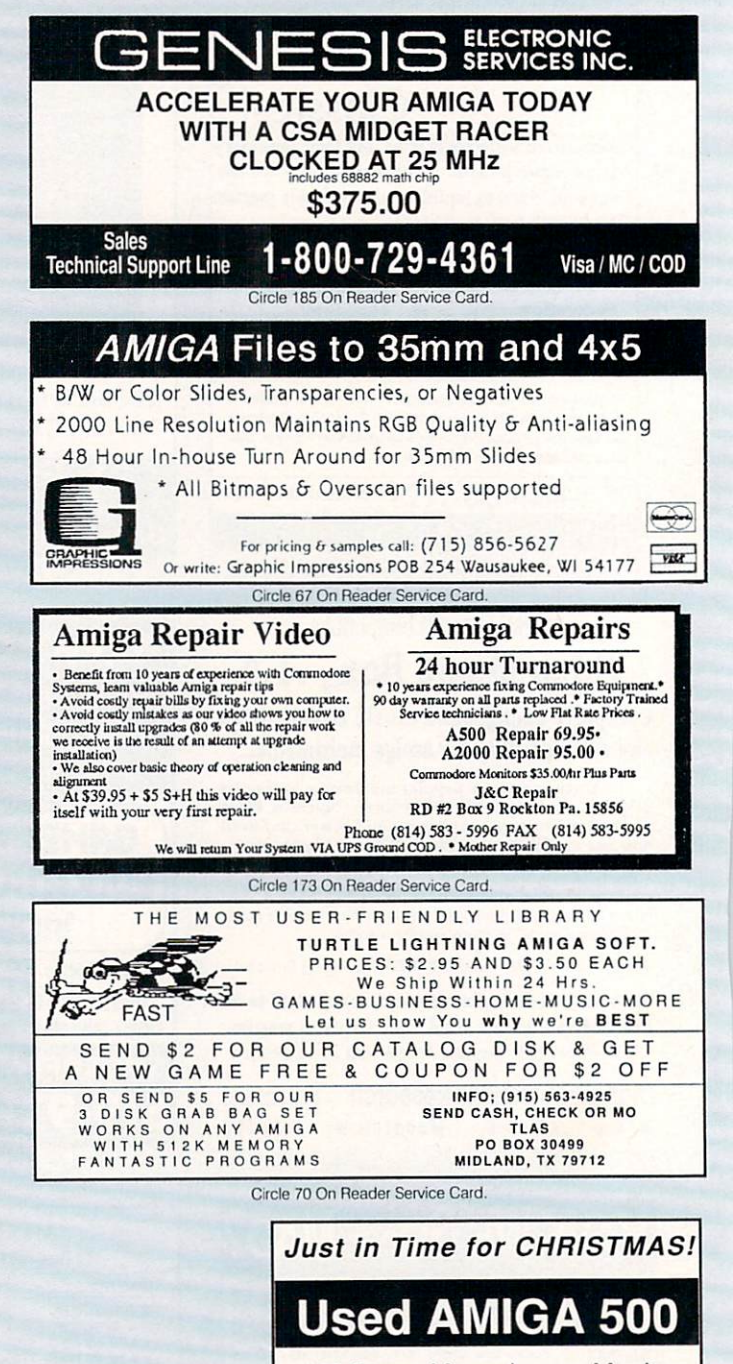

12" Green Monochrome Monitor Unused Mouse and Manuals 90 Day Warranty

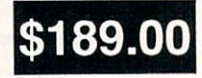

Plus shipping and CA sales tax Check or C.O.D. 3 week delivery

COMPUTERS FOR TRACTS, INC.<br>1930 Brea Canyon Road, Suite 130 Diamond Bar, CA 91765 (714) 861-5411 or (800) 523-9357 Outside CA

Circle 78 on Reader Service Card

# **InfoMarket**

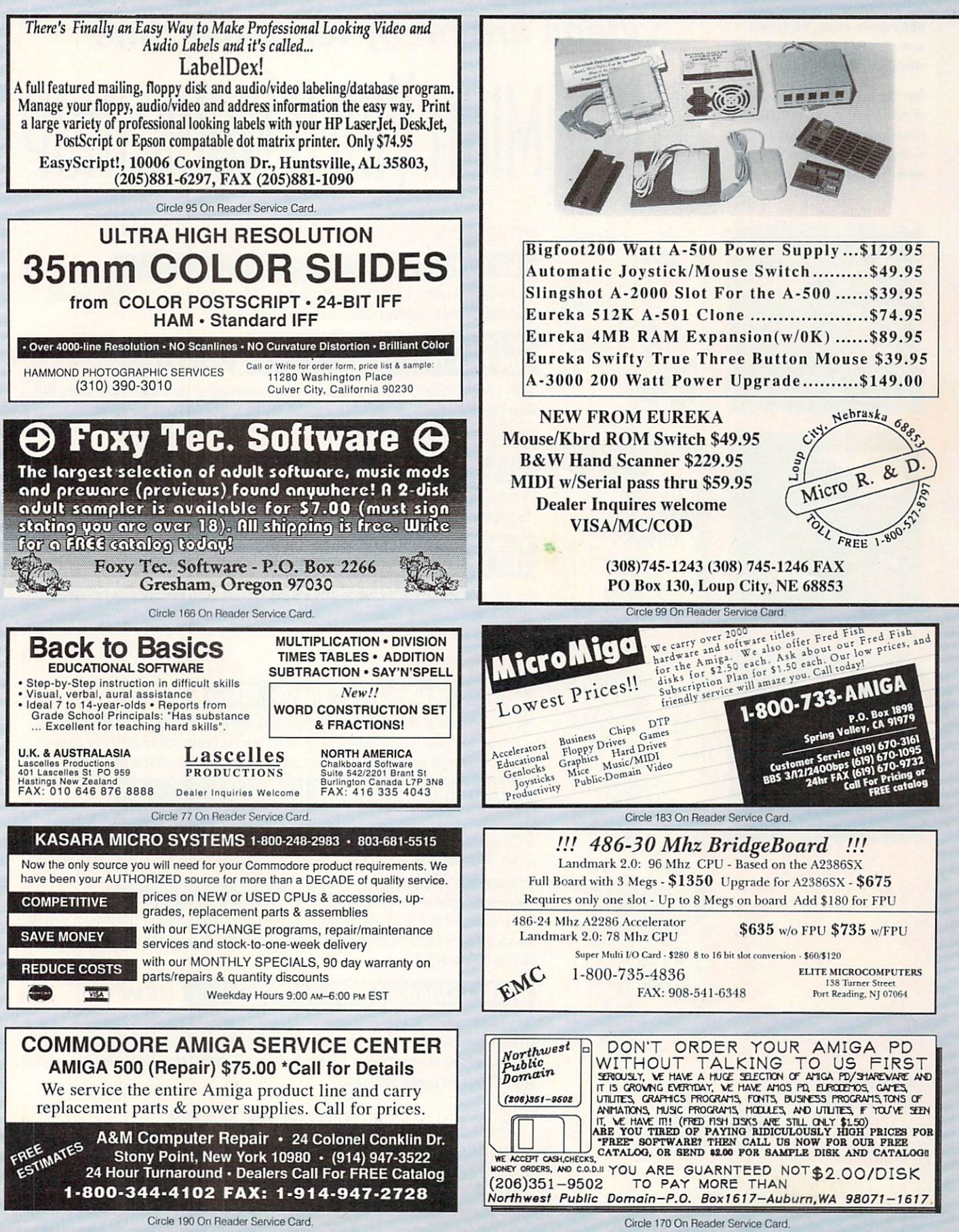

These are the educational videos for your Amiga computer. You will agree they've got what it takes for prime time. Get the latest information, graphics, interviews with experts, music, the hottest products and software - all at an affordable price.

Don't be caught with video re-runs of manufacturer's manuals. Get the videos that everyone is raving about - the most exciting and advanced videos in the Amiga market today.

# In a world of re-runs, these videos are ready for prime time **HE HMIGA VIDEO WORKSHOP**

## **PRODUCTIVITY The Amiga Primer**

### **\$24.95**

\$19.95

Get the facts on getting started: Setup, Workbench, Shell, CLI, expansion, AmigaVision, Includes AmigaDOS 2.0 and AmigaVision. A must for every Amiga owner.

## The Peripheral Guide for every Amiga **Hot Rod Your Amiga**

Go shopping for the most popular peripherals on the market today! Learn about accelerators, RAM, Video Toaster, Genlocks and more. Features GVP, NewTek, Digital Creations and others.

## **Amiga Graphics, Volume I**

NEW LOW PRICE **S19.95** 

**NEW 1992** 

**EDITION** 

Learn the ethics of style and how to use the Amiga for graphics. The best tape available for getting started. Includes interviews with experts. Features Deluxe Paint IV, NewTek, Kara fonts and others.

#### The Informative Guide to Music and MIDI NEW UPDATED EDITION! \$19.95 **The Magic of Music and MIDI NEW LOW PRICE!**

New edition brings you the most up-to-date and MIDI data, including using the Amiga as a music generator or MIDI device! Features SuperJAM!, Bars & Pipes Professional, Dr. T's, Sonix, Deluxe Music, AudioMaster and others.

## $\sqrt{2}$

'

**DATE AND** 

GRAPHICA

 $\Delta$ ml

#### **NEW 2.0**<br>EDITION The NewTek Video Toaster Video I S24 95

Winner of two Bronze Telly statues in 1991, this video provides a complete overview of the Video Toaster (Version 2) and shows how the Toaster can be used in the real world. Includes comparisons with broadcast equipment and hot Lightwave animations.

## **Desktop Video, Volume I**

**\$24.95** 

'.

The best source for getting started with DTV. Excellent advice from experts, including Academy Award winning director Terry Sanders, Features camcorders, editors, peripherals, techniques for top results, titling and more.

## **Desktop Video, Volume II**

S<sub>24</sub> 95

•' '

Get the inside line on DTV with this new video. Includes direct comparisons of tape formats, including Hi8 and BetaCam, Lightwave, Virtual Reality, and 24-bit rendering. Features Deluxe Paint IV, Video **Toaster, DCTV and others.** 

## ' **Desktop Video, Master's Edition MEW**

The ultimate guide to desktop video takes you through the entire desktop video experience. Create a complete video from pre-production to finished master with this interactive and informative program. Includes specific exercises and effects. Become a master today! Includes background music, sound effects, and graphic backdrops.

. ' '

**1-800-824:.5499** · &:00 AM to 6:00 **PM E.D.T.** . For customer service, Canadian and foreign orders Please call 410-546-0180

Please add \$2.95 for each video ordered or \$5.00 for 2 or more. (California and Maryland residents add appropriate sales tax).

**VIC> KC>** \'

**TECHMEDIA** 

Copyright © 1989, 1990, 1991, 1992 by Razza Video USA. All Rights Reserved. Amiga is a registered trademark of Commodore Business Machines, Inc. Video Toaster is a trademark of NewTek, Inc. TechMedia is a licensed distributor of Razza Video products.

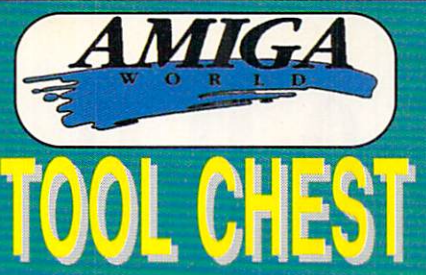

F, Ham-E, TIFF, Targa, PCX, Necchrome, Degas, GIF and JPeg1<br>(P43). The Intrepid You control a tank in the frozen arctic trying to rescue hostages.<br>The passing properties world of 3D modelling with this high-powered softwa

vermen that politie it. A complete annual<br>atems.<br>
HendAB: Star Trek Trivina Test your knowledge of The Next Generation"-identify<br>
PROAB: Star Trek Trivina Transfersion and the method of the Star Star Counts as two.<br>
PROAB:

capabilities. This program turns the chore of balancing your checkbook into a 2<br>papabilities. This program turns the chore of balancing your checkbook into severe<br>alsed with 3D animation programs and are truly beautiful an

P94: MeehForce Any number of players can control up to 24 giant robots with<br>rest, missles, jump-jets to get you airborne to do battle in teams against each other or<br>ainst the computer...highly addicting!<br>P933ABCD: Complete

lp you reference articles in magazines.<br>IP30: Educational This includes WorldDataBase, DrawMap--which draws detailed

 $\mu$ Papa Countries. World Camera Matric Converter, Spall2--an ingenious spelling chal-<br>papa Countries. World Camera Matrix Countries. Spall2--an ingenious spelling chal-<br>papa, EasiEachs-worlything you always wanted to kno

Patistic must be the proposed on the second method of the second capabilities of your part of the second for the second capabilities of your liquid that the second capabilities of your liquid for the second in the second i

d disk utilies available for the Amiga, including <u>UhilMatistr, FileMan, M2DU, Sid and</u><br>Maater.<br>The Same Care and Contains Moonlagage a very graphically detailed luncar-lander<br>me, SpaceWar-a two player (elther in person or

I Imagine. Some of the objects include: train engine, synthesizer keyboard, Amiga 00. sr e station.

10, space station.<br>P21: Disk Duplicators This disk contains all the best utilities to backup diskettes.<br>P21: Disk Duplicators This disk contains all the best utilities to backup diskettes.<br>Datisd are XCopylli and NiB which

The communications of the original acceleration of the communications of the original accelerations of the original accelerations of the original acceleration contains <u>PCTask</u> and DBAM, two sharewess (BM-MS Dos<br>United to

 $\frac{2}{\pi}$  and 븖 ma.

#### The Intrepid featured on TSP43

P16: Telecommunication This disk contains two first-class modem programs,<br>comm and Access. This disk is for the beginner or expert telecommunicator, featuring<br>the popular communication protocols, including X, Y and Z-Modem

0ads.<br>The HBD This disk contains the premier music package, <u>MED</u> (Musical EDitor). 4t<br>allow you to use dighted sound samples as your instruments and use them in your<br>allow you to use dighted sound samples as your instant

aliable for the Amiga. Include <u>AmigaPlot</u>--a 3-dimensional mathematical function<br>thet (pictured), Agio22.0, and <u>PloIXY</u><br>**P13: Tetris Games** This disk contains 6 flavors of the classic game "Tetris." Some<br>**Paramiga Tetris** 

uction.<br>
1996. Utilities af <u>LocaMelater</u>—an loon editor with a complete set of oditing painting<br>
1997. Utilities af LocaMelater—an loon editor with a complete set of oditing/painting<br>
1s. <u>ILIFormat</u>—a disk formatting pro

The AmigaWorld ToolChest is a line of quality, low-cost software<br>that brings many uniquely powerful programs to your Amiga. By<br>purchasing this software you receive unmatched versatility,<br>usability, and best of all, you sup scription convenience. *Keep your eyes on our new "RK" series*-<br>these exciting programs are the hottest "commercial/userware"<br>programs available, full featured and fully documented.

## **100% SATISFACTION GUARANTEED**

use, full featured label printer. DoublePrint fascilitates printing of text files on both sides

of paper.<br>
TSPB: Clipart Black & White and colorful clipart for a variety of needs including desk-<br>
to publishing/video. People, holiday related, school items, scrolls, food, monsters, fish,<br>
Inspired based in the more.<br>
I

TSP6: 3D Vector Objects #1 Lamp, mirror, bed, chair, fire hydrant, lamp post, street

TSP6: 30 Vector Oljects #1 Lamp, mirror, bod, char, fire hydrant, lamp post, street sign, taftic light, cannon, cannon supplies, rose, fork, spoon, knife and<br>Jamp, street sign, traffic light, cannon, cannon supplies, rose,

to grafies.<br>
TSP4: Games 2 Dyno-Wars—a strategic checker-style game. Koziles—assemble a<br>
TSP4: Games 2 Dyno-Wars—a strategic checker-style game. Koziles—assemble a<br>
bug before the computer beats you to it. BlockBuster is a

Circe.<br>
CIPS2: Games 1 Crystal Cavarina is an adventure game with randomly generated<br>
worlds-youl Invert trans the same world twice  $D_{21}CD_{21}$  is an adaptation of the dast<br>
2-player connect-the-dot game. PizzaDeliveryMa

Disney move Trun.<br>TSP2: Sounds Animal sounds, musical instruments and many, many more-43 sound

samples in all!<br>TSP1: Maps of USA, Canada and Europe Hi-Res IFF brushes of all 50 US States, 10<br>Canadian Provinces and countries in Europe. Each map has a 3D extrusion effect with

PECIAL EDITION TOOLCHEST **RK1: MegaBall** - This disk contains the full-release version of MegaBall, complete with the level editor to create your own challenging worlds to conquer. This game is quite similar to Arkanold and allows two players with

## **SAVE 39%!! SUBSCRIBE!**

- 
- Receive 6 bi-monthly double-disk issues for just \$54.95!
- Save \$34.45 off single-issue price!"
- Convenient automatic home delivery
- Lowest possible prices!
- Receive your disks weeks before others do!

Full Money-Back Guarantee: If you're not completely satisfied, we'll refund your money--no questions asked.

f on single-dak pricing including handling:<br>ian subscriptions add 35.00 shipping, all other Foreign add \$10.00 sh

TC34AB: Optimizer will permanently speedup your hard-drive or floppy disks. LCD<br>Calc is a nice full-screen calculator. BBasell is a useful database program. FixDisk will

Facture California (California California and the California California California California California California California California California California California California California California California Califor ench, and FlipBench.

Snowbench, and Hepsench.<br>
TC31AB: Calandar Publishar is a professional-caliber calendar maker that is customizable.<br>
CCB1AB: Calandar Publishar is a nord-paper and consideration of the methods of the methods in the method

FAMgauge, 3-D vector objects and Hi-Res IFF brushes of maps and flage of European<br>TC26AB: Word Search Maker lets you create word-search puzzles. TimeCals is useful<br>or anyone who has to calculate hours and minutes (great fo

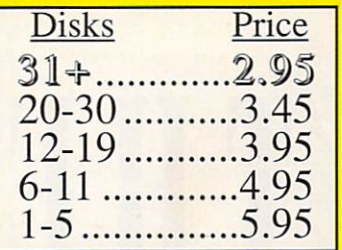

sound effects and an animation of a pretzel.<br>TC224B: Amager with check printing ability, TC224B: Amager Checkbook manager with check printing ability,<br>budget analysis, and a report write: AmiCoryti is a file encryption<br>de

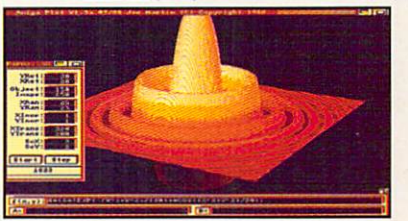

AmigaPlot featured on TSP14

 $\frac{Meiamorph.}{Meiamorph.}$ a graphic adventure game,  $\frac{Trupball - 0}{2}$  worlds smallest baseball areader of a digitized sound effects.<br>The parameter of  $\frac{1}{2}$  and  $\frac{1}{2}$  and  $\frac{1}{2}$  and  $\frac{1}{2}$  and  $\frac{1}{2}$  and  $\frac{1}{2}$  and

with one of his animatons. Also includes a collection of citi-art and more animal<br>sculpts. Also includes and address took. Graph 12.0 lets you visualize<br>Complex data in a 3-D mamer and save the results. Spectrogram analyze

## **THE AMIGAWORLD TOOLCHEST** 11835 Carmel Mtn. Rd #1304-T9 San Diego, CA 92128 Please rush me these disks

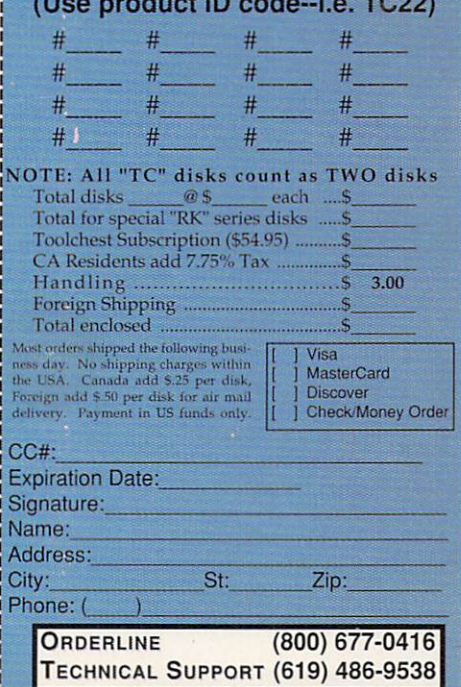

A mixture of great utilities, application, games & more!

## $\Lambda$ *Kudos, complaints, comments, concerns, and contributions from our readers.*

TO MAKE ME HAPPY...

As to *AmigaWorld's* content, I would like to see more comprehensive video and multimedia coverage and (I'm dreaming here) the complete extirpation of game reviews, tips, and ads. I think your magazine should focus on what sets the Amiga apart from the others: multimedia, graphics and desktop video. Certainly the platform is being utilized for broad-based personal computing, but it's breaking new ground in these specialized applications. When's the last time you ripped open a new database package, breathing hard and eager to put it through its paces? Probably not recently, but we both know how we felt when we first double-clicked on AmigaVision, Deluxe-Paint, and the Video Toaster.

*Adam Alonzo Dayton, Ohio* 

## **PRO CALC PROTEST**

With regard to Daryell Sipper's review of Professional Calc (Sept., p. 64), there are a number of the program's features that I feel are important, but that Sipper neglected to mention. The first is the speed of the program . A great deal of time and effort was spent in making frequently used functionssuch as screen update, disk loading, spreadsheet edits, and so on-as fast as possible.

In regard to the above functions, I believe that Pro Cale is still the fastest spreadsheet on the market. The tool bar across the top allows quick access to important editing functions. There is an ARexx spreadsheet function that allows the user to create his or her own functions (a powerful feature not available in any spreadsheet package on any platform that I know of). Also, Sipper barely mentioned the depth and ease of use of the graphing tools available. Short-changed as well were the style tags, cell notes, multiple fonts on the spreadsheet display, color

dithering on the graphing display.... The list just goes on and on.

I understand that space is a consideration in any review, but not even mentioning most of these features and then advising the user to buy MS-DOS spreadsheets because of their larger feature list makes little sense to me. I feel that *AmigaWorld* has done a disservice to the Amiga community in trying to shoot down what, in my opinion, is the best spreadsheet available for the Amiga and a very competant offering in its price range for any platform.

*Michal Todorovic Author of Professional Cale 14mtura, California* 

## **ALMOST A RENEGADE**

As a long-time C-64 and 128 user, I was on the brink of buying an IBM

> **Although I feel betrayed by Commodore's abandoning the 1000 , I remain very pleased with the quality of it.**

clone when I was introduced to the Amiga by a friend who was selling his A500, which was loaded with 2.5 megs of RAM and accompanied by an external 3.5-inch drive and an Amiga monitor. Well, for \$450 I purchased my friend's Amiga, and I couldn't be happier. Boy, do I love my Amiga!

I recently bought Final Copy and Professional Page 2. I, and these are just what I need for my business, especially in the typesetting department.

*Chris Williams Neptune, New Jersey* 

## **THE Goon OLD I OOO**

When I bought my A1000, I assumed (foolishly, it turned out) that there would be an expansion system that would allow me to upgrade with plugin cards that wouldn't cost a fortune. I see that CVP is really making some great boards for the 2000, the 3000, and the 500, but their cost is about the same as a complete IBM clone system! Although I feel betrayed by Commodore's abandoning the 1000, I remain very pleased with the quality of it. I have never had the slightest bit of hardware trouble with it over the years. from what I read in your magazine, that's a much better track record than its uccessors.

> *Merritt]. Rucker Belen, New Mexico*

## **THE ALL-AROUND USER**

Though I don't mind your devoting some space to specific uses, I think that there is in *AmigaWorld* just too much animation/art/graphics month after month. Yes, those things are both interesting and fantastic, but what about all the other wonderful stuff out there? I'm one of those "all-around" users, doing finances, telecommunications, word processing, databases and some minor desktop publishing. And I firmly believe that I have more "user" power in my Amiga system than all of the PC look-alikes in the building where I work.

As far as magazine format changes are concerned, I think you're heading in the right direction, but you need to go a little further. J like the header box for the reviews, but I think it should also be added to the Came Preserve. After all, everyone would like to know if a game is hard-drive installable, 2.04-compatible, accelerator-compatible, and so on, before we shell out our hard-earned money

> *Michael J. Gratis, Sr.* Buzzards Bay, Massachusetts  $\blacksquare$

# We've Finally Discovered the Limits of CamDo...

(Your Imagination)

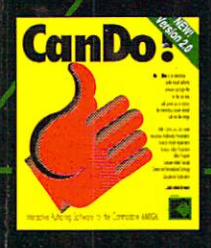

CanDo 2.0 is a revolutionary, interactive software authoring environment that lets you take advantage of the Amiga's sophisticated architecture without any technical knowledge.

Powerful, versatile and easy to use, CanDo 2.0's elegant design lets you build anything from a simple slide show to the most advanced, professional application program in a fraction of the time and effort normally associated with program development.

Used to create everything from powerful utility programs to interactive laser disk-based training, CanDo is the first choice for thousands of multimedia developers worldwide. Equipped with CanDo 2.0, a paint program, sound digitizer, and a little bit of creativity, you can produce your own standalone commercialquality software in record time.

CanDo takes the guesswork and headache out of programming and allows the creative genius in you to<br>run wild. So go ahead, pick-up a copy of CanDo 2.0 today and see where your imagination takes you!!

Special Offer: Now for a limited time, you can test drive CanDo for only \$10.00 (refundable with purchase of CanDo) plus \$3.50 s&h. To take CanDo out for a trial run, or to drive home a copy of CanDo 2.0 call toll free: 1(800) 875-8499.

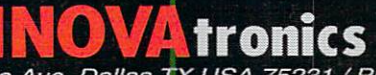

Inovatronics, Inc. / Suite 209B, 8499 Greenville Ave, Dallas TX USA 75231 / Phone 1(214)340-4991 / FAX 1(214)340-8514<br>Inovatronics, GmbH / Im Heidkamp 11 / W-5000 Cologne 91 / GERMANY/ Phone +49-221-875126 / FAX +49-221-87 Circle 75 on Reader Service card.

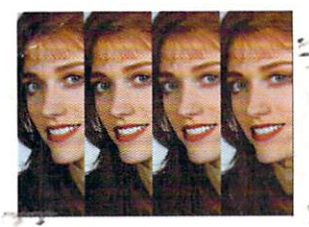

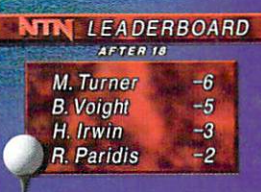

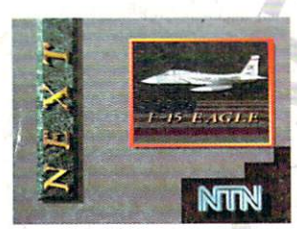

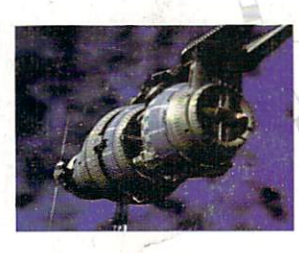

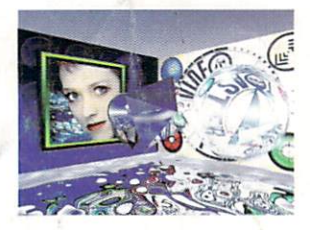

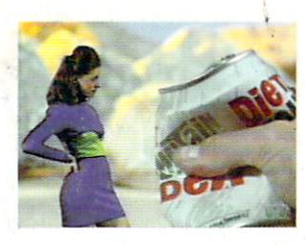

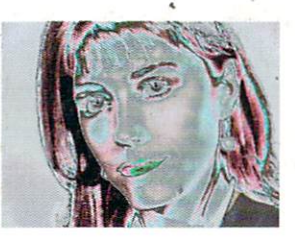

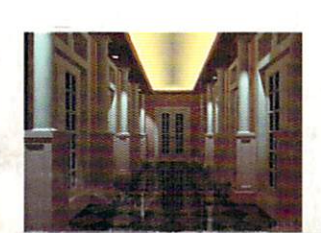

#### **Digital Video Effects**

Real-time digital video effects on live video. From flip, spin and tumble to high-end warping effects.

## **35ns Character Generator**

TOASTER Scroll, crawl and key professional-quality titles over live video and still images or warp, peel, and spin titles with digital effects..

## **24-bit Broadcast Paint**

Create 16 million color images with powerful tools for drawing, tinting, blending, colorizing and warping images.

#### **3D Animation**

LightWave 3D is a complete animation system that creates high-resolution 24-bit color images with incredible speed and quality.

#### **Qual Frame Buffers**

Hold two bigh-resolution 16 million color video frames in perfect broadcast quality.

## **Luminance Key**

More than just simple weatherman over a map, Toaster keying does luminance fade transitions and even keybased digital trails.

#### **Color Processing**

Re-color live video or alter brightness and contrast. Effects include sepia-toning, color-negatives, day-for-night, chrome and more.

#### **Still Store / Frame Grabber**

Freeze flawless broadcast resolution images instantly and recall them as sources for the switcher and digital video effects.

Circle 37 on Reader Service card

**9 essential tools** you need if you're **using your Amiga** for video or graphics.

> **The Video Toaster is** the world's first allin-one broadcastquality video production studio. It's giving everyone from desktop producers to network producers the power of a highend production studio on a desktop. You've seen the award-winning **Toaster** used on network television. now you can add the same level of quality and excitement to your videos. Find out why everyone from **Time and USA Today** to Business Week and Rolling Stone is raving about the **Toaster, call for** your free Video Togster tape today.

## Free Toaster **Video Tape**

**Call 800-765-3406** 

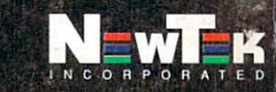

**4 Input Production Switcher** Perform cuts, fades and wipes between 4 video inputs and 3 internal sources. Now includes amazing new transitions such as fire, liquid and breaking glass.

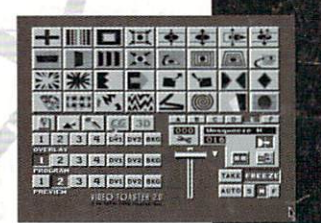

VIDEO

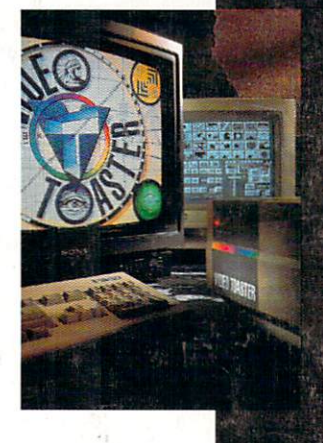

Complete systems starting at<br>\$4595. Outside North America call 612-882-1662 Demo also available on S-<br>VHS, Hi8, 3/4", MII, Betacam,<br>1", LaserDisc and D2 at nominal cost. Next-day delivery available. Price and specifications subject to change. Video Toaster Lightwave 3D and ToasterPaint are trademarks of NewTek Inc. NewTek, Inc. 1992